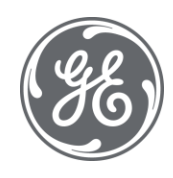

# Proficy Plant Applications 8.2 ERP Integration Guide

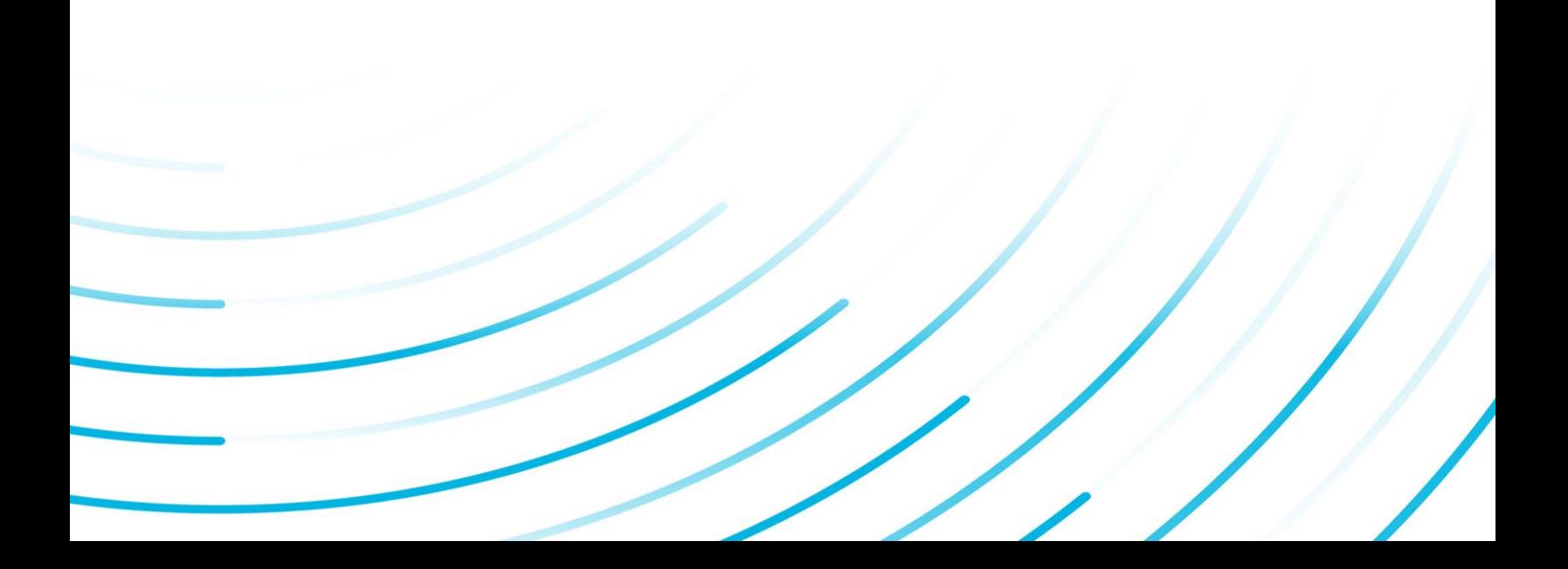

#### Proprietary Notice

The information contained in this publication is believed to be accurate and reliable. However, General Electric Company assumes no responsibilities for any errors, omissions or inaccuracies. Information contained in the publication is subject to change without notice.

No part of this publication may be reproduced in any form, or stored in a database or retrieval system, or transmitted or distributed in any form by any means, electronic, mechanical photocopying, recording or otherwise, without the prior written permission of General Electric Company. Information contained herein is subject to change without notice.

© 2021, General Electric Company. All rights reserved.

#### Trademark Notices

GE, the GE Monogram, and Predix are either registered trademarks or trademarks of General Electric Company.

Microsoft® is a registered trademark of Microsoft Corporation, in the United States and/or other countries.

All other trademarks are the property of their respective owners.

We want to hear from you. If you have any comments, questions, or suggestions about our documentation, send them to the following email address:

doc@ge.com

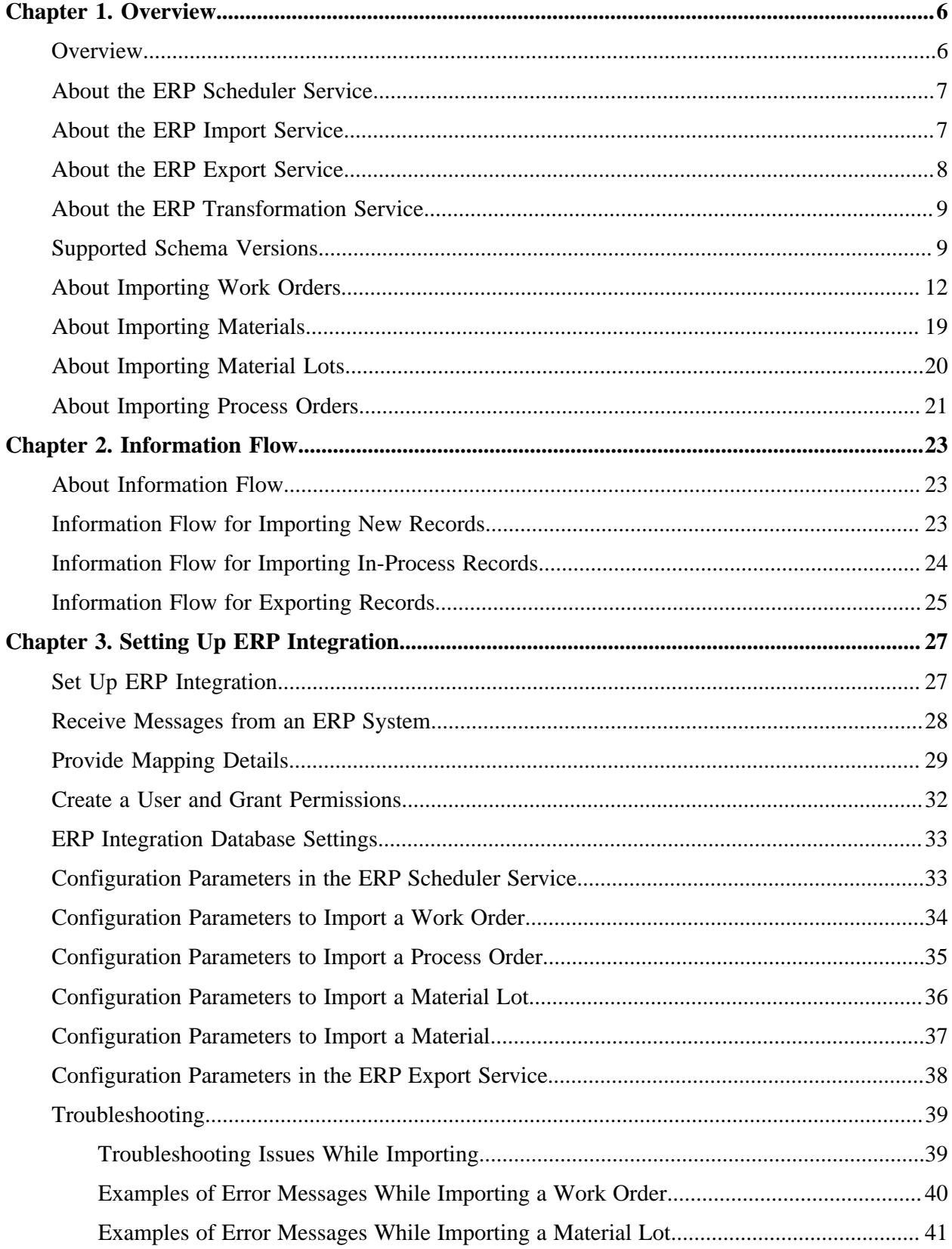

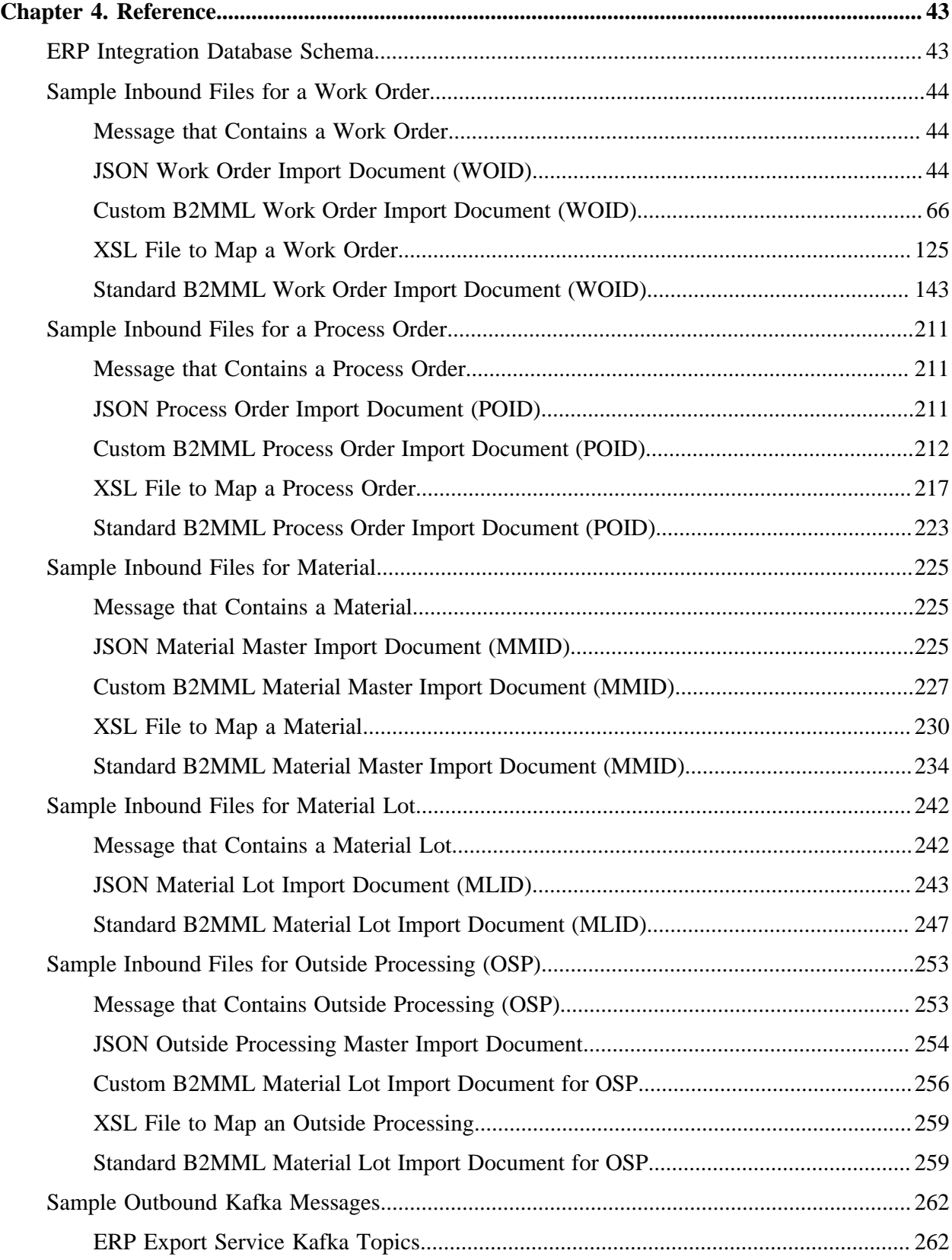

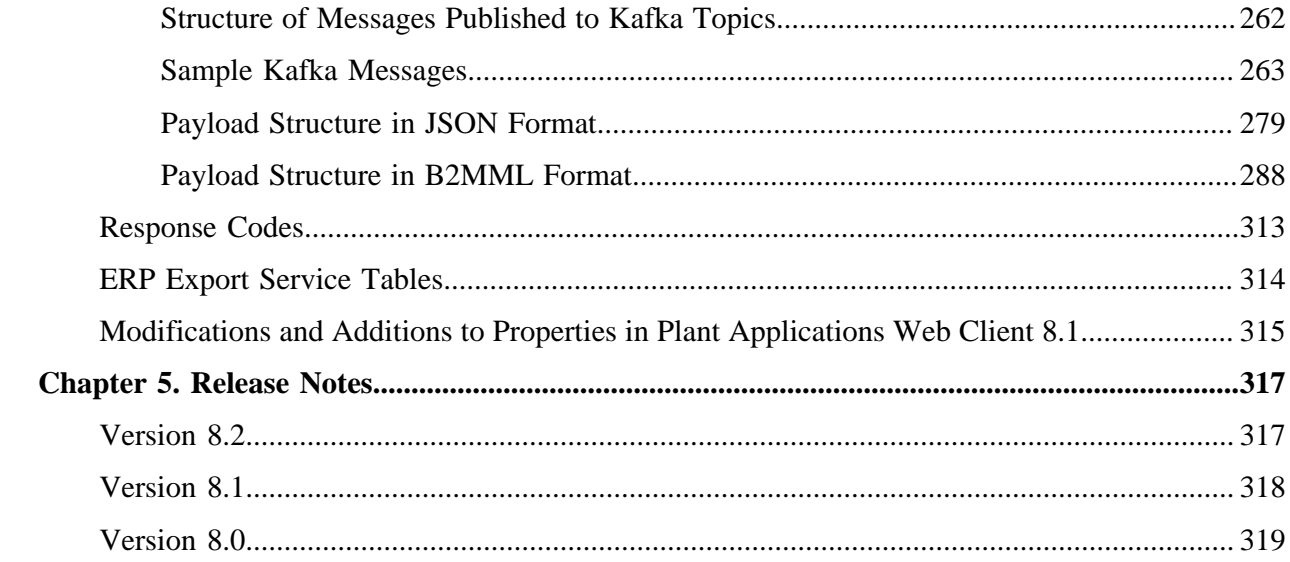

# <span id="page-5-1"></span><span id="page-5-0"></span>Chapter 1. Overview

### *Overview*

As a system administrator, you can configure integration between Plant Applications and Enterprise Resource Planning (ERP) systems to automatically import records and export messages between the ERP systems and the Plant Applications database.

You can import the following inbound records from an ERP system to Plant Applications:

- Work orders
- Process orders
- Materials
- Material Lot
- Outside Processing (OSP)

You can publish outbound messages to the ERP Integration database when the following events occur in Plant Applications:

- An operation is complete.
- A serial/lot is clocked on for an operation.
- A serial/lot is clocked off for an operation.
- The status of a material lot has changed in the Receiving Inspection application (that is, completed or pending MRB).
- A route is released.
- A process/work order is created, updated, completed, or deleted.

This integration is implemented by means of an integration database and integration services.

- **The integration database:** Stores information necessary for the integration, such as messages that contain work orders, process orders, and materials that are sent by ERP systems.
- **The integration services for importing records:** Include the ERP Scheduler service, ERP Transformation service, and ERP Import service, which convert the work orders, process orders, and materials into a JSON file (as needed), import them into Plant Applications, and maintain status information in the integration database.
- **The integration services for exporting records:** Include the ERP Export service and the ERP Transformation service. The ERP Export service publishes messages to the ERP Integration database, and the ERP Transformation service converts a JSON file to a B2MML or XML file.

### <span id="page-6-0"></span>*About the ERP Scheduler Service*

The ERP Scheduler service is a server daemon that executes the import process. The service polls the integration database on a regular interval for the following types of records:

- **New records:** For each new (that is, unprocessed) work order, process order, or material, the ERP Scheduler service calls the HTTP POST method of the ERP Import service to import the record.
- **Records that are already in the process of being imported:** For each work order, process order, or material whose import process has started, but not completed, the ERP Scheduler service calls the HTTP GET method of the ERP Import service (by sending the ID of the record as a URI parameter) to receive the status update.

After the ERP Scheduler service receives a response from the ERP Import service regarding the status of the import, the ERP Scheduler service updates the [error code, error message](#page-312-0) *[\(page 313\)](#page-312-0)*, and time stamp of the respective message in the integration database.

### <span id="page-6-1"></span>*About the ERP Import Service*

The ERP Import service retrieves information about work orders, process orders, and materials from the integration database, and creates these records in the Plant Applications database.

**Important:** If work on a work order has begun in Plant Applications, and if you try to import the same work order again, an error occurs.

The ERP Import service is a RESTful microservice that exposes an API consisting of the following methods: POST and GET.

To import files, the following steps are performed:

- 1. When the ERP Scheduler service sends a request for a new or in-process record, the ERP Import service performs one of the following steps:
	- For a new record, it retrieves the corresponding file from the integration database using the POST method to communicate with the other Plant Applications microservices. This method is asynchronous; as a result, the HTTP response codes and response messages are stored in a table for subsequent retrieval.

**Note:** If the record is available in an XML or B2MML format, the ERP Import service sends the data to the ERP Transformation service, where it is converted to a JSON format.

• For an in-process record, it retrieves the ID of the record from the integration database using the GET method.

2. The ERP Import service updates the status of the import. The ERP Scheduler service then updates the ERP Integration database with this information.

For details on the information flow while importing records, refer to [Information Flow for Importing](#page-22-2) [New Records](#page-22-2) *[\(page 23\)](#page-22-2)* and [Information Flow for Importing In-Process Records](#page-23-0) *[\(page 24\)](#page-23-0)*. For a list of records related a work order that are created or updated when you import the work order, refer to [About Importing Work Orders](#page-11-0) *[\(page 12\)](#page-11-0)*.

### <span id="page-7-0"></span>*About the ERP Export Service*

The ERP Export service sends events from Plant Applications Web Client to the erp integration outbound messages table and to Kafka topics. You can configure an ERP system (or middleware or an interfacing system) to receive events from this table.

The ERP Export service triggers a message from Plant Applications Web Client to the ERP system when the following events occur:

- An operation is complete.
- A serial/lot is clocked on for an operation.
- A serial/lot is clocked off for an operation.
- The status of a material lot has changed in the Receiving Inspection application (that is, completed or pending MRB).
- A route is released.
- A process/work order is created, updated, completed, or deleted. When a process order is complete, information about the quantity of the product that is produced is included as well.

When one of the events occur, the ERP Export service performs the following operations:

- Inserts a message in a JSON or B2MML format to an integration table.
- Publishes an event to the Kafka topic associated with the event.

For details on the information flow while exporting records, refer to [Information Flow for Exporting](#page-24-0) [Records](#page-24-0) *[\(page 25\)](#page-24-0)*.

For information on the Kafka topics to which the [ERP Export](#page-261-1) Service publishes, refer to ERP Export [Service Kafka Topics](#page-261-1) *[\(page 262\)](#page-261-1)*.

For information on the structure of messages published to a Kafka topic, refer to [Structure of](#page-261-2) [Messages Published to Kafka Topics](#page-261-2) *[\(page 262\)](#page-261-2)*.

### <span id="page-8-0"></span>*About the ERP Transformation Service*

The ERP Transformation service converts an XML or a B2MML file to a JSON file, and vice versa. The supported version of the B2MML file is V0401.

To convert an XML or a B2MML file to a JSON file, the following steps are performed:

- 1. The XML or B2MML file is converted to a standard B2MML file (compatible with MESA standards) based on the mapping details in the XSL file. The supported version of the XSL file is V1.0.
- 2. The standard B2MML file is converted to a JSON file, which contains the work order, process order, or material details.
- 3. The JSON file is sent in the request body using the HTTP POST method of the ERP Import service.

<span id="page-8-1"></span>Similarly, the ERP Transformation service converts a JSON file to an XML or a B2MML file.

### *Supported Schema Versions*

All ERP inbound messages are version-controlled via schema versions. A schema version defines the minimum set of parameters required to successfully import a record (work order, process order, material, or material lot) into Plant Applications. The schema version itself is a mandatory parameter in an inbound message.

**Note:** The schema version of an inbound message is different from the schema of a B2MML standard.

This topic provides a list of schema versions supported for importing:

- Work orders
- Process orders
- Materials
- Material lots
- Outside Processing (OSP)

It also contains a list of the associated records that you can import with each schema version.

**F** Note: For each schema version, the records that you can import in the previous schema versions are supported as well.

#### **Work Orders**

You can import work orders using the following schema versions:

- **Schema Version 6:** You can provide the following values:
	- Upper and lower tolerances of a BOM item and their precision
	- Scrap factor (the percentage of the product that is predicted to be scrapped)
	- Precision of the quantity of the product
	- The default storage unit of a BOM item

In addition, you can specify whether an operation can be skipped, by including allowManualSkip in the behaviours array for the operation. If you do so, the operator can choose to skip the operation while executing the work order. If, however, you set the skipifSuccessorStarted parameter to true, the operation will be automatically skipped when the next operation is ready.

- **Schema version 5:** You can override the following route components in a work order:
	- BOM items of a route
	- BOM items of individual operations in a route
	- Values of BOM item properties
	- Values of route-level and operation-level properties

In addition, specifying the route revision is not required. By default, the latest revision is considered.

- **Schema version 4:** You can import work orders for serialized as well as non-serialized products with or without route definition.
- **Schema version 3:** You can import work orders for serialized products with or without route definition.

**Tip:** Refer to the following sample work order import documents (WOIDs) for each schema version:

- [JSON format](#page-43-2) *[\(page 44\)](#page-43-2)*
- [Custom B2MML format](#page-65-0) *[\(page 66\)](#page-65-0)*
- [Standard B2MML format](#page-142-0) *[\(page 143\)](#page-142-0)*

#### **Materials**

You can import materials using the following schema versions:

- **Schema version 3:** You can import materials for serialized as well as non-serialized products.
- **Schema version 2:** You can import materials for serialized products.

**Tip:** Refer to the following sample material master import documents (MMIDs) for each schema version:

• [JSON format](#page-224-2) *[\(page 225\)](#page-224-2)*

- [Custom B2MML format](#page-226-0) *[\(page 227\)](#page-226-0)*
- [Standard B2MML format](#page-233-0) *[\(page 234\)](#page-233-0)*

#### **Material Lots and Outside Processing (OSP)**

You can import material lots and OSP using the following schema versions:

- **Schema version 4:** You can update the status, quantity, and properties of a material lot.
- **Schema version 3:** You can import material lots and OSP details providing the status is not mandatory.
- **Schema version 2:** You can import material lots and OSP details providing the status is mandatory.

**Tip:** Refer to the following sample material lot import documents (MLIDs) for each schema version:

- [JSON format](#page-242-0) *[\(page 243\)](#page-242-0)*
- [Standard B2MML format](#page-246-0) *[\(page 247\)](#page-246-0)*

Refer to the following sample MLIDs containing OSP:

- [JSON format](#page-253-0) *[\(page 254\)](#page-253-0)*
- [Custom B2MML format](#page-255-0) *[\(page 256\)](#page-255-0)*
- [Standard B2MML format](#page-258-1) *[\(page 259\)](#page-258-1)*

#### **Process Orders**

You can import process orders using the following schema versions:

• **Schema version 2:** You can provide values of the process order properties. If the process order is not yet started, it is deleted and a new one is created with the properties and values that you provide in the process order import document (POID).

In addition, providing the production line is not mandatory, and you can include production lines with multiple execution paths. When a production line has multiple execution paths, the process order becomes an unbound process order. You can associate a production line with an execution path using Plant Applications Administrator or Plant Applications Web Client; or you can leave it as is.

• **Schema version 1:** You can import process orders containing information about the planned quantity, material, production line, and planned start and end dates.

**F** Note: Refer to the following sample process order import documents (POIDs):

- [JSON format](#page-210-2) *[\(page 211\)](#page-210-2)*
- [Custom B2MML format](#page-211-0) *[\(page 212\)](#page-211-0)*

<span id="page-11-0"></span>• [Standard B2MML format](#page-222-0) *[\(page 223\)](#page-222-0)*

### *About Importing Work Orders*

You can import work orders from an ERP system using a work order import document (WOID). You can import two types of WOIDs:

- **WOID with route definition:** Contains the route identifier information. These routes are already created in the Route Editor application in Plant Applications Web Client (and must exist by the time you import the WOID). After you import the WOID, the work order is associated with that specific route. You can use this type of a WOID for make-to-stock (MTS) products.
- **WOID without route definition:** Contains the details of a route. These routes do not exist in Plant Applications Web Client; therefore, you will provide all the required route information in the WOID. You can use this type of a WOID for make-to-order (MTO) or engineer-to-order (ETO) products.

This topic provides a list of records related to a work order that are created and/or updated when you import a work order import document (WOID). For information on which of these records you can import for each schema version, refer to [Supported Schema Versions](#page-8-1) *[\(page 9\)](#page-8-1)*.

- **workOrderName**: Unique identifier for the work order in Plant Applications. In the B2MML format, it is represented by the ID parameter under ProductionRequest. A work order is created when you import a WOID. If the work order exists, it is deleted and recreated when you import a WOID. However, this happens only if the work order is not started; if the work order is started, an error occurs when you attempt to import the WOID.
- **producedMaterialName**: Identifies the material (or product) associated with the work order. In the B2MML format, it is represented by MaterialDefinitionID. You can import a work order only if the producedMaterialName matches the product code of an actual product in Plant Applications.
- **plannedLineName**: Identifies the production line on which the work order will be executed. In the B2MML format, it is represented by the EquipmentID parameter under Location. A value is required and must match a production line in Plant Applications.
- **priority**: Identifies the priority of the work order.
- **plannedStartDate** and **plannedEndDate**: Identify the planned start and end dates to execute the work order. Values are required for both the parameters and must be in the UTC format.
- **routeDefinitionName**: Identifies the route associated with the work order. For a WOID with route definition, a value is required and must match the name of a route in Plant Applications. A value is required only for a WOID with route definition.
- **routeDefinitionRevision**: Identifies the route revision that you want to use for the work order. If you do not specify a value, the latest revision is considered.
- **Parameters specific to an operation**: For a WOID with route definition, you cannot specify operation-specific parameters (except for the name of the operation). For a WOID without a route definition, you can specify the following parameters of an operation:
- **name**: Identifies the name of an operation. In the B2MML format, it is represented by the ID parameter under SegmentRequirement. A value is required. For a WOID with route definition, the value must match the name of an operation in the route; otherwise, the operation is skipped.
- **description**: Identifies the description of an operation. A value is required.
- **sequenceNumber**: Identifies the sequence number of an operation. For parallel operations, provide the same sequence number. A value is required.
- **plannedUnitName**: Identifies the unit in which you must perform the operation. A value is required.
- **behaviors**: Identifies whether the operation requires clocking on and clocking off, and whether an operator can skip the operation. You must specify an array of the following values: allowManualSkip, requiresClockOn, requiresClockOff.

If you include allowManualSkip in the behaviors array, the operator can choose to skip the operation while executing the work order. If, however, you set the skipifSuccessorStarted parameter to true, the operation will be automatically skipped when the next operation is ready.

- **suggestedLaborTypes**: Identifies the labor types for an operation. You must specify an array of values defined in the laborTypes endpoint in the labor-service API.
- **skipIfSuccessorStarted**: Indicates whether the operation can be skipped if the next one is ready. You can enter true or false.
- **Route-level and operation-level BOM items:** If a work order is not yet started, you can override route-level and operation-level BOM items in a work order with the BOM items in the WOID. The BOM items provided in the WOID take precedence over the BOM items in the work order.

The following table describes how the route-level and operation-level BOM items are overridden in each scenario, with an example.

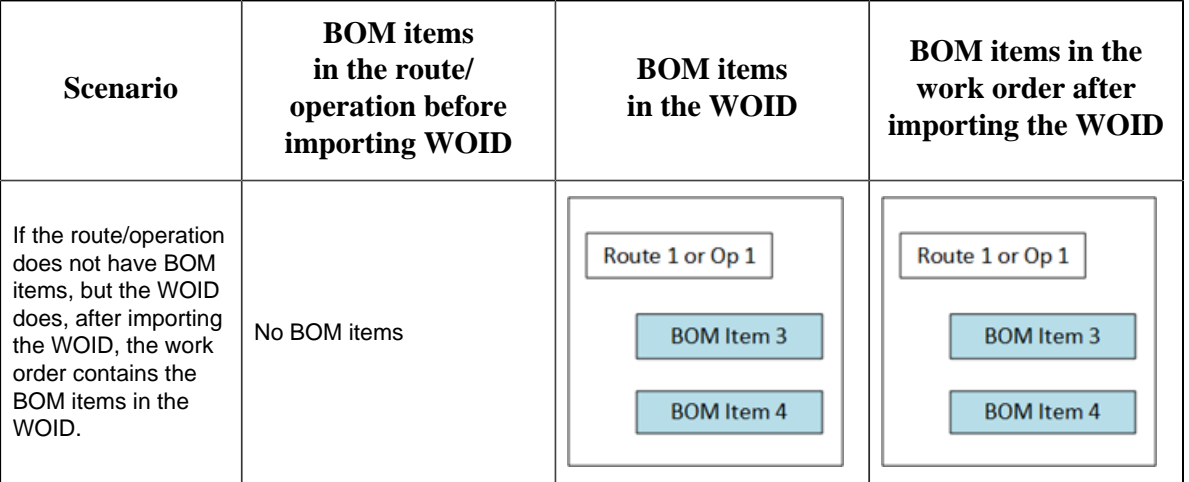

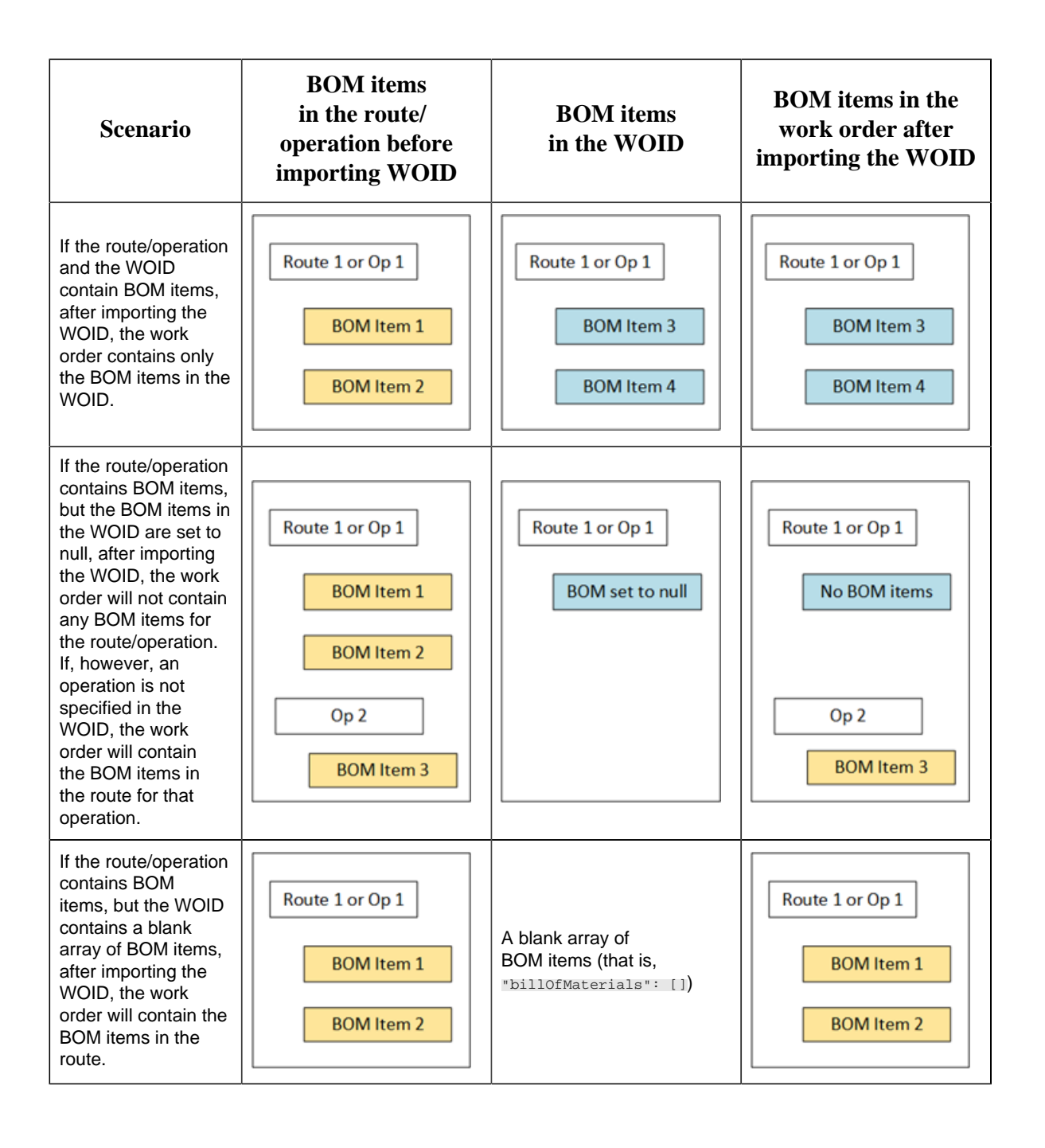

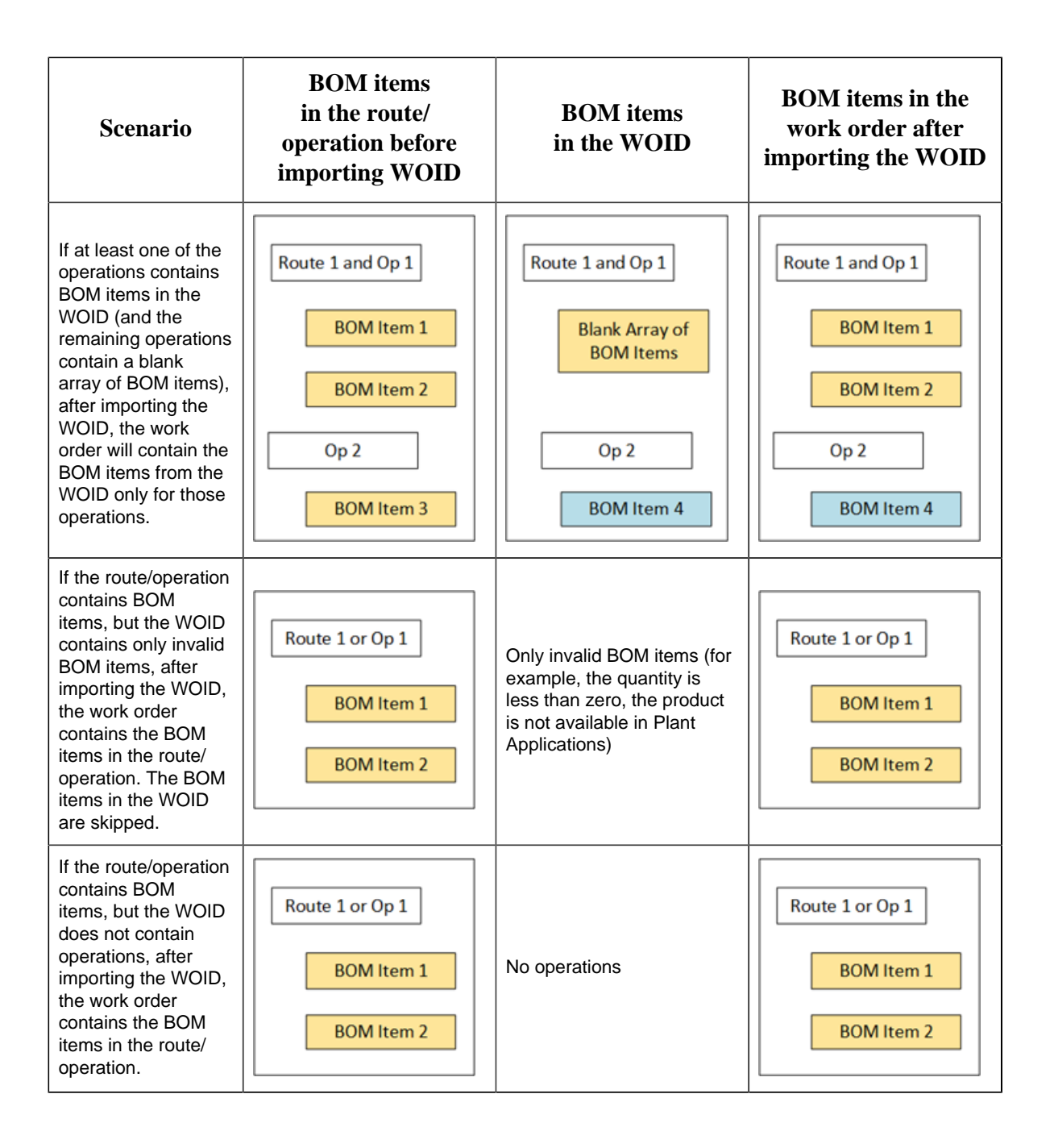

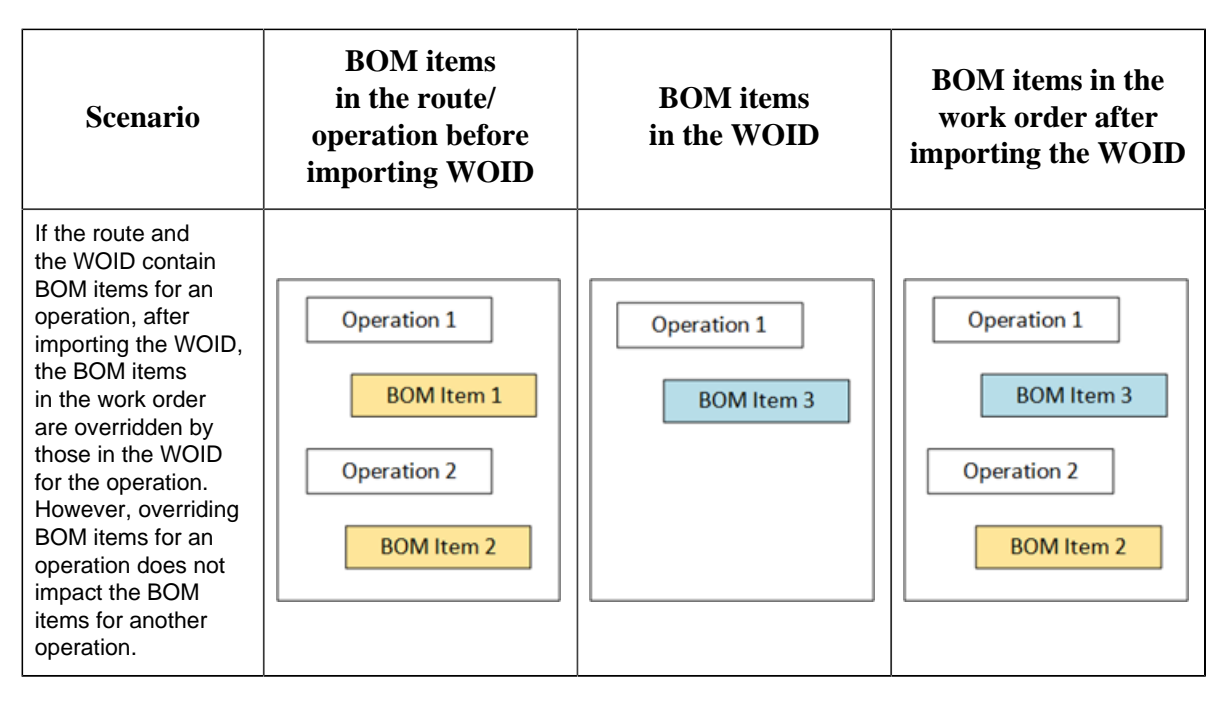

**Note:**

- Overriding BOM items is specific to the work order (does not impact the route).
- Overriding route-level BOM items does not impact the operation-level BOM items.
- BOM items cannot be null.

• **Parameters specific to BOM items:** You can provide the following parameters specific to a BOM item (regardless of whether the WOID contains route definition):

- **materialName**: Identifies the material name of a BOM item. In the B2MML format, it is represented by the MaterialDefinitionID parameter under MaterialConsumedRequirement.
- **quantity**: Identifies the quantity of a BOM item.
- **quantityPrecision**: Identifies the precision of the quantity of a BOM item. If you do not want to provide the precision, enter 0.
- **lowerTolerance** and **upperTolerance**: Identify the upper and lower tolerances of the quantity of a BOM item, respectively.
- **lowerTolerancePrecision** and **upperTolerancePrecision**: Identity the precision of the upper and lower tolerances of the quantity of a BOM item, respectively. If you do not want to provide the precision, enter 0.
- **scrapFactor**: Identifies the percentage of the BOM item that is predicted to be scrapped. A value is required.
- **unitOfMeasureName**: Identifies the unit of measure of the BOM item.
- **requiresConsumptionTracking**: Indicates whether the BOM item consumption must be tracked.
- **defaultStorageUnit**: The default storage unit of a BOM item.
- **Values of BOM item properties**: When route-level or operation-level BOM items in a work order are overridden with the ones in the WOID, the properties of the BOM items are validated with the ones in the BOMItem property group. This group is created during Plant Applications Web Client installation. For more information, refer to [Configuration Parameters to Import a](#page-33-0) [Work Order](#page-33-0) *[\(page 34\)](#page-33-0)*.

#### **E** Note:

- Overriding values of BOM item properties is specific to the work order (does not impact the route).
- Only if a BOM item in the WOID is valid, values of the BOM item properties are overridden.
- If the BOM item properties in the WOID do not match the ones in the BOMItem property group, the property is skipped. An error appears, stating that the property is not found.

• **Values of route-level and operation-level properties:** If a work order is not yet started, you can override the values of the route-level and operation-level properties in the work order with the ones in a WOID. The property values in the WOID take precedence over the values in the work order. These properties are validated with the ones in the Workorder.property.group.id property group. For information, refer to [Configuration Parameters to Import a Work Order](#page-33-0) *[\(page 34\)](#page-33-0)*.

The following table describes how the route-level and operation-level properties and their values are overridden in each scenario, with an example.

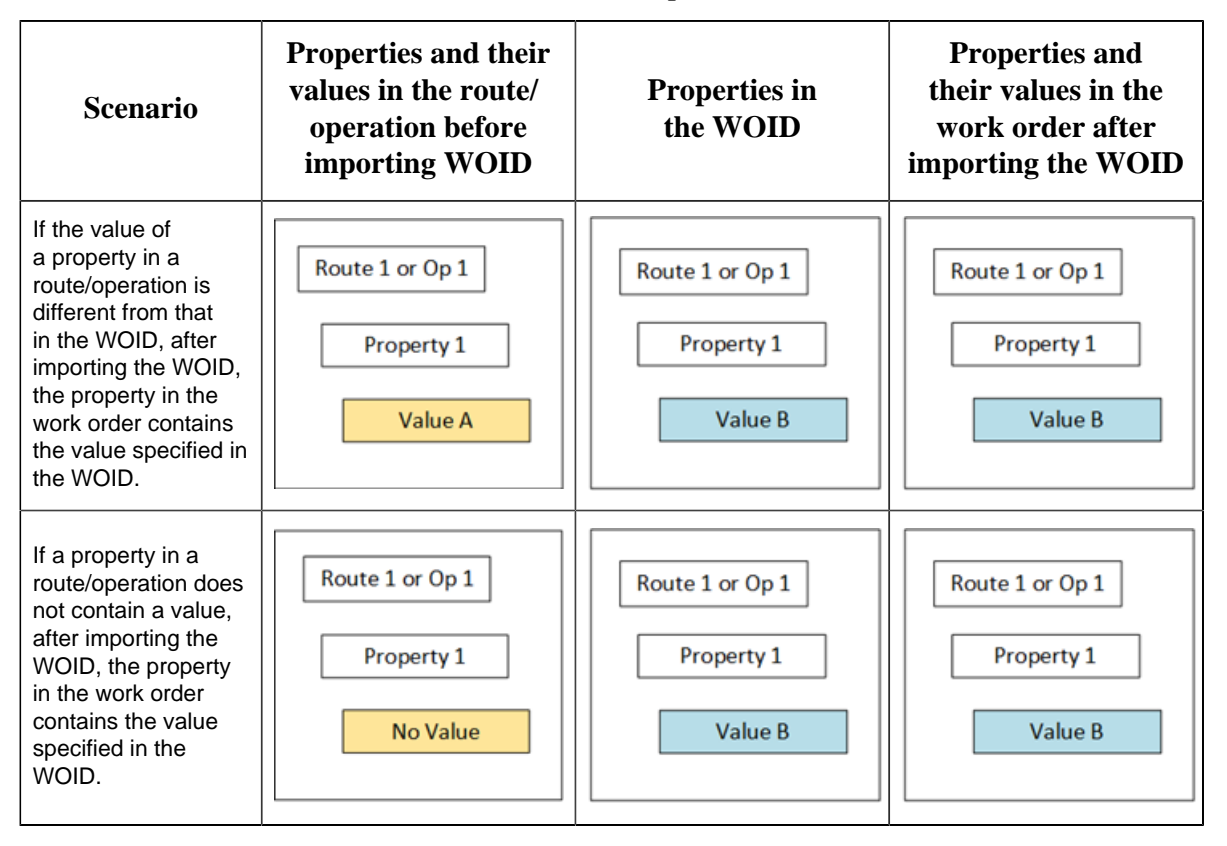

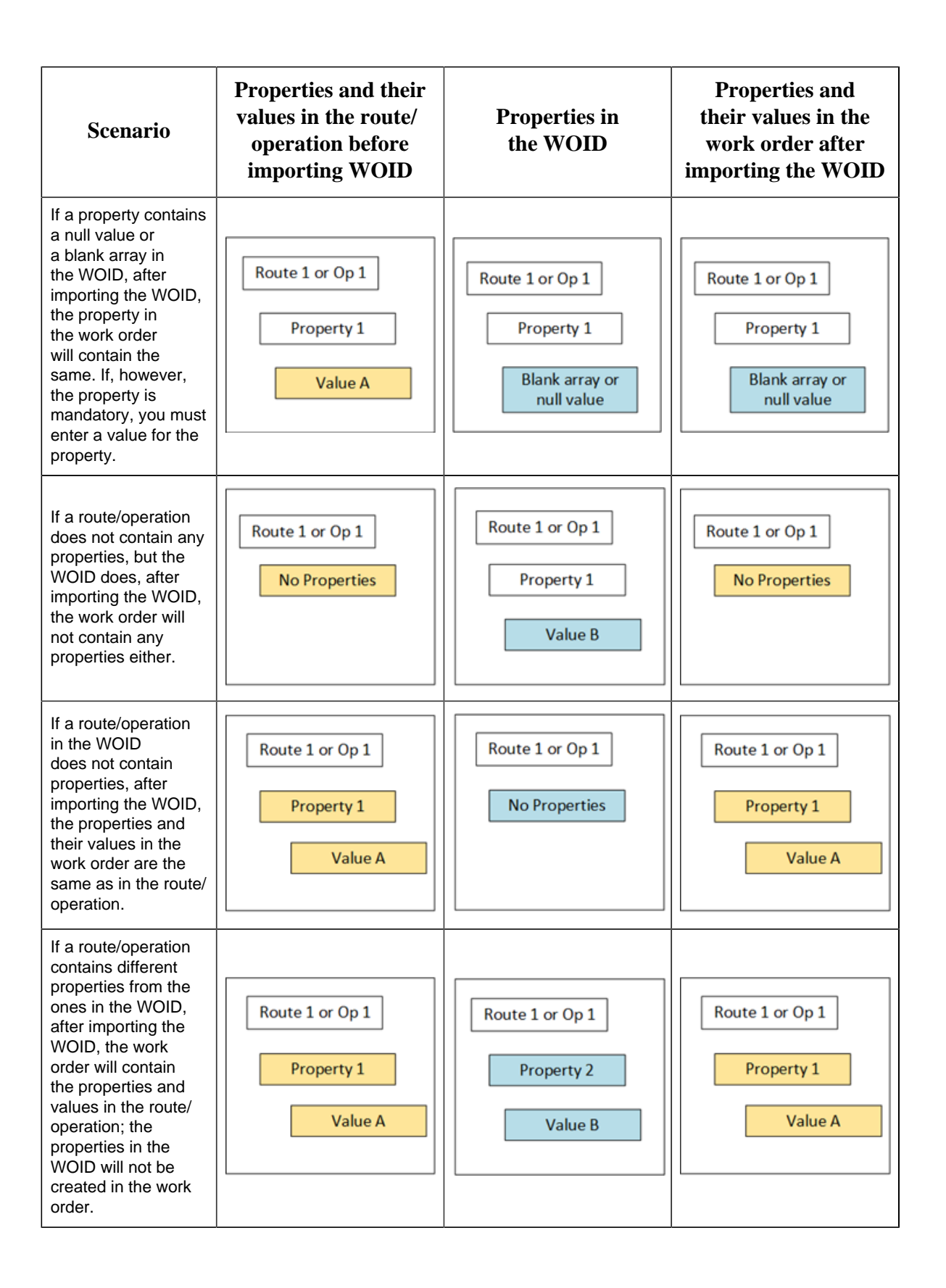

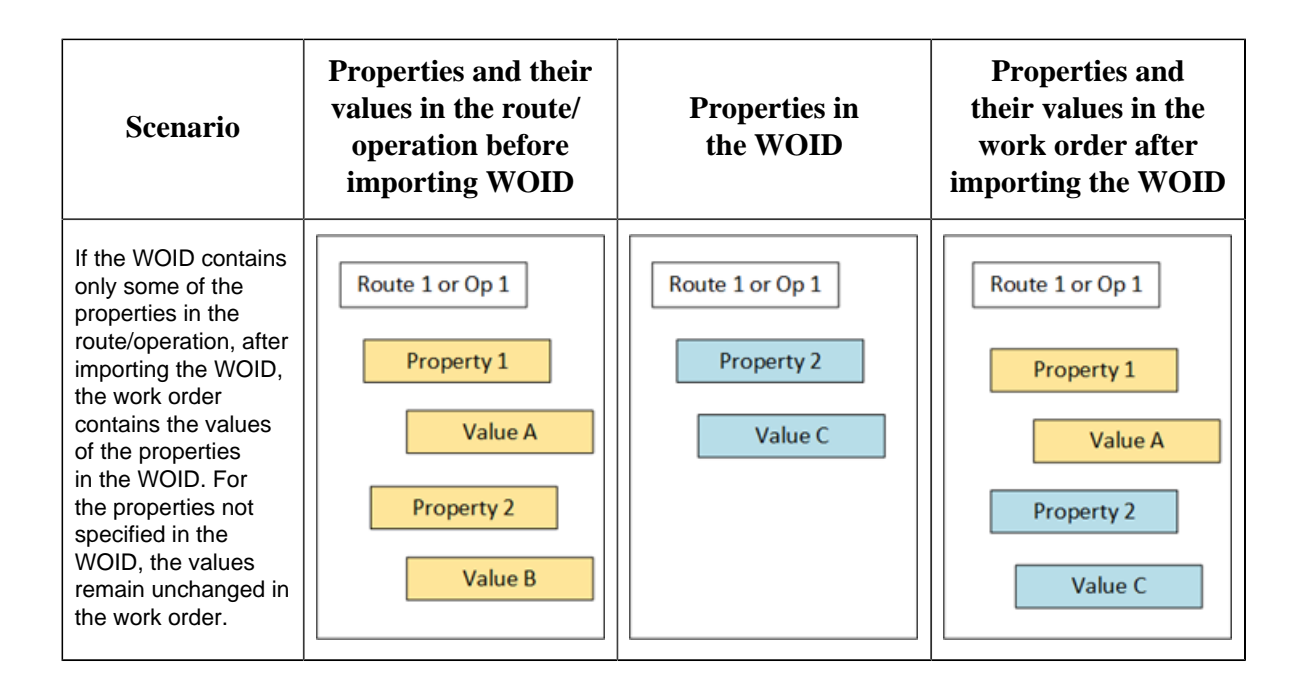

## <span id="page-18-0"></span>*About Importing Materials*

This topic provides a list of parameters related to a material, and specifies whether you can update them using a material master import document (MMID). For information on which of these records you can import for each schema version, refer to [Supported Schema Versions](#page-8-1) *[\(page 9\)](#page-8-1)*.

• **productionLines**: Identifies the production line on which the material will be used.

In the B2MML format, it is represented by the ProductionLine parameter under

EquipmentSpecificationProperty. A value is required and must match a production line in Plant Applications.

- **storageZone**: Identifies the storage zone of the material.
- **storageUnit**: Identifies the storage unit of the material. In the B2MML format, it is represented by the StorageUnit parameter under EquipmentSpecificationProperty.
- **productCode**: Unique identifier of the material. A value is required and must match the product code of an actual product in Plant Applications.
- **productDescription**: Identifies the product description of the material.
- **productFamily**: Identifies the product family of the material.
- **isSerialized**: Identifies whether the material represents a serialized product.
- **propertyName** and **propertyValue**: Identify the properties and their values of a material. The following conditions apply when you provide material lot properties in an MLID:
	- Only if a property exists in the Material Import property group in Plant Applications, you can add or update the property. Otherwise, the property is skipped. For more information, refer to [Configuration Parameters to Import a Material](#page-36-0) *[\(page 37\)](#page-36-0)*.
	- If a property specified in an MMID does not exist for the material in Plant Applications, it is created.

◦ If the MMID does not contain a property as defined for the material lot in Plant Applications, it is skipped when you import the MMID; you cannot remove a property using an MMID.

#### <span id="page-19-0"></span>*About Importing Material Lots*

This topic provides a list of parameters related to a material lot, and specifies whether you can update them using a material lot import document (MLID). For information on which of these records you can import for each schema version, refer to [Supported Schema Versions](#page-8-1) *[\(page 9\)](#page-8-1)*.

**Important:** The units of measure provided for each material lot in the message must match the units of measure for one of the units in the inventory line in Plant Applications. If it does not match or if multiple units have the same units of measure, an error occurs. In addition, for a material lot that does not represent a receiver, this unit must contain the same OrgCode that you will provide in the MLID.

- **lotIdentifier:** Unique identifier for the material lot in Plant Applications. In the B2MML format, it is represented by the ID parameter under MaterialLot. A value is required. The following conditions apply when you provide a material lot ID:
	- You can create a material lot in Plant Applications by providing an ID in the MLID. The material lot ID must be unique for the production unit.
	- You cannot update a material lot ID using an MLID.
- **description:** Identifies whether the material lot represents a receiver. The following conditions apply when you specify whether the material lot is a receiver:
	- An MLID can contain only one receiver. However, it is not mandatory for an MLID to contain a receiver.
	- To indicate that a material lot is a receiver, enter the value Receiver for the description element in the MLID.
	- To indicate that a material lot is not a receiver, leave the value blank, but including the description parameter is mandatory.
- **productName**: Identifies the material (or product) that the material lot contains. In the B2MML format, it is represented by MaterialDefinitionID. A value is required. This is the product code of the actual product used in the production event in Plant Applications. The following conditions apply when you provide the material ID:
	- You can import a material lot only if the productName matches with product code of an actual product in Plant Applications (based on EVENT\_NUM and the applied product).
	- You cannot update a material ID using an MLID.
	- A receiver material lot is created on the <No Product> virtual product in Plant Applications.
- **status:** Identifies the status of the material lot. You can update the status only if:
	- The lotIdentifier and productName values match the corresponding values in Plant Applications.
	- The value for the status is valid (that is, Open, Accept, Scrap, RTV, DIT, or MRB/NCR) for a material lot that does not represent a receiver. If the material lot is a receiver, the

status that you provide in the MLID is ignored, and a default value of Open will be assigned.

- If the status is null or blank, the status is not updated.
- The material is for a non-serialized product. You cannot update the status for a serialized product.

If you do not provide a value, or provide an empty string, the status is not updated. Providing the status is mandatory if you want to create a material lot using an MLID, but it is optional if you want to update the material lot.

- **quantity**: Identifies the planned quantity of a material lot. If a material lot represents a receiver, the quantity is not considered. You can update the quantity of a material lot only if:
	- The lotIdentifier and productName values match the corresponding values in Plant Applications.
	- The material is for a non-serialized product. You cannot update the quantity for a serialized product.
	- The quantity is greater than zero for a material lot that does not represent a receiver.

The quantity of a material lot is updated as follows:

Final dimension  $X =$  Material lot quantity

Initial Dimension  $X =$  Material lot quantity + sum of the consumption for this material lot + sum of the waste for this material lot

• **propertyName** and **propertyValue**: Identify the properties and their values of a material lot. You can create or update the properties of a material lot only if the lotIdentifier and productName values match the corresponding values in Plant Applications. These properties are validated with the ones in the MaterialLot Import property group. For more information, refer to [Configuration Parameters to Import a Material Lot](#page-35-0) *[\(page 36\)](#page-35-0)*.

The following conditions apply when you provide material lot properties in an MLID:

- Only if a property exists in the materiallot import group in Plant Applications, you can add or update the property. Otherwise, the property is skipped.
- If a property specified in an MLID does not exist for the material lot in Plant Applications, it is created.
- If the MLID does not contain a property as defined for the material lot in Plant Applications, it is skipped when you import the MLID; you cannot remove a property using an MLID.
- The material is for a non-serialized product. You cannot update the properties for a serialized product.
- <span id="page-20-0"></span>• **unitOfMeasure**: Identifies the unit of measure of the material lot.

#### *About Importing Process Orders*

This topic provides a list of parameters related to a process order, and specifies whether they you can update them using a process order import document (POID). For information on which of these records you can import for each schema version, refer to [Supported Schema Versions](#page-8-1) *[\(page 9\)](#page-8-1)*.

- **processOrderName**: Unique identifier for the process order in Plant Applications. A value is required. The following conditions apply when you provide a process order name:
	- You can create a process order in Plant Applications by providing a name in the POID. The process order name must be unique for the production unit.
	- You cannot update a process order name using a POID.
- **producedMaterialName**: Identifies the material (or product) associated with the process order. In the B2MML format, it is represented by MaterialDefinitionID. This is the product code of the actual product used in the production event in Plant Applications. The following conditions apply when you provide the material name:
	- You can import a process order only if the material name matches the product code of an actual product in Plant Applications.
	- You cannot update a material name using a POID.
- **plannedLineName**: Identifies the production line on which the process order will be executed. A value is required only if you want to use schema version 1. For schema version 2, if you do not provide a production line, the process order is created as unbound.
- **plannedStartDate** and **plannedEndDate**: Identify the planned start and end dates to execute the process order. If you do not provide a value for plannedStartDate, the current date is considered. If you do not provide a value for plannedEndDate, the day next to plannedStartDate is considered.
- **plannedQuantity**: Identifies the planned quantity of the product specified in the process order. You can update the quantity only if the producedMaterialName matches the corresponding name in Plant Applications.
- **bomFormulation**: Identifies the BOM formulation of the product specified in the process order.
- **propertyName** and **propertyValue**: Identify properties and their values of a process order. The following conditions apply when you provide values of properties in a POID:
	- If you want to create a process order using a POID, you can add properties and their values. If you want to update a process order using a POID, you can only update the values of the existing properties in Plant Applications; in this case, any new properties that you add will be skipped.
	- Only if a property exists in the ProcessOrder Import property group in Plant Applications, you can update the property value. Otherwise, the property is skipped. For more information, refer to [Configuration Parameters to Import a Process Order](#page-34-0) *[\(page 35\)](#page-34-0)*.
	- If the POID does not contain a property as defined for the process order in Plant Applications, it is skipped when you import the POID.

**E** Note: Standard properties and user-defined properties are not supported.

# <span id="page-22-1"></span><span id="page-22-0"></span>Chapter 2. Information Flow

### *About Information Flow*

Information flows to and from the ERP Integration database in the form of JSON, B2MML, and XML files. JSON files contain the following types of messages:

- Work orders: Specified in a Work Order Import Document (WOID).
- Process orders: Specified in a Process Order Import Document (POID).
- Materials: Specified in a Material Master Import Document (MMID).
- Material lots: Specified in a Material Lot Import Document (MLID) for material lots.
- Outside Processing (OSP): Specified in an MLID for OSP.

**F** Note: For OSP:

- If a material lot has serialized material, the received quantity is recorded, and the nonclocking operation is completed.
- If a material lot has non-serialized material, and if partial quantity is received, only the received quantity is recorded. The operation is not completed until the remaining quantity is received.

After you connect the ERP system to the ERP Integration database:

- 1. The ERP systems add the messages to the ERP Integration database.
- 2. The ERP Integration services import the messages into the Plant Applications database and update the status of the messages in the ERP Integration database.
- <span id="page-22-2"></span>3. The ERP Export service publishes events to the ERP Integration database when an operation is complete, the status of a material/lot is changed, and so on.

#### *Information Flow for Importing New Records*

The following diagram provides the steps that you must perform as a system integrator and the steps performed by the integration services to import a new record.

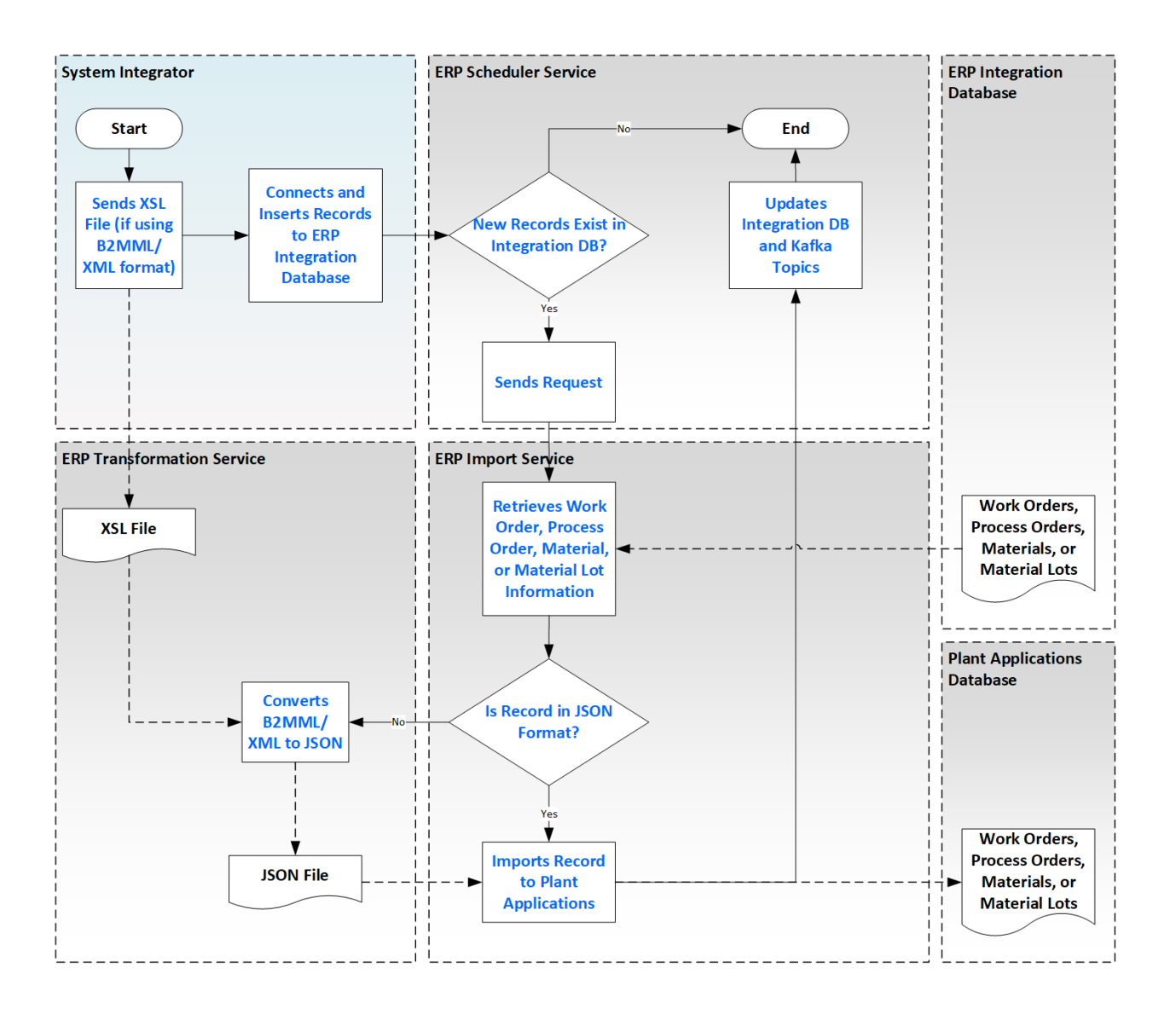

### <span id="page-23-0"></span>*Information Flow for Importing In-Process Records*

The following diagram provides the steps performed by the integration services for an in-process record.

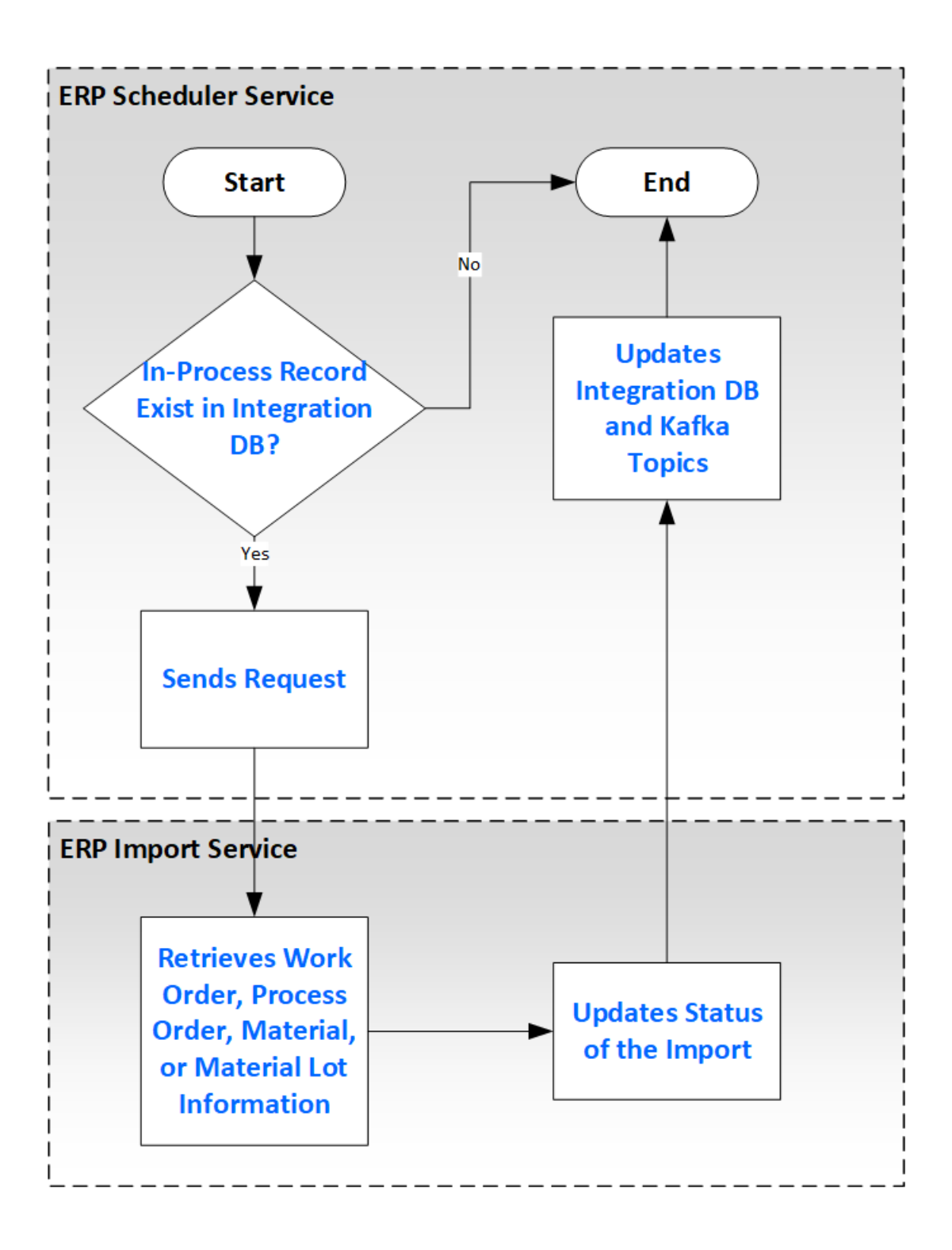

### <span id="page-24-0"></span>*Information Flow for Exporting Records*

The following diagram provides the steps involved in exporting records from Plant Applications to an ERP system.

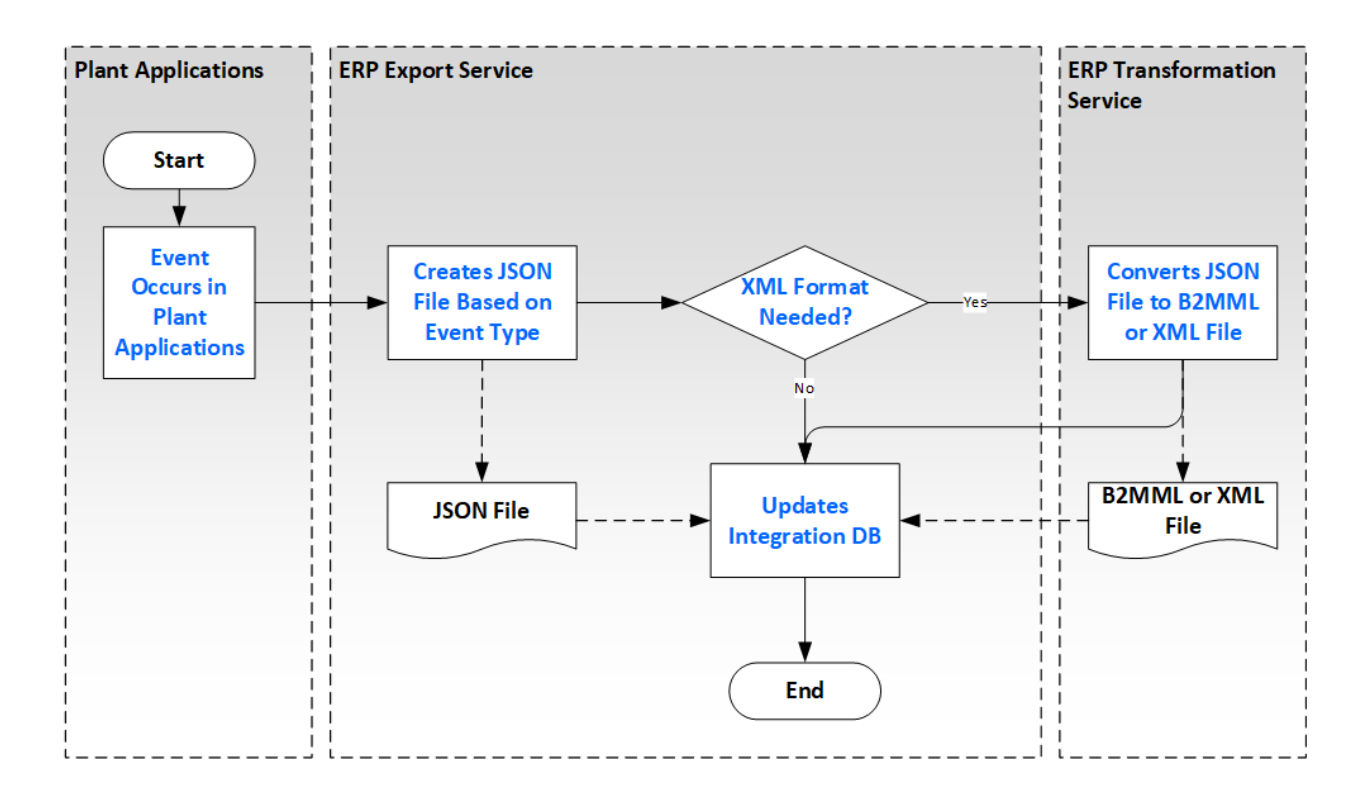

# <span id="page-26-1"></span><span id="page-26-0"></span>Chapter 3. Setting Up ERP Integration

### *Set Up ERP Integration*

The following table provides the sequence of steps that you must perform to set up ERP integration. You must provide your UAA credentials to perform these steps.

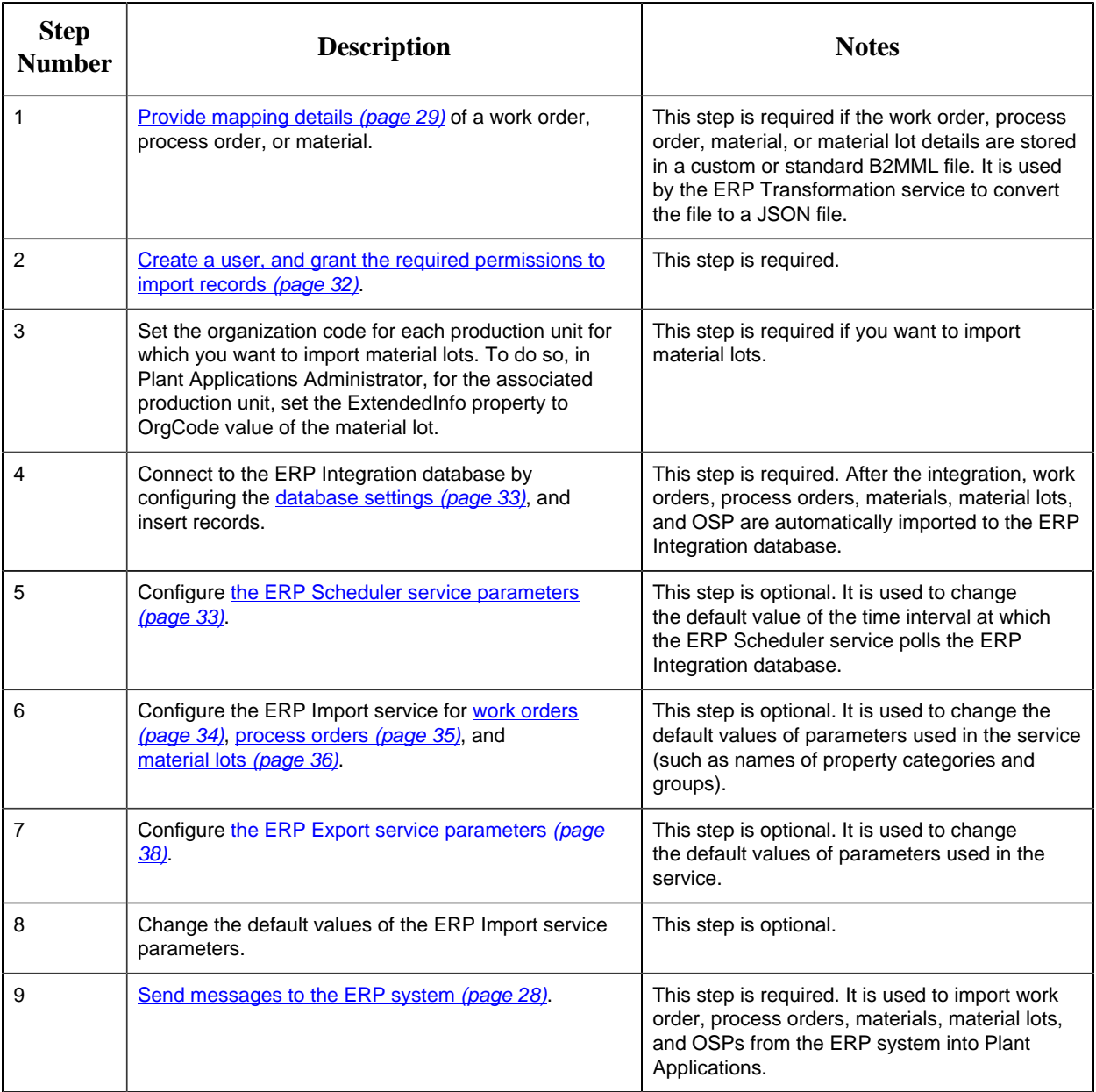

# <span id="page-27-0"></span>*Receive Messages from an ERP System*

#### [Set up ERP integration](#page-26-1) *[\(page 27\)](#page-26-1)*.

Send a message to the ERP Integration database in the format specified in the following table:

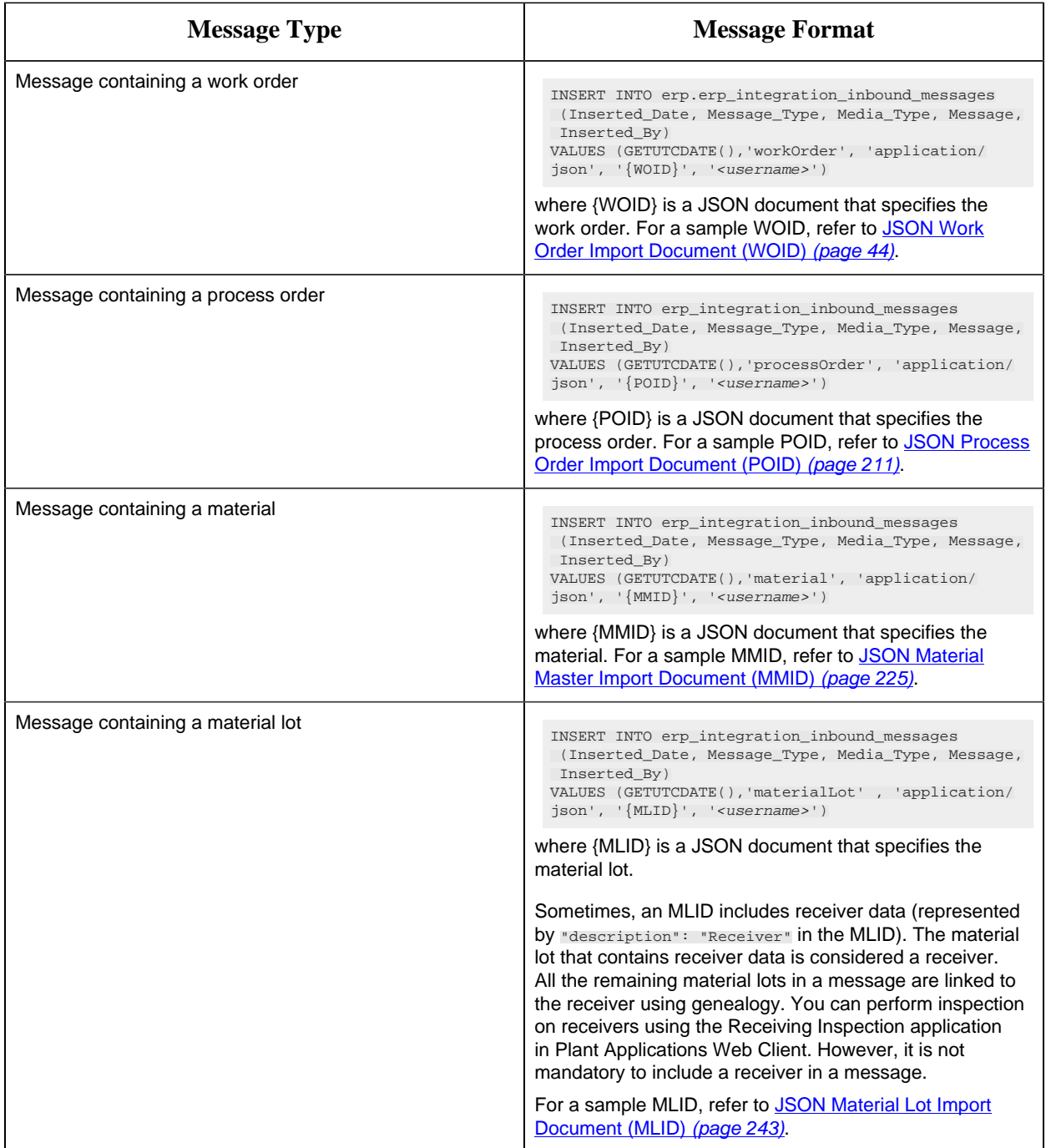

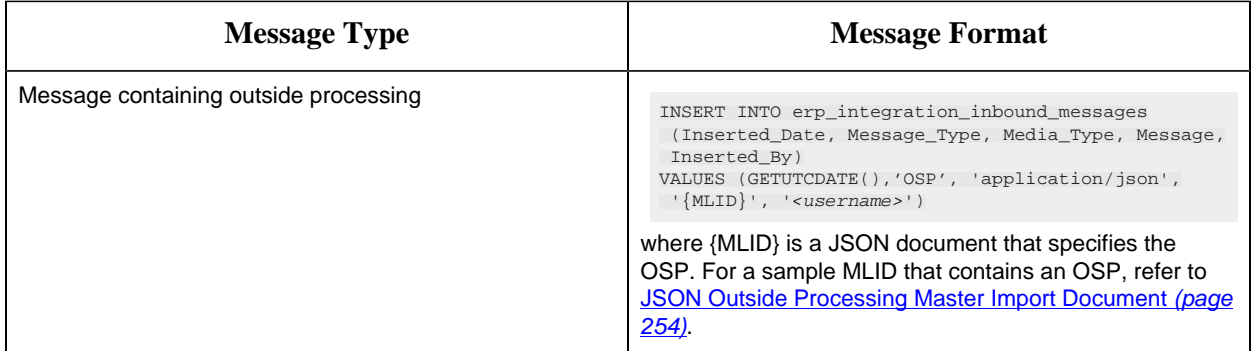

#### **Tip:**

- For information on which components of each type of record are created or updated while importing, refer to:
	- [About Importing Work Orders](#page-11-0) *[\(page 12\)](#page-11-0)*
	- [About Importing Materials](#page-18-0) *[\(page 19\)](#page-18-0)*
	- [About Importing Material Lots](#page-19-0) *[\(page 20\)](#page-19-0)*
	- [About Importing Process Orders](#page-20-0) *[\(page 21\)](#page-20-0)*
- For a list of example error messages while importing, refer to the Troubleshooting section of this document.

<span id="page-28-0"></span>Records are created in Plant Applications based on the message you have sent.

### *Provide Mapping Details*

If you want to send work order, process order, material, or material lot details in a custom or standard B2MML format, you must map the fields using an XSL document. When you install Plant Applications, a default XSL file is provided. The supported XSL version is 1.0.

1. Create an XSL file.

**Tip:** Create the XSL file based on the standard or custom B2MML file that you want to create. You can also refer to the sample files in the Reference section.

- 2. Access the [erp].[MappingSpecification] table of the Microsoft SQL database, and perform the following steps as applicable:
	- If you want to provide the mapping details for a work order, replace the following xml code with the xml code from the XSL file that you have created.

```
IF EXISTS (Select 1 from [erp].[MappingSpecification] where
 Resource_Type = 'WorkOrder')
BEGIN
     UPDATE [erp].[MappingSpecification] 
       SET Specification = '<?xml version="1.0" encoding="UTF-8"?>
```

```
<xsl:stylesheet version="1.0" xmlns:xsl="http://www.w3.org/1999/
XSL/Transform" xmlns:xs="http://www.w3.org/2001/XMLSchema"
 xmlns:fn="http://www.w3.org/2005/xpath-functions">
     <xsl:output method="xml" version="1.0" encoding="UTF-8"
 indent="yes"/>
 <xsl:template match="@* | node()">
 <xsl:copy>
 <xsl:apply-templates select="@* | node()"/>
 </xsl:copy>
 </xsl:template>
</xsl:stylesheet>'
    where Resource_Type = 'WorkOrder'
END
ELSE 
BEGIN
   INSERT INTO [erp].[MappingSpecification] (Specification,
 Resource_Type)
 VALUES 
       ('<?xml version="1.0" encoding="UTF-8"?>
<xsl:stylesheet version="1.0" xmlns:xsl="http://www.w3.org/1999/
XSL/Transform" xmlns:xs="http://www.w3.org/2001/XMLSchema"
 xmlns:fn="http://www.w3.org/2005/xpath-functions">
    <xsl:output method="xml" version="1.0" encoding="UTF-8"
 indent="yes"/>
 <xsl:template match="@* | node()">
 <xsl:copy>
 <xsl:apply-templates select="@* | node()"/>
 </xsl:copy>
 </xsl:template>
</xsl:stylesheet>', 'WorkOrder')
END
```
• If you want to provide the mapping details for a process order, replace the following xml code with the xml code from the XSL file that you have created.

```
IF EXISTS (Select 1 from [erp].[MappingSpecification] where
 Resource_Type = 'ProcessOrder')
BEGIN
 UPDATE [erp].[MappingSpecification] 
 SET Specification = '<?xml version="1.0" encoding="UTF-8"?>
<xsl:stylesheet version="1.0" xmlns:xsl="http://www.w3.org/1999/
XSL/Transform" xmlns:xs="http://www.w3.org/2001/XMLSchema"
 xmlns:fn="http://www.w3.org/2005/xpath-functions">
    <xsl:output method="xml" version="1.0" encoding="UTF-8"
 indent="yes"/>
 <xsl:template match="@* | node()">
 <xsl:copy>
 <xsl:apply-templates select="@* | node()"/>
 </xsl:copy>
 </xsl:template>
</xsl:stylesheet>'
     where Resource_Type = 'ProcessOrder'
END
```

```
ELSE 
BEGIN
      INSERT INTO [erp].[MappingSpecification] (Specification,
 Resource_Type)
 VALUES 
 ('<?xml version="1.0" encoding="UTF-8"?>
<xsl:stylesheet version="1.0" xmlns:xsl="http://www.w3.org/1999/
XSL/Transform" xmlns:xs="http://www.w3.org/2001/XMLSchema"
 xmlns:fn="http://www.w3.org/2005/xpath-functions">
    <xsl:output method="xml" version="1.0" encoding="UTF-8"
 indent="yes"/>
 <xsl:template match="@* | node()">
 <xsl:copy>
 <xsl:apply-templates select="@* | node()"/>
 </xsl:copy>
 </xsl:template>
</xsl:stylesheet>', 'ProcessOrder')
END
```
• If you want to provide the mapping details for a material, replace the following xml code with the xml code from the XSL file that you have created.

```
IF EXISTS (Select 1 from [erp].[MappingSpecification] where
 Resource_Type = 'Material')
BEGIN
 UPDATE [erp].[MappingSpecification] 
       SET Specification = '<?xml version="1.0" encoding="UTF-8"?>
<xsl:stylesheet version="1.0" xmlns:xsl="http://www.w3.org/1999/
XSL/Transform" xmlns:xs="http://www.w3.org/2001/XMLSchema"
 xmlns:fn="http://www.w3.org/2005/xpath-functions">
    <xsl:output method="xml" version="1.0" encoding="UTF-8"
 indent="yes"/>
  <xsl:template match="@* | node()">
 <xsl:copy>
 <xsl:apply-templates select="@* | node()"/>
 </xsl:copy>
 </xsl:template>
</xsl:stylesheet>'
   where Resource_Type = 'Material'
END
ELSE 
BEGIN
      INSERT INTO [erp].[MappingSpecification] (Specification,
 Resource_Type)
VALUES
 ('<?xml version="1.0" encoding="UTF-8"?>
<xsl:stylesheet version="1.0" xmlns:xsl="http://www.w3.org/1999/
XSL/Transform" xmlns:xs="http://www.w3.org/2001/XMLSchema"
 xmlns:fn="http://www.w3.org/2005/xpath-functions">
    <xsl:output method="xml" version="1.0" encoding="UTF-8"
 indent="yes"/>
 <xsl:template match="@* | node()">
  <xsl:copy>
```

```
 <xsl:apply-templates select="@* | node()"/>
 </xsl:copy>
 </xsl:template>
</xsl:stylesheet>', 'Material')
END
```
3. Run the script.

<span id="page-31-0"></span>When you send a B2MML or XML file, it is converted to a JSON file by the ERP Transformation service using the mapping you have specified, and then imported to Plant Applications.

#### *Create a User and Grant Permissions*

To perform tasks such as importing the work orders, material lots, and OSP from the ERP system to Plant Applications, as a system administrator, you must perform the following steps:

1. Create a user in Operations Hub UAA.

**Note:** If you are installing Plant Applications Web Client for the first time, a default user is created.

2. The permissions a user requires depends on what they are to import. Grant users permissions according to the following table:

| To import:               | <b>Permissions required:</b>                                                                                                    |
|--------------------------|----------------------------------------------------------------------------------------------------|
| Work orders              | • Create a work order<br>• Edit a work order<br>• Execute a work order<br>• Cancel a work order<br>• Clock off others<br>• Change work order plans |
| <b>Materials</b>         | none                                                                                                    |
| Marerial lots            | Create raw material lots                                                                                                    |
| Process orders           | none                                                                                                    |
| Outside processing (OSP) | Execute a work order                                                                                                    |

**Table 1.**

- 3. Modify the properties of the user:
	- If you installed Plant Applications Web Client using Docker, update the values of the following properties in the env.yml file in the <Plant Applications installation folder>/PlantApplicationsDocker/plantapps-webdocker folder:
- uaa\_service\_serviceuser\_name
- uaa\_service\_serviceuser\_password
- uaa\_service\_client\_id
- uaa\_service\_client\_secret
- For Plant Applications Web Client without Docker installation, browse to the folder <Tomcat Installation folder>\webapps\erp-import-service- <version>\WEB-INF\classes\application.properties, and update the values of the following properties:
	- uaa.service.client.id
	- uaa.service.client.secret
	- uaa.service.serviceuser.name
	- uaa.service.serviceuser.password

#### <span id="page-32-0"></span>*ERP Integration Database Settings*

You must connect the ERP system with the ERP Integration database for work order, process order, and material records to be imported automatically into the ERP Integration database. These records are stored in the erp\_integration\_inbound\_messages table.

Refer to your ERP integration system implementation guide for details on connecting to the integration database. Provide the following details when you integrate the ERP system with the ERP Integration database:

- Database: Microsoft SQL Server 2016
- Default name: SOADB
- Schema name: erp
- Default schema: erp

<span id="page-32-1"></span>**Tip:** Refer to the <u>database schema [\(page 43\)](#page-42-1)</u> for additional information.

### *Configuration Parameters in the ERP Scheduler Service*

As a system administrator, you can configure the following parameters in the ERP Scheduler service.

If you have installed Enterprise Plant Applications Web Client, these parameters are available in the following file: <installation path>/PlantApplicationsDocker/plantappsweb-docker/mnt/configfiles/erp-scheduler-service/prod/<version>/ erp-scheduler-service-prod.properties

After you change the values of parameters, run the following Docker commands, and restart the ERP Scheduler service:

```
docker-compose -f erpschedulerservice.yml config >
 PAErpschedulerservice.yml
```
docker stack deploy -c PAErpschedulerservice.yml PAErpschedulerservice

**Tip:** If you want to the change the value of a parameter only for the running instance of the service, you can use a third-party tool such as Portainer.

If you have installed Standard Plant Applications Web Client, these parameters are available in the following file: C:\Program Files\GE Digital\PlantApplicationsWebClient \config-repo\erp-scheduler-service\prod\<version>\erp-schedulerservice-prod.properties. After you change the values of parameters, restart the ERP Scheduler service.

**Important:** The parameters in the following table are applicable if you have installed Standard Plant Applications Web Client. If you have installed Enterprise Plant Applications Web Client, replace the periods in the parameters with underscores (for example: erp\_scheduler\_service\_importJobPoll\_milliseconds).

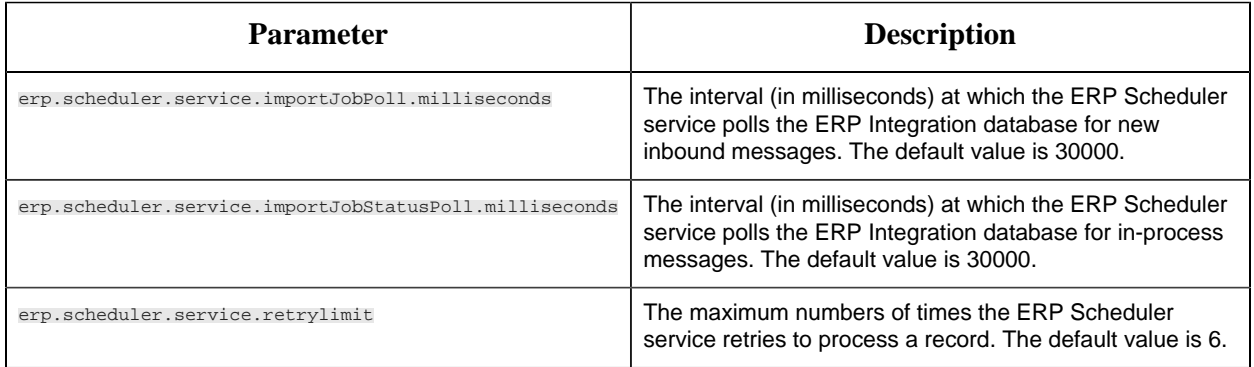

### <span id="page-33-0"></span>*Configuration Parameters to Import a Work Order*

As a system administrator, you can configure the following parameters in the ERP Import service to import a work order.

If you have installed Enterprise Plant Applications Web Client, these parameters are available in the following file: <installation path>/PlantApplicationsDocker/plantappsweb-docker/erpimportservice.yml. After you change the values of parameters, run the following Docker commands, and restart the ERP Import service:

```
docker-compose -f erpimportservice.yml config > PAErpimportservice.yml
docker stack deploy -c PAErpimportservice.yml PAErpimportservice
```
**Tip:** If you want to the change the value of a parameter only for the running instance of the service, you can use a third-party tool such as Portainer.

If you have installed Standard Plant Applications Web Client, these parameters are available in the following file: C:\Program Files\GE Digital\PlantApplicationsWebClient

\config-repo\erp-import-service\prod\<version>\erp-import-serviceprod.properties. After you change the values of parameters, restart the ERP Import service.

**Note:** Before you configure the parameters related to custom property groups and categories, you must create them in the Property Definition application in Plant Applications Web Client. The maximum number of properties that you can create per property group is 2000.

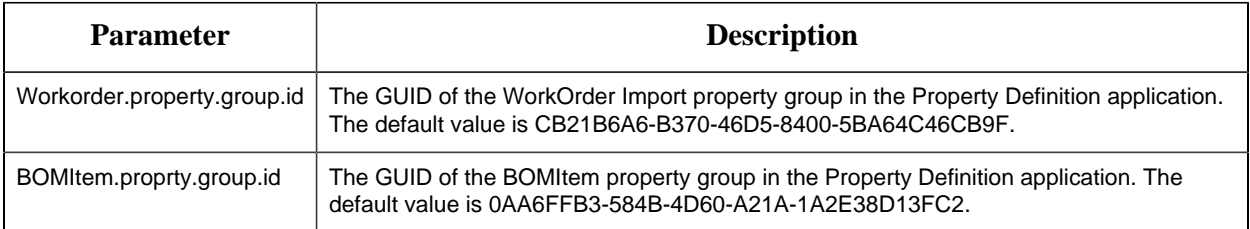

#### **E** Note:

- The parameters **Workorder\_property\_Group\_name** and **Material\_property\_Group\_name** in Plant Applications Web Client version 8.0 are changed to **Workorder.property.group.id** and **Material.property.group.id**.
- The parameters **Workorder\_property\_category\_name** and

**Material\_property\_category\_name** are not used in Plant Applications Web Client version 8.1 and later.

#### <span id="page-34-0"></span>*Configuration Parameters to Import a Process Order*

As a system administrator, you can configure the following parameters in the ERP Import service to import a process order. If you want to change the values of these parameters, you must do so while installing Plant Applications Web Client, and then restart the ERP Import service.

If you have installed Enterprise Plant Applications Web Client, these parameters are available in the following file: <installation path>/PlantApplicationsDocker/plantappsweb-docker/erpimportservice.yml. After you change the values of parameters, run the following Docker commands, and restart the ERP Import service:

```
docker-compose -f erpimportservice.yml config > PAErpimportservice.yml
docker stack deploy -c PAErpimportservice.yml PAErpimportservice
```
**Tip:** If you want to the change the value of a parameter only for the running instance of the service, you can use a third-party tool such as Portainer.

If you have installed Standard Plant Applications Web Client, these parameters are available in the following file: C:\Program Files\GE Digital\PlantApplicationsWebClient \config-repo\erp-import-service\prod\<version>\erp-import-serviceprod.properties. After you change the values of parameters, restart the ERP Import service.

**F** Note: Before you configure the parameters related to custom property groups and categories, you must create them in the Property Definition application in Plant Applications Web Client. The maximum number of properties that you can create per property group is 2000.

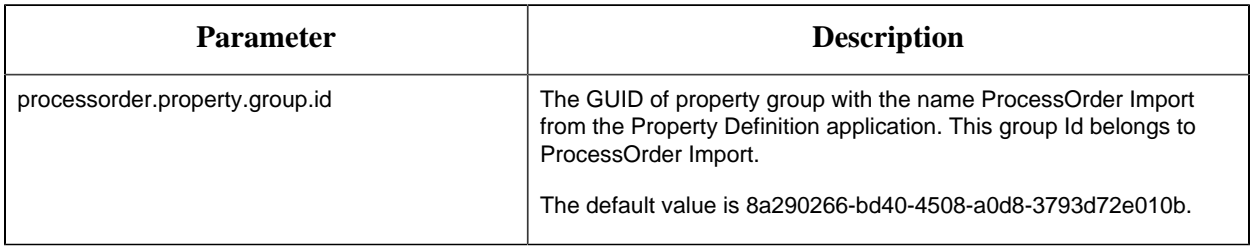

### <span id="page-35-0"></span>*Configuration Parameters to Import a Material Lot*

As a system administrator, you can configure the following parameters in the ERP Import service to import a material lot. If you want to change the values of these parameters, you must do so while installing Plant Applications Web Client, and then restart the ERP Import service.

If you have installed Enterprise Plant Applications Web Client, these parameters are available in the following file: <installation path>/PlantApplicationsDocker/plantappsweb-docker/erpimportservice.yml. After you change the values of parameters, run the following Docker commands, and restart the ERP Import service:

```
docker-compose -f erpimportservice.yml config > PAErpimportservice.yml
docker stack deploy -c PAErpimportservice.yml PAErpimportservice
```
**Tip:** If you want to the change the value of a parameter only for the running instance of the service, you can use a third-party tool such as Portainer.

If you have installed Standard Plant Applications Web Client, these parameters are available in the following file: C:\Program Files\GE Digital\PlantApplicationsWebClient \config-repo\erp-import-service\prod\<version>\erp-import-serviceprod.properties. After you change the values of parameters, restart the ERP Import service.

**F**. Note: Before you configure the parameters related to custom property groups and categories, you must create them in the Property Definition application in Plant Applications Web Client. The maximum number of properties that you can create per property group is 2000.

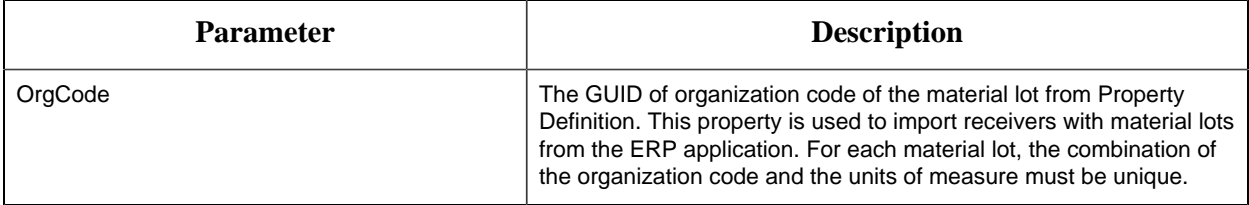
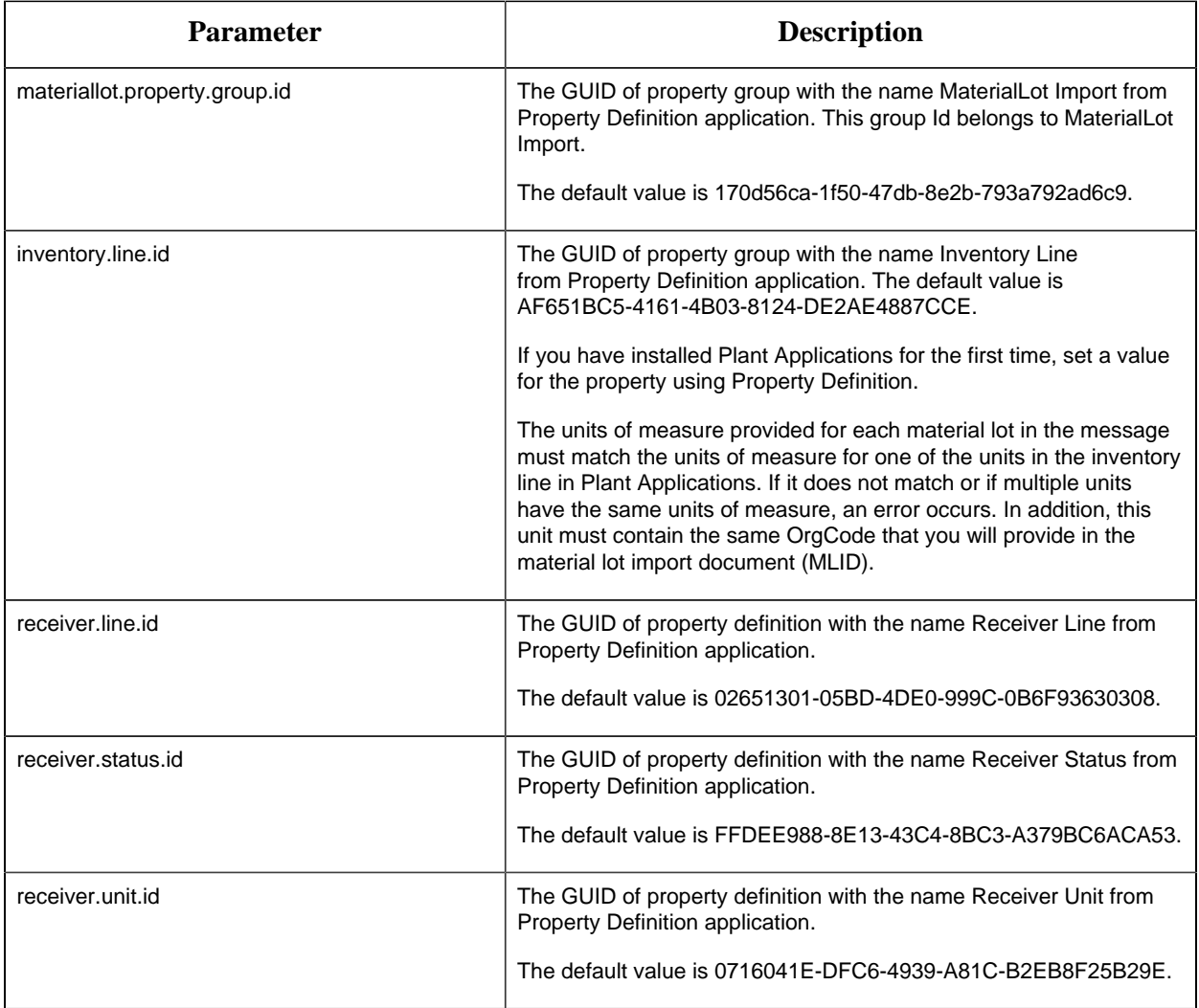

# *Configuration Parameters to Import a Material*

As a system administrator, you can configure the following parameters in the ERP Import service to import a material.

If you have installed Enterprise Plant Applications Web Client, these parameters are available in the following file: <installation path>/PlantApplicationsDocker/plantappsweb-docker/erpimportservice.yml. After you change the values of parameters, run the following Docker commands, and restart the ERP Import service:

docker-compose -f erpimportservice.yml config > PAErpimportservice.yml docker stack deploy -c PAErpimportservice.yml PAErpimportservice

**Tip:** If you want to the change the value of a parameter only for the running instance of the service, you can use a third-party tool such as Portainer.

If you have installed Standard Plant Applications Web Client, these parameters are available in the following file: C:\Program Files\GE Digital\PlantApplicationsWebClient \config-repo\erp-import-service\prod\<version>\erp-import-serviceprod.properties. After you change the values of parameters, restart the ERP Import service.

**Note:** Before you configure the parameters related to custom property groups and categories, you must create them in the Property Definition application in Plant Applications Web Client. The maximum number of properties that you can create per property group is 2000.

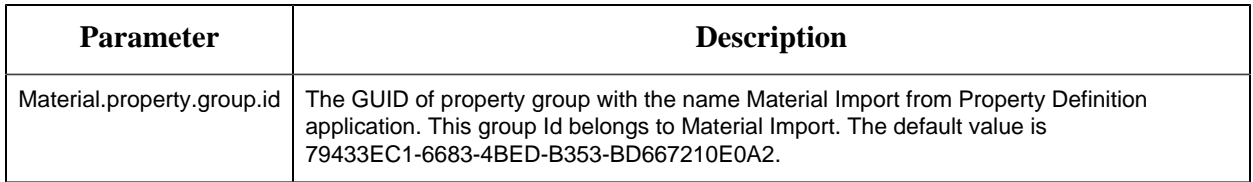

# *Configuration Parameters in the ERP Export Service*

As a system administrator, you can configure the following parameters in the ERP Export service and the Property Definition application in Plant Applications Web Client.

If you have installed Enterprise Plant Applications Web Client, these parameters are available in the following file: <installation path>/PlantApplicationsDocker/plantappsweb-docker/erpexportservice.yml. After you change the values of parameters, run the following Docker commands, and restart the ERP Export service:

docker-compose -f erpexportservice.yml config > PAErpExportService.yml docker stack deploy -c PAErpExportService.yml PAErpExportService

**Tip:** If you want to the change the value of a parameter only for the running instance of the service, you can use a third-party tool such as Portainer.

If you have installed Standard Plant Applications Web Client, these parameters are available in the following file: C:\Program Files\GE Digital\PlantApplicationsWebClient \config-repo\erp-export-service\prod\<version>\erp-export-serviceprod.properties. After you change the values of parameters, restart the ERP Export service.

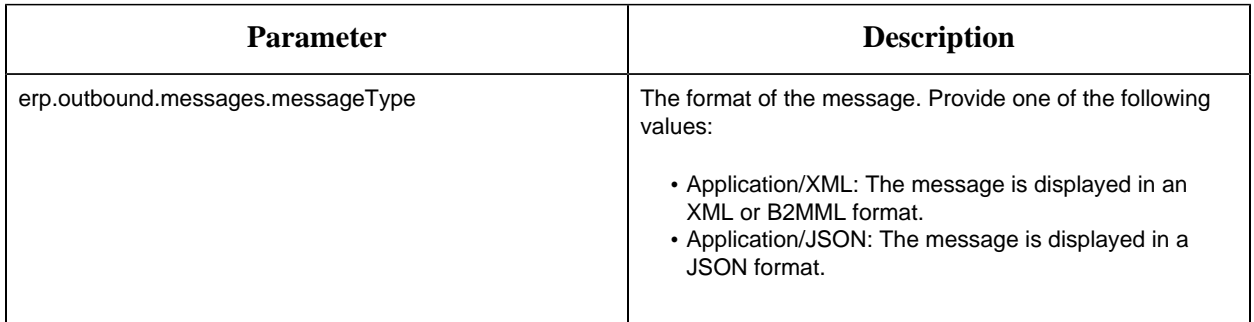

## *Troubleshooting*

### *Troubleshooting Issues While Importing*

#### **First-Time Import of Material Lots from an ERP Application Fails**

**Possible root cause:** The statuses of the material lots are not defined in Plant Applications Administrator.

**Resolution:** Create the statuses as follows:

- 1. Access Plant Applications Administrator.
- 2. Under **Global Configuration**, right-click **Administer Production Status**, and then select **Edit**.
- 3. Select **New Status**, and provide values for the **UNASSIGNED** production status as shown in the following image:

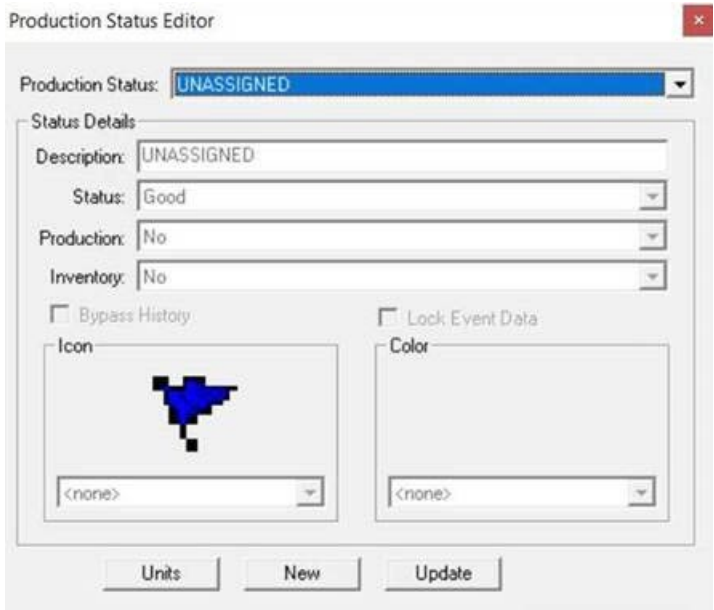

4. Select **New Status** again, and provide values for the **OPEN** production status as shown in the following image:

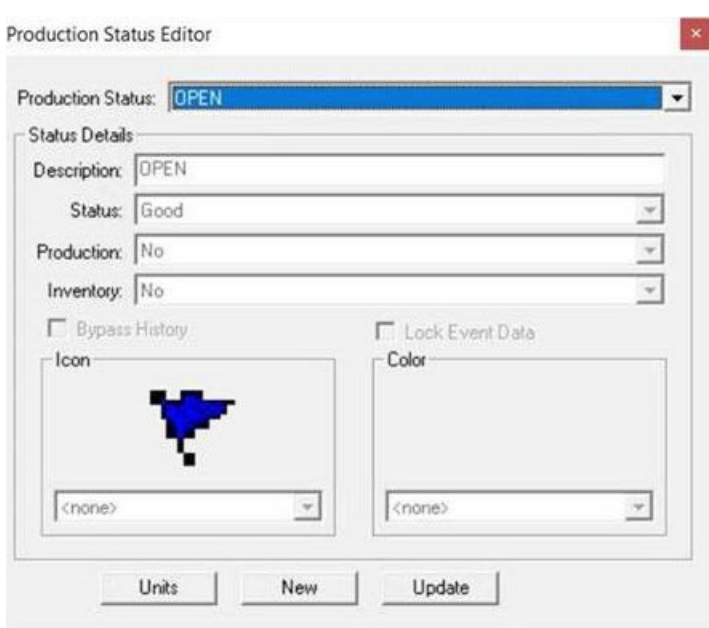

**Possible root cause:** The inventory line is not defined in Property Definition.

**Resolution:** If you have installed Plant Applications for the first time, set a value for the inventory.line property group using Property Definition in Plant Applications Web Client.

**Possible root cause:** Mismatch in units of measure

**Resolution:** The units of measure provided for each material lot in the message must match the units of measure for one of the units in the inventory line in Plant Applications. If it does not match or if multiple units have the same units of measure, an error occurs. In addition, this unit must contain the same OrgCode that you will provide in the material lot import document (MLID).

### *Examples of Error Messages While Importing a Work Order*

This topic provides a few examples of common error messages that may appear while importing a work order. This list is not comprehensive.

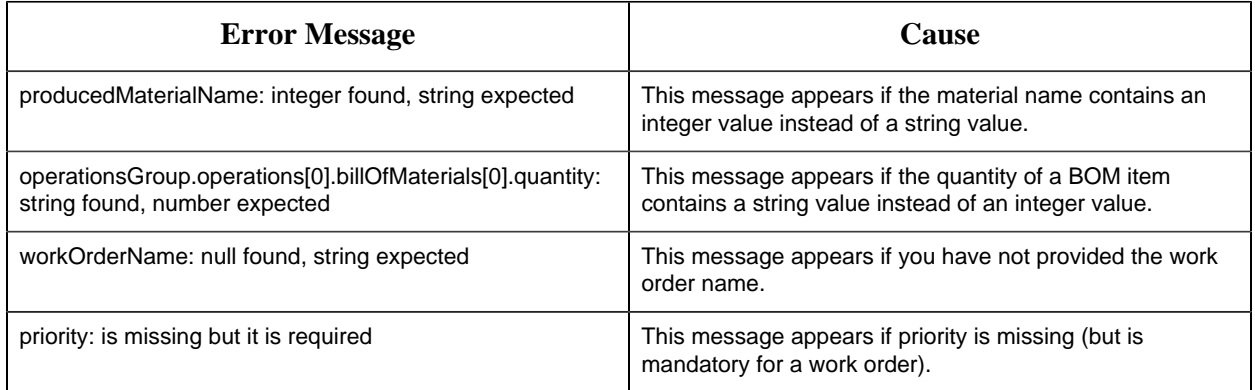

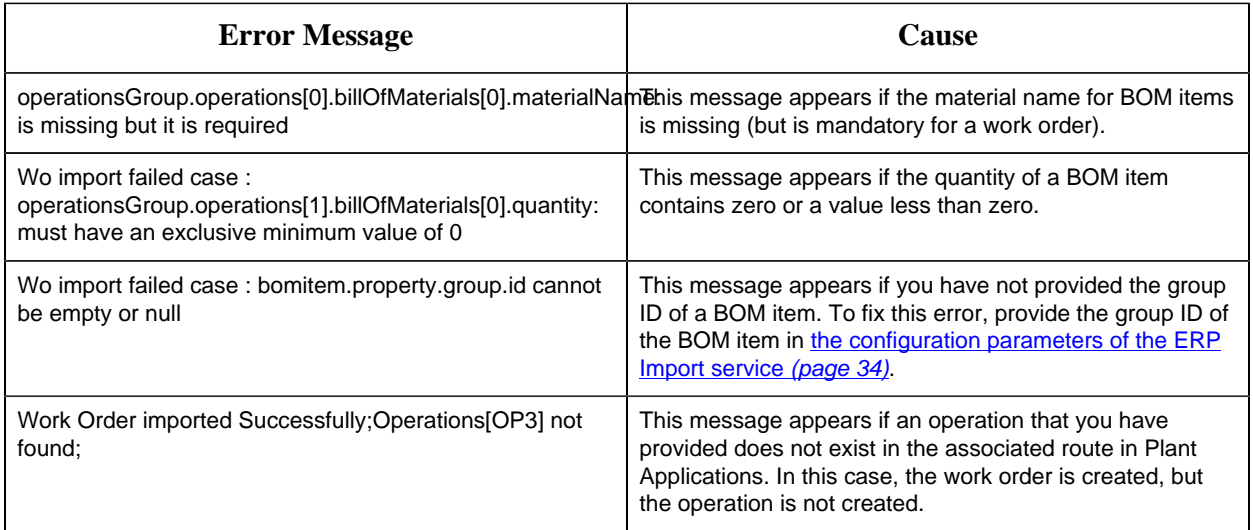

### *Examples of Error Messages While Importing a Material Lot*

This topic provides a few examples of common error messages that may appear while importing a material lot. This list is not comprehensive.

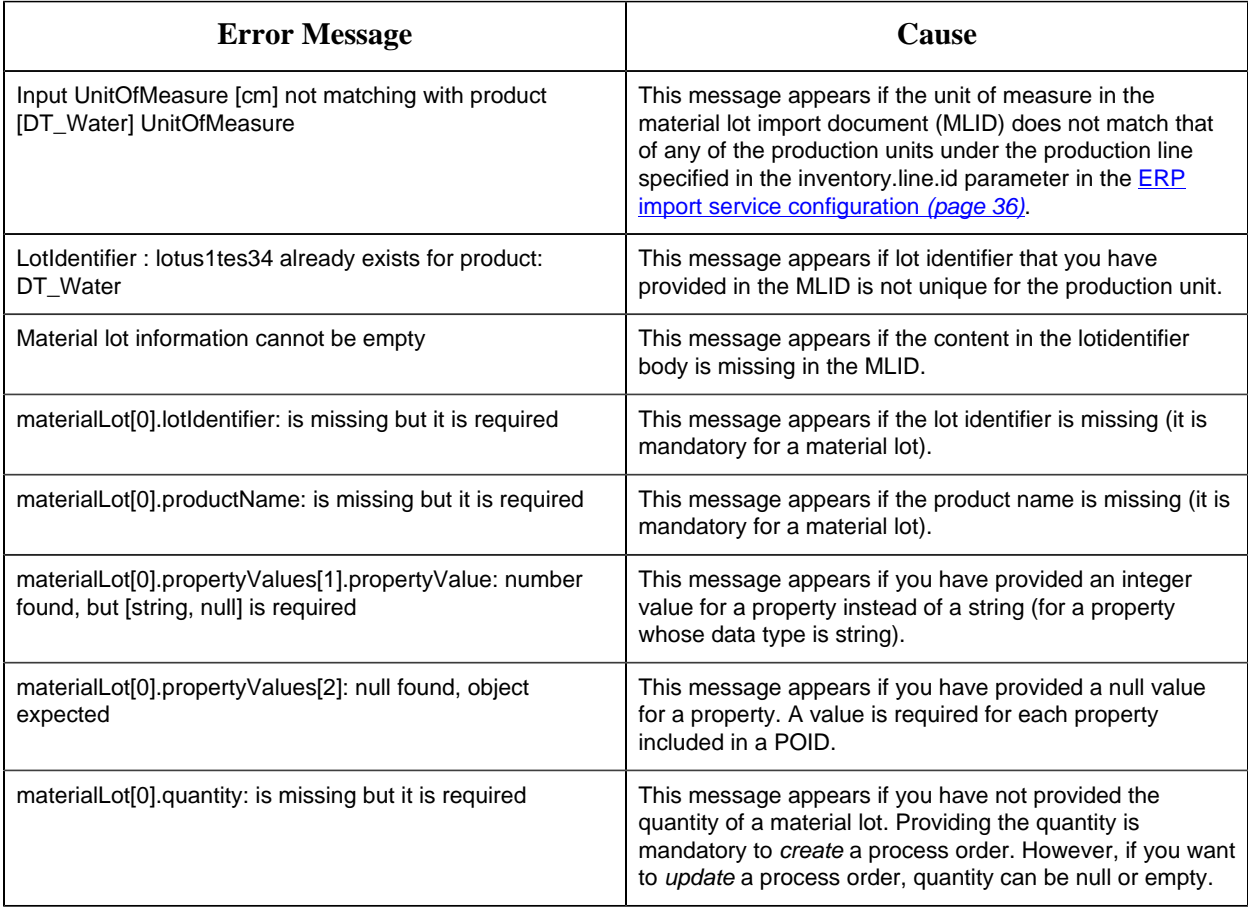

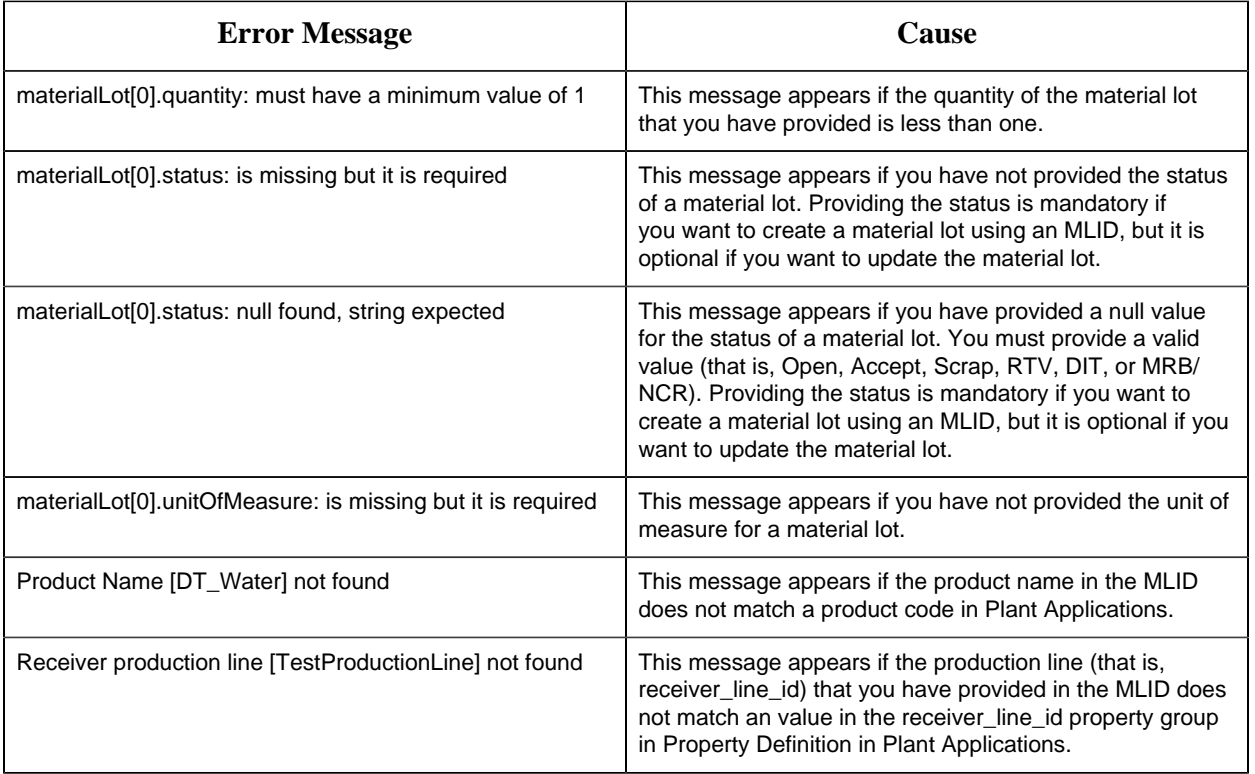

# Chapter 4. Reference

# *ERP Integration Database Schema*

The ERP Integration database stores messages that specify work orders, process orders, and materials. Messages are stored in the erp\_integration\_inbound\_messages table until they are imported into the Plant Applications database. The following table describes the columns in the erp\_integration\_inbound\_messages table.

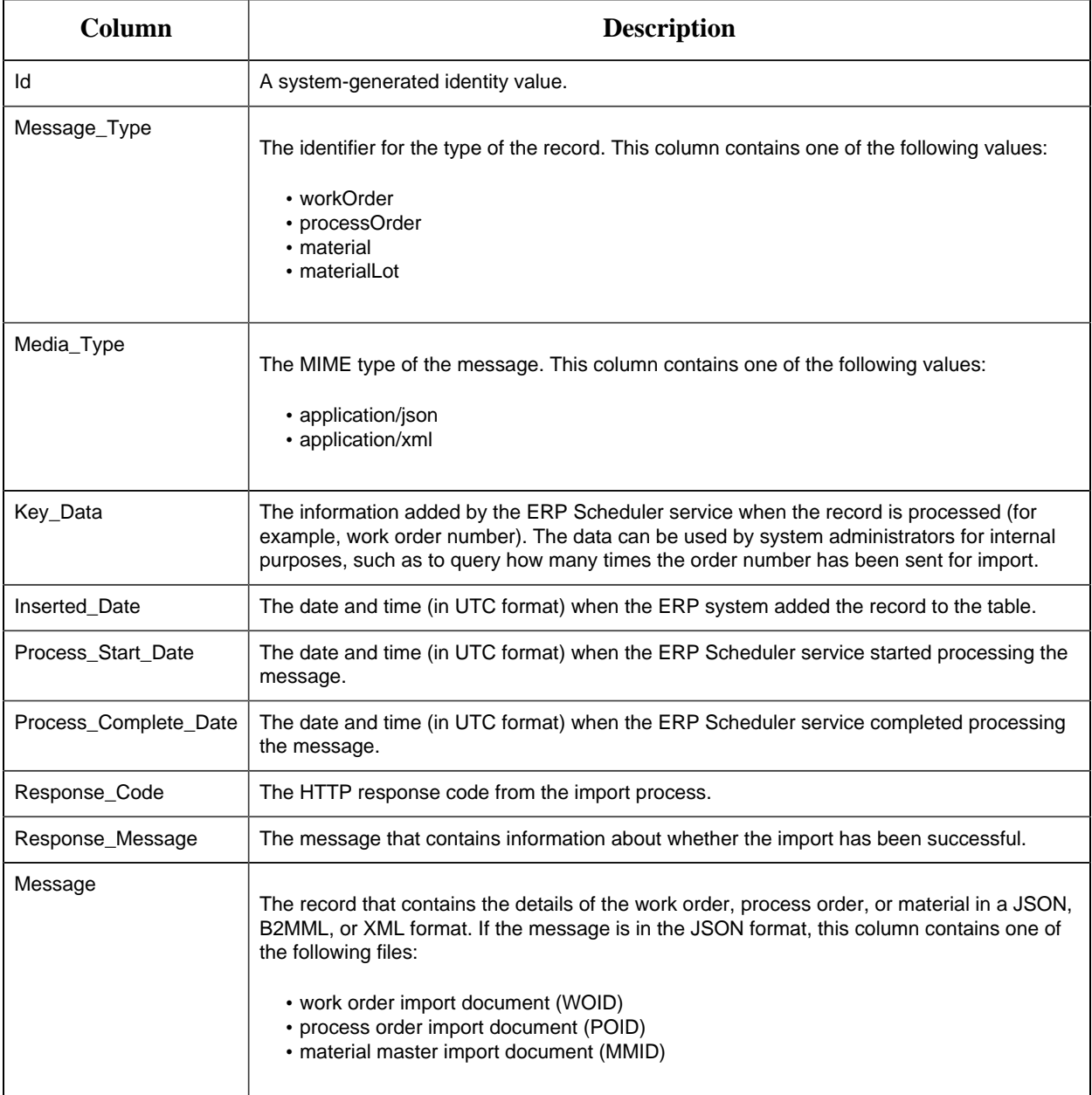

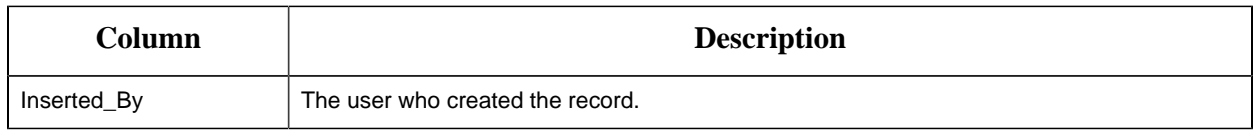

# *Sample Inbound Files for a Work Order*

### *Message that Contains a Work Order*

```
INSERT INTO erp.erp integration inbound messages (Inserted Date,
 Message_Type, Media_Type, Message, Inserted_By)
VALUES (GETUTCDATE(),'workOrder', 'application/json', '{WOID}',
 '<username>')
```
where {WOID} is a JSON document that specifies the work order. For a sample WOID, refer to [JSON Work Order Import Document \(WOID\)](#page-43-0) *[\(page 44\)](#page-43-0)*.

If you want to send a B2MML document, replace application/json with application/xml.

Inbound messages are added to the integration database using Microsoft SQL Server 2016 version or later.

### <span id="page-43-0"></span>*JSON Work Order Import Document (WOID)*

A JSON work order import document (WOID) contains all the details of a work order, including the route, its operations, and so on. The WOID constitutes the body of the HTTP POST request of the ERP Import Service, which posts the work order to Plant Applications.

Schema versions 3, 4, 5, and 6 are supported in a WOID.

#### **JSON WOID Schema Versions 5 and 6**

Using schema versions 5 and 6, you can import the following components of a work order:

• **Schema Version 6:** You can provide the following values:

- Upper and lower tolerances of a BOM item and their precision
- Scrap factor (the percentage of the product that is predicted to be scrapped)
- Precision of the quantity of the product
- The default storage unit of a BOM item

In addition, you can specify whether an operation can be skipped, by including allowManualSkip in the behaviours array for the operation. If you do so, the operator can choose to skip the operation while executing the work order. If, however, you set the skipifSuccessorStarted parameter to true, the operation will be automatically skipped when the next operation is ready.

• **Schema version 5:** You can override the following route components in a work order:

◦ BOM items of a route

◦ BOM items of individual operations in a route

◦ Values of BOM item properties

◦ Values of route-level and operation-level properties

In addition, specifying the route revision is not required. By default, the latest revision is considered.

#### **JSON WOID Schema Version 6** *with* **Route Definition (***without* **BOM Items and Property Values Override)**

```
\left\{ \right. "schemaVersion": 6,
 "workOrderName": "WOID6-ROUTE-XML-NOOVERRIDE-SNOWBIKES", 
 "producedMaterialName": "SNOWBIKE-NONSERIALIZED",
 "plannedLineName": "Bikes_Assembly_Line",
 "priority": 0,
 "plannedStartDate": "2020-11-18T13:28:39.039Z",
 "plannedEndDate": "2020-11-19T13:00:00.000Z",
 "routeDefinitionName": "SnowBikeRouteLatest",
 "operationsGroup": {
 "route": {
 "billOfMaterials": [], 
 "propertyValues": []
\left\{\begin{array}{c}1\end{array}\right\},
 "operations": []
 },
 "materialLots": [
\left\{\begin{array}{ccc} \end{array}\right\} "plannedQuantity": 10,
 "lotIdentifier": "serinum1"
\left| \begin{array}{c} \end{array} \right|\left\{\begin{array}{c} \end{array}\right\} "plannedQuantity": 5,
 "lotIdentifier": "serinum2"
\vert \vert,
\begin{matrix} \end{matrix} "plannedQuantity": 15,
 "lotIdentifier": "serinum3"
 }
\Box}
```
**JSON WOID Schema Version 6** *with* **Route Definition (***with* **BOM Items and Property Values Override)**

```
{
 "schemaVersion": 6,
 "workOrderName": "WOID6-ROUTE-JSON-SNOWBIKES",
 "producedMaterialName": "SNOWBIKE-NONSERIALIZED",
  "plannedLineName": "Bikes_Assembly_Line",
```

```
 "priority": 0,
 "plannedStartDate": "2020-11-18T13:28:39.039Z",
 "plannedEndDate": "2020-11-19T13:00:00.000Z",
 "routeDefinitionName": "SnowBikeRouteLatest",
 "operationsGroup": {
 "route": {
 "billOfMaterials": [
\left\{ \begin{array}{ccc} 0 & 0 & 0 \\ 0 & 0 & 0 \\ 0 & 0 & 0 \\ 0 & 0 & 0 \\ 0 & 0 & 0 \\ 0 & 0 & 0 \\ 0 & 0 & 0 \\ 0 & 0 & 0 \\ 0 & 0 & 0 \\ 0 & 0 & 0 \\ 0 & 0 & 0 \\ 0 & 0 & 0 \\ 0 & 0 & 0 \\ 0 & 0 & 0 & 0 \\ 0 & 0 & 0 & 0 \\ 0 & 0 & 0 & 0 \\ 0 & 0 & 0 & 0 & 0 \\ 0 & 0 & 0 & 0 & 0 \\ 0 & 0 & 0 & 0 & 0 \\ 0 & 0 & 0 & 0 "materialName": "OpGrpBomItem1",
       "quantity": 1,
         "quantityPrecision": 2,
          "lowerTolerance": 1,
        "upperTolerance": 2,
       "lowerTolerancePrecision": 1,
       "upperTolerancePrecision": 1,
        "scrapFactor": 1.5,
         "unitOfMeasureName": "EA", 
           "displayOrder": 1,
           "propertyValues": [
          \left\{\begin{array}{c} \end{array}\right\} "propertyName": "bom_item_prop_group_prop_1",
           "propertyValue": "123"
         \overline{\phantom{a}}\Box "behaviors": [
            "requiresConsumptionTracking"
           ],
          "defaultStorageUnit": "PackagingUnit"
    },
     \left\{\right. "materialName": "OpGrpBomItem2",
          "quantity": 1,
          "quantityPrecision": 1,
          "lowerTolerance": 2,
         "upperTolerance": 1,
       "lowerTolerancePrecision": 1,
       "upperTolerancePrecision": 1,
      "scrapFactor": 2.5,
        "unitOfMeasureName": "EA", 
          "displayOrder": 2,
       "propertyValues": [],
      "behaviors": [],
 "defaultStorageUnit": "PackagingUnit"
 }
\qquad \qquad "propertyValues": [
\{ "propertyName": "work_order_import_prop_group_prop_1",
                    "propertyValue": "workorderimportgroupproperty1"
}
\blacksquare },
```

```
 "operations": [
  \left\{ \begin{array}{c} \end{array} \right\} "name": "FrameAssembly", 
          "billOfMaterials": [
      \left\{\begin{array}{c} \end{array}\right\} "materialName": "BikeMainFrame",
          "quantity": 1,
        "quantityPrecision": 1,
            "lowerTolerance": 1,
             "upperTolerance": 1,
             "lowerTolerancePrecision": 0,
             "upperTolerancePrecision": 0,
             "scrapFactor": 0.5,
             "unitOfMeasureName": "EA", 
            "displayOrder": 1,
            "propertyValues": [
            \left\{ \begin{array}{c} \end{array} \right\} "propertyName": "bom_item_prop_group_prop_2",
            "propertyValue": "1.23"
        }
    \qquad \qquad "behaviors": [
         "requiresConsumptionTracking"
      \qquad \qquad "defaultStorageUnit": "PackagingUnit"
 }
\begin{array}{ccc} \hline \end{array}, \begin{array}{ccc} \hline \end{array} "propertyValues": [] 
\left\{\begin{array}{c}1\end{array}\right\}\left\{\begin{array}{ccc} \end{array}\right\} "name": "TorqueTest", 
 "billOfMaterials": [], 
 "propertyValues": [
\left\{ \begin{array}{c} \end{array} \right\} "propertyName": "work_order_import_prop_group_prop_2",
 "propertyValue": "workorderimportgroupproperty2"
1999
\blacksquare\left\{\begin{array}{c}1\\1\end{array}\right\}\left\{ \begin{array}{c} 1 & 1 \\ 1 & 1 \end{array} \right\} "name": "DynamicAlignment", 
 "billOfMaterials": [], 
 "propertyValues": [
\left\{ \begin{array}{c} \end{array} \right\} "propertyName": "work_order_import_prop_group_prop_3",
            "propertyValue": "workorderimportgroupproperty3"
 }
\Box\left\{\right. \right.\left\{ \begin{array}{c} \mathbb{R}^n & \mathbb{R}^n \end{array} \right\} "name": "TyreMounting", 
  "billOfMaterials": [
```

```
\{ "materialName": "TubelessTyre",
                "quantity": 2,
                "quantityPrecision": 0,
                "lowerTolerance": 1,
                "upperTolerance": 1,
                "lowerTolerancePrecision": 0,
                "upperTolerancePrecision": 0,
                "scrapFactor": 0.1,
                "unitOfMeasureName": "EA", 
                "displayOrder": 1,
                "propertyValues": [
               \left\{ \right. "propertyName": "bom_item_prop_group_prop_3",
                     "propertyValue": "bomitempropgroupproperty"
                }
             \Box,
                "behaviors": [
                "requiresConsumptionTracking"
             \Box,
              "defaultStorageUnit": "PackagingUnit"
\left\{\begin{array}{ccc} \end{array}\right\}\qquad \qquad "propertyValues": [
\left\{\right\} "propertyName": "work_order_import_prop_group_prop_4",
                  "propertyValue": "workorderimportgroupproperty"
               \left\{\right\}\Box\left\{\begin{array}{ccc} & & \\ & \end{array}\right\}\Box },
 "materialLots": [
\begin{matrix} \begin{matrix} \end{matrix} \\ \end{matrix} "plannedQuantity": 10,
 "lotIdentifier": "serinum1"
\left\{\right\},
\begin{matrix} \end{matrix} "plannedQuantity": 5,
 "lotIdentifier": "serinum2"
\left\{\right\},
\left\{\begin{array}{c} \end{array}\right\} "plannedQuantity": 15,
 "lotIdentifier": "serinum3"
\begin{array}{ccc} \end{array}\Box}
```
#### **JSON WOID Schema Version 6** *without* **Route Definition**

```
{
   "schemaVersion": 6,
```

```
 "workOrderName": "WOID6-ROUTE-JSON-SNOWBIKES",
 "producedMaterialName": "SNOWBIKE-NONSERIALIZEd",
 "plannedLineName": "Bikes_Assembly_Line",
 "priority": 0,
 "plannedStartDate": "2020-11-18T13:28:39.039Z",
 "plannedEndDate": "2020-11-19T13:00:00.000Z",
 "operationsGroup": {
 "route": {
 "billOfMaterials": [
   \left\{\begin{array}{ccc} \end{array}\right\} "materialName": "OpGrpBomItem1",
      "quantity": 1,
     "quantityPrecision": 2,
     "lowerTolerance": 1,
    "upperTolerance": 2,
     "lowerTolerancePrecision": 1,
      "upperTolerancePrecision": 1,
      "scrapFactor": 1.5,
        "unitOfMeasureName": "EA", 
      "displayOrder": 1,
      "propertyValues": [
      \left\{\begin{array}{c} \end{array}\right\} "propertyName": "bom_item_prop_group_prop_1",
        "propertyValue": "123"
      }
    \qquad \qquad "behaviors": [
        "requiresConsumptionTracking"
    ],
   "defaultStorageUnit": "PackagingUnit"
\left\{\right\}, \left\{\right\}, \left\{\right\}\left\{ \begin{array}{c} \end{array} \right. "materialName": "OpGrpBomItem2",
      "quantity": 1,
      "quantityPrecision": 1,
     "lowerTolerance": 2,
     "upperTolerance": 1,
     "lowerTolerancePrecision": 1,
      "upperTolerancePrecision": 1,
        "scrapFactor": 2.5,
       "unitOfMeasureName": "EA", 
     "displayOrder": 2,
     "propertyValues": [],
   "behaviors": [],
 "defaultStorageUnit": "PackagingUnit"
\left\{\begin{array}{ccc} \end{array}\right\}\begin{array}{ccc} \hline \end{array} "documents": [],
 "propertyValues": [],
 "behaviors": []
\begin{array}{ccc} \begin{array}{ccc} \end{array} \end{array} "operations": [
  \left\{\begin{array}{c} \end{array}\right\}
```

```
 "name": "FrameAssembly",
         "description": "Frame Assemlying",
         "sequenceNumber": 1,
         "plannedUnitNames": ["FrameMountingStation"],
         "billOfMaterials": [
        \left\{\right. "materialName": "BikeMainFrame",
           "quantity": 1,
           "quantityPrecision": 1,
            "lowerTolerance": 1,
             "upperTolerance": 1,
           "lowerTolerancePrecision": 0,
            "upperTolerancePrecision": 0,
            "scrapFactor": 0.5,
            "unitOfMeasureName": "EA", 
           "displayOrder": 1,
             "propertyValues": [
            \{ "propertyName": "bom_item_prop_group_prop_2",
                "propertyValue": "1.23"
           }
      \qquad \qquad "behaviors": [
             "requiresConsumptionTracking"
       \Box "defaultStorageUnit": "PackagingUnit"
    }
\begin{array}{ccc} \hline \end{array}, \begin{array}{ccc} \hline \end{array} "documents": [],
 "propertyValues": [],
     "behaviors": [
     "requiresClockOn"
    \Box "suggestedLaborTypes": [
     "direct"
  \qquad \qquad "skipIfSuccessorStarted": false
\left\{\right\},
  \left\{\right. "name": "TorqueTest",
      "description": "Torque testing",
     "sequenceNumber": 2,
     "plannedUnitNames": ["TorqueTest"],
     "billOfMaterials": [],
     "documents": [],
     "propertyValues": [],
      "behaviors": [
         "allowManualSkip"
    \Box "suggestedLaborTypes": [],
   "skipIfSuccessorStarted": false
\left\{\right\},
  \left\{\begin{array}{c} \end{array}\right\}
```

```
 "name": "DynamicAlignment",
     "description": "Dynamic Wheel Aligning" ,
        "sequenceNumber": 3,
      "plannedUnitNames": ["AlignmentJig"],
     "billOfMaterials": [],
     "documents": [],
   "propertyValues": [],
   "behaviors": [],
 "suggestedLaborTypes": [],
 "skipIfSuccessorStarted": true
\left\{\right. \right.\left\{ \begin{array}{ccc} & & \end{array} \right. "name": "TyreMounting",
   "description": "Tyre mounting",
 "sequenceNumber": 4,
 "plannedUnitNames": ["TyreMount"],
    "billOfMaterials": [
    \left\{ \begin{array}{c} 1 & 1 \\ 1 & 1 \end{array} \right\} "materialName": "TubelessTyre",
          "quantity": 2,
          "quantityPrecision": 0,
      "lowerTolerance": 1,
          "upperTolerance": 1,
          "lowerTolerancePrecision": 0,
          "upperTolerancePrecision": 0,
           "scrapFactor": 0.1,
          "unitOfMeasureName": "EA", 
          "displayOrder": 1,
          "propertyValues": [
         \left\{ \begin{array}{c} \end{array} \right\} "propertyName": "bom_item_prop_group_prop_3",
            "propertyValue": "\"bomitempropgroupproperty\""
      }
     \qquad \qquad "behaviors": [
     "requiresConsumptionTracking"
   \qquad \qquad \Box "defaultStorageUnit": "PackagingUnit"
 }
\qquad \qquad "documents": [],
 "propertyValues": [],
 "behaviors": [
 "requiresClockOn"
\qquad \qquad "suggestedLaborTypes": [
 "direct"
 ],
 "skipIfSuccessorStarted": false
\overline{\phantom{a}}\Box\left| \cdot \right|,
 "materialLots": [
```

```
\left\{\begin{array}{c} \end{array}\right\} "plannedQuantity": 10,
 "lotIdentifier": "serinum1"
\left\{\right. \right.\left\{\begin{array}{c} \end{array}\right\} "plannedQuantity": 5,
 "lotIdentifier": "serinum2"
\left\{\right\},
\left\{\begin{array}{c} \end{array}\right\} "plannedQuantity": 15,
 "lotIdentifier": "serinum3"
\begin{array}{ccc} \end{array}\Box}
```
#### **JSON WOID Schema Version 5** *with* **Route Definition (***without* **BOM Items and Property Values Override)**

```
{
 "schemaVersion": 5,
 "workOrderName": "WOID5-ROUTE-XML-NOOVERRIDE-SNOWBIKES", 
 "producedMaterialName": "SNOWBIKE-NONSERIALIZED",
 "plannedLineName": "Bikes_Assembly_Line",
 "priority": 0,
 "plannedStartDate": "2020-11-18T13:28:39.039Z",
 "plannedEndDate": "2020-11-19T13:00:00.000Z",
 "routeDefinitionName": "SnowBikeRouteLatest",
 "operationsGroup": {
 "route": {
 "billOfMaterials": [], 
 "propertyValues": []
\left\{\begin{array}{c}1\end{array}\right\} "operations": []
\left| \right|,
 "materialLots": [
\left\{\begin{array}{c} \end{array}\right\} "plannedQuantity": 10,
 "lotIdentifier": "serinum1"
\left| \right|,
\left\{\begin{array}{c} \end{array}\right\} "plannedQuantity": 5,
 "lotIdentifier": "serinum2"
\left| \begin{array}{c} \end{array} \right|\left\{\begin{array}{c} \end{array}\right\} "plannedQuantity": 15,
 "lotIdentifier": "serinum3"
\begin{array}{ccc} \end{array}\Box}
```
#### **JSON WOID Schema Version 5** *with* **Route Definition (***with* **BOM Items and Property Values Override)**

```
{
 "schemaVersion": 5,
 "workOrderName": "WOID5XML-RT-SAMPLE-DEC13",
 "producedMaterialName": "SNOWBIKE-NONSERIALIZED",
 "plannedLineName": "Bikes_Assembly_Line",
 "priority": 0,
 "plannedStartDate": "2020-12-22T00:00:00.000Z",
 "plannedEndDate": "2020-12-23T00:00:00.000Z",
 "routeDefinitionName": "SnowBikeRouteLatest",
 "operationsGroup": {
 "route": {
 "billOfMaterials": [
\left\{ \begin{array}{cc} 0 & 0 \\ 0 & 0 \end{array} \right\} "materialName": "OpGrpBomItem1",
 "quantity": 2,
 "unitOfMeasureName": "EA", 
 "displayOrder": 1,
 "propertyValues": [
\left\{ \begin{array}{c} \end{array} \right. "propertyName": "bom_item_prop_group_prop_1",
 "propertyValue": "\"bomitempropgrouppropertyvalue\""
\left\{\begin{array}{ccc} 1 & 1 & 1 \\ 1 & 1 & 1 \end{array}\right\}\Box "behaviors": ["requiresConsumptionTracking"]
\left\{\right. \right.\{ "materialName": "OpGrpBomItem2",
    "quantity": 10,
   "unitOfMeasureName": "EA", 
 "displayOrder": 2,
 "propertyValues": [
\left\{\begin{array}{c} \end{array}\right\} "propertyName": "bom_item_prop_group_prop_2",
   "propertyValue": "\"bomitempropgrouppropertyvalue\""
 }
\frac{1}{2} "behaviors": []
 }
\sim \sim \sim \sim \sim \sim },
 "operations": [
\left\{\begin{array}{ccc} \end{array}\right\} "name": "FrameAssembly", 
 "billOfMaterials": [
\left\{ \begin{array}{c} 1 & 1 \\ 1 & 1 \end{array} \right\} "materialName": "BikeMainFrame",
  "quantity": 1,
```

```
 "unitOfMeasureName": "EA", 
                    "displayOrder": 1,
 "propertyValues": [
\left\{\right. "propertyName": "bom_item_prop_group_prop_3",
                      "propertyValue": "\"bomitempropgrouppropertyvalue\""
 }
\Box "behaviors": [
         "requiresConsumptionTracking"
         ]
\}, \}, \}, \}, \}, \}, \}, \}, \}, \}, \}, \}, \}, \}, \}, \}, \}, \}, \}, \}, \}, \{, \}, \{, \}, \{, \}, \{, \}, \{, \}, \{, \}, \{, \}, \{, \},
\{ "materialName": "308A309800048",
                  "quantity": 1,
                 "unitOfMeasureName": "cm", 
                  "displayOrder": 2,
                 "propertyValues": [
                \left\{ \begin{array}{c} \end{array} \right\} "propertyName": "displayOrder",
             "propertyValue": "2"
       }
    \overline{\phantom{a}}, \overline{\phantom{a}}, \overline{\phantom{a}}, \overline{\phantom{a}} "behaviors": []
 }
\qquad \qquad "propertyValues": [
    \left\{ \begin{array}{ccc} 0 & 0 & 0 \\ 0 & 0 & 0 \\ 0 & 0 & 0 \\ 0 & 0 & 0 \\ 0 & 0 & 0 \\ 0 & 0 & 0 \\ 0 & 0 & 0 \\ 0 & 0 & 0 \\ 0 & 0 & 0 \\ 0 & 0 & 0 \\ 0 & 0 & 0 \\ 0 & 0 & 0 \\ 0 & 0 & 0 \\ 0 & 0 & 0 & 0 \\ 0 & 0 & 0 & 0 \\ 0 & 0 & 0 & 0 \\ 0 & 0 & 0 & 0 & 0 \\ 0 & 0 & 0 & 0 & 0 \\ 0 & 0 & 0 & 0 & 0 \\ 0 & 0 & 0 & 0 "propertyName": "LaborTime",
 "propertyValue": "210"
 }
<u>]</u> [1999-1999] [1999-1999] [1999-1999]
\left\{\right. \right.\left\{ \begin{array}{ccc} 1 & 1 \\ 1 & 1 \end{array} \right\} "name": "TyreMounting", 
 "billOfMaterials": [
\left\{ \begin{array}{c} \end{array} \right. "materialName": "TubelessTyre",
            "quantity": 2,
                "unitOfMeasureName": "EA", 
        "displayOrder": 1,
 "propertyValues": [
\left\{\begin{array}{c} \end{array}\right\} "propertyName": "bom_item_prop_group_prop_2",
                           "propertyValue": "\"bomitempropgrouppropertyvalue\""
 }
\Box "behaviors": [
       "requiresConsumptionTracking"
 ]
\left\{\right. \right.\left\{ \begin{array}{ccc} 0 & 0 & 0 \\ 0 & 0 & 0 \\ 0 & 0 & 0 \\ 0 & 0 & 0 \\ 0 & 0 & 0 \\ 0 & 0 & 0 \\ 0 & 0 & 0 \\ 0 & 0 & 0 \\ 0 & 0 & 0 \\ 0 & 0 & 0 \\ 0 & 0 & 0 \\ 0 & 0 & 0 \\ 0 & 0 & 0 \\ 0 & 0 & 0 & 0 \\ 0 & 0 & 0 & 0 \\ 0 & 0 & 0 & 0 \\ 0 & 0 & 0 & 0 & 0 \\ 0 & 0 & 0 & 0 & 0 \\ 0 & 0 & 0 & 0 & 0 \\ 0 & 0 & 0 & 0 "materialName": "ACCR",
```

```
 "quantity": 33.78,
                "unitOfMeasureName": "LB", 
                "displayOrder": 2,
                "propertyValues": [
             \left\{\begin{array}{c} \end{array}\right\} "propertyName": "displayOrder",
                "propertyValue": "1"
       }
     \qquad \qquad \Box "behaviors": []
     }
\qquad \qquad "propertyValues": [
\left\{ \begin{array}{c} \end{array} \right. "propertyName": "WeldingTime",
 "propertyValue": "100"
 }
<u>]</u>
 }
\blacksquare },
 "materialLots": [
\left\{\begin{array}{c} \end{array}\right\} "plannedQuantity": 10,
 "lotIdentifier": "SERNUM1"
\left\{\right. \right.\left\{\begin{array}{c} \end{array}\right\} "plannedQuantity": 5,
 "lotIdentifier": "SERNUM2"
\left\{\begin{array}{c} \end{array}\right\},
\left\{\begin{array}{c} \end{array}\right\} "plannedQuantity": 15,
 "lotIdentifier": "SERNUM3"
\begin{array}{ccc} \end{array}\Box}
```
#### **JSON WOID Schema Version 5** *without* **Route Definition**

```
\{ "schemaVersion": 5,
 "workOrderName": "WOID5-ADHOC-XML-SNOWBIKES",
 "producedMaterialName": "SNOWBIKE-NONSERIALIZED",
 "plannedLineName": "Bikes_Assembly_Line",
 "priority": 0,
 "plannedStartDate": "2020-12-18T13:00:00.000Z",
 "plannedEndDate": "2020-12-19T13:00:00.000Z",
 "operationsGroup": {
 "route": {
 "billOfMaterials": [
\left\{ \begin{array}{ccc} 0 & 0 & 0 \\ 0 & 0 & 0 \\ 0 & 0 & 0 \\ 0 & 0 & 0 \\ 0 & 0 & 0 \\ 0 & 0 & 0 \\ 0 & 0 & 0 \\ 0 & 0 & 0 \\ 0 & 0 & 0 \\ 0 & 0 & 0 \\ 0 & 0 & 0 \\ 0 & 0 & 0 \\ 0 & 0 & 0 \\ 0 & 0 & 0 & 0 \\ 0 & 0 & 0 & 0 \\ 0 & 0 & 0 & 0 \\ 0 & 0 & 0 & 0 & 0 \\ 0 & 0 & 0 & 0 & 0 \\ 0 & 0 & 0 & 0 & 0 \\ 0 & 0 & 0 & 0 "materialName": "OpGrpBomItem1",
```

```
 "quantity": 2,
      "unitOfMeasureName": "EA", 
      "displayOrder": 1,
     "propertyValues": [
\left\{\begin{array}{ccc} \end{array}\right\} "propertyName": "bom_item_prop_group_prop_1",
    "propertyValue": "\"bomitempropgrouppropertyvalue\""
 }
\qquad \qquad "behaviors": ["requiresConsumptionTracking"]
\left\{\right\},
\left\{ \begin{array}{ccc} 0 & 0 & 0 \\ 0 & 0 & 0 \\ 0 & 0 & 0 \\ 0 & 0 & 0 \\ 0 & 0 & 0 \\ 0 & 0 & 0 \\ 0 & 0 & 0 \\ 0 & 0 & 0 \\ 0 & 0 & 0 \\ 0 & 0 & 0 \\ 0 & 0 & 0 \\ 0 & 0 & 0 \\ 0 & 0 & 0 \\ 0 & 0 & 0 & 0 \\ 0 & 0 & 0 & 0 \\ 0 & 0 & 0 & 0 \\ 0 & 0 & 0 & 0 & 0 \\ 0 & 0 & 0 & 0 & 0 \\ 0 & 0 & 0 & 0 & 0 \\ 0 & 0 & 0 & 0 "materialName": "OpGrpBomItem2",
      "quantity": 10,
 "unitOfMeasureName": "EA", 
"displayOrder": 2,
 "propertyValues": [
\left\{\begin{array}{ccc} \end{array}\right\} "propertyName": "bom_item_prop_group_prop_2",
         "propertyValue": "\"bomitempropgrouppropertyvalue\""
       }
   \qquad \qquad "behaviors": []
 }
\Box,
 "documents": [
  \left\{\begin{array}{c} \end{array}\right\} "displayName": "AssemblyInstructions",
    "link": "http:/grid.ge.com/485765/assemblyinstrunctions.pdf"
\left\{\right. \right.\left\{ \begin{array}{c} 1 & 1 \\ 1 & 1 \end{array} \right\} "displayName": "PaintInstructions",
      "link": "http:/grid.ge.com/485766/paintinstrunctions.pdf"
 }
\Box "propertyValues": [
\left\{ \begin{array}{cc} \end{array} \right. "propertyName": "Some-Integer-Property-Name",
      "propertyValue": "10"
\left\{\right\}, \left\{\right\}, \left\{\right\}\left\{\right. "propertyName": "Some-DateTime-Property-Name",
      "propertyValue": "2020-10-22T12:30:45.555Z"
    },
      \left\{\right. "propertyName": "Some-Boolean-Property-Name",
      "propertyValue": "true"
   \left\{\begin{array}{c}1\\1\end{array}\right\}\left\{\begin{array}{ccc} \end{array}\right\} "propertyName": "Some-Float-Property-Name",
    "propertyValue": "1.2"
\left\{\right. \right.\left\{\begin{array}{c} \end{array}\right\}
```

```
 "propertyName": "Some-String-Property-Name",
 "propertyValue": "StickerLabel"
 }
\overline{\phantom{a}},
 "behaviors": []
\begin{array}{ccc} \begin{array}{ccc} \end{array} \end{array} "operations": [
\left\{ \begin{array}{c} 1 \end{array} \right\} "name": "FrameAssembly",
   "description": "Assembling Bike MainFrame.",
    "sequenceNumber": 1,
    "plannedUnitNames": [
     "FrameMountingStation",
    "AlignmentJig"
\qquad \qquad "billOfMaterials": [
    \left\{ \begin{array}{c} 0 & 0 \\ 0 & 0 \end{array} \right\} "materialName": "BikeMainFrame",
        "quantity": 1,
       "unitOfMeasureName": "EA", 
     "displayOrder": 1,
 "propertyValues": [
\left\{ \begin{array}{c} 1 & 1 \\ 1 & 1 \end{array} \right\} "propertyName": "bom_item_prop_group_prop_3",
 "propertyValue": "\"bomitempropgrouppropertyvalue\""
 }
\frac{1}{2} "behaviors": ["requiresConsumptionTracking"]
\left\{\begin{array}{ccc} 1 & 1 & 1 \\ 1 & 1 & 1 \end{array}\right\} ],
 "documents": [
    \left\{\begin{array}{c} \end{array}\right\} "displayName": "AssemblyDrawings",
     "link": "http:/grid.ge.com/485765/MainAssemblyDrawing.pdf"
 }
\qquad \qquad \Box "propertyValues": [
  \left\{ \begin{array}{ccc} 0 & 0 & 0 \\ 0 & 0 & 0 \\ 0 & 0 & 0 \\ 0 & 0 & 0 \\ 0 & 0 & 0 \\ 0 & 0 & 0 \\ 0 & 0 & 0 \\ 0 & 0 & 0 \\ 0 & 0 & 0 \\ 0 & 0 & 0 \\ 0 & 0 & 0 \\ 0 & 0 & 0 \\ 0 & 0 & 0 \\ 0 & 0 & 0 & 0 \\ 0 & 0 & 0 & 0 \\ 0 & 0 & 0 & 0 \\ 0 & 0 & 0 & 0 & 0 \\ 0 & 0 & 0 & 0 & 0 \\ 0 & 0 & 0 & 0 & 0 \\ 0 & 0 & 0 & 0 "propertyName": "Some-Integer-Property-Name",
       "propertyValue": "1"
   \left\{\right. \right.\left\{ \begin{array}{ccc} 0 & 0 & 0 \\ 0 & 0 & 0 \\ 0 & 0 & 0 \\ 0 & 0 & 0 \\ 0 & 0 & 0 \\ 0 & 0 & 0 \\ 0 & 0 & 0 \\ 0 & 0 & 0 \\ 0 & 0 & 0 \\ 0 & 0 & 0 \\ 0 & 0 & 0 \\ 0 & 0 & 0 \\ 0 & 0 & 0 \\ 0 & 0 & 0 & 0 \\ 0 & 0 & 0 & 0 \\ 0 & 0 & 0 & 0 \\ 0 & 0 & 0 & 0 & 0 \\ 0 & 0 & 0 & 0 & 0 \\ 0 & 0 & 0 & 0 & 0 \\ 0 & 0 & 0 & 0 "propertyName": "Some-DateTime-Property-Name",
       "propertyValue": "2020-10-22T12:30:45.555Z"
     \left\{\right. \right.\{ "propertyName": "Some-Float-Property-Name",
       "propertyValue": "1.2"
 }
\qquad \qquad "behaviors": ["requiresClockOn"],
 "suggestedLaborTypes": [
   "direct"
```

```
\sim \sim 1
\left\{\right\},
   \overline{\phantom{a}} "name": "TyreMounting",
 "description": "Mounting tyres to Bike frame.",
 "sequenceNumber": 2,
 "plannedUnitNames": [
 "TyreMount"
\qquad \qquad "billOfMaterials": [
     \left\{ \begin{array}{c} 1 & 1 \\ 1 & 1 \end{array} \right\} "materialName": "TubelessTyre",
        "quantity": 2,
        "unitOfMeasureName": "EA",
    "displayOrder": 1,
 "propertyValues": [
\sim "propertyName": "bom_item_prop_group_prop_2",
         "propertyValue": "\"bomitempropgrouppropertyvalue\""
1999 1999 1999 1999
\qquad \qquad \qquad \qquad \qquad \qquad \qquad \qquad \qquad \qquad \qquad \qquad \qquad \qquad \qquad \qquad \qquad \qquad \qquad \qquad \qquad \qquad \qquad \qquad \qquad \qquad \qquad \qquad \qquad \qquad \qquad \qquad \qquad \qquad \qquad \qquad \qquad \ "behaviors": ["requiresConsumptionTracking"]
\begin{array}{ccc} \end{array}\qquad \qquad \qquad \qquad \qquad \qquad \qquad \qquad \qquad \qquad \qquad \qquad \qquad \qquad \qquad \qquad \qquad \qquad \qquad \qquad \qquad \qquad \qquad \qquad \qquad \qquad \qquad \qquad \qquad \qquad \qquad \qquad \qquad \qquad \qquad \qquad \qquad \ "documents": [
    \left\{ \begin{array}{c} 0 & 0 \\ 0 & 0 \end{array} \right\} "displayName": "Instructions for Tyre Mounting",
      "link": "http:/grid.ge.com/485765/TyreMountingInstructions.pdf"
\left\{\begin{array}{ccc} 1 & 1 & 1 \\ 1 & 1 & 1 \end{array}\right\} ],
 "propertyValues": [
       \left\{ \begin{array}{c} \end{array} \right\} "propertyName": "NumberOfTyres",
               "propertyValue": "2"
    \left\{\right. \right.\{ "propertyName": "TyreDiameterInMeters",
 "propertyValue": "1"
 }
\qquad \qquad "behaviors": ["requiresClockOn"],
 "suggestedLaborTypes": [
 "direct",
 "rework"
 ]
\begin{array}{ccc} \end{array}\blacksquare },
 "materialLots": [
\left\{\begin{array}{ccc} \end{array}\right\} "plannedQuantity": 10,
 "lotIdentifier": "serinum1"
\},
```

```
\left\{\right. "plannedQuantity": 5,
 "lotIdentifier": "serinum2"
\left\{\right\},
\left\{\begin{array}{c} \end{array}\right\} "plannedQuantity": 15,
 "lotIdentifier": "serinum3"
\begin{array}{ccc} \end{array}\Box}
```
#### **JSON WOID Schema Versions 3 and 4**

Using schema versions 3 and 4, you can import the following components of a work order:

- **Schema version 4:** You can import work orders for serialized as well as non-serialized products with or without route definition.
- **Schema version 3:** You can import work orders for serialized products with or without route definition.

#### **JSON WOID Schema Version 4** *with* **Route Definition**

```
{
 "schemaVersion": 4,
 "workOrderName": "WOID4-ROUTE-XML-SNOWBIKES",
 "producedMaterialName": "SNOWBIKE-NONSERIALIZED",
 "plannedLineName": "Bikes_Assembly_Line",
 "priority": 0,
 "plannedStartDate": "2020-12-18T13:00:00.000Z",
 "plannedEndDate": "2020-12-19T13:00:00.000Z",
 "routeDefinitionName": "SnowBikeRoute",
 "routeDefinitionRevision": 1,
 "materialLots": [
\sim \sim \sim \sim "plannedQuantity": 10,
 "lotIdentifier": "serinum1"
\left\{\begin{array}{c}1\end{array}\right\}\left\{\begin{array}{ccc} \end{array}\right\} "plannedQuantity": 5,
 "lotIdentifier": "serinum2"
\begin{array}{c} \begin{array}{c} \end{array} \end{array}\left\{\begin{array}{c} \end{array}\right\} "plannedQuantity": 15,
 "lotIdentifier": "serinum3"
\begin{array}{ccc} \end{array}\Box}
```
#### **JSON WOID Schema Version 4** *without* **Route Definition**

{

```
 "schemaVersion": 4,
 "workOrderName": "WOID4-ADHOC-XML-SNOWBIKES",
 "producedMaterialName": "SNOWBIKE-NONSERIALIZED",
 "plannedLineName": "Bikes_Assembly_Line",
 "priority": 0,
 "plannedStartDate": "2020-12-18T13:00:00.000Z",
 "plannedEndDate": "2020-12-19T13:00:00.000Z",
 "operationsGroup": {
 "route": {
 "billOfMaterials": [
   \left\{\begin{array}{c} \end{array}\right\} "materialName": "OpGrpBomItem1",
     "quantity": 2,
     "unitOfMeasureName": "EA", 
   "displayOrder": 1, 
 "behaviors": ["requiresConsumptionTracking"]
\left\{\right\},
\left\{ \begin{array}{c} \end{array} \right\} "materialName": "OpGrpBomItem2",
     "quantity": 10,
     "unitOfMeasureName": "EA", 
 "displayOrder": 2, 
 "behaviors": []
 }
\begin{array}{ccc} \hline \end{array}, \begin{array}{ccc} \hline \end{array} "documents": [
   \left\{\begin{array}{ccc} \end{array}\right\} "displayName": "AssemblyInstructions",
   "link": "http:/grid.ge.com/485765/assemblyinstrunctions.pdf"
\left\{\right. \right.\left\{ \begin{array}{c} 1 & 1 \\ 1 & 1 \end{array} \right\} "displayName": "PaintInstructions",
     "link": "http:/grid.ge.com/485766/paintinstrunctions.pdf"
 }
\Box "propertyValues": [
  \left\{\begin{array}{c} \end{array}\right\} "propertyName": "Some-Integer-Property-Name",
      "propertyValue": "10"
\left\{\right\}, \left\{\right\}, \left\{\right\}\left\{ \begin{array}{c} \end{array} \right. "propertyName": "Some-DateTime-Property-Name",
      "propertyValue": "2020-10-22T12:30:45.555Z"
   \left\{\right\},
     \left\{\right. "propertyName": "Some-Boolean-Property-Name",
      "propertyValue": "true"
   \left\{\right\},
   \left\{\begin{array}{c} \end{array}\right\} "propertyName": "Some-Float-Property-Name",
   "propertyValue": "1.2"
\left\{\right. \right.\left\{\right.
```

```
 "propertyName": "Some-String-Property-Name",
 "propertyValue": "StickerLabel"
\left\{\begin{array}{ccc} 1 & 1 & 1 \\ 1 & 1 & 1 \end{array}\right\}\overline{\phantom{a}} "behaviors": []
\begin{array}{ccc} \begin{array}{ccc} \end{array} \end{array} "operations": [
\left\{ \begin{array}{ccc} 0 & 0 & 0 \\ 0 & 0 & 0 \\ 0 & 0 & 0 \\ 0 & 0 & 0 \\ 0 & 0 & 0 \\ 0 & 0 & 0 \\ 0 & 0 & 0 \\ 0 & 0 & 0 \\ 0 & 0 & 0 \\ 0 & 0 & 0 \\ 0 & 0 & 0 \\ 0 & 0 & 0 \\ 0 & 0 & 0 \\ 0 & 0 & 0 & 0 \\ 0 & 0 & 0 & 0 \\ 0 & 0 & 0 & 0 \\ 0 & 0 & 0 & 0 & 0 \\ 0 & 0 & 0 & 0 & 0 \\ 0 & 0 & 0 & 0 & 0 \\ 0 & 0 & 0 & 0 "name": "FrameAssembly",
      "description": "Assembling Bike MainFrame.",
        "sequenceNumber": 1,
        "plannedUnitNames": [
         "FrameMountingStation",
        "AlignmentJig"
    \Box "billOfMaterials": [
       \left\{ \begin{array}{ccc} 0 & 0 & 0 \\ 0 & 0 & 0 \\ 0 & 0 & 0 \\ 0 & 0 & 0 \\ 0 & 0 & 0 \\ 0 & 0 & 0 \\ 0 & 0 & 0 \\ 0 & 0 & 0 \\ 0 & 0 & 0 \\ 0 & 0 & 0 \\ 0 & 0 & 0 \\ 0 & 0 & 0 \\ 0 & 0 & 0 \\ 0 & 0 & 0 & 0 \\ 0 & 0 & 0 & 0 \\ 0 & 0 & 0 & 0 \\ 0 & 0 & 0 & 0 & 0 \\ 0 & 0 & 0 & 0 & 0 \\ 0 & 0 & 0 & 0 & 0 \\ 0 & 0 & 0 & 0 "materialName": "BikeMainFrame",
             "quantity": 1,
            "unitOfMeasureName": "EA", 
         "displayOrder": 1, 
      "behaviors": ["requiresConsumptionTracking"]
 }
\qquad \qquad "documents": [
       \left\{\begin{array}{c} \end{array}\right\} "displayName": "AssemblyDrawings",
         "link": "http:/grid.ge.com/485765/MainAssemblyDrawing.pdf"
 }
 ],
    "propertyValues": [
         \left\{\begin{array}{ccc} \end{array}\right\} "propertyName": "Some-Integer-Property-Name",
                   "propertyValue": "1"
        \left\{\right\},
\{ "propertyName": "Some-DateTime-Property-Name",
         "propertyValue": "2020-10-22T12:30:45.555Z"
        \vert, \vert, \vert, \vert, \vert, \vert, \vert, \vert, \vert, \vert, \vert, \vert, \vert, \vert, \vert, \vert, \vert, \vert, \vert, \vert, \vert, \vert, \vert, \vert, \vert, \vert, \vert, \vert, \vert, \vert, \vert, \vert, \vert, \vert, \vert, \vert, \vert,
\{ "propertyName": "Some-Float-Property-Name",
        "propertyValue": "1.2"
\left\{\begin{array}{ccc} 1 & 1 & 1 \\ 1 & 1 & 1 \end{array}\right\}\qquad \qquad "behaviors": [
 "requiresClockOn"
 ]
\left\{\right. \right.\left\{ \begin{array}{c} 1 & 1 \\ 1 & 1 \end{array} \right\} "name": "TyreMounting",
     "description": "Mounting tyres to Bike frame.",
 "sequenceNumber": 2,
  "plannedUnitNames": [
```

```
 "TyreMount"
     \Box "billOfMaterials": [
          \left\{\begin{array}{c} \end{array}\right\} "materialName": "TubelessTyre",
               "quantity": 2,
              "unitOfMeasureName": "EA", 
          "displayOrder": 1, 
          "behaviors": ["requiresConsumptionTracking"]
    }
\qquad \qquad "documents": [
       \left\{ \begin{array}{c} \end{array} \right\} "displayName": "Instructions for Tyre Mounting",
      "link": "http:/grid.ge.com/485765/TyreMountingInstructions.pdf"
 }
    \Box "propertyValues": [
        \left\{\begin{array}{c} \end{array}\right\} "propertyName": "NumberOfTyres",
               "propertyValue": "2"
      \left\{\right\},
       \left\{\right. "propertyName": "TyreDiameterInMeters",
         "propertyValue": "1"
     }
\qquad \qquad \qquad \qquad \qquad \qquad \qquad \qquad \qquad \qquad \qquad \qquad \qquad \qquad \qquad \qquad \qquad \qquad \qquad \qquad \qquad \qquad \qquad \qquad \qquad \qquad \qquad \qquad \qquad \qquad \qquad \qquad \qquad \qquad \qquad \qquad \qquad \ "behaviors": [
 "requiresClockOn"
 ]
\begin{array}{ccc} \end{array}\blacksquare },
 "materialLots": [
\left\{ \begin{array}{c} \end{array} \right\} "plannedQuantity": 10,
 "lotIdentifier": "serinum1"
\left\{\right. \right.\left\{\begin{array}{c} \end{array}\right\} "plannedQuantity": 5,
 "lotIdentifier": "serinum2"
\left\{\begin{array}{c}1\end{array}\right\}\left\{\begin{array}{c} \end{array}\right\} "plannedQuantity": 15,
 "lotIdentifier": "serinum3"
 }
\Box}
```
#### **JSON WOID Schema Version 3** *with* **Route Definition**

{

```
 "schemaVersion": 3,
 "workOrderName": "WOID3-ROUTE-XML-SNOWBIKES",
 "producedMaterialName": "SNOWBIKE-SERIALIZED",
 "plannedLineName": "Bikes_Assembly_Line",
 "priority": 0,
 "plannedStartDate": "2020-12-18T13:00:00.000Z",
 "plannedEndDate": "2020-12-19T13:00:00.000Z",
 "routeDefinitionName": "SnowBikeRoute",
 "routeDefinitionRevision": 1,
 "plannedQuantity": 3,
 "lotIdentifiers": [
         "SERNUM1",
 "SERNUM2",
 "SERNUM3" 
\Box}
```
#### **JSON WOID Schema Version 3** *without* **Route Definition**

```
\{ "schemaVersion": 3,
 "workOrderName": "WOID3-AD-XML-SNOWBIKES",
 "producedMaterialName": "SNOWBIKE-SERIALIZED",
 "plannedLineName": "Bikes_Assembly_Line",
 "priority": 0,
 "plannedStartDate": "2020-12-18T13:00:00.000Z",
 "plannedEndDate": "2020-12-19T13:00:00.000Z",
 "operationsGroup": {
 "route": {
 "billOfMaterials": [
 \left\{ \begin{array}{ccc} 0 & 0 & 0 \\ 0 & 0 & 0 \\ 0 & 0 & 0 \\ 0 & 0 & 0 \\ 0 & 0 & 0 \\ 0 & 0 & 0 \\ 0 & 0 & 0 \\ 0 & 0 & 0 \\ 0 & 0 & 0 \\ 0 & 0 & 0 \\ 0 & 0 & 0 \\ 0 & 0 & 0 \\ 0 & 0 & 0 \\ 0 & 0 & 0 & 0 \\ 0 & 0 & 0 & 0 \\ 0 & 0 & 0 & 0 \\ 0 & 0 & 0 & 0 & 0 \\ 0 & 0 & 0 & 0 & 0 \\ 0 & 0 & 0 & 0 & 0 \\ 0 & 0 & 0 & 0 "materialName": "OpGrpBomItem1",
        "quantity": 2, 
         "unitOfMeasureName": "EA",
         "requiresConsumptionTracking": true,
       "displayOrder": 1 
    \left\{\right\},
      \left\{\begin{array}{c} \end{array}\right\} "materialName": "OpGrpBomItem2",
         "quantity": 10, 
          "unitOfMeasureName": "EA",
        "requiresConsumptionTracking": false,
       "displayOrder": 2 
 }
\overline{\phantom{a}} "documents": [
      \sim {
               "displayName": "AssemblyInstructions",
               "link": "http:/grid.ge.com/485765/assemblyinstrunctions.pdf"
      },
         \left\{ \begin{array}{c} \end{array} \right\} "displayName": "PaintInstructions",
```

```
 "link": "http:/grid.ge.com/485766/paintinstrunctions.pdf"
 }
\qquad \qquad "propertyValues": [
    \left\{\begin{array}{ccc} \end{array}\right\} "propertyName": "Some-Integer-Property-Name",
       "propertyValue": "10"
   \left\{\right\},
     \left\{\right. "propertyName": "Some-DateTime-Property-Name",
        "propertyValue": "2020-10-22T12:30:45.555Z"
     \left\{\right\},
       \left\{ \begin{array}{c} \end{array} \right\} "propertyName": "Some-Boolean-Property-Name",
       "propertyValue": "true"
    \left\{\right\},
     \left\{\begin{array}{c} \end{array}\right\} "propertyName": "Some-Float-Property-Name",
       "propertyValue": "1.2"
   \left\{\right\},
\{ "propertyName": "Some-String-Property-Name",
 "propertyValue": "StickerLabel"
\left\{\begin{array}{ccc} 1 & 1 & 1 \\ 1 & 1 & 1 \end{array}\right\}\overline{\phantom{a}},
 "behaviors": []
\begin{array}{ccc} \begin{array}{ccc} \end{array} \end{array} "operations": [
\{ "name": "FrameAssembly",
 "description": "Assembling Bike MainFrame.",
    "sequenceNumber": 1,
      "plannedUnitNames": [
       "FrameMountingStation",
       "AlignmentJig"
   \qquad \qquad "billOfMaterials": [
     \left\{ \begin{array}{c} 1 & 1 \\ 1 & 1 \end{array} \right\} "materialName": "BikeMainFrame",
          "quantity": 1, 
          "unitOfMeasureName": "EA",
        "requiresConsumptionTracking": true,
     "displayOrder": 1 
   }
\qquad \qquad "documents": [
    \sim \sim \sim "displayName": "AssemblyDrawings",
             "link": "http:/grid.ge.com/485765/MainAssemblyDrawing.pdf"
 }
\overline{\phantom{a}}, \overline{\phantom{a}}, \overline{\phantom{a}}, \overline{\phantom{a}} "propertyValues": [
       \left\{\begin{array}{c} \end{array}\right\}
```

```
 "propertyName": "Some-Integer-Property-Name",
       "propertyValue": "1"
     \left\{\right\},
\{ "propertyName": "Some-DateTime-Property-Name",
                 "propertyValue": "2020-10-22T12:30:45.555Z"
      \left\{\right\},
       \left\{ \begin{array}{ccc} 1 & 1 & 1 \\ 1 & 1 & 1 \end{array} \right\} "propertyName": "Some-Float-Property-Name",
        "propertyValue": "1.2"
      }
 ] 
\left\{\right. \right.\left\{\right. "name": "TyreMounting",
     "description": "Mounting tyres to Bike frame.",
    "sequenceNumber": 2,
      "plannedUnitNames": [
        "TyreMount"
    \overline{\phantom{a}},
     "billOfMaterials": [
     \left\{ \begin{array}{c} 1 & 1 \\ 1 & 1 \end{array} \right\} "materialName": "TubelessTyre",
         "quantity": 2,
        "unitOfMeasureName": "EA",
        "requiresConsumptionTracking": true,
      "displayOrder": 1 
\left\{\begin{array}{ccc} 1 & 0 & 0 \\ 0 & 0 & 0 \\ 0 & 0 & 0 \\ 0 & 0 & 0 \\ 0 & 0 & 0 \\ 0 & 0 & 0 \\ 0 & 0 & 0 \\ 0 & 0 & 0 \\ 0 & 0 & 0 \\ 0 & 0 & 0 \\ 0 & 0 & 0 \\ 0 & 0 & 0 \\ 0 & 0 & 0 & 0 \\ 0 & 0 & 0 & 0 \\ 0 & 0 & 0 & 0 \\ 0 & 0 & 0 & 0 & 0 \\ 0 & 0 & 0 & 0 & 0 \\ 0 & 0 & 0 & 0 & 0 \\ 0 & 0 & 0 & 0 & 0 \\ 0 & 0 &\overline{\phantom{a}} "documents": [
      \left\{\begin{array}{c} \end{array}\right\} "displayName": "Instructions for Tyre Mounting",
       "link": "http:/grid.ge.com/485765/TyreMountingInstructions.pdf"
 }
\begin{array}{ccc} \hline \end{array}, \begin{array}{ccc} \hline \end{array} "propertyValues": [
\left\{ \begin{array}{c} 1 & 1 \\ 1 & 1 \end{array} \right\} "propertyName": "NumberOfTyres",
       "propertyValue": "2"
\},
\left\{ \begin{array}{ccc} 0 & 0 & 0 \\ 0 & 0 & 0 \\ 0 & 0 & 0 \\ 0 & 0 & 0 \\ 0 & 0 & 0 \\ 0 & 0 & 0 \\ 0 & 0 & 0 \\ 0 & 0 & 0 \\ 0 & 0 & 0 \\ 0 & 0 & 0 \\ 0 & 0 & 0 \\ 0 & 0 & 0 \\ 0 & 0 & 0 \\ 0 & 0 & 0 & 0 \\ 0 & 0 & 0 & 0 \\ 0 & 0 & 0 & 0 \\ 0 & 0 & 0 & 0 & 0 \\ 0 & 0 & 0 & 0 & 0 \\ 0 & 0 & 0 & 0 & 0 \\ 0 & 0 & 0 & 0 "propertyName": "TyreDiameterInMeters",
 "propertyValue": "1"
 }
 ] 
\begin{array}{ccc} \end{array}\Box },
 "plannedQuantity": 3,
 "lotIdentifiers": [
 "SERNUM1",
 "SERNUM2",
```

```
 "SERNUM3"
\Box}
```
### *Custom B2MML Work Order Import Document (WOID)*

Instead of a JSON format, you can send a WOID in one of the following XML formats:

- Standard B2MML
- Custom B2MML

When you use a custom B2MML, you must first provide an XSL file that contains the mapping information. This topic provides custom B2MML samples of a WOID for each schema version. Refer to [XSL File to Map a Work Order](#page-124-0) *[\(page 125\)](#page-124-0)* for a sample XSL file to map the B2MML samples. If, however, you want to use a standard B2MML format for the WOID, refer to [Standard](#page-142-0) [B2MML Work Order Import Document \(WOID\)](#page-142-0) *[\(page 143\)](#page-142-0)*.

**Note:** When an XML file is processed, some of the special characters are omitted. To prevent this issue, use the escape strings as specified in the following table.

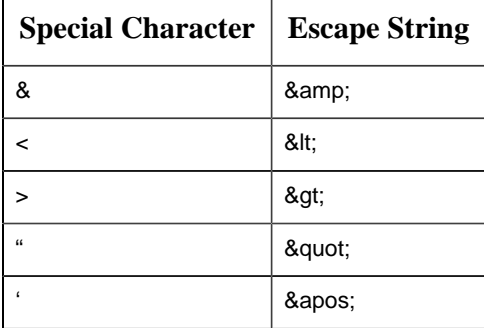

#### **Custom WOID Schema Versions 5 and 6**

Using schema versions 5 and 6, you can import the following components of a work order:

- **Schema Version 6:** You can provide the following values:
	- Upper and lower tolerances of a BOM item and their precision
	- Scrap factor (the percentage of the product that is predicted to be scrapped)
	- Precision of the quantity of the product
	- The default storage unit of a BOM item

In addition, you can specify whether an operation can be skipped, by including allowManualSkip in the behaviours array for the operation. If you do so, the operator can choose to skip the operation while executing the work order. If, however, you set the skipifSuccessorStarted parameter to true, the operation will be automatically skipped when the next operation is ready.

- **Schema version 5:** You can override the following route components in a work order:
	- BOM items of a route
	- BOM items of individual operations in a route

◦ Values of BOM item properties

◦ Values of route-level and operation-level properties

In addition, specifying the route revision is not required. By default, the latest revision is considered.

#### **Custom B2MML WOID Schema Version 6** *with* **Route Definition (***without* **BOM Items and Property Values Override)**

```
<?xml version="1.0" encoding="utf-8" standalone="no"?><ProductionSchedule
 xmlns="http://www.wbf.org/xml/B2MML-V0401" xmlns:Extended="http://
www.wbf.org/xml/B2MML-V0401-AllExtensions" xmlns:inp2="http://www.wbf.org/
xml/B2MML-V0401">
 <inp2:PublishedDate>2017-04-15T09:30:00</inp2:PublishedDate>
 <Extended:SchemaVersion>6</Extended:SchemaVersion>
 <inp2:ProductionRequest>
 <inp2:ID>WOID6-ROUTE-XML-NOOVERRIDE-SNOWBIKES</inp2:ID>
 <inp2:Description>Route, latest revision, bound WorkOrder to produce 30
 no. of SnowBikes, without overrides.</inp2:Description>
   <inp2:ProductProductionRuleID>SnowBikeRouteLatest</
inp2:ProductProductionRuleID>
 <!-- <inp2:ProductProductionRuleID>1</inp2:ProductProductionRuleID> -->
 <inp2:Location>
 <inp2:EquipmentID>Bikes_Assembly_Line</inp2:EquipmentID>
 <inp2:EquipmentElementLevel>Site</inp2:EquipmentElementLevel>
 </inp2:Location>
 <inp2:SegmentRequirement>
\langleinp2:ID>000</inp2:ID>
   <inp2:EarliestStartTime>2020-11-18T13:28:39.395Z</
inp2:EarliestStartTime>
 <inp2:LatestEndTime>2020-11-19T13:00:00.395Z</inp2:LatestEndTime>
 <inp2:MaterialProducedRequirement>
    <inp2:MaterialDefinitionID>SNOWBIKE-NONSERIALIZED</
inp2:MaterialDefinitionID>
 <inp2:MaterialLotID>serinum1</inp2:MaterialLotID>
 <inp2:Quantity>
 <inp2:QuantityString>10</inp2:QuantityString>
 <inp2:DataType>integer</inp2:DataType>
 <inp2:UnitOfMeasure />
 </inp2:Quantity>
 </inp2:MaterialProducedRequirement>
 <inp2:MaterialProducedRequirement>
 <inp2:MaterialDefinitionID>SNOWBIKE-NONSERIALIZED</
inp2:MaterialDefinitionID>
 <inp2:MaterialLotID>serinum2</inp2:MaterialLotID>
 <inp2:Quantity>
 <inp2:QuantityString>5</inp2:QuantityString>
 <inp2:DataType>integer</inp2:DataType>
 <inp2:UnitOfMeasure />
 </inp2:Quantity>
 </inp2:MaterialProducedRequirement>
```

```
 <inp2:MaterialProducedRequirement>
 <inp2:MaterialDefinitionID>SNOWBIKE-NONSERIALIZED</
inp2:MaterialDefinitionID>
 <inp2:MaterialLotID>serinum3</inp2:MaterialLotID>
 <inp2:Quantity>
 <inp2:QuantityString>15</inp2:QuantityString>
 <inp2:DataType>integer</inp2:DataType>
 <inp2:UnitOfMeasure />
 </inp2:Quantity>
 </inp2:MaterialProducedRequirement> 
 </inp2:SegmentRequirement> 
 </inp2:ProductionRequest>
 </ProductionSchedule>
```
#### **Custom B2MML WOID Schema Version 6** *with* **Route Definition (***with* **BOM Items and Property Values Override)**

```
<?xml version="1.0" encoding="utf-8" standalone="no"?><ProductionSchedule
 xmlns="http://www.wbf.org/xml/B2MML-V0401" xmlns:Extended="http://
www.wbf.org/xml/B2MML-V0401-AllExtensions" xmlns:inp2="http://www.wbf.org/
xml/B2MML-V0401">
 <inp2:PublishedDate>2017-04-15T09:30:00</inp2:PublishedDate>
 <Extended:SchemaVersion>6</Extended:SchemaVersion>
 <inp2:ProductionRequest>
 <inp2:ID>WOID6-ROUTE-XML-SNOWBIKES</inp2:ID>
 <inp2:Description>Route, latest revision, bound WorkOrder to produce 30
 no. of SnowBikes, with optional Operations.</inp2:Description>
 <inp2:ProductProductionRuleID>SnowBikeRouteLatest</
inp2:ProductProductionRuleID>
 <!-- <inp2:ProductProductionRuleID>1</inp2:ProductProductionRuleID> -->
 <inp2:Location>
 <inp2:EquipmentID>Bikes_Assembly_Line</inp2:EquipmentID>
 <inp2:EquipmentElementLevel>Site</inp2:EquipmentElementLevel>
 </inp2:Location>
 <inp2:SegmentRequirement>
 <inp2:ID>000</inp2:ID>
   <inp2:EarliestStartTime>2020-11-18T13:28:39.395Z</
inp2:EarliestStartTime>
 <inp2:LatestEndTime>2020-11-19T13:00:00.395Z</inp2:LatestEndTime>
 <inp2:ProductionParameter>
 <inp2:Parameter>
   <inp2:ID>work_order_import_prop_group_prop_1</inp2:ID>
    <inp2:Value>
   <ValueString>workorderimportgroupproperty1</ValueString>
   <DataType>string</DataType>
 <UnitOfMeasure />
 </inp2:Value>
 </inp2:Parameter>
 </inp2:ProductionParameter>
```

```
 <inp2:MaterialProducedRequirement>
 <inp2:MaterialDefinitionID>SNOWBIKE-NONSERIALIZED</
inp2:MaterialDefinitionID>
 <inp2:MaterialLotID>serinum1</inp2:MaterialLotID>
 <inp2:Quantity>
 <inp2:QuantityString>10</inp2:QuantityString>
 <inp2:DataType>integer</inp2:DataType>
 <inp2:UnitOfMeasure />
 </inp2:Quantity>
 </inp2:MaterialProducedRequirement>
 <inp2:MaterialProducedRequirement>
 <inp2:MaterialDefinitionID>SNOWBIKE-NONSERIALIZED</
inp2:MaterialDefinitionID>
 <inp2:MaterialLotID>serinum2</inp2:MaterialLotID>
 <inp2:Quantity>
 <inp2:QuantityString>5</inp2:QuantityString>
 <inp2:DataType>integer</inp2:DataType>
 <inp2:UnitOfMeasure />
 </inp2:Quantity>
 </inp2:MaterialProducedRequirement>
 <inp2:MaterialProducedRequirement>
 <inp2:MaterialDefinitionID>SNOWBIKE-NONSERIALIZED</
inp2:MaterialDefinitionID>
 <inp2:MaterialLotID>serinum3</inp2:MaterialLotID>
 <inp2:Quantity>
 <inp2:QuantityString>15</inp2:QuantityString>
 <inp2:DataType>integer</inp2:DataType>
 <inp2:UnitOfMeasure />
 </inp2:Quantity>
 </inp2:MaterialProducedRequirement>
 <inp2:MaterialConsumedRequirement>
               <inp2:MaterialDefinitionID>OpGrpBomItem1</
inp2:MaterialDefinitionID>
      <inp2:Quantity>
                   <inp2:QuantityString>1</inp2:QuantityString>
                <inp2:DataType>integer</inp2:DataType>
              <inp2:UnitOfMeasure>EA</inp2:UnitOfMeasure>
          </inp2:Quantity>
         <inp2:MaterialConsumedRequirementProperty>
             <inp2:ID>quantityPrecision</inp2:ID>
                <inp2:Value>
                 <inp2:ValueString>2</inp2:ValueString>
               <inp2:DataType>integer</inp2:DataType>
              <inp2:UnitOfMeasure/>
            </inp2:Value>
      </inp2:MaterialConsumedRequirementProperty>
               <inp2:MaterialConsumedRequirementProperty>
```

```
 <inp2:ID>lowerTolerance</inp2:ID>
                 <inp2:Value>
                     <inp2:ValueString>1</inp2:ValueString>
                     <inp2:DataType>integer</inp2:DataType>
                     <inp2:UnitOfMeasure/>
                 </inp2:Value>
             </inp2:MaterialConsumedRequirementProperty>
             <inp2:MaterialConsumedRequirementProperty>
                 <inp2:ID>upperTolerance</inp2:ID>
                 <inp2:Value>
                     <inp2:ValueString>2</inp2:ValueString>
                     <inp2:DataType>integer</inp2:DataType>
                     <inp2:UnitOfMeasure/>
               </inp2:Value>
             </inp2:MaterialConsumedRequirementProperty>
             <inp2:MaterialConsumedRequirementProperty>
                 <inp2:ID>lowerTolerancePrecision</inp2:ID>
                 <inp2:Value>
                     <inp2:ValueString>1</inp2:ValueString>
                     <inp2:DataType>integer</inp2:DataType>
                     <inp2:UnitOfMeasure/>
                </inp2:Value>
             </inp2:MaterialConsumedRequirementProperty>
             <inp2:MaterialConsumedRequirementProperty>
                 <inp2:ID>upperTolerancePrecision</inp2:ID>
                 <inp2:Value>
                     <inp2:ValueString>1</inp2:ValueString>
                     <inp2:DataType>integer</inp2:DataType>
                     <inp2:UnitOfMeasure/>
                 </inp2:Value>
             </inp2:MaterialConsumedRequirementProperty>
             <inp2:MaterialConsumedRequirementProperty>
                 <inp2:ID>scrapFactor</inp2:ID>
                 <inp2:Value>
                     <inp2:ValueString>1.5</inp2:ValueString>
                     <inp2:DataType>float</inp2:DataType>
                     <inp2:UnitOfMeasure/>
                 </inp2:Value>
             </inp2:MaterialConsumedRequirementProperty>
             <inp2:MaterialConsumedRequirementProperty>
                 <inp2:ID>defaultStorageUnit</inp2:ID>
                 <inp2:Value>
                     <inp2:ValueString>PackagingUnit</inp2:ValueString>
                     <inp2:DataType>string</inp2:DataType>
                     <inp2:UnitOfMeasure/>
                 </inp2:Value>
  </inp2:MaterialConsumedRequirementProperty>
 <inp2:MaterialConsumedRequirementProperty>
    <inp2:ID>bom_item_prop_group_prop_1</inp2:ID>
     <inp2:Value>
   <inp2:ValueString>123</inp2:ValueString>
   <inp2:DataType>integer</inp2:DataType>
   <inp2:UnitOfMeasure/>
```

```
 </inp2:Value>
  </inp2:MaterialConsumedRequirementProperty> 
 <inp2:MaterialConsumedRequirement>
                 <inp2:MaterialDefinitionID>OpGrpBomItem2</
inp2:MaterialDefinitionID>
                 <inp2:Quantity>
                     <inp2:QuantityString>1</inp2:QuantityString>
                     <inp2:DataType>integer</inp2:DataType>
                     <inp2:UnitOfMeasure>EA</inp2:UnitOfMeasure>
                 </inp2:Quantity>
                 <inp2:MaterialConsumedRequirementProperty>
                    <inp2:ID>quantityPrecision</inp2:ID>
                     <inp2:Value>
                         <inp2:ValueString>1</inp2:ValueString>
                         <inp2:DataType>integer</inp2:DataType>
                         <inp2:UnitOfMeasure/>
                     </inp2:Value>
                 </inp2:MaterialConsumedRequirementProperty>
                 <inp2:MaterialConsumedRequirementProperty>
                     <inp2:ID>lowerTolerance</inp2:ID>
                     <inp2:Value>
                         <inp2:ValueString>2</inp2:ValueString>
                         <inp2:DataType>integer</inp2:DataType>
                         <inp2:UnitOfMeasure/>
                     </inp2:Value>
                 </inp2:MaterialConsumedRequirementProperty>
                 <inp2:MaterialConsumedRequirementProperty>
                     <inp2:ID>upperTolerance</inp2:ID>
                     <inp2:Value>
                         <inp2:ValueString>1</inp2:ValueString>
                         <inp2:DataType>integer</inp2:DataType>
                         <inp2:UnitOfMeasure/>
                     </inp2:Value>
                 </inp2:MaterialConsumedRequirementProperty>
                 <inp2:MaterialConsumedRequirementProperty>
                     <inp2:ID>lowerTolerancePrecision</inp2:ID>
                     <inp2:Value>
                         <inp2:ValueString>1</inp2:ValueString>
                         <inp2:DataType>integer</inp2:DataType>
                         <inp2:UnitOfMeasure/>
                    </inp2:Value>
                 </inp2:MaterialConsumedRequirementProperty>
                 <inp2:MaterialConsumedRequirementProperty>
                     <inp2:ID>upperTolerancePrecision</inp2:ID>
                     <inp2:Value>
                         <inp2:ValueString>1</inp2:ValueString>
                         <inp2:DataType>integer</inp2:DataType>
                         <inp2:UnitOfMeasure/>
                 </inp2:Value>
               </inp2:MaterialConsumedRequirementProperty>
                 <inp2:MaterialConsumedRequirementProperty>
```

```
 <inp2:ID>scrapFactor</inp2:ID>
                  <inp2:Value>
                <inp2:ValueString>2.5</inp2:ValueString>
                     <inp2:DataType>float</inp2:DataType>
              <inp2:UnitOfMeasure/>
             </inp2:Value>
          </inp2:MaterialConsumedRequirementProperty>
           <inp2:MaterialConsumedRequirementProperty>
            <inp2:ID>defaultStorageUnit</inp2:ID>
               <inp2:Value>
                <inp2:ValueString>PackagingUnit</inp2:ValueString>
                <inp2:DataType>string</inp2:DataType>
             <inp2:UnitOfMeasure/>
          </inp2:Value>
       </inp2:MaterialConsumedRequirementProperty> 
 </inp2:MaterialConsumedRequirement> 
 </inp2:SegmentRequirement>
 <inp2:SegmentRequirement>
 <inp2:ID>FrameAssembly</inp2:ID> 
 <inp2:Location>
 <inp2:EquipmentID>WIND</inp2:EquipmentID>
 <inp2:EquipmentElementLevel>WorkCenter</inp2:EquipmentElementLevel>
 </inp2:Location>
 <inp2:EarliestStartTime>2017-04-15T12:00:00</inp2:EarliestStartTime>
 <inp2:LatestEndTime>2017-04-15T12:15:00</inp2:LatestEndTime>
 <inp2:EquipmentRequirement>
 <inp2:Location>
    <inp2:EquipmentID>FrameMountingStation</
inp2:EquipmentID>
                  <inp2:EquipmentElementLevel>WorkCell</
inp2:EquipmentElementLevel>
     </inp2:Location>
         <inp2:Quantity>
                  <inp2:QuantityString>1</inp2:QuantityString>
     </inp2:Quantity>
   </inp2:EquipmentRequirement>
 <inp2:EquipmentRequirement>
    \langle \texttt{inp2:Location} \rangle <inp2:EquipmentID>AlignmentJig</
inp2:EquipmentID>
                         <inp2:EquipmentElementLevel>WorkCell</
inp2:EquipmentElementLevel>
                  </inp2:Location>
                 <inp2:Quantity>
                      <inp2:QuantityString>1</
inp2:QuantityString>
                       </inp2:Quantity>
       </inp2:EquipmentRequirement> 
 <inp2:ProductionParameter>
 <inp2:Parameter>
```
```
 <inp2:ID>Priority</inp2:ID>
     <inp2:Value>
      <ValueString>10</ValueString>
      <DataType>integer</DataType>
    <UnitOfMeasure />
   </inp2:Value>
 </inp2:Parameter>
 </inp2:ProductionParameter>
 <inp2:MaterialConsumedRequirement>
                            <inp2:MaterialDefinitionID>BikeMainFrame</
inp2:MaterialDefinitionID>
                           <inp2:Quantity>
                             <inp2:QuantityString>1</
inp2:QuantityString>
                                  <inp2:DataType>integer</inp2:DataType>
                                  <inp2:UnitOfMeasure>EA</
inp2:UnitOfMeasure>
                           </inp2:Quantity> 
                           <inp2:MaterialConsumedRequirementProperty>
                                <inp2:ID>GEDS_BOM_Sequence</inp2:ID>
                                  <inp2:Value>
                                        <inp2:ValueString>1</
inp2:ValueString>
                                         <inp2:DataType>integer</
inp2:DataType>
                                         <inp2:UnitOfMeasure/>
                                  </inp2:Value>
                           </inp2:MaterialConsumedRequirementProperty>
                           <inp2:MaterialConsumedRequirementProperty>
      <inp2:ID>behaviors</inp2:ID>
      <inp2:Value>
       <inp2:ValueString>requiresConsumptionTracking</inp2:ValueString>
      <inp2:DataType>string</inp2:DataType>
     <inp2:UnitOfMeasure></inp2:UnitOfMeasure>
   </inp2:Value>
                            </inp2:MaterialConsumedRequirementProperty>
     <inp2:MaterialConsumedRequirementProperty>
     <inp2:ID>quantityPrecision</inp2:ID>
     <inp2:Value>
      <inp2:ValueString>1</inp2:ValueString>
     <inp2:DataType>integer</inp2:DataType>
     <inp2:UnitOfMeasure/>
                           </inp2:Value>
     </inp2:MaterialConsumedRequirementProperty>
        <inp2:MaterialConsumedRequirementProperty>
        <inp2:ID>lowerTolerance</inp2:ID>
        <inp2:Value>
        <inp2:ValueString>1</inp2:ValueString>
        <inp2:DataType>integer</inp2:DataType>
     <inp2:UnitOfMeasure/>
       </inp2:Value>
```

```
 </inp2:MaterialConsumedRequirementProperty>
     <inp2:MaterialConsumedRequirementProperty>
    <inp2:ID>upperTolerance</inp2:ID>
 <inp2:Value>
 <inp2:ValueString>1</inp2:ValueString>
 <inp2:DataType>integer</inp2:DataType>
 <inp2:UnitOfMeasure/>
 </inp2:Value>
 </inp2:MaterialConsumedRequirementProperty>
 <inp2:MaterialConsumedRequirementProperty>
 <inp2:ID>lowerTolerancePrecision</inp2:ID>
 <inp2:Value>
 <inp2:ValueString>0</inp2:ValueString>
 <inp2:DataType>integer</inp2:DataType>
 <inp2:UnitOfMeasure/>
 </inp2:Value>
 </inp2:MaterialConsumedRequirementProperty>
 <inp2:MaterialConsumedRequirementProperty>
 <inp2:ID>upperTolerancePrecision</inp2:ID>
 <inp2:Value>
 <inp2:ValueString>0</inp2:ValueString>
 <inp2:DataType>integer</inp2:DataType>
   <inp2:UnitOfMeasure/>
 </inp2:Value>
 </inp2:MaterialConsumedRequirementProperty>
 <inp2:MaterialConsumedRequirementProperty>
 <inp2:ID>scrapFactor</inp2:ID>
 <inp2:Value>
   <inp2:ValueString>0.5</inp2:ValueString>
 <inp2:DataType>float</inp2:DataType>
 <inp2:UnitOfMeasure/>
 </inp2:Value>
 </inp2:MaterialConsumedRequirementProperty>
 <inp2:MaterialConsumedRequirementProperty>
 <inp2:ID>defaultStorageUnit</inp2:ID>
 <inp2:Value>
 <inp2:ValueString>PackagingUnit</inp2:ValueString>
 <inp2:DataType>integer</inp2:DataType>
 <inp2:UnitOfMeasure/>
 </inp2:Value>
 </inp2:MaterialConsumedRequirementProperty>
   <inp2:MaterialConsumedRequirementProperty>
 <inp2:ID>bom_item_prop_group_prop_2</inp2:ID>
 <inp2:Value>
 <inp2:ValueString>1.23</inp2:ValueString>
 <inp2:DataType>float</inp2:DataType>
  <inp2:UnitOfMeasure/>
```

```
 </inp2:Value>
 </inp2:MaterialConsumedRequirementProperty> 
                  </inp2:MaterialConsumedRequirement> 
 </inp2:SegmentRequirement>
 <inp2:SegmentRequirement>
 <inp2:ID>TorqueTest</inp2:ID>
    <inp2:Description>Mounting tyres to Bike frame.</
inp2:Description> 
                <inp2:EarliestStartTime>2017-04-15T12:20:00</
inp2:EarliestStartTime>
                  <inp2:LatestEndTime>2017-04-15T12:40:00</
inp2:LatestEndTime> 
 <inp2:ProductionParameter>
 <inp2:Parameter>
 <inp2:ID>Priority</inp2:ID>
 <inp2:Value>
 <ValueString>10</ValueString>
 <DataType>integer</DataType>
 <UnitOfMeasure />
 </inp2:Value>
 </inp2:Parameter>
 </inp2:ProductionParameter>
 <inp2:ProductionParameter>
 <inp2:Parameter>
 <inp2:ID>work_order_import_prop_group_prop_2</inp2:ID>
 <inp2:Value>
 <ValueString>workorderimportgroupproperty2</ValueString>
 <DataType>string</DataType>
 <UnitOfMeasure />
 </inp2:Value>
 </inp2:Parameter>
 </inp2:ProductionParameter> 
 </inp2:SegmentRequirement>
 <inp2:SegmentRequirement>
 <inp2:ID>DynamicAlignment</inp2:ID>
            <inp2:Description>Dynamic Tyres Alignment.</
inp2:Description> 
                 <inp2:EarliestStartTime>2017-04-15T12:20:00</
inp2:EarliestStartTime>
              <inp2:LatestEndTime>2017-04-15T12:40:00</
inp2:LatestEndTime> 
 <inp2:ProductionParameter>
 <inp2:Parameter>
 <inp2:ID>Priority</inp2:ID>
 <inp2:Value>
 <ValueString>10</ValueString>
```

```
 <DataType>integer</DataType>
 <UnitOfMeasure />
 </inp2:Value>
 </inp2:Parameter>
 </inp2:ProductionParameter> 
 <inp2:ProductionParameter>
 <inp2:Parameter>
 <inp2:ID>work_order_import_prop_group_prop_3</inp2:ID>
 <inp2:Value>
 <ValueString>workorderimportgroupproperty3</ValueString>
 <DataType>string</DataType>
 <UnitOfMeasure />
 </inp2:Value>
 </inp2:Parameter>
 </inp2:ProductionParameter> 
 </inp2:SegmentRequirement>
 <inp2:SegmentRequirement>
 <inp2:ID>TyreMounting</inp2:ID>
  <!-- <inp2:Description>Mounting tyres to Bike frame.</
inp2:Description> -->
                <inp2:EarliestStartTime>2017-04-15T12:20:00</
inp2:EarliestStartTime>
                 <inp2:LatestEndTime>2017-04-15T12:40:00</
inp2:LatestEndTime>
 <inp2:ProductionParameter>
 <inp2:Parameter>
 <inp2:ID>Priority</inp2:ID>
 <inp2:Value>
 <ValueString>10</ValueString>
 <DataType>integer</DataType>
 <UnitOfMeasure />
 </inp2:Value>
 </inp2:Parameter>
 </inp2:ProductionParameter> 
            <inp2:ProductionParameter>
 <inp2:Parameter>
 <inp2:ID>work_order_import_prop_group_prop_4</inp2:ID>
 <inp2:Value>
   <ValueString>workorderimportgroupproperty</ValueString>
   <DataType>string</DataType>
 <UnitOfMeasure />
 </inp2:Value>
 </inp2:Parameter>
 </inp2:ProductionParameter>
```

```
 <inp2:MaterialConsumedRequirement>
                             <inp2:MaterialDefinitionID>TubelessTyre</
inp2:MaterialDefinitionID>
                            <inp2:Quantity>
                                   <inp2:QuantityString>2</
inp2:QuantityString>
                                   <inp2:DataType>integer</inp2:DataType>
                                   <inp2:UnitOfMeasure>EA</
inp2:UnitOfMeasure>
                            </inp2:Quantity> 
                            <inp2:MaterialConsumedRequirementProperty>
                                   <inp2:ID>GEDS_BOM_Sequence</inp2:ID>
                                   <inp2:Value>
                                          <inp2:ValueString>1</
inp2:ValueString>
                                          <inp2:DataType>integer</
inp2:DataType>
                                          <inp2:UnitOfMeasure/>
                                   </inp2:Value>
                            </inp2:MaterialConsumedRequirementProperty>
                            <inp2:MaterialConsumedRequirementProperty>
       <inp2:ID>behaviors</inp2:ID>
      <inp2:Value>
       <inp2:ValueString>requiresConsumptionTracking</inp2:ValueString>
        <inp2:DataType>string</inp2:DataType>
        <inp2:UnitOfMeasure></inp2:UnitOfMeasure>
       </inp2:Value>
                             </inp2:MaterialConsumedRequirementProperty>
      <inp2:MaterialConsumedRequirementProperty>
      <inp2:ID>quantityPrecision</inp2:ID>
        <inp2:Value>
        <inp2:ValueString>0</inp2:ValueString>
        <inp2:DataType>integer</inp2:DataType>
       <inp2:UnitOfMeasure/>
       </inp2:Value>
      </inp2:MaterialConsumedRequirementProperty>
     <inp2:MaterialConsumedRequirementProperty>
      <inp2:ID>lowerTolerance</inp2:ID>
       <inp2:Value>
       <inp2:ValueString>1</inp2:ValueString>
        <inp2:DataType>integer</inp2:DataType>
      <inp2:UnitOfMeasure/>
      </inp2:Value>
      </inp2:MaterialConsumedRequirementProperty>
       <inp2:MaterialConsumedRequirementProperty>
      <inp2:ID>upperTolerance</inp2:ID>
       <inp2:Value>
        <inp2:ValueString>1</inp2:ValueString>
        <inp2:DataType>integer</inp2:DataType>
        <inp2:UnitOfMeasure/>
       </inp2:Value>
       </inp2:MaterialConsumedRequirementProperty>
```

```
 <inp2:MaterialConsumedRequirementProperty>
     <inp2:ID>lowerTolerancePrecision</inp2:ID>
      <inp2:Value>
      <inp2:ValueString>0</inp2:ValueString>
      <inp2:DataType>integer</inp2:DataType>
     <inp2:UnitOfMeasure/>
   </inp2:Value>
    </inp2:MaterialConsumedRequirementProperty>
    <inp2:MaterialConsumedRequirementProperty>
     <inp2:ID>upperTolerancePrecision</inp2:ID>
     <inp2:Value>
      <inp2:ValueString>0</inp2:ValueString>
     <inp2:DataType>integer</inp2:DataType>
    <inp2:UnitOfMeasure/>
    </inp2:Value>
  </inp2:MaterialConsumedRequirementProperty>
    <inp2:MaterialConsumedRequirementProperty>
    <inp2:ID>scrapFactor</inp2:ID>
     <inp2:Value>
    <inp2:ValueString>0.1</inp2:ValueString>
    <inp2:DataType>float</inp2:DataType>
   <inp2:UnitOfMeasure/>
  </inp2:Value>
    </inp2:MaterialConsumedRequirementProperty>
    <inp2:MaterialConsumedRequirementProperty>
     <inp2:ID>defaultStorageUnit</inp2:ID>
    <inp2:Value>
    <inp2:ValueString>PackagingUnit</inp2:ValueString>
   <inp2:DataType>integer</inp2:DataType>
  <inp2:UnitOfMeasure/>
 </inp2:Value>
   </inp2:MaterialConsumedRequirementProperty> 
    <inp2:MaterialConsumedRequirementProperty>
   <inp2:ID>bom_item_prop_group_prop_3</inp2:ID>
   <inp2:Value>
   <inp2:ValueString>"bomitempropgroupproperty"</inp2:ValueString>
   <inp2:DataType>string</inp2:DataType>
 <inp2:UnitOfMeasure/>
  </inp2:Value>
 </inp2:MaterialConsumedRequirementProperty>
                    </inp2:MaterialConsumedRequirement> 
             </inp2:SegmentRequirement>
 </inp2:ProductionRequest>
 </ProductionSchedule>
```
### **Custom B2MML WOID Schema Version 6** *without* **Route Definition**

```
<?xml version="1.0" encoding="utf-8" standalone="no"?><ProductionSchedule
 xmlns="http://www.wbf.org/xml/B2MML-V0401" xmlns:Extended="http://
www.wbf.org/xml/B2MML-V0401-AllExtensions" xmlns:inp2="http://www.wbf.org/
xml/B2MML-V0401">
  <inp2:PublishedDate>2017-04-15T09:30:00</inp2:PublishedDate>
```

```
 <Extended:SchemaVersion>6</Extended:SchemaVersion>
 <inp2:ProductionRequest>
 <inp2:ID>WOID6-ADHOC-XML-SNOWBIKES</inp2:ID>
 <inp2:Description>Ad-hoc WorkOrder to produce 30 no. of SnowBikes.</
inp2:Description>
 <!-- <inp2:ProductProductionRuleID>SnowBikeRoute</
inp2:ProductProductionRuleID>
 <inp2:ProductProductionRuleID>1</inp2:ProductProductionRuleID> -->
 <inp2:Location>
 <inp2:EquipmentID>Bikes_Assembly_Line</inp2:EquipmentID>
 <inp2:EquipmentElementLevel>Site</inp2:EquipmentElementLevel>
 </inp2:Location>
 <inp2:SegmentRequirement>
 <inp2:ID>000</inp2:ID>
  <inp2:EarliestStartTime>2020-11-18T13:28:39.395Z</
inp2:EarliestStartTime>
 <inp2:LatestEndTime>2020-11-19T13:00:00.395Z</inp2:LatestEndTime> 
 <inp2:MaterialProducedRequirement>
 <inp2:MaterialDefinitionID>SNOWBIKE</inp2:MaterialDefinitionID>
 <inp2:MaterialLotID>serinum1</inp2:MaterialLotID>
 <inp2:Quantity>
 <inp2:QuantityString>10</inp2:QuantityString>
 <inp2:DataType>integer</inp2:DataType>
 <inp2:UnitOfMeasure />
 </inp2:Quantity>
 </inp2:MaterialProducedRequirement> 
 <inp2:MaterialProducedRequirement>
 <inp2:MaterialDefinitionID>SNOWBIKE</inp2:MaterialDefinitionID>
 <inp2:MaterialLotID>serinum2</inp2:MaterialLotID>
 <inp2:Quantity>
 <inp2:QuantityString>5</inp2:QuantityString>
 <inp2:DataType>integer</inp2:DataType>
 <inp2:UnitOfMeasure />
 </inp2:Quantity>
 </inp2:MaterialProducedRequirement> 
 <inp2:MaterialProducedRequirement>
 <inp2:MaterialDefinitionID>SNOWBIKE</inp2:MaterialDefinitionID>
 <inp2:MaterialLotID>serinum3</inp2:MaterialLotID>
 <inp2:Quantity>
 <inp2:QuantityString>15</inp2:QuantityString>
 <inp2:DataType>integer</inp2:DataType>
 <inp2:UnitOfMeasure />
 </inp2:Quantity>
 </inp2:MaterialProducedRequirement>
 <inp2:MaterialConsumedRequirement>
               <inp2:MaterialDefinitionID>OpGrpBomItem1</
inp2:MaterialDefinitionID>
         <inp2:Quantity>
               <inp2:QuantityString>1</inp2:QuantityString>
               <inp2:DataType>integer</inp2:DataType>
      <inp2:UnitOfMeasure>EA</inp2:UnitOfMeasure>
          </inp2:Quantity>
```

```
 <inp2:MaterialConsumedRequirementProperty>
     <inp2:ID>quantityPrecision</inp2:ID>
     <inp2:Value>
         <inp2:ValueString>2</inp2:ValueString>
         <inp2:DataType>integer</inp2:DataType>
         <inp2:UnitOfMeasure/>
     </inp2:Value>
 </inp2:MaterialConsumedRequirementProperty>
 <inp2:MaterialConsumedRequirementProperty>
     <inp2:ID>lowerTolerance</inp2:ID>
     <inp2:Value>
         <inp2:ValueString>1</inp2:ValueString>
         <inp2:DataType>integer</inp2:DataType>
         <inp2:UnitOfMeasure/>
     </inp2:Value>
 </inp2:MaterialConsumedRequirementProperty>
 <inp2:MaterialConsumedRequirementProperty>
     <inp2:ID>upperTolerance</inp2:ID>
     <inp2:Value>
         <inp2:ValueString>2</inp2:ValueString>
         <inp2:DataType>integer</inp2:DataType>
         <inp2:UnitOfMeasure/>
     </inp2:Value>
 </inp2:MaterialConsumedRequirementProperty>
 <inp2:MaterialConsumedRequirementProperty>
     <inp2:ID>lowerTolerancePrecision</inp2:ID>
     <inp2:Value>
         <inp2:ValueString>1</inp2:ValueString>
         <inp2:DataType>integer</inp2:DataType>
         <inp2:UnitOfMeasure/>
     </inp2:Value>
 </inp2:MaterialConsumedRequirementProperty>
 <inp2:MaterialConsumedRequirementProperty>
     <inp2:ID>upperTolerancePrecision</inp2:ID>
     <inp2:Value>
         <inp2:ValueString>1</inp2:ValueString>
         <inp2:DataType>integer</inp2:DataType>
         <inp2:UnitOfMeasure/>
     </inp2:Value>
 </inp2:MaterialConsumedRequirementProperty>
 <inp2:MaterialConsumedRequirementProperty>
     <inp2:ID>scrapFactor</inp2:ID>
     <inp2:Value>
         <inp2:ValueString>1.5</inp2:ValueString>
         <inp2:DataType>float</inp2:DataType>
         <inp2:UnitOfMeasure/>
     </inp2:Value>
 </inp2:MaterialConsumedRequirementProperty>
 <inp2:MaterialConsumedRequirementProperty>
     <inp2:ID>defaultStorageUnit</inp2:ID>
     <inp2:Value>
         <inp2:ValueString>PackagingUnit</inp2:ValueString>
         <inp2:DataType>string</inp2:DataType>
```

```
 <inp2:UnitOfMeasure/>
                      </inp2:Value>
       </inp2:MaterialConsumedRequirementProperty>
   <inp2:MaterialConsumedRequirementProperty>
   <inp2:ID>bom_item_prop_group_prop_1</inp2:ID>
 <inp2:Value>
 <inp2:ValueString>123</inp2:ValueString>
 <inp2:DataType>integer</inp2:DataType>
   <inp2:UnitOfMeasure/>
   </inp2:Value>
 </inp2:MaterialConsumedRequirementProperty> 
 <inp2:MaterialConsumedRequirementProperty>
 <inp2:ID>behaviors</inp2:ID>
    <inp2:Value>
    <inp2:ValueString>requiresConsumptionTracking</inp2:ValueString>
     <inp2:DataType>string</inp2:DataType>
   <inp2:UnitOfMeasure></inp2:UnitOfMeasure>
   </inp2:Value>
                  </inp2:MaterialConsumedRequirementProperty> 
     </inp2:MaterialConsumedRequirement>
     <inp2:MaterialConsumedRequirement>
                              <inp2:MaterialDefinitionID>OpGrpBomItem2</
inp2:MaterialDefinitionID>
      example: the contract of the contract of the contract of the contract of the contract of the contract of the contract of the contract of the contract of the contract of the contract of the contract of the contract of the c
                                   <inp2:QuantityString>2</
inp2:QuantityString>
                                     <inp2:DataType>integer</inp2:DataType>
                                     <inp2:UnitOfMeasure>EA</
inp2:UnitOfMeasure>
                     </inp2:Quantity>
                    <inp2:MaterialConsumedRequirementProperty>
                     <inp2:ID>quantityPrecision</inp2:ID>
                      <inp2:Value>
                      <inp2:ValueString>2</inp2:ValueString>
                          <inp2:DataType>integer</inp2:DataType>
                          <inp2:UnitOfMeasure/>
                 </inp2:Value>
                 </inp2:MaterialConsumedRequirementProperty>
                  <inp2:MaterialConsumedRequirementProperty>
                      <inp2:ID>lowerTolerance</inp2:ID>
                      <inp2:Value>
                          <inp2:ValueString>1</inp2:ValueString>
                          <inp2:DataType>integer</inp2:DataType>
                          <inp2:UnitOfMeasure/>
                 </inp2:Value>
              </inp2:MaterialConsumedRequirementProperty>
           <inp2:MaterialConsumedRequirementProperty>
                      <inp2:ID>upperTolerance</inp2:ID>
```

```
 <inp2:Value>
                         <inp2:ValueString>2</inp2:ValueString>
                         <inp2:DataType>integer</inp2:DataType>
                         <inp2:UnitOfMeasure/>
                     </inp2:Value>
                 </inp2:MaterialConsumedRequirementProperty>
                 <inp2:MaterialConsumedRequirementProperty>
                     <inp2:ID>lowerTolerancePrecision</inp2:ID>
                     <inp2:Value>
                         <inp2:ValueString>1</inp2:ValueString>
                         <inp2:DataType>integer</inp2:DataType>
                         <inp2:UnitOfMeasure/>
                     </inp2:Value>
                 </inp2:MaterialConsumedRequirementProperty>
                 <inp2:MaterialConsumedRequirementProperty>
                     <inp2:ID>upperTolerancePrecision</inp2:ID>
                     <inp2:Value>
                         <inp2:ValueString>2</inp2:ValueString>
                         <inp2:DataType>integer</inp2:DataType>
                         <inp2:UnitOfMeasure/>
                    </inp2:Value>
                 </inp2:MaterialConsumedRequirementProperty>
                 <inp2:MaterialConsumedRequirementProperty>
                     <inp2:ID>scrapFactor</inp2:ID>
                     <inp2:Value>
                         <inp2:ValueString>0.5</inp2:ValueString>
                         <inp2:DataType>float</inp2:DataType>
                         <inp2:UnitOfMeasure/>
                    </inp2:Value>
                 </inp2:MaterialConsumedRequirementProperty>
                 <inp2:MaterialConsumedRequirementProperty>
                     <inp2:ID>defaultStorageUnit</inp2:ID>
                     <inp2:Value>
                         <inp2:ValueString>PackagingUnit</inp2:ValueString>
                         <inp2:DataType>string</inp2:DataType>
                         <inp2:UnitOfMeasure/>
                     </inp2:Value>
                 </inp2:MaterialConsumedRequirementProperty> 
                 <inp2:MaterialConsumedRequirementProperty>
                     <inp2:ID>GEDS_BOM_Sequence</inp2:ID>
                        <inp2:Value>
                            <inp2:ValueString>1</inp2:ValueString>
                            <inp2:DataType>integer</inp2:DataType>
                            <inp2:UnitOfMeasure/>
                       </inp2:Value>
                 </inp2:MaterialConsumedRequirementProperty>
            </inp2:MaterialConsumedRequirement> 
 </inp2:SegmentRequirement>
 <inp2:SegmentRequirement>
    <inp2:ID>FrameAssembly</inp2:ID>
```

```
 <inp2:Description>Assembling Bike MainFrame.</
inp2:Description>
 <inp2:Location>
 <inp2:EquipmentID>WIND</inp2:EquipmentID>
 <inp2:EquipmentElementLevel>WorkCenter</inp2:EquipmentElementLevel>
 </inp2:Location>
 <inp2:EarliestStartTime>2017-04-15T12:00:00</inp2:EarliestStartTime>
 <inp2:LatestEndTime>2017-04-15T12:15:00</inp2:LatestEndTime>
 <inp2:EquipmentRequirement>
example: Location>
                  <inp2:EquipmentID>FrameMountingStation</
inp2:EquipmentID>
                  <inp2:EquipmentElementLevel>WorkCell</
inp2:EquipmentElementLevel>
      </inp2:Location>
      <inp2:Quantity>
        <inp2:QuantityString>1</inp2:QuantityString>
      </inp2:Quantity>
     </inp2:EquipmentRequirement> 
   <inp2:EquipmentRequirement>
   example of the contract of the contract of the contract of the contract of the contract of the contract of the contract of the contract of the contract of the contract of the contract of the contract of the contract of the
     <inp2:EquipmentID>AlignmentJig</
inp2:EquipmentID>
                          <inp2:EquipmentElementLevel>WorkCell</
inp2:EquipmentElementLevel>
    </inp2:Location>
and the contract of the contract of the contract \langle 1np2:Quantity \rangle <inp2:QuantityString>1</
inp2:QuantityString>
 </inp2:Quantity>
 </inp2:EquipmentRequirement>
 <inp2:ProductionParameter>
 <inp2:Parameter>
 <inp2:ID>Priority</inp2:ID>
 <inp2:Value>
 <ValueString>10</ValueString>
 <DataType>integer</DataType>
 <UnitOfMeasure />
 </inp2:Value>
 </inp2:Parameter>
 </inp2:ProductionParameter>
 <inp2:ProductionParameter>
 <inp2:Parameter>
 <inp2:ID>behaviors</inp2:ID>
 <inp2:Value>
 <ValueString>requiresClockOn</ValueString>
 <DataType>string</DataType>
 <UnitOfMeasure/>
 </inp2:Value>
 </inp2:Parameter>
 </inp2:ProductionParameter>
```

```
 <inp2:ProductionParameter>
                  <inp2:Parameter>
                            <inp2:ID>WorkInstruction</inp2:ID>
                                  <inp2:Value>
                                         <inp2:ValueString>http:/
grid.ge.com/485765/MainAssemblyDrawing.pdf</inp2:ValueString>
                          example:DataType>string</
inp2:DataType>
                                         <inp2:UnitOfMeasure/>
                                 </inp2:Value>
                                  <inp2:Description>AssemblyDrawings</
inp2:Description>
                       </inp2:Parameter> 
                    </inp2:ProductionParameter>
                    <inp2:ProductionParameter>
                            <inp2:Parameter>
                                  <inp2:ID>Some-Integer-Property-Name</
inp2:ID>
                                  <inp2:Value>
                                  <ValueString>1</ValueString>
                                         <DataType>integer</DataType>
                                         <UnitOfMeasure/>
                                  </inp2:Value>
                    </inp2:Parameter>
               </inp2:ProductionParameter> 
 <inp2:MaterialConsumedRequirement>
                            <inp2:MaterialDefinitionID>BikeMainFrame</
inp2:MaterialDefinitionID>
                           <inp2:Quantity>
                                  <inp2:QuantityString>1</
inp2:QuantityString>
                                  <inp2:DataType>integer</inp2:DataType>
                                  <inp2:UnitOfMeasure>EA</
inp2:UnitOfMeasure>
                           </inp2:Quantity> 
                           <inp2:MaterialConsumedRequirementProperty>
                                  <inp2:ID>GEDS_BOM_Sequence</inp2:ID>
                                  <inp2:Value>
                                         <inp2:ValueString>1</
inp2:ValueString>
                                         <inp2:DataType>integer</
inp2:DataType>
                                         <inp2:UnitOfMeasure/>
                             </inp2:Value>
                           </inp2:MaterialConsumedRequirementProperty>
       <inp2:MaterialConsumedRequirementProperty>
     <inp2:ID>behaviors</inp2:ID>
     <inp2:Value>
 <inp2:ValueString>requiresConsumptionTracking</inp2:ValueString>
       <inp2:DataType>string</inp2:DataType>
```

```
 <inp2:UnitOfMeasure></inp2:UnitOfMeasure>
  </inp2:Value>
                         </inp2:MaterialConsumedRequirementProperty>
  <inp2:MaterialConsumedRequirementProperty>
 <inp2:ID>quantityPrecision</inp2:ID>
 <inp2:Value>
 <inp2:ValueString>0</inp2:ValueString>
 <inp2:DataType>integer</inp2:DataType>
   <inp2:UnitOfMeasure/>
                        </inp2:Value>
    </inp2:MaterialConsumedRequirementProperty>
   <inp2:MaterialConsumedRequirementProperty>
  <inp2:ID>lowerTolerance</inp2:ID>
 <inp2:Value>
    <inp2:ValueString>0</inp2:ValueString>
      <inp2:DataType>integer</inp2:DataType>
      <inp2:UnitOfMeasure/>
    </inp2:Value>
    </inp2:MaterialConsumedRequirementProperty>
 <inp2:MaterialConsumedRequirementProperty>
 <inp2:ID>upperTolerance</inp2:ID>
   <inp2:Value>
   <inp2:ValueString>0</inp2:ValueString>
 <inp2:DataType>integer</inp2:DataType>
 <inp2:UnitOfMeasure/>
 </inp2:Value>
 </inp2:MaterialConsumedRequirementProperty>
 <inp2:MaterialConsumedRequirementProperty>
 <inp2:ID>lowerTolerancePrecision</inp2:ID>
 <inp2:Value>
 <inp2:ValueString>0</inp2:ValueString>
 <inp2:DataType>integer</inp2:DataType>
 <inp2:UnitOfMeasure/>
 </inp2:Value>
 </inp2:MaterialConsumedRequirementProperty>
  <inp2:MaterialConsumedRequirementProperty>
 <inp2:ID>upperTolerancePrecision</inp2:ID>
  <inp2:Value>
  <inp2:ValueString>0</inp2:ValueString>
 <inp2:DataType>integer</inp2:DataType>
 <inp2:UnitOfMeasure/>
   </inp2:Value>
  </inp2:MaterialConsumedRequirementProperty>
  <inp2:MaterialConsumedRequirementProperty>
 <inp2:ID>scrapFactor</inp2:ID>
 <inp2:Value>
    <inp2:ValueString>1</inp2:ValueString>
```

```
 <inp2:DataType>integer</inp2:DataType>
      <inp2:UnitOfMeasure/>
      </inp2:Value>
     </inp2:MaterialConsumedRequirementProperty>
    <inp2:MaterialConsumedRequirementProperty>
   <inp2:ID>defaultStorageUnit</inp2:ID>
   <inp2:Value>
    <inp2:ValueString>PackagingUnit</inp2:ValueString>
     <inp2:DataType>integer</inp2:DataType>
    <inp2:UnitOfMeasure/>
 </inp2:Value>
 </inp2:MaterialConsumedRequirementProperty>
 <inp2:MaterialConsumedRequirementProperty>
 <inp2:ID>bom_item_prop_group_prop_2</inp2:ID>
 <inp2:Value>
    <inp2:ValueString>1.23</inp2:ValueString>
    <inp2:DataType>float</inp2:DataType>
   <inp2:UnitOfMeasure/>
 </inp2:Value>
 </inp2:MaterialConsumedRequirementProperty> 
             </inp2:MaterialConsumedRequirement> 
 </inp2:SegmentRequirement>
 <inp2:SegmentRequirement>
   <inp2:ID>TyreMounting</inp2:ID>
          <inp2:Description>Mounting tyres to Bike frame.</
inp2:Description> 
                    <inp2:EarliestStartTime>2017-04-15T12:20:00</
inp2:EarliestStartTime>
                     <inp2:LatestEndTime>2017-04-15T12:40:00</
inp2:LatestEndTime>
    and the state of the state of the state of the state of the state of the state of the state of the state of the state of the state of the state of the state of the state of the state of the state of the state of the state 
                            <inp2:Location>
                            <inp2:EquipmentID>TyreMount</
inp2:EquipmentID>
                                <inp2:EquipmentElementLevel>WorkCell</
inp2:EquipmentElementLevel>
     </inp2:Location>
                            <inp2:Quantity>
                           <inp2:QuantityString>1</
inp2:QuantityString>
                     </inp2:Quantity>
                    </inp2:EquipmentRequirement> 
                   <inp2:ProductionParameter>
                      <inp2:Parameter>
                                 <inp2:ID>Priority</inp2:ID>
                                <inp2:Value>
                                          <inp2:ValueString>2</
inp2:ValueString>
                                         <inp2:DataType>integer</
inp2:DataType>
                                          <inp2:UnitOfMeasure/>
```

```
 </inp2:Value>
                           </inp2:Parameter>
              </inp2:ProductionParameter>
     <inp2:ProductionParameter>
    <inp2:Parameter>
    <inp2:ID>behaviors</inp2:ID>
    <inp2:Value>
    <ValueString>requiresClockOn</ValueString>
    <DataType>string</DataType>
    <UnitOfMeasure/>
    </inp2:Value>
     </inp2:Parameter>
     </inp2:ProductionParameter>
         <inp2:ProductionParameter>
                     <inp2:Parameter>
                         <inp2:ID>WorkInstruction</inp2:ID>
                                 <inp2:Value>
        <inp2:ValueString>http:/grid.ge.com/485765/
TyreMountingInstructions.pdf</inp2:ValueString>
                                        <inp2:DataType>string</
inp2:DataType>
                                        <inp2:UnitOfMeasure/>
                                </inp2:Value>
                                 <inp2:Description>Instructions for Tyre
 Mounting</inp2:Description>
                          </inp2:Parameter> 
                     </inp2:ProductionParameter>
                      <inp2:ProductionParameter>
                           <inp2:Parameter>
                            <inp2:ID>NumberOfTyres</inp2:ID>
                                 <inp2:Value>
                                        <ValueString>2</ValueString>
                                        <DataType>integer</DataType>
                                <UnitOfMeasure/>
                         </inp2:Value>
                         </inp2:Parameter>
                      </inp2:ProductionParameter>
                      <inp2:ProductionParameter>
                           <inp2:Parameter>
                                 <inp2:ID>TyreDiameterInMeters</inp2:ID>
                                 <inp2:Value>
                                       <ValueString>1</ValueString>
                                      <DataType>integer</DataType>
                                        <UnitOfMeasure/>
                            </inp2:Value>
                           </inp2:Parameter>
                    </inp2:ProductionParameter> 
                     <inp2:MaterialConsumedRequirement>
                           <inp2:MaterialDefinitionID>TubelessTyre</
inp2:MaterialDefinitionID>
```

```
 <inp2:Quantity>
                                  <inp2:QuantityString>2</
inp2:QuantityString>
                                   <inp2:DataType>integer</inp2:DataType>
                                  <inp2:UnitOfMeasure>EA</
inp2:UnitOfMeasure>
                            </inp2:Quantity> 
                            <inp2:MaterialConsumedRequirementProperty>
                                  <inp2:ID>GEDS_BOM_Sequence</inp2:ID>
                                  <inp2:Value>
                                          <inp2:ValueString>1</
inp2:ValueString>
                                          <inp2:DataType>integer</
inp2:DataType>
                                         <inp2:UnitOfMeasure/>
                                  </inp2:Value>
                            </inp2:MaterialConsumedRequirementProperty>
        <inp2:MaterialConsumedRequirementProperty>
      <inp2:ID>behaviors</inp2:ID>
    <inp2:Value>
     <inp2:ValueString>requiresConsumptionTracking</inp2:ValueString>
    <inp2:DataType>string</inp2:DataType>
     <inp2:UnitOfMeasure></inp2:UnitOfMeasure>
     </inp2:Value>
                            </inp2:MaterialConsumedRequirementProperty>
     <inp2:MaterialConsumedRequirementProperty>
     <inp2:ID>quantityPrecision</inp2:ID>
     <inp2:Value>
      <inp2:ValueString>0</inp2:ValueString>
      <inp2:DataType>integer</inp2:DataType>
       <inp2:UnitOfMeasure/>
       </inp2:Value>
     </inp2:MaterialConsumedRequirementProperty>
     <inp2:MaterialConsumedRequirementProperty>
     <inp2:ID>lowerTolerance</inp2:ID>
     <inp2:Value>
      <inp2:ValueString>1</inp2:ValueString>
       <inp2:DataType>integer</inp2:DataType>
       <inp2:UnitOfMeasure/>
     </inp2:Value>
     </inp2:MaterialConsumedRequirementProperty>
     <inp2:MaterialConsumedRequirementProperty>
     <inp2:ID>upperTolerance</inp2:ID>
      <inp2:Value>
       <inp2:ValueString>1</inp2:ValueString>
       <inp2:DataType>integer</inp2:DataType>
       <inp2:UnitOfMeasure/>
       </inp2:Value>
      </inp2:MaterialConsumedRequirementProperty>
     <inp2:MaterialConsumedRequirementProperty>
       <inp2:ID>lowerTolerancePrecision</inp2:ID>
```

```
 <inp2:Value>
         <inp2:ValueString>0</inp2:ValueString>
         <inp2:DataType>integer</inp2:DataType>
       <inp2:UnitOfMeasure/>
      </inp2:Value>
     </inp2:MaterialConsumedRequirementProperty>
     <inp2:MaterialConsumedRequirementProperty>
     <inp2:ID>upperTolerancePrecision</inp2:ID>
     <inp2:Value>
      <inp2:ValueString>0</inp2:ValueString>
      <inp2:DataType>integer</inp2:DataType>
       <inp2:UnitOfMeasure/>
     </inp2:Value>
     </inp2:MaterialConsumedRequirementProperty>
     <inp2:MaterialConsumedRequirementProperty>
    <inp2:ID>scrapFactor</inp2:ID>
     <inp2:Value>
     <inp2:ValueString>1</inp2:ValueString>
       <inp2:DataType>integer</inp2:DataType>
     <inp2:UnitOfMeasure/>
   </inp2:Value>
    </inp2:MaterialConsumedRequirementProperty>
    <inp2:MaterialConsumedRequirementProperty>
    <inp2:ID>defaultStorageUnit</inp2:ID>
     <inp2:Value>
      <inp2:ValueString>PackagingUnit</inp2:ValueString>
     <inp2:DataType>integer</inp2:DataType>
     <inp2:UnitOfMeasure/>
   </inp2:Value>
   </inp2:MaterialConsumedRequirementProperty> 
    <inp2:MaterialConsumedRequirementProperty>
     <inp2:ID>bom_item_prop_group_prop_3</inp2:ID>
     <inp2:Value>
      <inp2:ValueString>"bomitempropgroupproperty"</inp2:ValueString>
     <inp2:DataType>string</inp2:DataType>
    <inp2:UnitOfMeasure/>
    </inp2:Value>
    </inp2:MaterialConsumedRequirementProperty>
                     </inp2:MaterialConsumedRequirement> 
              </inp2:SegmentRequirement>
 </inp2:ProductionRequest>
 </ProductionSchedule>
```
## **Custom B2MML WOID Schema Version 5** *with* **Route Definition (***without* **BOM Items and Property Values Override)**

```
<?xml version="1.0" encoding="utf-8" standalone="no"?><ProductionSchedule
 xmlns="http://www.wbf.org/xml/B2MML-V0401" xmlns:Extended="http://
www.wbf.org/xml/B2MML-V0401-AllExtensions" xmlns:inp2="http://www.wbf.org/
xml/B2MML-V0401">
   <inp2:PublishedDate>2017-04-15T09:30:00</inp2:PublishedDate>
```

```
 <Extended:SchemaVersion>5</Extended:SchemaVersion>
 <inp2:ProductionRequest>
 <inp2:ID>WOID6-ROUTE-XML-NOOVERRIDE-SNOWBIKES</inp2:ID>
 <inp2:Description>Route, latest revision, bound WorkOrder to produce 30
no. of SnowBikes, without overrides.</inp2:Description>
 <inp2:ProductProductionRuleID>SnowBikeRouteLatest</
inp2:ProductProductionRuleID>
 <!-- <inp2:ProductProductionRuleID>1</inp2:ProductProductionRuleID> -->
 <inp2:Location>
 <inp2:EquipmentID>Bikes_Assembly_Line</inp2:EquipmentID>
 <inp2:EquipmentElementLevel>Site</inp2:EquipmentElementLevel>
 </inp2:Location>
 <inp2:SegmentRequirement>
 <inp2:ID>000</inp2:ID>
  <inp2:EarliestStartTime>2020-11-18T13:28:39.395Z</
inp2:EarliestStartTime>
 <inp2:LatestEndTime>2020-11-19T13:00:00.395Z</inp2:LatestEndTime>
 <inp2:MaterialProducedRequirement>
   <inp2:MaterialDefinitionID>SNOWBIKE-NONSERIALIZED</
inp2:MaterialDefinitionID>
 <inp2:MaterialLotID>serinum1</inp2:MaterialLotID>
 <inp2:Quantity>
 <inp2:QuantityString>10</inp2:QuantityString>
 <inp2:DataType>integer</inp2:DataType>
 <inp2:UnitOfMeasure />
 </inp2:Quantity>
 </inp2:MaterialProducedRequirement>
 <inp2:MaterialProducedRequirement>
 <inp2:MaterialDefinitionID>SNOWBIKE-NONSERIALIZED</
inp2:MaterialDefinitionID>
 <inp2:MaterialLotID>serinum2</inp2:MaterialLotID>
 <inp2:Quantity>
 <inp2:QuantityString>5</inp2:QuantityString>
 <inp2:DataType>integer</inp2:DataType>
 <inp2:UnitOfMeasure />
 </inp2:Quantity>
 </inp2:MaterialProducedRequirement>
 <inp2:MaterialProducedRequirement>
   <inp2:MaterialDefinitionID>SNOWBIKE-NONSERIALIZED</
inp2:MaterialDefinitionID>
  <inp2:MaterialLotID>serinum3</inp2:MaterialLotID>
 <inp2:Quantity>
 <inp2:QuantityString>15</inp2:QuantityString>
 <inp2:DataType>integer</inp2:DataType>
 <inp2:UnitOfMeasure />
 </inp2:Quantity>
 </inp2:MaterialProducedRequirement> 
 </inp2:SegmentRequirement>
```

```
 </inp2:ProductionRequest>
```
</ProductionSchedule>

# **Custom B2MML WOID Schema Version 5** *with* **Route Definition (***with* **BOM Items and Property Values Override)**

```
<?xml version="1.0" encoding="utf-8"?>
<ProductionSchedule
 xmlns:inp2="http://www.wbf.org/xml/B2MML-V0401"
 xmlns:Extended="http://www.wbf.org/xml/B2MML-V0401-AllExtensions"
 xmlns="http://www.wbf.org/xml/B2MML-V0401">
 <inp2:PublishedDate>2020-12-11T09:30:00</inp2:PublishedDate>
 <Extended:SchemaVersion>5</Extended:SchemaVersion>
 <inp2:ProductionRequest>
 <inp2:ID>WOID5XML-RT-SAMPLE-DEC13</inp2:ID>
 <inp2:Description>Latest version of SnowBikeRoute bound WorkOrder
 to produce 30 no. of SnowBikes</inp2:Description>
        <inp2:ProductProductionRuleID>SnowBikeRouteLatest</
inp2:ProductProductionRuleID> 
       <inp2:Location>
            <inp2:EquipmentID>Bikes_Assembly_Line</inp2:EquipmentID>
            <inp2:EquipmentElementLevel>Site</inp2:EquipmentElementLevel>
     </inp2:Location>
     <inp2:SegmentRequirement> 
           <sup>1</sup></sup>
            <inp2:EarliestStartTime>2020-12-22T00:00:00.000Z</
inp2:EarliestStartTime>
            <inp2:LatestEndTime>2020-12-23T00:00:00.000Z</
inp2:LatestEndTime> 
          <inp2:MaterialProducedRequirement>
            <inp2:MaterialDefinitionID>SNOWBIKE-NONSERIALIZED
                    </inp2:MaterialDefinitionID>
                <inp2:MaterialLotID>SERNUM1</inp2:MaterialLotID>
              <inp2:Quantity>
                    <inp2:QuantityString>10</inp2:QuantityString>
                  <inp2:DataType>integer</inp2:DataType>
                    <inp2:UnitOfMeasure />
            </inp2:Quantity>
            </inp2:MaterialProducedRequirement>
            <inp2:MaterialProducedRequirement>
            <inp2:MaterialDefinitionID>SNOWBIKE-NONSERIALIZED
                    </inp2:MaterialDefinitionID>
              <inp2:MaterialLotID>SERNUM2</inp2:MaterialLotID>
                <inp2:Quantity>
                    <inp2:QuantityString>5</inp2:QuantityString>
                    <inp2:DataType>integer</inp2:DataType>
                    <inp2:UnitOfMeasure />
                </inp2:Quantity>
       </inp2:MaterialProducedRequirement>
   <inp2:MaterialProducedRequirement>
```

```
 <inp2:MaterialDefinitionID>SNOWBIKE-NONSERIALIZED
                    </inp2:MaterialDefinitionID>
                <inp2:MaterialLotID>SERNUM3</inp2:MaterialLotID>
                <inp2:Quantity>
                    <inp2:QuantityString>15</inp2:QuantityString>
                    <inp2:DataType>integer</inp2:DataType>
                <inp2:UnitOfMeasure />
                </inp2:Quantity> 
     </inp2:MaterialProducedRequirement>
 <inp2:MaterialConsumedRequirement>
                            <inp2:MaterialDefinitionID>OpGrpBomItem1</
inp2:MaterialDefinitionID>
                  <inp2:Quantity>
                                <inp2:QuantityString>2</
inp2:QuantityString>
                                  <inp2:DataType>integer</inp2:DataType>
                                  <inp2:UnitOfMeasure>EA</
inp2:UnitOfMeasure>
                           </inp2:Quantity> 
                           <inp2:MaterialConsumedRequirementProperty>
                                  <inp2:ID>GEDS_BOM_Sequence</inp2:ID>
                                  <inp2:Value>
                                         <inp2:ValueString>1</
inp2:ValueString>
                                         <inp2:DataType>integer</
inp2:DataType>
                                         <inp2:UnitOfMeasure/>
                             </inp2:Value>
                           </inp2:MaterialConsumedRequirementProperty>
     <inp2:MaterialConsumedRequirementProperty>
   <inp2:ID>behaviors</inp2:ID>
 <inp2:Value>
 <inp2:ValueString>requiresConsumptionTracking</inp2:ValueString>
   <inp2:DataType>string</inp2:DataType>
 <inp2:UnitOfMeasure></inp2:UnitOfMeasure>
  </inp2:Value>
                            </inp2:MaterialConsumedRequirementProperty>
    <inp2:MaterialConsumedRequirementProperty>
 <inp2:ID>bom_item_prop_group_prop_1</inp2:ID>
    <inp2:Value>
     <inp2:ValueString>"bomitempropgrouppropertyvalue"</
inp2:ValueString>
     <inp2:DataType>integer</inp2:DataType>
      <inp2:UnitOfMeasure/>
      </inp2:Value>
      </inp2:MaterialConsumedRequirementProperty>
                    </inp2:MaterialConsumedRequirement> 
                     <inp2:MaterialConsumedRequirement>
                            <inp2:MaterialDefinitionID>OpGrpBomItem2</
inp2:MaterialDefinitionID>
                           <inp2:Quantity>
```

```
 <inp2:QuantityString>10</
inp2:QuantityString>
                                  <inp2:DataType>integer</inp2:DataType>
                                  <inp2:UnitOfMeasure>EA</
inp2:UnitOfMeasure>
                           </inp2:Quantity> 
                           <inp2:MaterialConsumedRequirementProperty>
                                  <inp2:ID>GEDS_BOM_Sequence</inp2:ID>
                                  <inp2:Value>
                                         <inp2:ValueString>2</
inp2:ValueString>
                                         <inp2:DataType>integer</
inp2:DataType>
                                         <inp2:UnitOfMeasure/>
                                 </inp2:Value>
                           </inp2:MaterialConsumedRequirementProperty> 
                            <inp2:MaterialConsumedRequirementProperty>
       <inp2:ID>bom_item_prop_group_prop_2</inp2:ID>
      <inp2:Value>
   <inp2:ValueString>"bomitempropgrouppropertyvalue"</
inp2:ValueString>
    <inp2:DataType>float</inp2:DataType>
       <inp2:UnitOfMeasure/>
      </inp2:Value>
     </inp2:MaterialConsumedRequirementProperty> 
            </inp2:MaterialConsumedRequirement> 
   </inp2:SegmentRequirement>
 <inp2:SegmentRequirement>
 <inp2:ID>FrameAssembly</inp2:ID>
 <inp2:Description>Assembling Bike MainFrame.</inp2:Description>
 <inp2:EarliestStartTime>2020-12-22T12:00:00</inp2:EarliestStartTime>
            <inp2:LatestEndTime>2020-12-22T15:15:00</inp2:LatestEndTime>
   <inp2:ProductionParameter>
              <inp2:Parameter>
                <inp2:ID>Priority</inp2:ID>
                  <inp2:Value>
                    <ValueString>1</ValueString>
                     <DataType>integer</DataType>
                        <UnitOfMeasure />
            </inp2:Value>
            </inp2:Parameter>
           </inp2:ProductionParameter>
           <inp2:ProductionParameter>
                <inp2:Parameter>
                    <inp2:ID>LaborTime</inp2:ID>
                    <inp2:Value>
                    <ValueString>210</ValueString>
                      <DataType>integer</DataType>
                    <UnitOfMeasure />
                  </inp2:Value>
                </inp2:Parameter>
```

```
 </inp2:ProductionParameter> 
              <inp2:MaterialConsumedRequirement>
                            <inp2:MaterialDefinitionID>BikeMainFrame</
inp2:MaterialDefinitionID>
                   <inp2:Quantity>
                             <inp2:QuantityString>1</
inp2:QuantityString>
                                  <inp2:DataType>integer</inp2:DataType>
                                  <inp2:UnitOfMeasure>EA</
inp2:UnitOfMeasure>
                           </inp2:Quantity> 
                           <inp2:MaterialConsumedRequirementProperty>
                                  <inp2:ID>GEDS_BOM_Sequence</inp2:ID>
                                  <inp2:Value>
                                         <inp2:ValueString>1</
inp2:ValueString>
                                         <inp2:DataType>integer</
inp2:DataType>
                                         <inp2:UnitOfMeasure/>
                                  </inp2:Value>
                           </inp2:MaterialConsumedRequirementProperty>
      <inp2:MaterialConsumedRequirementProperty>
 <inp2:ID>bom_item_prop_group_prop_3</inp2:ID>
    <inp2:Value>
 <inp2:ValueString>"bomitempropgrouppropertyvalue"</
inp2:ValueString>
     <inp2:DataType>string</inp2:DataType>
      <inp2:UnitOfMeasure/>
   </inp2:Value>
 </inp2:MaterialConsumedRequirementProperty>
                           <inp2:MaterialConsumedRequirementProperty>
    <inp2:ID>behaviors</inp2:ID>
   <inp2:Value>
 <inp2:ValueString>requiresConsumptionTracking</inp2:ValueString>
   <inp2:DataType>string</inp2:DataType>
   <inp2:UnitOfMeasure></inp2:UnitOfMeasure>
    </inp2:Value>
                </inp2:MaterialConsumedRequirementProperty>
              </inp2:MaterialConsumedRequirement> 
              <inp2:MaterialConsumedRequirement>
                <inp2:MaterialDefinitionID>308A309800048</
inp2:MaterialDefinitionID>
              <inp2:Quantity>
                    <inp2:QuantityString>1</inp2:QuantityString>
                    <inp2:DataType>float</inp2:DataType>
                    <inp2:UnitOfMeasure>cm</inp2:UnitOfMeasure>
                </inp2:Quantity>
                <inp2:MaterialConsumedRequirementProperty>
                    <inp2:ID>displayOrder</inp2:ID>
                    <inp2:Value>
                        <inp2:ValueString>2</inp2:ValueString>
                        <inp2:DataType>integer</inp2:DataType>
```

```
 <inp2:UnitOfMeasure></inp2:UnitOfMeasure>
                    </inp2:Value>
                </inp2:MaterialConsumedRequirementProperty>
            </inp2:MaterialConsumedRequirement>
    </inp2:SegmentRequirement>
 <inp2:SegmentRequirement>
            <inp2:ID>TyreMounting</inp2:ID>
 <inp2:EarliestStartTime>2020-12-23T12:00:00</inp2:EarliestStartTime>
           <inp2:LatestEndTime>2020-12-23T12:15:00</inp2:LatestEndTime>
   <inp2:ProductionParameter>
                <inp2:Parameter>
                    <inp2:ID>Priority</inp2:ID>
                    <inp2:Value>
                  <ValueString>2</ValueString>
                  <DataType>integer</DataType>
                  <UnitOfMeasure />
              </inp2:Value>
            </inp2:Parameter>
            </inp2:ProductionParameter>
            <inp2:ProductionParameter>
               <inp2:Parameter>
                    <inp2:ID>WeldingTime</inp2:ID>
                    <inp2:Value>
                   <ValueString>100</ValueString>
                        <DataType>integer</DataType>
                        <UnitOfMeasure />
              </inp2:Value>
      </inp2:Parameter>
     </inp2:ProductionParameter>
 <inp2:MaterialConsumedRequirement>
                            <inp2:MaterialDefinitionID>TubelessTyre</
inp2:MaterialDefinitionID>
                  <inp2:Quantity>
                             <inp2:QuantityString>2</
inp2:QuantityString>
                                  <inp2:DataType>integer</inp2:DataType>
                                  <inp2:UnitOfMeasure>EA</
inp2:UnitOfMeasure>
                           </inp2:Quantity> 
                           <inp2:MaterialConsumedRequirementProperty>
                                  <inp2:ID>GEDS_BOM_Sequence</inp2:ID>
                                  <inp2:Value>
                                 <inp2:ValueString>1</
inp2:ValueString>
                                        <inp2:DataType>integer</
inp2:DataType>
                                         <inp2:UnitOfMeasure/>
                                </inp2:Value>
                           </inp2:MaterialConsumedRequirementProperty>
                           <inp2:MaterialConsumedRequirementProperty>
         <inp2:ID>behaviors</inp2:ID>
```

```
 <inp2:Value>
    <inp2:ValueString>requiresConsumptionTracking</inp2:ValueString>
    <inp2:DataType>string</inp2:DataType>
    <inp2:UnitOfMeasure></inp2:UnitOfMeasure>
 </inp2:Value>
    </inp2:MaterialConsumedRequirementProperty>
 <inp2:MaterialConsumedRequirementProperty>
 <inp2:ID>bom_item_prop_group_prop_2</inp2:ID>
     <inp2:Value>
  <inp2:ValueString>"bomitempropgrouppropertyvalue"</
inp2:ValueString>
 <inp2:DataType>float</inp2:DataType>
 <inp2:UnitOfMeasure/>
 </inp2:Value>
 </inp2:MaterialConsumedRequirementProperty>
            </inp2:MaterialConsumedRequirement> 
          <inp2:MaterialConsumedRequirement>
          <inp2:MaterialDefinitionID>ACCR</inp2:MaterialDefinitionID>
               <inp2:Quantity>
             <inp2:QuantityString>33.78</inp2:QuantityString>
               <inp2:DataType>float</inp2:DataType>
               <inp2:UnitOfMeasure>LB</inp2:UnitOfMeasure>
              </inp2:Quantity>
               <inp2:MaterialConsumedRequirementProperty>
             <inp2:ID>displayOrder</inp2:ID>
               <inp2:Value>
                <inp2:ValueString>1</inp2:ValueString>
                <inp2:DataType>integer</inp2:DataType>
                  <inp2:UnitOfMeasure></inp2:UnitOfMeasure>
           </inp2:Value>
        </inp2:MaterialConsumedRequirementProperty>
     </inp2:MaterialConsumedRequirement> 
  </inp2:SegmentRequirement>
```

```
 </inp2:ProductionRequest>
</ProductionSchedule>
```
#### **Custom B2MML WOID Schema Version 5** *without* **Route Definition**

```
<?xml version="1.0" encoding="utf-8" standalone="no"?><ProductionSchedule
 xmlns="http://www.wbf.org/xml/B2MML-V0401" xmlns:Extended="http://
www.wbf.org/xml/B2MML-V0401-AllExtensions" xmlns:inp2="http://www.wbf.org/
xml/B2MML-V0401">
 <inp2:PublishedDate>2017-04-15T09:30:00</inp2:PublishedDate>
   <Extended:SchemaVersion>5</Extended:SchemaVersion>
 <inp2:ProductionRequest>
              <inp2:ID>WOID5-ADHOC-XML-SNOWBIKES</inp2:ID>
```

```
 <inp2:Description>Work Order to produce 30 SNOWBIKES</
inp2:Description>
and the state of the state of the state of the state of the state of the state of the state of the state of the state of the state of the state of the state of the state of the state of the state of the state of the state 
               <inp2:EquipmentID>Bikes_Assembly_Line</
inp2:EquipmentID>
                      <inp2:EquipmentElementLevel>Site</
inp2:EquipmentElementLevel>
        </inp2:Location>
           <inp2:SegmentRequirement>
                     <inp2:ID>000</inp2:ID>
           <inp2:EarliestStartTime>2020-12-18T13:00:00.000Z</
inp2:EarliestStartTime>
                      <inp2:LatestEndTime>2020-12-19T13:00:00.000Z</
inp2:LatestEndTime>
                        <inp2:ProductionParameter>
                        <inp2:Parameter>
                                     <inp2:ID>WorkInstruction</inp2:ID>
                                     <inp2:Value>
                                             <ValueString>http:/
grid.ge.com/485765/assemblyinstrunctions.pdf</ValueString>
               <DataType>string</DataType>
                                            <UnitOfMeasure/>
                                     </inp2:Value>
                            <inp2:Description>AssemblyInstructions</
inp2:Description>
                              </inp2:Parameter>
                      </inp2:ProductionParameter>
                       <inp2:ProductionParameter>
                              <inp2:Parameter>
                              <inp2:ID>WorkInstruction</inp2:ID>
                                     <inp2:Value>
                                             <ValueString>http:/
grid.ge.com/485766/paintinstrunctions.pdf</ValueString>
                                             <DataType>string</DataType>
                                             <UnitOfMeasure/>
                                     </inp2:Value>
                                 <inp2:Description>PaintInstructions</
inp2:Description>
                        </inp2:Parameter>
                       </inp2:ProductionParameter>
                       <inp2:ProductionParameter>
                       <inp2:Parameter>
                                    <inp2:ID>Some-Integer-Property-Name</
inp2:ID>
                                     <inp2:Value>
                                    <ValueString>10</ValueString>
                                        <DataType>integer</DataType>
                                            <UnitOfMeasure/>
                          </inp2:Value>
                      </inp2:Parameter>
                     </inp2:ProductionParameter>
                       <inp2:ProductionParameter>
```
 <inp2:Parameter> <inp2:ID>Some-DateTime-Property-Name</ inp2:ID> <inp2:Value> <ValueString>2020-10-22T12:30:45.555Z</ValueString> <DataType>string</DataType> <UnitOfMeasure/> </inp2:Value> </inp2:Parameter> </inp2:ProductionParameter> <inp2:ProductionParameter> <inp2:Parameter> <inp2:ID>Some-Boolean-Property-Name</ inp2:ID> <inp2:Value> <ValueString>true</ValueString> <DataType>boolean</DataType> <UnitOfMeasure/> </inp2:Value> </inp2:Parameter> </inp2:ProductionParameter> <inp2:ProductionParameter> <inp2:Parameter> <inp2:ID>Some-Float-Property-Name</ inp2:ID> <inp2:Value> <ValueString>1.2</ValueString> <DataType>float</DataType> <UnitOfMeasure/> </inp2:Value> </inp2:Parameter> </inp2:ProductionParameter> <inp2:ProductionParameter> <inp2:Parameter> <inp2:ID>Some-String-Property-Name</ inp2:ID> <inp2:Value> <ValueString>StickerLabel</ ValueString> <DataType>string</DataType> <UnitOfMeasure/> </inp2:Value> </inp2:Parameter> </inp2:ProductionParameter> <inp2:MaterialProducedRequirement> <inp2:MaterialDefinitionID>SNOWBIKE-NONSERIALIZED</ inp2:MaterialDefinitionID> <inp2:MaterialLotID>serinum1</inp2:MaterialLotID> <inp2:Quantity> <inp2:QuantityString>10</inp2:QuantityString> <inp2:DataType>integer</inp2:DataType>

```
 <inp2:UnitOfMeasure />
             </inp2:Quantity>
             </inp2:MaterialProducedRequirement>
             <inp2:MaterialProducedRequirement>
             <inp2:MaterialDefinitionID>SNOWBIKE-NONSERIALIZED</
inp2:MaterialDefinitionID>
            <inp2:MaterialLotID>serinum2</inp2:MaterialLotID>
            <inp2:Quantity>
             <inp2:QuantityString>5</inp2:QuantityString>
                <inp2:DataType>integer</inp2:DataType>
                <inp2:UnitOfMeasure />
            </inp2:Quantity>
           </inp2:MaterialProducedRequirement>
           <inp2:MaterialProducedRequirement>
            <inp2:MaterialDefinitionID>SNOWBIKE-NONSERIALIZED</
inp2:MaterialDefinitionID>
           <inp2:MaterialLotID>serinum3</inp2:MaterialLotID>
             <inp2:Quantity>
                <inp2:QuantityString>15</inp2:QuantityString>
              <inp2:DataType>integer</inp2:DataType>
                <inp2:UnitOfMeasure />
             </inp2:Quantity>
             </inp2:MaterialProducedRequirement>
                    <inp2:MaterialConsumedRequirement>
                             <inp2:MaterialDefinitionID>OpGrpBomItem1</
inp2:MaterialDefinitionID>
                            <inp2:Quantity>
                              <inp2:QuantityString>2</
inp2:QuantityString>
                                   <inp2:DataType>integer</inp2:DataType>
                                   <inp2:UnitOfMeasure>EA</
inp2:UnitOfMeasure>
                            </inp2:Quantity> 
                            <inp2:MaterialConsumedRequirementProperty>
                                   <inp2:ID>GEDS_BOM_Sequence</inp2:ID>
                                   <inp2:Value>
                                          <inp2:ValueString>1</
inp2:ValueString>
                                           <inp2:DataType>integer</
inp2:DataType>
                                           <inp2:UnitOfMeasure/>
                                   </inp2:Value>
                            </inp2:MaterialConsumedRequirementProperty>
                             <inp2:MaterialConsumedRequirementProperty>
       <inp2:ID>behaviors</inp2:ID>
      <inp2:Value>
      <inp2:ValueString>requiresConsumptionTracking</inp2:ValueString>
      <inp2:DataType>string</inp2:DataType>
      <inp2:UnitOfMeasure></inp2:UnitOfMeasure>
      </inp2:Value>
                             </inp2:MaterialConsumedRequirementProperty> 
                             <inp2:MaterialConsumedRequirementProperty>
```

```
 <inp2:ID>bom_item_prop_group_prop_1</inp2:ID>
 <inp2:Value>
  <inp2:ValueString>"bomitempropgrouppropertyvalue"</
inp2:ValueString>
 <inp2:DataType>integer</inp2:DataType>
 <inp2:UnitOfMeasure/>
 </inp2:Value>
 </inp2:MaterialConsumedRequirementProperty>
                      </inp2:MaterialConsumedRequirement> 
                      <inp2:MaterialConsumedRequirement>
                             <inp2:MaterialDefinitionID>OpGrpBomItem2</
inp2:MaterialDefinitionID>
    and the contract of the contract of the contract of the contract of the contract of the contract of the contract of the contract of the contract of the contract of the contract of the contract of the contract of the contra
                             <inp2:QuantityString>10</
inp2:QuantityString>
  <inp2:DataType>integer</inp2:DataType>
                                    <inp2:UnitOfMeasure>EA</
inp2:UnitOfMeasure>
                            </inp2:Quantity> 
                            <inp2:MaterialConsumedRequirementProperty>
                                  <inp2:ID>GEDS_BOM_Sequence</inp2:ID>
                            <inp2:Value>
                                          <inp2:ValueString>2</
inp2:ValueString>
                                           <inp2:DataType>integer</
inp2:DataType>
                                           <inp2:UnitOfMeasure/>
                             </inp2:Value>
                      </inp2:MaterialConsumedRequirementProperty>
   <inp2:MaterialConsumedRequirementProperty>
 <inp2:ID>bom_item_prop_group_prop_2</inp2:ID>
 <inp2:Value>
 <inp2:ValueString>"bomitempropgrouppropertyvalue"</
inp2:ValueString>
 <inp2:DataType>float</inp2:DataType>
   <inp2:UnitOfMeasure/>
    </inp2:Value>
    </inp2:MaterialConsumedRequirementProperty> 
                      </inp2:MaterialConsumedRequirement> 
          </inp2:SegmentRequirement>
      <inp2:SegmentRequirement>
                      <inp2:ID>FrameAssembly</inp2:ID>
        <inp2:Description>Assembling Bike MainFrame.</
inp2:Description> 
                      <inp2:EarliestStartTime>2020-12-18T13:00:00.000Z</
inp2:EarliestStartTime>
                      <inp2:LatestEndTime>2020-12-18T15:00:00.000Z</
inp2:LatestEndTime>
                    <inp2:EquipmentRequirement>
                            <inp2:Location>
```

```
 <inp2:EquipmentID>FrameMountingStation</
inp2:EquipmentID>
                                    <inp2:EquipmentElementLevel>WorkCell</
inp2:EquipmentElementLevel>
                            </inp2:Location>
                             <inp2:Quantity>
                                    <inp2:QuantityString>1</
inp2:QuantityString>
                            </inp2:Quantity>
                      </inp2:EquipmentRequirement>
                      <inp2:EquipmentRequirement>
                             <inp2:Location>
                                    <inp2:EquipmentID>AlignmentJig</
inp2:EquipmentID>
                                  <inp2:EquipmentElementLevel>WorkCell</
inp2:EquipmentElementLevel>
                             </inp2:Location>
                             <inp2:Quantity>
                                    <inp2:QuantityString>1</
inp2:QuantityString>
                             </inp2:Quantity>
                      </inp2:EquipmentRequirement>
                      <inp2:ProductionParameter>
                             <inp2:Parameter>
                                    <inp2:ID>Priority</inp2:ID>
                                    <inp2:Value>
                                           <inp2:ValueString>1</
inp2:ValueString>
                                           <inp2:DataType>integer</
inp2:DataType>
                                           <inp2:UnitOfMeasure/>
                                    </inp2:Value>
                             </inp2:Parameter>
                     </inp2:ProductionParameter>
     <inp2:ProductionParameter>
     <inp2:Parameter>
     <inp2:ID>behaviors</inp2:ID>
     <inp2:Value>
     <ValueString>requiresClockOn</ValueString>
     <DataType>string</DataType>
     <UnitOfMeasure/>
     </inp2:Value>
      </inp2:Parameter>
       </inp2:ProductionParameter>
                      <inp2:ProductionParameter>
                             <inp2:Parameter>
                                    <inp2:ID>WorkInstruction</inp2:ID>
                                    <inp2:Value>
                                           <inp2:ValueString>http:/
grid.ge.com/485765/MainAssemblyDrawing.pdf</inp2:ValueString>
```

```
 <inp2:DataType>string</
inp2:DataType>
                                        <inp2:UnitOfMeasure/>
                                </inp2:Value>
                                 <inp2:Description>AssemblyDrawings</
inp2:Description>
     </inp2:Parameter> 
   </inp2:ProductionParameter>
   <inp2:ProductionParameter>
   <inp2:Parameter>
    <inp2:ID>LaborType</inp2:ID>
 <inp2:Value>
   <ValueString>direct</ValueString>
   <DataType>string</DataType>
 <UnitOfMeasure/>
 </inp2:Value>
 </inp2:Parameter>
     </inp2:ProductionParameter>
                      <inp2:ProductionParameter>
                           <inp2:Parameter>
                            <inp2:ID>Some-Integer-Property-Name</
inp2:ID>
                                 <inp2:Value>
                                       <ValueString>1</ValueString>
                                        <DataType>integer</DataType>
                                        <UnitOfMeasure/>
                                 </inp2:Value>
                     </inp2:Parameter>
                     </inp2:ProductionParameter> 
                      <inp2:ProductionParameter>
                          <inp2:Parameter>
                                 <inp2:ID>Some-DateTime-Property-Name</
inp2:ID>
                                 <inp2:Value>
 <ValueString>2020-10-22T12:30:45.555Z</ValueString>
                                       <DataType>integer</DataType>
                                        <UnitOfMeasure/>
                          </inp2:Value>
                          </inp2:Parameter>
                    </inp2:ProductionParameter> 
                     <inp2:ProductionParameter>
                          <inp2:Parameter>
                           <inp2:ID>Some-Float-Property-Name</
inp2:ID>
                                 <inp2:Value>
                                        <ValueString>1.2</ValueString>
                                        <DataType>integer</DataType>
                                       <UnitOfMeasure/>
                          </inp2:Value>
                    </inp2:Parameter>
                     </inp2:ProductionParameter>
```

```
 <inp2:MaterialConsumedRequirement>
                                 <inp2:MaterialDefinitionID>BikeMainFrame</
inp2:MaterialDefinitionID>
            and the state of the state of the state of the state of the state of the state of the state of the state of the state of the state of the state of the state of the state of the state of the state of the state of the state 
                              <inp2:QuantityString>1</
inp2:QuantityString>
                                      <inp2:DataType>integer</inp2:DataType>
                                        <inp2:UnitOfMeasure>EA</
inp2:UnitOfMeasure>
                                </inp2:Quantity> 
                                <inp2:MaterialConsumedRequirementProperty>
                                        <inp2:ID>GEDS_BOM_Sequence</inp2:ID>
                                     <inp2:Value>
                                     <inp2:ValueString>1</
inp2:ValueString>
                                  education of the state of the state of the state of the state of the state of the state of the state of the state of the state of the state of the state of the state of the state of the state of the state of the state of t
inp2:DataType>
                                                <inp2:UnitOfMeasure/>
                                 </inp2:Value>
                                </inp2:MaterialConsumedRequirementProperty>
    <inp2:MaterialConsumedRequirementProperty>
 <inp2:ID>bom_item_prop_group_prop_3</inp2:ID>
 <inp2:Value>
 <inp2:ValueString>"bomitempropgrouppropertyvalue"</
inp2:ValueString>
 <inp2:DataType>string</inp2:DataType>
 <inp2:UnitOfMeasure/>
 </inp2:Value>
 </inp2:MaterialConsumedRequirementProperty>
 <inp2:MaterialConsumedRequirementProperty>
                                                       <inp2:ID>behaviors</inp2:ID>
 <inp2:Value>
 <inp2:ValueString>requiresConsumptionTracking</inp2:ValueString>
 <inp2:DataType>string</inp2:DataType>
 <inp2:UnitOfMeasure></inp2:UnitOfMeasure>
 </inp2:Value>
                                               \langle /
inp2:MaterialConsumedRequirementProperty> 
                         </inp2:MaterialConsumedRequirement> 
           </inp2:SegmentRequirement>
 <inp2:SegmentRequirement>
     <inp2:ID>TyreMounting</inp2:ID>
                      <inp2:Description>Mounting tyres to Bike frame.</
inp2:Description> 
                         <inp2:EarliestStartTime>2020-12-18T16:00:00.000Z</
inp2:EarliestStartTime>
                        <inp2:LatestEndTime>2020-12-18T17:00:00.000Z</
inp2:LatestEndTime>
                      <inp2:EquipmentRequirement>
                               <inp2:Location>
```
 <inp2:EquipmentID>TyreMount</ inp2:EquipmentID> <inp2:EquipmentElementLevel>WorkCell</ inp2:EquipmentElementLevel> </inp2:Location> <inp2:Quantity> <inp2:QuantityString>1</ inp2:QuantityString> </inp2:Quantity> </inp2:EquipmentRequirement> <inp2:ProductionParameter> <inp2:Parameter> <inp2:ID>Priority</inp2:ID> <inp2:Value> <inp2:ValueString>2</ inp2:ValueString> <inp2:DataType>integer</ inp2:DataType> <inp2:UnitOfMeasure/> </inp2:Value> </inp2:Parameter> </inp2:ProductionParameter> <inp2:ProductionParameter> <inp2:Parameter> <inp2:ID>behaviors</inp2:ID> <inp2:Value> <ValueString>requiresClockOn</ValueString> <DataType>string</DataType> <UnitOfMeasure/> </inp2:Value> </inp2:Parameter> </inp2:ProductionParameter> <inp2:ProductionParameter> <inp2:Parameter> <inp2:ID>WorkInstruction</inp2:ID> <inp2:Value> <inp2:ValueString>http:/ grid.ge.com/485765/TyreMountingInstructions.pdf</inp2:ValueString> <inp2:DataType>string</ inp2:DataType> <inp2:UnitOfMeasure/> </inp2:Value> <inp2:Description>Instructions for Tyre Mounting</inp2:Description> </inp2:Parameter> </inp2:ProductionParameter> <inp2:ProductionParameter> <inp2:Parameter> <inp2:ID>LaborType</inp2:ID> <inp2:Value> <ValueString>direct</ValueString>

```
 <DataType>string</DataType>
      <UnitOfMeasure/>
      </inp2:Value>
     </inp2:Parameter>
     </inp2:ProductionParameter>
      <inp2:ProductionParameter>
     <inp2:Parameter>
     <inp2:ID>LaborType</inp2:ID>
     <inp2:Value>
      <ValueString>rework</ValueString>
      <DataType>string</DataType>
       <UnitOfMeasure/>
     </inp2:Value>
     </inp2:Parameter>
      </inp2:ProductionParameter>
                       <inp2:ProductionParameter>
                             <inp2:Parameter>
                                    <inp2:ID>NumberOfTyres</inp2:ID>
                                    <inp2:Value>
                                           <ValueString>2</ValueString>
                                           <DataType>integer</DataType>
                                           <UnitOfMeasure/>
                                   </inp2:Value>
                            </inp2:Parameter>
                       </inp2:ProductionParameter> 
                       <inp2:ProductionParameter>
                            <inp2:Parameter>
                                    <inp2:ID>TyreDiameterInMeters</inp2:ID>
                                    <inp2:Value>
                                           <ValueString>1</ValueString>
                                           <DataType>integer</DataType>
                                           <UnitOfMeasure/>
                                    </inp2:Value>
                            </inp2:Parameter>
                     </inp2:ProductionParameter> 
                      <inp2:MaterialConsumedRequirement>
                             <inp2:MaterialDefinitionID>TubelessTyre</
inp2:MaterialDefinitionID>
                             <inp2:Quantity>
                                    <inp2:QuantityString>2</
inp2:QuantityString>
                                    <inp2:DataType>integer</inp2:DataType>
                                    <inp2:UnitOfMeasure>EA</
inp2:UnitOfMeasure>
                             </inp2:Quantity> 
                             <inp2:MaterialConsumedRequirementProperty>
                                    <inp2:ID>GEDS_BOM_Sequence</inp2:ID>
                                    <inp2:Value>
                                          <inp2:ValueString>1</
```
inp2:ValueString>

```
 <inp2:DataType>integer</
inp2:DataType>
                                        <inp2:UnitOfMeasure/>
                                  </inp2:Value>
                           </inp2:MaterialConsumedRequirementProperty>
      <inp2:MaterialConsumedRequirementProperty>
     <inp2:ID>bom_item_prop_group_prop_2</inp2:ID>
     <inp2:Value>
  <inp2:ValueString>"bomitempropgrouppropertyvalue"</
inp2:ValueString>
    <inp2:DataType>float</inp2:DataType>
       <inp2:UnitOfMeasure/>
 </inp2:Value>
 </inp2:MaterialConsumedRequirementProperty>
 <inp2:MaterialConsumedRequirementProperty>
                                              <inp2:ID>behaviors</inp2:ID>
   <inp2:Value>
    <inp2:ValueString>requiresConsumptionTracking</inp2:ValueString>
    <inp2:DataType>string</inp2:DataType>
    <inp2:UnitOfMeasure></inp2:UnitOfMeasure>
 </inp2:Value>
                                        \langle /
inp2:MaterialConsumedRequirementProperty> 
                     </inp2:MaterialConsumedRequirement> 
              </inp2:SegmentRequirement>
       </inp2:ProductionRequest>
</ProductionSchedule>
```
### **Custom B2MML WOID Schema Versions 3 and 4**

Using schema versions 3 and 4, you can import the following components of a work order:

- **Schema version 4:** You can import work orders for serialized as well as non-serialized products with or without route definition.
- **Schema version 3:** You can import work orders for serialized products with or without route definition.

### **Custom B2MML WOID Schema Version 4** *with* **Route Definition**

```
<?xml version="1.0" encoding="utf-8" standalone="no"?><ProductionSchedule
 xmlns="http://www.wbf.org/xml/B2MML-V0401" xmlns:Extended="http://
www.wbf.org/xml/B2MML-V0401-AllExtensions" xmlns:inp2="http://www.wbf.org/
xml/B2MML-V0401">
 <inp2:PublishedDate>2017-04-15T09:30:00</inp2:PublishedDate>
 <Extended:SchemaVersion>4</Extended:SchemaVersion>
 <inp2:ProductionRequest>
 <inp2:ID>WOID4-ROUTE-XML-SNOWBIKES</inp2:ID>
 <inp2:Description>Route bound WorkOrder to produce 3 no. of SnowBikes.</
inp2:Description>
   <inp2:ProductProductionRuleID>SnowBikeRoute</
inp2:ProductProductionRuleID>
```

```
 <inp2:ProductProductionRuleID>1</inp2:ProductProductionRuleID> 
 <inp2:Location>
 <inp2:EquipmentID>Bikes_Assembly_Line</inp2:EquipmentID>
 <inp2:EquipmentElementLevel>Site</inp2:EquipmentElementLevel>
 </inp2:Location>
 <inp2:SegmentRequirement>
 <inp2:ID>000</inp2:ID>
  <inp2:EarliestStartTime>2020-12-18T13:00:00.000Z</
inp2:EarliestStartTime>
 <inp2:LatestEndTime>2020-12-19T13:00:00.000Z</inp2:LatestEndTime>
 <inp2:MaterialProducedRequirement>
           <inp2:MaterialDefinitionID>SNOWBIKE-NONSERIALIZED</
inp2:MaterialDefinitionID>
         <inp2:MaterialLotID>serinum1</inp2:MaterialLotID>
         <inp2:Quantity>
          <inp2:QuantityString>10</inp2:QuantityString>
          <inp2:DataType>integer</inp2:DataType>
         <inp2:UnitOfMeasure />
     </inp2:Quantity>
     </inp2:MaterialProducedRequirement>
    <inp2:MaterialProducedRequirement>
    <inp2:MaterialDefinitionID>SNOWBIKE-NONSERIALIZED</
inp2:MaterialDefinitionID>
        <inp2:MaterialLotID>serinum2</inp2:MaterialLotID>
          <inp2:Quantity>
          <inp2:QuantityString>5</inp2:QuantityString>
          <inp2:DataType>integer</inp2:DataType>
      <inp2:UnitOfMeasure />
     </inp2:Quantity>
     </inp2:MaterialProducedRequirement>
     <inp2:MaterialProducedRequirement>
   <inp2:MaterialDefinitionID>SNOWBIKE-NONSERIALIZED</
inp2:MaterialDefinitionID>
    <inp2:MaterialLotID>serinum3</inp2:MaterialLotID>
         <inp2:Quantity>
        <inp2:QuantityString>15</inp2:QuantityString>
      <inp2:DataType>integer</inp2:DataType>
     <inp2:UnitOfMeasure />
    </inp2:Quantity>
    </inp2:MaterialProducedRequirement>
 </inp2:SegmentRequirement>
 </inp2:ProductionRequest>
 </ProductionSchedule>
```
### **Custom B2MML WOID Schema Version 4** *without* **Route Definition**

```
<?xml version="1.0" encoding="utf-8" standalone="no"?><ProductionSchedule
 xmlns="http://www.wbf.org/xml/B2MML-V0401" xmlns:Extended="http://
www.wbf.org/xml/B2MML-V0401-AllExtensions" xmlns:inp2="http://www.wbf.org/
xml/B2MML-V0401">
```

```
 <inp2:PublishedDate>2017-04-15T09:30:00</inp2:PublishedDate>
```

```
 <Extended:SchemaVersion>4</Extended:SchemaVersion>
    <inp2:ProductionRequest>
      <inp2:ID>WOID4-ADHOC-XML-SNOWBIKES</inp2:ID>
     <inp2:Description>Work Order to produce 3 SNOWBIKES</
inp2:Description>
 and the state of the state of the state of the state of the state of the state of the state of the state of the state of the state of the state of the state of the state of the state of the state of the state of the state 
                   <inp2:EquipmentID>Bikes_Assembly_Line</
inp2:EquipmentID>
                       <inp2:EquipmentElementLevel>Site</
inp2:EquipmentElementLevel>
       </inp2:Location>
              <inp2:SegmentRequirement>
                <inp2:ID>000</inp2:ID>
                        <inp2:EarliestStartTime>2020-12-18T13:00:00.000Z</
inp2:EarliestStartTime>
                        <inp2:LatestEndTime>2020-12-19T13:00:00.000Z</
inp2:LatestEndTime>
                         <inp2:ProductionParameter>
                               <inp2:Parameter>
                                      <inp2:ID>WorkInstruction</inp2:ID>
                                       <inp2:Value>
                                              <ValueString>http:/
grid.ge.com/485765/assemblyinstrunctions.pdf</ValueString>
                                    <DataType>string</DataType>
                                              <UnitOfMeasure/>
                                      </inp2:Value>
                            <inp2:Description>AssemblyInstructions</
inp2:Description>
                            </inp2:Parameter>
                        </inp2:ProductionParameter>
                      <inp2:ProductionParameter>
                         <inp2:Parameter>
                                       <inp2:ID>WorkInstruction</inp2:ID>
                                      <inp2:Value>
                                              <ValueString>http:/
grid.ge.com/485766/paintinstrunctions.pdf</ValueString>
                                              <DataType>string</DataType>
                                              <UnitOfMeasure/>
                                       </inp2:Value>
                                      <inp2:Description>PaintInstructions</
inp2:Description>
                               </inp2:Parameter>
                       </inp2:ProductionParameter>
                        <inp2:ProductionParameter>
                               <inp2:Parameter>
                                       <inp2:ID>Some-Integer-Property-Name</
inp2:ID>
                                       <inp2:Value>
                                         <ValueString>10</ValueString>
                                              <DataType>integer</DataType>
                                              <UnitOfMeasure/>
                                       </inp2:Value>
```
</inp2:Parameter> </inp2:ProductionParameter> <inp2:ProductionParameter> <inp2:Parameter> <inp2:ID>Some-DateTime-Property-Name</ inp2:ID> <inp2:Value> <ValueString>2020-10-22T12:30:45.555Z</ValueString> <DataType>string</DataType> <UnitOfMeasure/> </inp2:Value> </inp2:Parameter> </inp2:ProductionParameter> <inp2:ProductionParameter> <inp2:Parameter> <inp2:ID>Some-Boolean-Property-Name</ inp2:ID> <inp2:Value> <ValueString>true</ValueString> <DataType>boolean</DataType> <UnitOfMeasure/> </inp2:Value> </inp2:Parameter> </inp2:ProductionParameter> <inp2:ProductionParameter> <inp2:Parameter> <inp2:ID>Some-Float-Property-Name</ inp2:ID> <inp2:Value> <ValueString>1.2</ValueString> <DataType>float</DataType> <UnitOfMeasure/> </inp2:Value> </inp2:Parameter> </inp2:ProductionParameter> <inp2:ProductionParameter> <inp2:Parameter> <inp2:ID>Some-String-Property-Name</ inp2:ID> <inp2:Value> <ValueString>StickerLabel</ ValueString> <DataType>string</DataType> <UnitOfMeasure/> </inp2:Value> </inp2:Parameter> </inp2:ProductionParameter> <inp2:MaterialProducedRequirement> <inp2:MaterialDefinitionID>SNOWBIKE-NONSERIALIZED</ inp2:MaterialDefinitionID>

<inp2:MaterialLotID>serinum1</inp2:MaterialLotID>

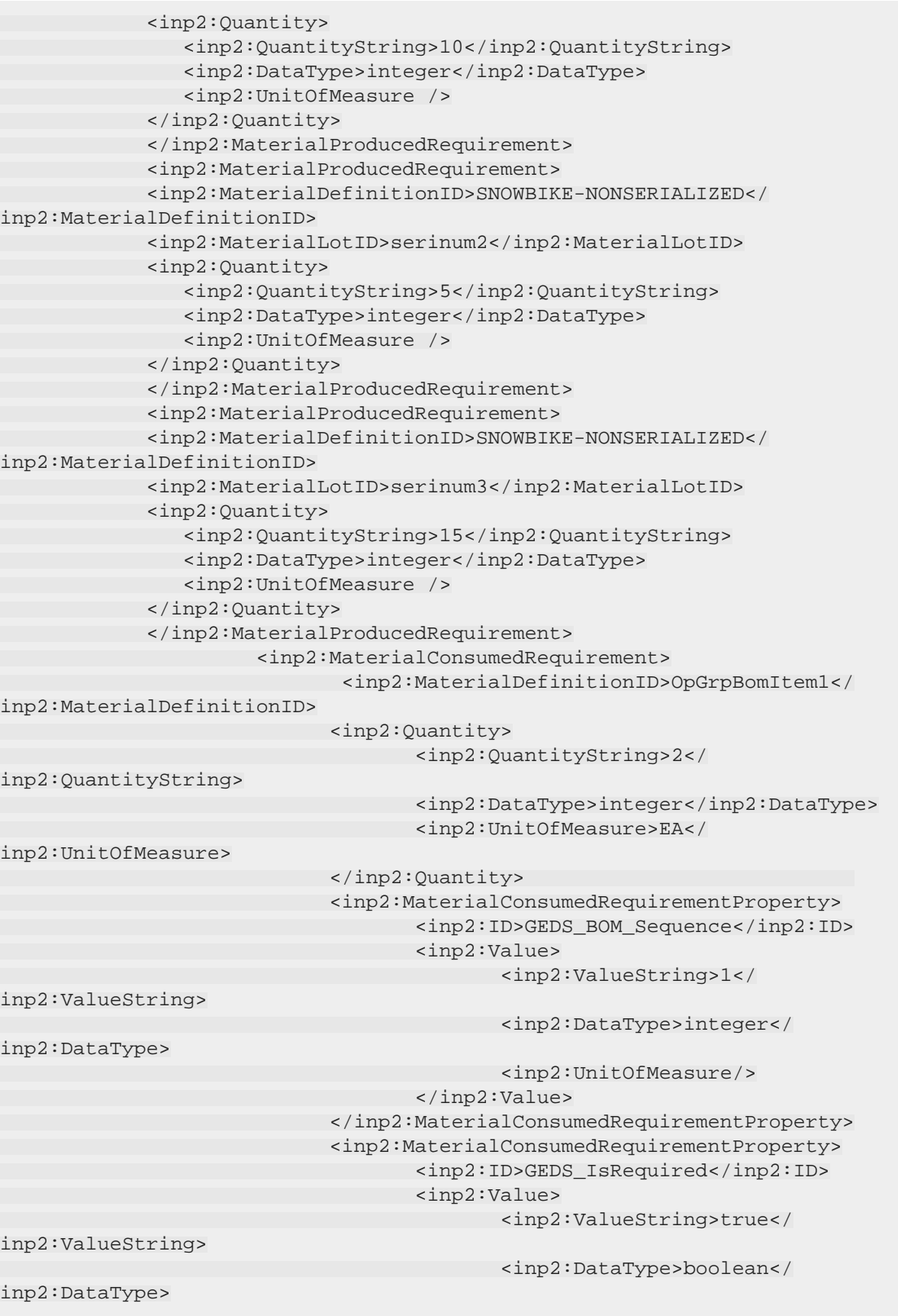

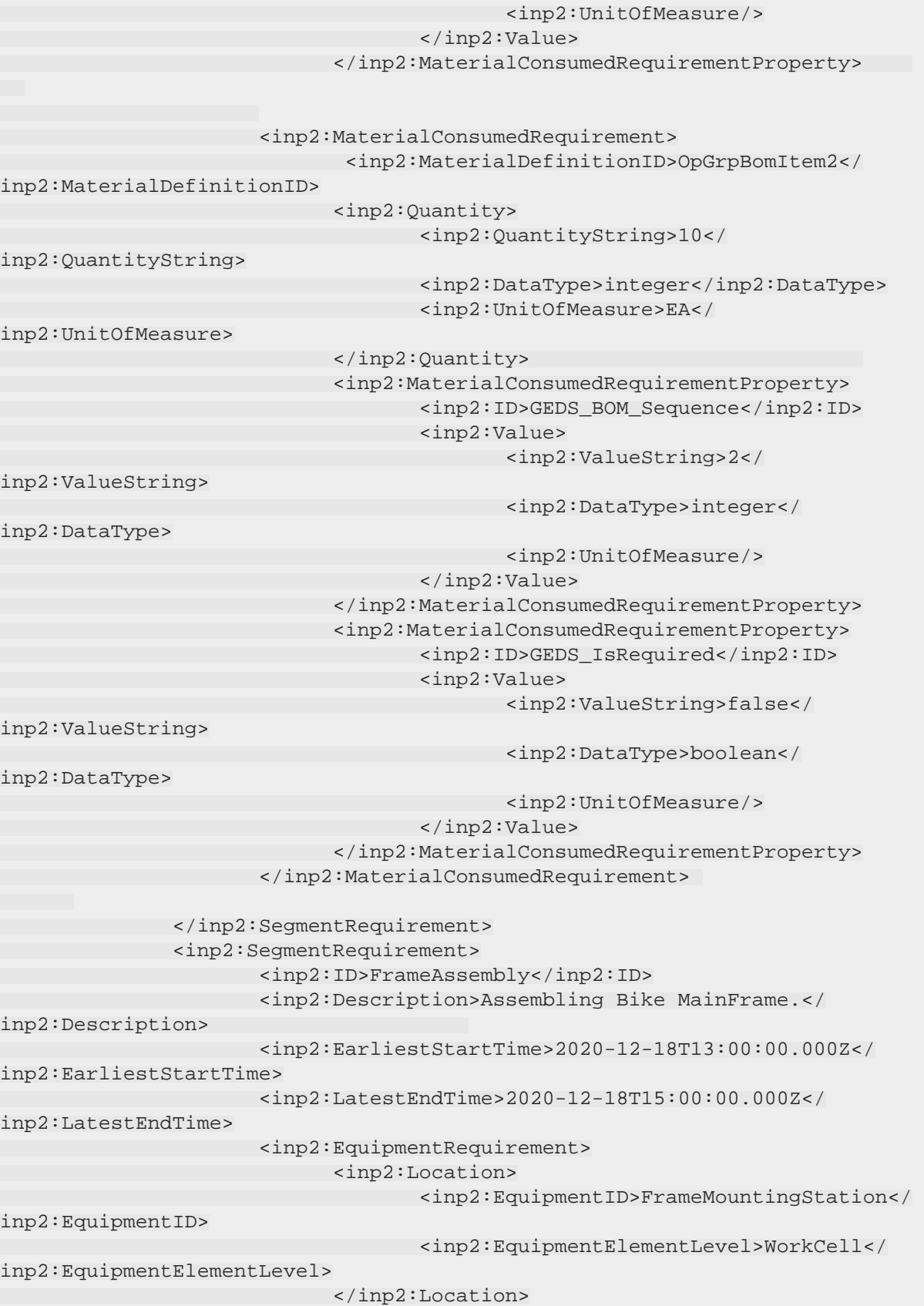

```
 <inp2:Quantity>
                              <inp2:QuantityString>1</
inp2:QuantityString>
                            </inp2:Quantity>
                      </inp2:EquipmentRequirement>
                      <inp2:EquipmentRequirement>
                            <inp2:Location>
                                 <inp2:EquipmentID>AlignmentJig</
inp2:EquipmentID>
                                 <inp2:EquipmentElementLevel>WorkCell</
inp2:EquipmentElementLevel>
                            </inp2:Location>
                            <inp2:Quantity>
                              <inp2:QuantityString>1</
inp2:QuantityString>
                            </inp2:Quantity>
                      </inp2:EquipmentRequirement>
                      <inp2:ProductionParameter>
                            <inp2:Parameter>
                                   <inp2:ID>Priority</inp2:ID>
                                   <inp2:Value>
                                           <inp2:ValueString>1</
inp2:ValueString>
                                           <inp2:DataType>integer</
inp2:DataType>
                                           <inp2:UnitOfMeasure/>
                                   </inp2:Value>
                            </inp2:Parameter>
                </inp2:ProductionParameter>
    <inp2:ProductionParameter>
         <inp2:Parameter>
    <inp2:ID>behaviors</inp2:ID>
    <inp2:Value>
    <ValueString>requiresClockOn</ValueString>
    <DataType>string</DataType>
    <UnitOfMeasure/>
    </inp2:Value>
      </inp2:Parameter>
           </inp2:ProductionParameter>
                      <inp2:ProductionParameter>
                            <inp2:Parameter>
                                   <inp2:ID>WorkInstruction</inp2:ID>
                                   <inp2:Value>
                                          <inp2:ValueString>http:/
grid.ge.com/485765/MainAssemblyDrawing.pdf</inp2:ValueString>
                                           <inp2:DataType>string</
inp2:DataType>
                                           <inp2:UnitOfMeasure/>
                                  </inp2:Value>
                                   <inp2:Description>AssemblyDrawings</
inp2:Description>
```
 </inp2:Parameter> </inp2:ProductionParameter>

 <inp2:ProductionParameter> <inp2:Parameter> <inp2:ID>Some-Integer-Property-Name</ inp2:ID> <inp2:Value> <ValueString>1</ValueString> <DataType>integer</DataType> <UnitOfMeasure/> </inp2:Value> </inp2:Parameter> </inp2:ProductionParameter> <inp2:ProductionParameter> <inp2:Parameter> <inp2:ID>Some-DateTime-Property-Name</ inp2:ID> <inp2:Value> <ValueString>2020-10-22T12:30:45.555Z</ValueString> <DataType>integer</DataType> <UnitOfMeasure/> </inp2:Value> </inp2:Parameter> </inp2:ProductionParameter> <inp2:ProductionParameter> <inp2:Parameter> <inp2:ID>Some-Float-Property-Name</ inp2:ID> <inp2:Value> <ValueString>1.2</ValueString> <DataType>integer</DataType> <UnitOfMeasure/> </inp2:Value> </inp2:Parameter> </inp2:ProductionParameter> <inp2:MaterialConsumedRequirement> <inp2:MaterialDefinitionID>BikeMainFrame</ inp2:MaterialDefinitionID> <inp2:Quantity> <inp2:QuantityString>1</ inp2:QuantityString> <inp2:DataType>integer</inp2:DataType> <inp2:UnitOfMeasure>EA</ inp2:UnitOfMeasure> </inp2:Quantity> <inp2:MaterialConsumedRequirementProperty> <inp2:ID>GEDS\_BOM\_Sequence</inp2:ID> <inp2:Value> <inp2:ValueString>1</ inp2:ValueString> <inp2:DataType>integer</ inp2:DataType>

 <inp2:UnitOfMeasure/> </inp2:Value> </inp2:MaterialConsumedRequirementProperty> <inp2:MaterialConsumedRequirementProperty> <inp2:ID>GEDS\_IsRequired</inp2:ID> <inp2:Value> <inp2:ValueString>true</ inp2:ValueString> <inp2:DataType>boolean</ inp2:DataType> <inp2:UnitOfMeasure/> </inp2:Value> </inp2:MaterialConsumedRequirementProperty> </inp2:MaterialConsumedRequirement> </inp2:SegmentRequirement> <inp2:SegmentRequirement> <inp2:ID>TyreMounting</inp2:ID> <inp2:Description>Mounting tyres to Bike frame.</ inp2:Description> <inp2:EarliestStartTime>2020-12-18T16:00:00.000Z</ inp2:EarliestStartTime> <inp2:LatestEndTime>2020-12-18T17:00:00.000Z</ inp2:LatestEndTime> <inp2:EquipmentRequirement> <inp2:Location> <inp2:EquipmentID>TyreMount</ inp2:EquipmentID> <inp2:EquipmentElementLevel>WorkCell</ inp2:EquipmentElementLevel> </inp2:Location> <inp2:Quantity> <inp2:QuantityString>1</ inp2:QuantityString> </inp2:Quantity> </inp2:EquipmentRequirement> <inp2:ProductionParameter> <inp2:Parameter> <inp2:ID>Priority</inp2:ID> <inp2:Value> <inp2:ValueString>2</ inp2:ValueString> <inp2:DataType>integer</ inp2:DataType> <inp2:UnitOfMeasure/> </inp2:Value> </inp2:Parameter> </inp2:ProductionParameter> <inp2:ProductionParameter> <inp2:Parameter> <inp2:ID>behaviors</inp2:ID> <inp2:Value> <ValueString>requiresClockOn</ValueString>

```
 <DataType>string</DataType>
     <UnitOfMeasure/>
     </inp2:Value>
      </inp2:Parameter>
            </inp2:ProductionParameter>
                      <inp2:ProductionParameter>
                            <inp2:Parameter>
                                 <inp2:ID>WorkInstruction</inp2:ID>
                                   <inp2:Value>
                                          <inp2:ValueString>http:/
grid.ge.com/485765/TyreMountingInstructions.pdf</inp2:ValueString>
                                          <inp2:DataType>string</
inp2:DataType>
                                          <inp2:UnitOfMeasure/>
                                  </inp2:Value>
                                  <inp2:Description>Instructions for Tyre
 Mounting</inp2:Description>
                            </inp2:Parameter> 
                       </inp2:ProductionParameter>
                       <inp2:ProductionParameter>
                             <inp2:Parameter>
                              <inp2:ID>NumberOfTyres</inp2:ID>
                                   <inp2:Value>
                                          <ValueString>2</ValueString>
                                          <DataType>integer</DataType>
                                          <UnitOfMeasure/>
                             </inp2:Value>
                        </inp2:Parameter>
                       </inp2:ProductionParameter> 
                       <inp2:ProductionParameter>
                            <inp2:Parameter>
                                   <inp2:ID>TyreDiameterInMeters</inp2:ID>
                                   <inp2:Value>
                                          <ValueString>1</ValueString>
                                          <DataType>integer</DataType>
                                          <UnitOfMeasure/>
                            </inp2:Value>
                      </inp2:Parameter>
                     </inp2:ProductionParameter> 
                      <inp2:MaterialConsumedRequirement>
                            <inp2:MaterialDefinitionID>TubelessTyre</
inp2:MaterialDefinitionID>
                            <inp2:Quantity>
                              <inp2:QuantityString>2</
inp2:QuantityString>
                                   <inp2:DataType>integer</inp2:DataType>
                                   <inp2:UnitOfMeasure>EA</
inp2:UnitOfMeasure>
                            </inp2:Quantity> 
                            <inp2:MaterialConsumedRequirementProperty>
```
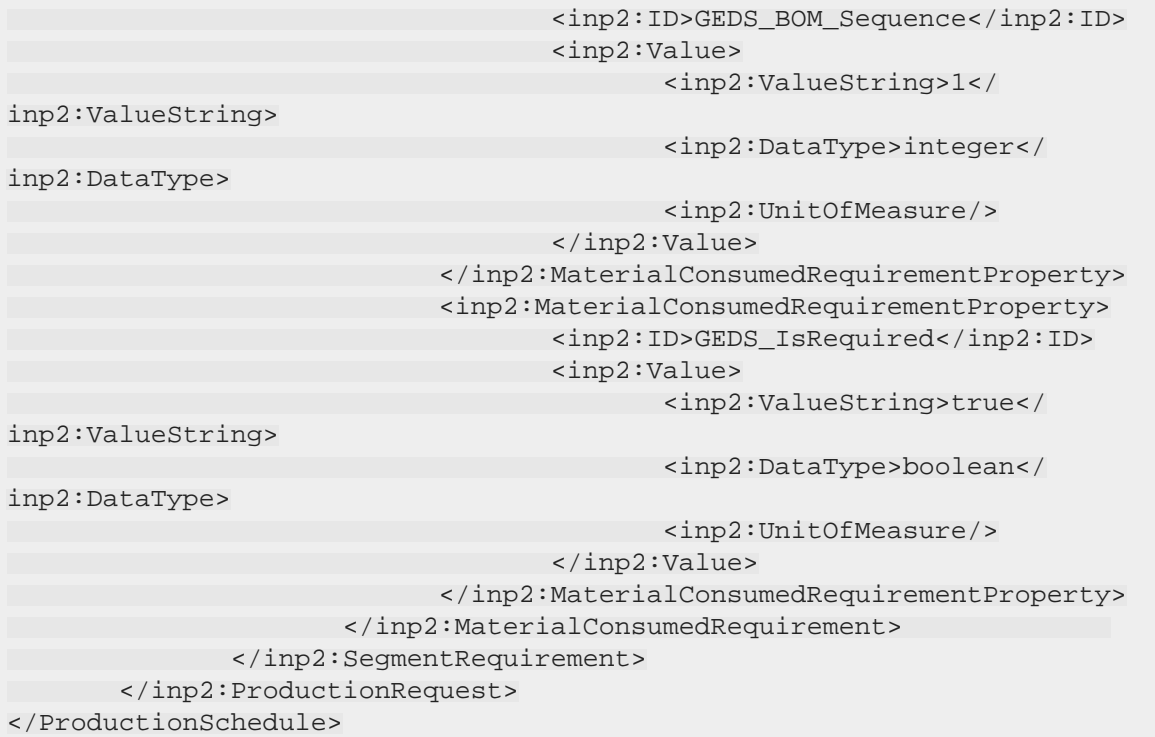

### **Custom B2MML WOID Schema Version 3** *with* **Route Definition**

```
<?xml version="1.0" encoding="utf-8" standalone="no"?><ProductionSchedule
 xmlns="http://www.wbf.org/xml/B2MML-V0401" xmlns:Extended="http://
www.wbf.org/xml/B2MML-V0401-AllExtensions" xmlns:inp2="http://www.wbf.org/
xml/B2MML-V0401">
 <inp2:PublishedDate>2017-04-15T09:30:00</inp2:PublishedDate>
 <Extended:SchemaVersion>3</Extended:SchemaVersion>
 <inp2:ProductionRequest>
 <inp2:ID>WOID3-ROUTE-XML-SNOWBIKES</inp2:ID>
   <inp2:Description>Route bound WorkOrder to produce 3 no. of SnowBikes.</
inp2:Description>
  <inp2:ProductProductionRuleID>SnowBikeRoute</
inp2:ProductProductionRuleID>
 <inp2:ProductProductionRuleID>1</inp2:ProductProductionRuleID> 
 <inp2:Location>
 <inp2:EquipmentID>Bikes_Assembly_Line</inp2:EquipmentID>
 <inp2:EquipmentElementLevel>Site</inp2:EquipmentElementLevel>
 </inp2:Location>
 <inp2:SegmentRequirement>
 <inp2:ID>000</inp2:ID>
 <inp2:EarliestStartTime>2020-12-18T13:00:00.000Z</
inp2:EarliestStartTime>
 <inp2:LatestEndTime>2020-12-19T13:00:00.000Z</inp2:LatestEndTime>
 <inp2:MaterialProducedRequirement>
    <inp2:MaterialDefinitionID>SNOWBIKE-SERIALIZED</
inp2:MaterialDefinitionID>
```

```
 <inp2:MaterialLotID>SERNUM1</inp2:MaterialLotID>
 <inp2:MaterialLotID>SERNUM2</inp2:MaterialLotID>
   <inp2:MaterialLotID>SERNUM3</inp2:MaterialLotID>
   <inp2:Quantity>
   <inp2:QuantityString>3</inp2:QuantityString>
 <inp2:DataType>integer</inp2:DataType>
 <inp2:UnitOfMeasure/>
 </inp2:Quantity>
 </inp2:MaterialProducedRequirement>
 </inp2:SegmentRequirement>
 </inp2:ProductionRequest>
 </ProductionSchedule>
```
## **Custom B2MML WOID Schema Version 3** *without* **Route Definition**

```
<?xml version="1.0" encoding="utf-8" standalone="no"?><ProductionSchedule
 xmlns="http://www.wbf.org/xml/B2MML-V0401" xmlns:Extended="http://
www.wbf.org/xml/B2MML-V0401-AllExtensions" xmlns:inp2="http://www.wbf.org/
xml/B2MML-V0401">
 <inp2:PublishedDate>2017-04-15T09:30:00</inp2:PublishedDate>
 <Extended:SchemaVersion>3</Extended:SchemaVersion>
 <inp2:ProductionRequest>
 <inp2:ID>WOID3-AD-XML-SNOWBIKES</inp2:ID>
   <inp2:Description>Work Order to produce 3 SNOWBIKES</
inp2:Description>
example inp2:Location>
               <inp2:EquipmentID>Bikes_Assembly_Line</
inp2:EquipmentID>
                    <inp2:EquipmentElementLevel>Site</
inp2:EquipmentElementLevel>
         </inp2:Location>
             <inp2:SegmentRequirement>
             <inp2:ID>000</inp2:ID>
      <inp2:EarliestStartTime>2020-12-18T13:00:00.000Z</
inp2:EarliestStartTime>
                    <inp2:LatestEndTime>2020-12-19T13:00:00.000Z</
inp2:LatestEndTime>
                     <inp2:ProductionParameter>
                          <inp2:Parameter>
                               <inp2:ID>WorkInstruction</inp2:ID>
                                 <inp2:Value>
                                        <ValueString>http:/
grid.ge.com/485765/assemblyinstrunctions.pdf</ValueString>
                                  <DataType>string</DataType>
                                        <UnitOfMeasure/>
                                 </inp2:Value>
                                 <inp2:Description>AssemblyInstructions</
inp2:Description>
                        </inp2:Parameter>
                     </inp2:ProductionParameter>
                      <inp2:ProductionParameter>
                          <inp2:Parameter>
```

```
 <inp2:ID>WorkInstruction</inp2:ID>
                                   <inp2:Value>
                                         <ValueString>http:/
grid.ge.com/485766/paintinstrunctions.pdf</ValueString>
                                         <DataType>string</DataType>
                                         <UnitOfMeasure/>
                                   </inp2:Value>
                                  <inp2:Description>PaintInstructions</
inp2:Description>
                        </inp2:Parameter>
                      </inp2:ProductionParameter>
                      <inp2:ProductionParameter>
                      <inp2:Parameter>
                            <inp2:ID>Some-Integer-Property-Name</
inp2:ID>
                                  <inp2:Value>
                                         <ValueString>10</ValueString>
                                         <DataType>integer</DataType>
                                         <UnitOfMeasure/>
                          </inp2:Value>
                     </inp2:Parameter>
                    </inp2:ProductionParameter>
                      <inp2:ProductionParameter>
                           <inp2:Parameter>
                                   <inp2:ID>Some-DateTime-Property-Name</
inp2:ID>
                                  <inp2:Value>
 <ValueString>2020-10-22T12:30:45.555Z</ValueString>
                                         <DataType>string</DataType>
                                         <UnitOfMeasure/>
                           </inp2:Value>
                           </inp2:Parameter>
                   </inp2:ProductionParameter>
                    <inp2:ProductionParameter>
                      <inp2:Parameter>
                            <inp2:ID>Some-Boolean-Property-Name</
inp2:ID>
                                   <inp2:Value>
                                         <ValueString>true</ValueString>
                                         <DataType>boolean</DataType>
                                         <UnitOfMeasure/>
                          </inp2:Value>
                       </inp2:Parameter>
                     </inp2:ProductionParameter>
                      <inp2:ProductionParameter>
                            <inp2:Parameter>
                                  <inp2:ID>Some-Float-Property-Name</
inp2:ID>
                                 <inp2:Value>
                                         <ValueString>1.2</ValueString>
```

```
 <DataType>float</DataType>
```

```
 <UnitOfMeasure/>
                                    </inp2:Value>
                             </inp2:Parameter>
                       </inp2:ProductionParameter> 
                        <inp2:ProductionParameter>
                             <inp2:Parameter>
                                    <inp2:ID>Some-String-Property-Name</
inp2:ID>
                                     <inp2:Value>
                                            <ValueString>StickerLabel</
ValueString>
                                            <DataType>string</DataType>
                                            <UnitOfMeasure/>
                                    </inp2:Value>
                             </inp2:Parameter>
                       </inp2:ProductionParameter>
                       <inp2:MaterialProducedRequirement>
                             <inp2:MaterialDefinitionID>SNOWBIKE-SERIALIZED
                             </inp2:MaterialDefinitionID>
                             <inp2:MaterialLotID>SERNUM1</inp2:MaterialLotID>
                             <inp2:MaterialLotID>SERNUM2</inp2:MaterialLotID>
                             <inp2:MaterialLotID>SERNUM3</inp2:MaterialLotID>
                             <inp2:Quantity>
                                     <inp2:QuantityString>3</
inp2:QuantityString>
                                     <inp2:DataType>integer</inp2:DataType>
                                     <inp2:UnitOfMeasure/>
                             </inp2:Quantity> 
                       </inp2:MaterialProducedRequirement>
                       <inp2:MaterialConsumedRequirement>
                              <inp2:MaterialDefinitionID>OpGrpBomItem1</
inp2:MaterialDefinitionID>
                             <inp2:Quantity>
                                    <inp2:QuantityString>2</
inp2:QuantityString>
                                     <inp2:DataType>integer</inp2:DataType>
                                     <inp2:UnitOfMeasure>EA</
inp2:UnitOfMeasure>
                             </inp2:Quantity> 
                             <inp2:MaterialConsumedRequirementProperty>
                                     <inp2:ID>GEDS_BOM_Sequence</inp2:ID>
                                     <inp2:Value>
                                            <inp2:ValueString>1</
inp2:ValueString>
                                            <inp2:DataType>integer</
inp2:DataType>
                                            <inp2:UnitOfMeasure/>
                                     </inp2:Value>
                              </inp2:MaterialConsumedRequirementProperty>
                              <inp2:MaterialConsumedRequirementProperty>
                                     <inp2:ID>GEDS_IsRequired</inp2:ID>
                                     <inp2:Value>
```

```
 <inp2:ValueString>true</
inp2:ValueString>
                                           <inp2:DataType>boolean</
inp2:DataType>
                                           <inp2:UnitOfMeasure/>
                                    </inp2:Value>
                              </inp2:MaterialConsumedRequirementProperty>
      <inp2:MaterialConsumedRequirementProperty>
      <inp2:ID>workorder_import_prop_group_prop_1</inp2:ID>
      <inp2:Value>
       <inp2:ValueString>123</inp2:ValueString>
        <inp2:DataType>integer</inp2:DataType>
       <inp2:UnitOfMeasure/>
       </inp2:Value>
       </inp2:MaterialConsumedRequirementProperty> 
                      </inp2:MaterialConsumedRequirement> 
                      <inp2:MaterialConsumedRequirement>
                              <inp2:MaterialDefinitionID>OpGrpBomItem2</
inp2:MaterialDefinitionID>
                              <inp2:Quantity>
                                    <inp2:QuantityString>10</
inp2:QuantityString>
                                    <inp2:DataType>integer</inp2:DataType>
                                    <inp2:UnitOfMeasure>EA</
inp2:UnitOfMeasure>
                              </inp2:Quantity> 
                              <inp2:MaterialConsumedRequirementProperty>
                                    <inp2:ID>GEDS_BOM_Sequence</inp2:ID>
                                    <inp2:Value>
                                           <inp2:ValueString>2</
inp2:ValueString>
                                           <inp2:DataType>integer</
inp2:DataType>
                                           <inp2:UnitOfMeasure/>
                                    </inp2:Value>
                             </inp2:MaterialConsumedRequirementProperty>
                             <inp2:MaterialConsumedRequirementProperty>
                                    <inp2:ID>GEDS_IsRequired</inp2:ID>
                                    <inp2:Value>
                                           <inp2:ValueString>false</
inp2:ValueString>
                                           <inp2:DataType>boolean</
inp2:DataType>
                                           <inp2:UnitOfMeasure/>
                                    </inp2:Value>
                             </inp2:MaterialConsumedRequirementProperty>
         <inp2:MaterialConsumedRequirementProperty>
         <inp2:ID>workorder_import_prop_group_prop_2</inp2:ID>
        <inp2:Value>
         <inp2:ValueString>1.23</inp2:ValueString>
        <inp2:DataType>float</inp2:DataType>
       <inp2:UnitOfMeasure/>
       </inp2:Value>
```

```
 </inp2:MaterialConsumedRequirementProperty> 
                      </inp2:MaterialConsumedRequirement> 
               </inp2:SegmentRequirement>
               <inp2:SegmentRequirement>
                      <inp2:ID>FrameAssembly</inp2:ID>
                      <inp2:Description>Assembling Bike MainFrame.</
inp2:Description> 
                      <inp2:EarliestStartTime>2020-12-18T15:00:00.000Z</
inp2:EarliestStartTime>
                      <inp2:LatestEndTime>2020-12-18T16:00:00.000Z</
inp2:LatestEndTime>
                     <inp2:EquipmentRequirement>
                             <inp2:Location>
                                <inp2:EquipmentID>FrameMountingStation</
inp2:EquipmentID>
                                    <inp2:EquipmentElementLevel>WorkCell</
inp2:EquipmentElementLevel>
                            </inp2:Location>
                             <inp2:Quantity>
                                    <inp2:QuantityString>1</
inp2:QuantityString>
                             </inp2:Quantity>
                      </inp2:EquipmentRequirement>
                      <inp2:EquipmentRequirement>
                             <inp2:Location>
                                    <inp2:EquipmentID>AlignmentJig</
inp2:EquipmentID>
                                    <inp2:EquipmentElementLevel>WorkCell</
inp2:EquipmentElementLevel>
                             </inp2:Location>
                             <inp2:Quantity>
                               <inp2:QuantityString>1</
inp2:QuantityString>
                             </inp2:Quantity>
                      </inp2:EquipmentRequirement>
                      <inp2:ProductionParameter>
                             <inp2:Parameter>
                                    <inp2:ID>Priority</inp2:ID>
                                    <inp2:Value>
                                           <inp2:ValueString>1</
inp2:ValueString>
                                           <inp2:DataType>integer</
inp2:DataType>
                                           <inp2:UnitOfMeasure/>
                                  </inp2:Value>
                             </inp2:Parameter>
                      </inp2:ProductionParameter>
                      <inp2:ProductionParameter>
                             <inp2:Parameter>
                                    <inp2:ID>WorkInstruction</inp2:ID>
                                    <inp2:Value>
                                           <inp2:ValueString>http:/
grid.ge.com/485765/MainAssemblyDrawing.pdf</inp2:ValueString>
```

```
 <inp2:DataType>string</
inp2:DataType>
                                          <inp2:UnitOfMeasure/>
                                  </inp2:Value>
                                   <inp2:Description>AssemblyDrawings</
inp2:Description>
                            </inp2:Parameter> 
                       </inp2:ProductionParameter>
                       <inp2:ProductionParameter>
                             <inp2:Parameter>
                                   <inp2:ID>Some-Integer-Property-Name</
inp2:ID>
                                   <inp2:Value>
                                   <ValueString>1</ValueString>
                                          <DataType>integer</DataType>
                                          <UnitOfMeasure/>
                              </inp2:Value>
                        </inp2:Parameter>
                       </inp2:ProductionParameter>
                       <inp2:ProductionParameter>
                        <inp2:Parameter>
                                   <inp2:ID>Some-DateTime-Property-Name</
inp2:ID>
                                   <inp2:Value>
 <ValueString>2020-10-22T12:30:45.555Z</ValueString>
                                          <DataType>integer</DataType>
                                          <UnitOfMeasure/>
                            </inp2:Value>
                      </inp2:Parameter>
                    </inp2:ProductionParameter> 
                      <inp2:ProductionParameter>
                            <inp2:Parameter>
                                   <inp2:ID>Some-Float-Property-Name</
inp2:ID>
                                   <inp2:Value>
                                          <ValueString>1.2</ValueString>
                                          <DataType>integer</DataType>
                                          <UnitOfMeasure/>
                              </inp2:Value>
                            </inp2:Parameter>
                    </inp2:ProductionParameter> 
                      <inp2:MaterialConsumedRequirement>
                             <inp2:MaterialDefinitionID>BikeMainFrame</
inp2:MaterialDefinitionID>
                            <inp2:Quantity>
                                   <inp2:QuantityString>1</
inp2:QuantityString>
                                   <inp2:DataType>integer</inp2:DataType>
                                   <inp2:UnitOfMeasure>EA</
inp2:UnitOfMeasure>
                            </inp2:Quantity>
```

```
 <inp2:MaterialConsumedRequirementProperty>
                                  <inp2:ID>GEDS_BOM_Sequence</inp2:ID>
                                  <inp2:Value>
                                         <inp2:ValueString>1</
inp2:ValueString>
                                         <inp2:DataType>integer</
inp2:DataType>
                                         <inp2:UnitOfMeasure/>
                                  </inp2:Value>
                            </inp2:MaterialConsumedRequirementProperty>
                            <inp2:MaterialConsumedRequirementProperty>
                                  <inp2:ID>GEDS_IsRequired</inp2:ID>
                                  <inp2:Value>
                                         <inp2:ValueString>true</
inp2:ValueString>
                                         <inp2:DataType>boolean</
inp2:DataType>
                                         <inp2:UnitOfMeasure/>
                                  </inp2:Value>
                           </inp2:MaterialConsumedRequirementProperty>
     <inp2:MaterialConsumedRequirementProperty>
 <inp2:ID>workorder_import_prop_group_prop_3</inp2:ID>
 <inp2:Value>
 <inp2:ValueString>"workorderimportpropgroupproperty1value"</
inp2:ValueString>
 <inp2:DataType>string</inp2:DataType>
    <inp2:UnitOfMeasure/>
    </inp2:Value>
   </inp2:MaterialConsumedRequirementProperty>
                    </inp2:MaterialConsumedRequirement> 
     </inp2:SegmentRequirement>
   <inp2:SegmentRequirement>
                     <inp2:ID>TyreMounting</inp2:ID>
                     <inp2:Description>Mounting tyres to Bike frame.</
inp2:Description> 
                    <inp2:EarliestStartTime>2020-12-18T17:00:00.000Z</
inp2:EarliestStartTime>
                     <inp2:LatestEndTime>2020-12-18T18:00:00.000Z</
inp2:LatestEndTime>
                     <inp2:EquipmentRequirement>
                           <inp2:Location>
                              <inp2:EquipmentID>TyreMount</
inp2:EquipmentID>
                               <inp2:EquipmentElementLevel>WorkCell</
inp2:EquipmentElementLevel>
                           </inp2:Location>
                           <inp2:Quantity>
                           <inp2:QuantityString>1</inp2:QuantityString>
                           </inp2:Quantity>
                    </inp2:EquipmentRequirement> 
                   <inp2:ProductionParameter>
                           <inp2:Parameter>
```

```
 <inp2:ID>Priority</inp2:ID>
                                    <inp2:Value>
                                           <inp2:ValueString>2</
inp2:ValueString>
                                           <inp2:DataType>integer</
inp2:DataType>
                                          <inp2:UnitOfMeasure/>
                               </inp2:Value>
                            </inp2:Parameter>
                      </inp2:ProductionParameter>
                      <inp2:ProductionParameter>
                             <inp2:Parameter>
                                    <inp2:ID>WorkInstruction</inp2:ID>
                                    <inp2:Value>
                                           <inp2:ValueString>http:/
grid.ge.com/485765/TyreMountingInstructions.pdf</inp2:ValueString>
                                           <inp2:DataType>string</
inp2:DataType>
                                           <inp2:UnitOfMeasure/>
                                  </inp2:Value>
                                    <inp2:Description>Instructions for Tyre
 Mounting</inp2:Description>
                            </inp2:Parameter> 
                       </inp2:ProductionParameter>
                       <inp2:ProductionParameter>
                             <inp2:Parameter>
                                    <inp2:ID>NumberOfTyres</inp2:ID>
                                    <inp2:Value>
                                          <ValueString>2</ValueString>
                                          <DataType>integer</DataType>
                                           <UnitOfMeasure/>
                              </inp2:Value>
                         </inp2:Parameter>
                       </inp2:ProductionParameter>
                       <inp2:ProductionParameter>
                            <inp2:Parameter>
                                   <inp2:ID>TyreDiameterInMeters</inp2:ID>
                                    <inp2:Value>
                                          <ValueString>1</ValueString>
                                           <DataType>integer</DataType>
                                           <UnitOfMeasure/>
                                   </inp2:Value>
                        </inp2:Parameter>
                      </inp2:ProductionParameter> 
                      <inp2:MaterialConsumedRequirement>
                            <inp2:MaterialDefinitionID>TubelessTyre</
inp2:MaterialDefinitionID>
                    <inp2:Quantity>
                                   <inp2:QuantityString>2</
inp2:QuantityString>
                                    <inp2:DataType>integer</inp2:DataType>
```

```
 <inp2:UnitOfMeasure>EA</
inp2:UnitOfMeasure>
                             </inp2:Quantity> 
                             <inp2:MaterialConsumedRequirementProperty>
                                     <inp2:ID>GEDS_BOM_Sequence</inp2:ID>
                                     <inp2:Value>
                                            <inp2:ValueString>1</
inp2:ValueString>
                                            <inp2:DataType>integer</
inp2:DataType>
                                            <inp2:UnitOfMeasure/>
                                     </inp2:Value>
                             </inp2:MaterialConsumedRequirementProperty>
                             <inp2:MaterialConsumedRequirementProperty>
                                     <inp2:ID>GEDS_IsRequired</inp2:ID>
                                     <inp2:Value>
                                            <inp2:ValueString>true</
inp2:ValueString>
                                            <inp2:DataType>boolean</
inp2:DataType>
                                            <inp2:UnitOfMeasure/>
                                     </inp2:Value>
                             </inp2:MaterialConsumedRequirementProperty>
                       </inp2:MaterialConsumedRequirement> 
               </inp2:SegmentRequirement>
        </inp2:ProductionRequest>
</ProductionSchedule>
```
# *XSL File to Map a Work Order*

#### **XSL File to Map a Work Order (Using Schema Version 6)**

```
<?xml version="1.0" encoding="UTF-8"?>
-<xsl:stylesheet xmlns:erp="http://sample.data" xmlns:Extended="http://
www.wbf.org/xml/B2MML-V0401-AllExtensions" xmlns:inp2="http://www.wbf.org/
xml/B2MML-V0401" xmlns:xsl="http://www.w3.org/1999/XSL/Transform"
 version="1.0">
<xsl:output indent="yes" method="xml" omit-xml-declaration="yes"/>
<xsl:strip-space elements="*"/>
<!-- For external lookup table -->
<!-- <xsl:variable name='unitOfMeasure' select='document("lookup.xml")/
uoms/unit'/> -->
```

```
<xsl:variable select="document("")/xsl:stylesheet/erp:uoms/unit"
 name="unitOfMeasure"/>
```
-<xsl:template match="/inp2:ProductionSchedule">

```
-<ProductionSchedule>
```
 $- <sub>ID</sub>$ 

<xsl:value-of select="inp2:ID"/>

 $\langle$ /ID $\rangle$ 

<Description/>

-<Location>

<EquipmentID/>

<EquipmentElementLevel/>

</Location>

-<PublishedDate>

<xsl:value-of select="inp2:PublishedDate"/>

</PublishedDate>

-<ProductionRequest>

<xsl:variable select="inp2:ProductionRequest" name="ProductionRequest"/>

<xsl:variable select="\$ProductionRequest/inp2:ID" name="ProductionRequestID"/>

```
<xsl:variable select="$ProductionRequest/inp2:Description"
 name="ProductionRequestDescription"/>
```

```
<xsl:variable select="$ProductionRequest/inp2:Location"
 name="ProductionRequestLocation"/>
```

```
<xsl:variable select="$ProductionRequest/inp2:SegmentRequirement"
 name="SegmentRequirement"/>
```
 $- <sub>ID</sub>$ 

<xsl:value-of select="\$ProductionRequestID"/>

 $<$  / ID>  $\,$ 

-<Description>

<xsl:value-of select="\$ProductionRequestDescription"/>

</Description>

-<xsl:for-each select="\$ProductionRequest/inp2:ProductProductionRuleID">

-<ProductProductionRuleID>

<xsl:value-of select="."/>

</ProductProductionRuleID>

</xsl:for-each>

-<Location>

-<EquipmentID>

<xsl:value-of select="\$ProductionRequestLocation/inp2:EquipmentID"/>

</EquipmentID>

-<EquipmentElementLevel>

<xsl:value-of select="\$ProductionRequestLocation/ inp2:EquipmentElementLevel"/>

</EquipmentElementLevel>

</Location>

-<xsl:for-each select="\$SegmentRequirement[inp2:ID = '000']">

-<StartTime>

<xsl:value-of select="inp2:EarliestStartTime"/>

</StartTime>

-<EndTime>

<xsl:value-of select="inp2:LatestEndTime"/>

</EndTime>

</xsl:for-each>

-<Priority>

-<xsl:choose>

-<xsl:when test="not(\$ProductionRequest/inp2:Priority)">

<xsl:text>0</xsl:text>

</xsl:when>

-<xsl:otherwise>

<xsl:value-of select="\$ProductionRequest/inp2:Priority"/>

</xsl:otherwise>

</xsl:choose>

</Priority>

-<xsl:for-each select="\$SegmentRequirement">

-<SegmentRequirement>

 $- <sub>ID</sub>$ 

-<xsl:choose>

-<xsl:when test="inp2:ID = 000">

<xsl:text>ROUTE</xsl:text>

</xsl:when>

-<xsl:otherwise>

<xsl:value-of select="inp2:ID"/>

</xsl:otherwise>

</xsl:choose>

 $\langle$ /ID $\rangle$ 

<ProductSegmentID/>

<ProcessSegmentID/>

-<Description>

<xsl:value-of select="inp2:Description"/>

</Description>

-<Location>

-<EquipmentID>

```
<xsl:value-of select="inp2:Location/inp2:EquipmentID"/>
```
</EquipmentID>

```
-<EquipmentElementLevel>
```
<xsl:value-of select="inp2:Location/inp2:EquipmentElementLevel"/>

</EquipmentElementLevel>

</Location>

-<EarliestStartTime>

<xsl:value-of select="inp2:EarliestStartTime"/>

</EarliestStartTime>

-<LatestEndTime>

<xsl:value-of select="inp2:LatestEndTime"/>

</LatestEndTime>

-<xsl:for-each select="inp2:ProductionParameter">

-<ProductionParameter>

<xsl:variable select="inp2:Parameter" name="Parameter"/>

<xsl:variable select="\$Parameter/inp2:Value" name="ParameterValue"/>

-<Parameter>

 $- <sub>ID</sub>$ 

```
<xsl:apply-templates select="$Parameter/inp2:ID"/>
```
<!-- <xsl:value-of select="\$Parameter/inp2:ID" /> -->

 $\langle$ /ID $\rangle$ 

-<Value>

```
-<ValueString>
```
<xsl:value-of select="\$ParameterValue/inp2:ValueString"/>

</ValueString>

-<DataType>

-<xsl:choose>

-<xsl:when test="not(\$ParameterValue/inp2:DataType)">

<xsl:text>string</xsl:text>

</xsl:when>

-<xsl:otherwise>

<xsl:value-of select="\$ParameterValue/inp2:DataType"/>

</xsl:otherwise>

</xsl:choose>

</DataType>

-<UnitOfMeasure>

<xsl:value-of select="\$ParameterValue/inp2:UnitOfMeasure"/>

</UnitOfMeasure>

</Value>

-<Description>

<xsl:value-of select="\$Parameter/inp2:Description"/>

</Description>

</Parameter>

</ProductionParameter>

</xsl:for-each>

-<xsl:for-each select="inp2:EquipmentRequirement">

-<EquipmentRequirement>

-<Location>

-<EquipmentID>

<xsl:value-of select="inp2:Location/inp2:EquipmentID"/>

</EquipmentID>

-<EquipmentElementLevel>

<xsl:value-of select="inp2:Location/inp2:EquipmentElementLevel"/>

</EquipmentElementLevel>

</Location>

</EquipmentRequirement>

</xsl:for-each>

-<xsl:for-each select="inp2:MaterialProducedRequirement">

-<MaterialProducedRequirement>

<xsl:variable select="inp2:Quantity" name="Quantity"/>

<xsl:variable select="inp2:MaterialProducedRequirementProperty" name="MaterialProducedRequirementProperty"/>

<MaterialClassID/>

-<MaterialDefinitionID>

<xsl:value-of select="inp2:MaterialDefinitionID"/>

</MaterialDefinitionID>

-<MaterialLotID>

<xsl:value-of select="inp2:MaterialLotID"/>

</MaterialLotID>

<MaterialSubLotID/>

<Description/>

-<Quantity>

-<QuantityString>

<xsl:value-of select="\$Quantity/inp2:QuantityString"/>

</QuantityString>

-<DataType>

-<xsl:choose>

-<xsl:when test="not(\$Quantity/inp2:DataType)">

<xsl:text>string</xsl:text>

</xsl:when>

-<xsl:otherwise>

<xsl:value-of select="\$Quantity/inp2:DataType"/>

</xsl:otherwise>

</xsl:choose>

</DataType>

-<UnitOfMeasure>

<xsl:value-of select="\$Quantity/inp2:UnitOfMeasure"/>

</UnitOfMeasure>

</Quantity>

-<MaterialProducedRequirementProperty>

 $- <sub>ID</sub>$ 

<xsl:value-of select="\$MaterialProducedRequirementProperty/inp2:ID"/>

 $\langle$ /ID>

<Description> </Description>

-<xsl:for-each select="inp2:Value">

-<Value>

-<ValueString>

<xsl:value-of select="\$MaterialProducedRequirementProperty/ inp2:ValueString"/>

</ValueString>

-<DataType>

<xsl:value-of select="\$MaterialProducedRequirementProperty/inp2:DataType"/>

</DataType>

-<UnitOfMeasure>

<xsl:value-of select="\$MaterialProducedRequirementProperty/ inp2:UnitOfMeasure"/>

</UnitOfMeasure>

</Value>

</xsl:for-each>

<!-- <Quantity></Quantity> -->

</MaterialProducedRequirementProperty>

</MaterialProducedRequirement>

</xsl:for-each>

-<xsl:for-each select="inp2:MaterialConsumedRequirement">

-<MaterialConsumedRequirement>

<MaterialClassID/>

-<MaterialDefinitionID>

<xsl:value-of select="inp2:MaterialDefinitionID"/>

</MaterialDefinitionID>

-<xsl:for-each select="inp2:MaterialLotID">

-<MaterialLotID>

<xsl:value-of select="."/>

</MaterialLotID>

</xsl:for-each>

<MaterialSubLotID/>

<Description/>

-<Quantity>

-<QuantityString>

<xsl:value-of select="inp2:Quantity/inp2:QuantityString"/>

</QuantityString>

-<DataType>

-<xsl:choose>

-<xsl:when test="not(inp2:Quantity/inp2:DataType)">

<xsl:text>string</xsl:text>

</xsl:when>

-<xsl:otherwise>

<xsl:value-of select="inp2:Quantity/inp2:DataType"/>

</xsl:otherwise>

</xsl:choose>

</DataType>

-<UnitOfMeasure>

<xsl:value-of select="inp2:Quantity/inp2:UnitOfMeasure"/>

</UnitOfMeasure>

</Quantity>

-<xsl:for-each select="inp2:MaterialConsumedRequirementProperty">

<xsl:variable select="inp2:Value" name="value"/>

<xsl:variable select="\$value/inp2:UnitOfMeasure" name="uomname"/>

<xsl:variable select="\$unitOfMeasure[@name=\$uomname]/@abbr" name="mappeduom"/>

-<MaterialConsumedRequirementProperty>

 $- <sub>ID</sub>$ 

<!-- <xsl:value-of select="inp2:ID" /> -->

<xsl:apply-templates select="inp2:ID"/>

 $\langle$ /ID>

<Description/>

-<Value>

-<ValueString>

<xsl:value-of select="\$value/inp2:ValueString"/>

</ValueString>

-<DataType>

```
-<xsl:choose>
```
-<xsl:when test="not(\$value/inp2:DataType)">

<xsl:text>string</xsl:text>

</xsl:when>

```
-<xsl:otherwise>
```
<xsl:value-of select="\$value/inp2:DataType"/>

</xsl:otherwise>

</xsl:choose>

</DataType>

-<UnitOfMeasure>

<xsl:value-of select="\$mapped-uom"/>

-<xsl:if test="not(\$mapped-uom)">

<xsl:value-of select="\$uomname"/>

 $\langle xsl:if\rangle$ 

</UnitOfMeasure>

</Value>

</MaterialConsumedRequirementProperty>

</xsl:for-each>

</MaterialConsumedRequirement>

</xsl:for-each>

</SegmentRequirement>

</xsl:for-each>

</ProductionRequest>

-<Extended:SchemaVersion>

<xsl:value-of select="Extended:SchemaVersion"/>

</Extended:SchemaVersion>

</ProductionSchedule>

</xsl:template>

-<erp:uoms>

<unit name="EACH" abbr="EA"/>

<unit name="CENTIMETERS" abbr="CM"/>

<unit name="KILOGRAMS" abbr="KG"/>

</erp:uoms>

```
<xsl:template match="inp2:ID/text()
[.='GEDS_IsRequired']">IS_REQUIRES_CONSUMPTION </xsl:template>
<xsl:template match="inp2:ID/text()[.='GEDS_BOM_Sequence']">BOM_SEQUENCE </
xsl:template>
<xsl:template match="inp2:Parameter/inp2:ID/text()
[.='WorkInstruction']">DOCUMENTS </xsl:template>
</xsl:stylesheet>
```
#### **XSL File to Map a Work Order (Using Schema Version 5)**

```
<?xml version="1.0" encoding="UTF-8"?>
<xsl:stylesheet version="1.0"
 xmlns:xsl="http://www.w3.org/1999/XSL/Transform"
 xmlns:inp2="http://www.wbf.org/xml/B2MML-V0401"
 xmlns:Extended="http://www.wbf.org/xml/B2MML-V0401-AllExtensions">
 <xsl:output omit-xml-declaration="yes" method="xml"
 indent="yes" />
 <xsl:strip-space elements="*" />
 <xsl:template match="ProductionSchedule">
 <xsl:variable name='routeSegment'
 select="ProductionRequest/SegmentRequirement[ID = 'ROUTE']" />
 <xsl:variable name='operations'
 select="ProductionRequest/SegmentRequirement[ID != 'ROUTE']" />
 <xsl:element name="schemaVersion">
  <xsl:value-of select="Extended:SchemaVersion"></xsl:value-of>
 </xsl:element>
 <xsl:element name="workOrderName">
 <xsl:value-of select="ProductionRequest/ID"></xsl:value-of>
 </xsl:element>
 <xsl:element name="plannedStartDate">
  <xsl:value-of select="$routeSegment/EarliestStartTime"></xsl:value-of>
 </xsl:element>
 <xsl:element name="plannedEndDate">
 <xsl:value-of select="$routeSegment/LatestEndTime"></xsl:value-of>
 </xsl:element>
 <xsl:element name="priority">
 <xsl:value-of select="ProductionRequest/Priority"></xsl:value-of>
 </xsl:element>
 <xsl:element name="producedMaterialName">
 <xsl:value-of
 select="$routeSegment/MaterialProducedRequirement/
MaterialDefinitionID"></xsl:value-of>
 </xsl:element>
 <xsl:element name="plannedLineName">
 <xsl:value-of
```

```
 select="ProductionRequest/Location/EquipmentID"></xsl:value-of>
 </xsl:element>
 <!-- <xsl:element name="plannedQuantity">
  <xsl:value-of
  select="$routeSegment/MaterialProducedRequirement/Quantity/
QuantityString"></xsl:value-of>
 </xsl:element> -->
 <xsl:for-each
 select="$routeSegment/MaterialProducedRequirement">
 <!-- <xsl:if test="not(MaterialDefinitionID)"> -->
 <xsl:element name="materialLots">
 <xsl:element name="lotIdentifier">
 <xsl:value-of select="MaterialLotID" />
 </xsl:element>
 <xsl:element name="plannedQuantity">
 <xsl:value-of select="Quantity/QuantityString" />
 </xsl:element>
 </xsl:element>
| 1 - 1 | < | 1 - 1 | < | 1 | xsl: | 1 | > -->
 </xsl:for-each>
 <xsl:choose>
 <!-- with route -->
 <xsl:when test="ProductionRequest/ProductProductionRuleID">
 <xsl:element name="routeDefinitionName">
 <xsl:value-of
 select="ProductionRequest/ProductProductionRuleID[1]"></xsl:value-of>
 </xsl:element>
 <xsl:element name="routeDefinitionRevision">
 <xsl:value-of
 select="ProductionRequest/ProductProductionRuleID[2]"></xsl:value-of>
 </xsl:element>
 <xsl:element name="operationsGroup">
 <xsl:for-each select="$operations">
 <xsl:element name="operations">
 <xsl:element name="name">
 <xsl:value-of select="ID" />
 </xsl:element>
 <xsl:apply-templates
 select="MaterialConsumedRequirement"></xsl:apply-templates>
 <xsl:apply-templates
 select="ProductionParameter/Parameter"></xsl:apply-templates>
 </xsl:element>
 </xsl:for-each>
 <xsl:for-each select="$routeSegment">
 <xsl:element name="route">
 <xsl:element name="billOfMaterials">
 <xsl:text>null</xsl:text>
```

```
 </xsl:element>
 <xsl:element name="propertyValues">
 <xsl:text>null</xsl:text>
 </xsl:element>
 </xsl:element>
 </xsl:for-each>
 </xsl:element>
\langle xsl:when\rangle <!-- with operations -->
 <xsl:otherwise>
 <xsl:element name="operationsGroup">
 <xsl:for-each select="$operations">
 <xsl:element name="operations">
 <xsl:element name="name">
 <xsl:value-of select="ID" />
 </xsl:element>
 <xsl:element name="description">
 <xsl:value-of select="Description" />
 </xsl:element>
 <xsl:element name="sequenceNumber">
 <xsl:value-of
  select="ProductionParameter/Parameter[ID = 'Priority']/Value/
ValueString" />
 </xsl:element>
 <xsl:for-each select="EquipmentRequirement">
 <xsl:element name="plannedUnitNames">
 <xsl:value-of select="Location/EquipmentID" />
 </xsl:element>
 </xsl:for-each>
 <xsl:apply-templates
 select="MaterialConsumedRequirement"></xsl:apply-templates>
 <xsl:apply-templates
 select="ProductionParameter/Parameter"></xsl:apply-templates>
 </xsl:element>
 </xsl:for-each>
 <xsl:for-each select="$routeSegment">
 <xsl:element name="route">
 <xsl:choose>
 <xsl:when
test="count(MaterialConsumedRequirement)&qt;'0'">
 <xsl:apply-templates
 select="MaterialConsumedRequirement"></xsl:apply-templates>
 </xsl:when>
 <xsl:otherwise>
 <xsl:element name="billOfMaterials">
 <xsl:text>null</xsl:text>
  </xsl:element>
 </xsl:otherwise>
 </xsl:choose>
 <xsl:choose>
 <xsl:when
test="count(ProductionParameter/Parameter)>'0'">
```

```
 <xsl:apply-templates
 select="ProductionParameter/Parameter"></xsl:apply-templates>
   </xsl:when>
    <xsl:otherwise>
 <xsl:element name="documents">
 <xsl:text>null</xsl:text>
 </xsl:element>
 <xsl:element name="propertyValues">
 <xsl:text>null</xsl:text>
 </xsl:element>
 </xsl:otherwise>
 </xsl:choose>
 </xsl:element>
 </xsl:for-each>
 </xsl:element>
 </xsl:otherwise>
 </xsl:choose>
 </xsl:template>
 <!-- billOfMaterials -->
 <xsl:template match="MaterialConsumedRequirement">
 <xsl:for-each select=".">
 <xsl:element name="billOfMaterials">
 <xsl:element name="materialName">
 <xsl:value-of select="MaterialDefinitionID" />
 </xsl:element>
 <xsl:element name="quantity">
 <xsl:value-of select="Quantity/QuantityString" />
 </xsl:element>
 <xsl:element name="unitOfMeasureName">
 <xsl:value-of select="Quantity/UnitOfMeasure" />
 </xsl:element>
 <!-- <xsl:element name="requiresConsumptionTracking">
 <xsl:variable name="rct"
     select="MaterialConsumedRequirementProperty[normalize-space(ID) =
 'IS_REQUIRES_CONSUMPTION']/Value/ValueString"></xsl:variable>
 <xsl:choose>
 <xsl:when test="not($rct)">
 <xsl:text>false</xsl:text>
 </xsl:when>
 <xsl:otherwise>
 <xsl:value-of select="$rct"></xsl:value-of>
 </xsl:otherwise>
 </xsl:choose>
 </xsl:element> -->
 <xsl:element name="displayOrder">
 <xsl:variable name="do"
  select="MaterialConsumedRequirementProperty[normalize-space(ID) =
 'BOM_SEQUENCE']/Value/ValueString"></xsl:variable>
```

```
 <xsl:choose>
 <xsl:when test="not($do)">
 <!-- <xsl:value-of select="position()"></xsl:value-of> -->
 <xsl:text>null</xsl:text>
 </xsl:when>
 <xsl:otherwise>
 <xsl:value-of select="$do"></xsl:value-of>
 </xsl:otherwise>
 </xsl:choose>
 </xsl:element>
 <xsl:apply-templates
 select="MaterialConsumedRequirementProperty"></xsl:apply-templates>
 </xsl:element>
 </xsl:for-each>
 </xsl:template>
 <!-- propertyValues at bom level -->
 <xsl:template match="MaterialConsumedRequirementProperty">
 <xsl:for-each select=".">
 <xsl:if test="(normalize-space(ID) = 'behaviors')">
 <xsl:element name="behaviors">
 <xsl:variable name="be"
select="Value/ValueString"></xsl:variable>
 <xsl:choose>
 <xsl:when test="not($be)"> 
 <xsl:text>null</xsl:text>
 </xsl:when> 
 <xsl:otherwise>
 <xsl:value-of select="$be"></xsl:value-of>
 </xsl:otherwise>
 </xsl:choose>
 </xsl:element>
\langle xsl:if>
 <xsl:if
 test="(not(normalize-space(ID) = 'BOM_SEQUENCE') and not(normalize-
space(ID) = 'behaviors'))">
 <xsl:element name="propertyValues">
 <xsl:element name="propertyName">
 <xsl:value-of select="ID" />
 </xsl:element>
 <xsl:element name="propertyValue">
 <xsl:value-of select="Value/ValueString" />
 </xsl:element>
 </xsl:element>
 </xsl:if>
 </xsl:for-each>
 </xsl:template>
```

```
 <xsl:template match="ProductionParameter/Parameter">
 <xsl:for-each select=".">
 <!-- documents at route/operation level -->
 <xsl:if test="(normalize-space(ID) = 'DOCUMENTS')">
 <xsl:element name="documents">
 <xsl:element name="displayName">
 <xsl:value-of select="Description"></xsl:value-of>
 </xsl:element>
 <xsl:element name="link">
 <xsl:value-of select="Value/ValueString"></xsl:value-of>
 </xsl:element>
 </xsl:element>
\langle xsl:if>
 <xsl:if test="(normalize-space(ID) = 'behaviors')">
 <xsl:element name="behaviors">
 <xsl:value-of select="Value/ValueString"></xsl:value-of>
 </xsl:element>
 </xsl:if>
 <!-- propertyValues at route/operation level -->
 <xsl:if
 test="(not(normalize-space(ID) = 'DOCUMENTS') and not(normalize-
space(ID) = 'Priority') and not(normalize-space(ID) = 'behaviors'))">
 <xsl:element name="propertyValues">
 <xsl:element name="propertyName">
 <xsl:value-of select="ID" />
 </xsl:element>
 <xsl:element name="propertyValue">
 <xsl:value-of select="Value/ValueString" />
 </xsl:element>
 </xsl:element>
\langle xsl:if>
 </xsl:for-each>
 </xsl:template>
</xsl:stylesheet>
```
## *Standard B2MML Work Order Import Document (WOID)*

Instead of a JSON format, you can send a WOID in one of the following XML formats:

- Standard B2MML
- Custom B2MML

This topic provides a sample WOID in the standard B2MML format for each schema version. If, however, you want to use a custom B2MML format, refer to [Custom B2MML Work Order Import](#page-65-0) [Document \(WOID\)](#page-65-0) *[\(page 66\)](#page-65-0)*.

## **JSON WOID Schema Versions 5 and 6**

Using schema versions 5 and 6, you can import the following components of a work order:

- **Schema Version 6:** You can provide the following values:
	- Upper and lower tolerances of a BOM item and their precision
	- Scrap factor (the percentage of the product that is predicted to be scrapped)
	- Precision of the quantity of the product
	- The default storage unit of a BOM item

In addition, you can specify whether an operation can be skipped, by including allowManualSkip in the behaviours array for the operation. If you do so, the operator can choose to skip the operation while executing the work order. If, however, you set the skipifSuccessorStarted parameter to true, the operation will be automatically skipped when the next operation is ready.

- **Schema version 5:** You can override the following route components in a work order:
	- BOM items of a route
	- BOM items of individual operations in a route
	- Values of BOM item properties
	- Values of route-level and operation-level properties

In addition, specifying the route revision is not required. By default, the latest revision is considered.

## **Standard B2MML WOID Schema Version 6** *with* **Route Definition**

```
<ProductionSchedule xmlns:Extended="http://www.wbf.org/xml/B2MML-V0401-
AllExtensions" 
xmlns:inp2="http://www.wbf.org/xml/B2MML-V0401" xmlns:erp="http://
sample.data">
<ID/> <Description/>
 <Location>
 <EquipmentID/>
 <EquipmentElementLevel/>
 </Location>
 <PublishedDate>2017-04-15T09:30:00</PublishedDate>
 <ProductionRequest>
 <ID>WOID6-ROUTE-XML-SNOWBIKES</ID>
 <Description>Route, latest revision, bound WorkOrder to produce 30
 no. of SnowBikes, with optional Operations.</Description>
        <ProductProductionRuleID>SnowBikeRouteLatest</
ProductProductionRuleID>
  <Location>
   <EquipmentID>Bikes_Assembly_Line</EquipmentID>
   <EquipmentElementLevel>Site</EquipmentElementLevel>
   </Location>
   <StartTime>2020-11-18T13:28:39.395Z</StartTime>
    <EndTime>2020-11-19T13:00:00.395Z</EndTime>
 <Priority>0</Priority>
   <SegmentRequirement>
```
```
 <ID>ROUTE</ID>
          <ProductSegmentID/>
          <ProcessSegmentID/>
          <Description/>
         <Location>
          <EquipmentID/>
          <EquipmentElementLevel/>
         </Location>
         <EarliestStartTime>2020-11-18T13:28:39.395Z</EarliestStartTime>
         <LatestEndTime>2020-11-19T13:00:00.395Z</LatestEndTime>
         <ProductionParameter>
          <Parameter>
             <ID>work_order_import_prop_group_prop_1</ID>
               <Value>
               <ValueString>workorderimportgroupproperty1</
ValueString>
                   <DataType>string</DataType>
             <UnitOfMeasure/>
           </Value>
          <Description/>
     </Parameter>
    </ProductionParameter>
     <MaterialProducedRequirement>
       <MaterialClassID/>
     <MaterialDefinitionID>SNOWBIKE-NONSERIALIZED</
MaterialDefinitionID>
            <MaterialLotID>serinum1</MaterialLotID>
            <MaterialSubLotID/>
            <Description/>
            <Quantity>
             <QuantityString>10</QuantityString>
             <DataType>integer</DataType>
             <UnitOfMeasure/>
            </Quantity>
         <MaterialProducedRequirementProperty>
          <ID/> <Description/>
      </MaterialProducedRequirementProperty>
      </MaterialProducedRequirement>
      <MaterialProducedRequirement>
       <MaterialClassID/>
               <MaterialDefinitionID>SNOWBIKE-NONSERIALIZED</
MaterialDefinitionID>
            <MaterialLotID>serinum2</MaterialLotID>
              <MaterialSubLotID/>
             <Description/>
               <Quantity>
                  <QuantityString>5</QuantityString>
               <DataType>integer</DataType>
             <UnitOfMeasure/>
           </Quantity>
            <MaterialProducedRequirementProperty>
                 <ID/>
```

```
 <Description/>
                 </MaterialProducedRequirementProperty>
          </MaterialProducedRequirement>
           <MaterialProducedRequirement>
                 <MaterialClassID/>
                 <MaterialDefinitionID>SNOWBIKE-NONSERIALIZED</
MaterialDefinitionID>
                <MaterialLotID>serinum3</MaterialLotID>
              <MaterialSubLotID/>
               <Description/>
                 <Quantity>
                     <QuantityString>15</QuantityString>
                  <DataType>integer</DataType>
                 <UnitOfMeasure/>
               </Quantity>
                 <MaterialProducedRequirementProperty>
              <ID/> <Description/>
                 </MaterialProducedRequirementProperty>
            </MaterialProducedRequirement>
            <MaterialConsumedRequirement>
                 <MaterialClassID/>
                 <MaterialDefinitionID>OpGrpBomItem1</MaterialDefinitionID>
                 <MaterialSubLotID/>
                 <Description/>
                 <Quantity>
                     <QuantityString>1</QuantityString>
                     <DataType>integer</DataType>
                 <UnitOfMeasure>EA</UnitOfMeasure>
                 </Quantity>
                 <MaterialConsumedRequirementProperty>
                     <ID>quantityPrecision</ID>
                     <Description/>
                     <Value>
                   <ValueString>2</ValueString>
                         <DataType>integer</DataType>
                         <UnitOfMeasure/>
                    </Value>
                 </MaterialConsumedRequirementProperty>
                 <MaterialConsumedRequirementProperty>
                     <ID>lowerTolerance</ID>
                     <Description/>
                    <Value>
                         <ValueString>1</ValueString>
                        <DataType>integer</DataType>
                         <UnitOfMeasure/>
                </Value>
                 </MaterialConsumedRequirementProperty>
                 <MaterialConsumedRequirementProperty>
                     <ID>upperTolerance</ID>
                    <Description/>
                   <Value>
                         <ValueString>2</ValueString>
```

```
 <DataType>integer</DataType>
               <UnitOfMeasure/>
       </Value>
       </MaterialConsumedRequirementProperty>
       <MaterialConsumedRequirementProperty>
       <ID>lowerTolerancePrecision</ID>
           <Description/>
         <Value>
         <ValueString>1</ValueString>
           <DataType>integer</DataType>
          <UnitOfMeasure/>
       </Value>
     </MaterialConsumedRequirementProperty>
       <MaterialConsumedRequirementProperty>
          <ID>upperTolerancePrecision</ID>
          <Description/>
           <Value>
         <ValueString>1</ValueString>
              <DataType>integer</DataType>
              <UnitOfMeasure/>
      </Value>
     </MaterialConsumedRequirementProperty>
       <MaterialConsumedRequirementProperty>
          <ID>scrapFactor</ID>
          <Description/>
           <Value>
               <ValueString>1.5</ValueString>
          <DataType>float</DataType>
      <UnitOfMeasure/>
      </Value>
     </MaterialConsumedRequirementProperty>
       <MaterialConsumedRequirementProperty>
           <ID>defaultStorageUnit</ID>
           <Description/>
          <Value>
              <ValueString>PackagingUnit</ValueString>
               <DataType>string</DataType>
               <UnitOfMeasure/>
      </Value>
      </MaterialConsumedRequirementProperty>
       <MaterialConsumedRequirementProperty>
           <ID>bom_item_prop_group_prop_1</ID>
           <Description/>
         <Value>
               <ValueString>123</ValueString>
            <DataType>integer</DataType>
          <UnitOfMeasure/>
           </Value>
   </MaterialConsumedRequirementProperty>
 </MaterialConsumedRequirement>
 <MaterialConsumedRequirement>
 <MaterialClassID/>
       <MaterialDefinitionID>OpGrpBomItem2</MaterialDefinitionID>
```

```
 <MaterialSubLotID/>
   <Description/>
   <Quantity>
       <QuantityString>1</QuantityString>
       <DataType>integer</DataType>
       <UnitOfMeasure>EA</UnitOfMeasure>
   </Quantity>
   <MaterialConsumedRequirementProperty>
       <ID>quantityPrecision</ID>
       <Description/>
       <Value>
           <ValueString>1</ValueString>
           <DataType>integer</DataType>
           <UnitOfMeasure/>
       </Value>
   </MaterialConsumedRequirementProperty>
   <MaterialConsumedRequirementProperty>
       <ID>lowerTolerance</ID>
       <Description/>
       <Value>
           <ValueString>2</ValueString>
           <DataType>integer</DataType>
           <UnitOfMeasure/>
       </Value>
   </MaterialConsumedRequirementProperty>
   <MaterialConsumedRequirementProperty>
       <ID>upperTolerance</ID>
       <Description/>
       <Value>
        <ValueString>1</ValueString>
           <DataType>integer</DataType>
           <UnitOfMeasure/>
   </Value>
   </MaterialConsumedRequirementProperty>
   <MaterialConsumedRequirementProperty>
       <ID>lowerTolerancePrecision</ID>
       <Description/>
       <Value>
           <ValueString>1</ValueString>
           <DataType>integer</DataType>
           <UnitOfMeasure/>
       </Value>
   </MaterialConsumedRequirementProperty>
   <MaterialConsumedRequirementProperty>
       <ID>upperTolerancePrecision</ID>
       <Description/>
       <Value>
           <ValueString>1</ValueString>
           <DataType>integer</DataType>
           <UnitOfMeasure/>
 </Value>
 </MaterialConsumedRequirementProperty>
   <MaterialConsumedRequirementProperty>
```

```
 <ID>scrapFactor</ID>
                <Description/>
                <Value>
                    <ValueString>2.5</ValueString>
                  <DataType>float</DataType>
                   <UnitOfMeasure/>
           </Value>
          </MaterialConsumedRequirementProperty>
            <MaterialConsumedRequirementProperty>
               <ID>defaultStorageUnit</ID>
                <Description/>
                <Value>
                   <ValueString>PackagingUnit</ValueString>
                <DataType>string</DataType>
           <UnitOfMeasure/>
               </Value>
       </MaterialConsumedRequirementProperty>
    </MaterialConsumedRequirement>
  </SegmentRequirement>
 <SegmentRequirement>
 <ID>FrameAssembly</ID>
  <ProductSegmentID/>
  <ProcessSegmentID/>
   <Description/>
      <Location>
            <EquipmentID>WIND</EquipmentID>
            <EquipmentElementLevel>WorkCenter</EquipmentElementLevel>
      </Location>
      <EarliestStartTime>2017-04-15T12:00:00</EarliestStartTime>
       <LatestEndTime>2017-04-15T12:15:00</LatestEndTime>
      <ProductionParameter>
            <Parameter>
               <ID>Priority</ID>
               <Value>
              <ValueString>10</ValueString>
              <DataType>integer</DataType>
                   <UnitOfMeasure/>
         </Value>
          <Description/>
        </Parameter>
       </ProductionParameter>
       <EquipmentRequirement>
            <Location>
                <EquipmentID>FrameMountingStation</EquipmentID>
                <EquipmentElementLevel>WorkCell</EquipmentElementLevel>
            </Location>
        </EquipmentRequirement>
        <EquipmentRequirement>
            <Location>
                <EquipmentID>AlignmentJig</EquipmentID>
                <EquipmentElementLevel>WorkCell</EquipmentElementLevel>
            </Location>
       </EquipmentRequirement>
```

```
 <MaterialConsumedRequirement>
                 <MaterialClassID/>
                 <MaterialDefinitionID>BikeMainFrame</MaterialDefinitionID>
                 <MaterialSubLotID/>
                 <Description/>
                 <Quantity>
                     <QuantityString>1</QuantityString>
                     <DataType>integer</DataType>
                     <UnitOfMeasure>EA</UnitOfMeasure>
                </Quantity>
                 <MaterialConsumedRequirementProperty>
                     <ID> BOM_SEQUENCE
\langle/ID\rangle <Description/>
                     <Value>
                         <ValueString>1</ValueString>
                         <DataType>integer</DataType>
                          <UnitOfMeasure/>
                     </Value>
               </MaterialConsumedRequirementProperty>
                 <MaterialConsumedRequirementProperty>
                     <ID>behaviors</ID>
                     <Description/>
                     <Value>
                          <ValueString>requiresConsumptionTracking</
ValueString>
                         <DataType>string</DataType>
                    <UnitOfMeasure/>
                     </Value>
                </MaterialConsumedRequirementProperty>
                 <MaterialConsumedRequirementProperty>
                     <ID>quantityPrecision</ID>
                     <Description/>
                     <Value>
                          <ValueString>1</ValueString>
                          <DataType>integer</DataType>
                          <UnitOfMeasure/>
                     </Value>
                 </MaterialConsumedRequirementProperty>
                 <MaterialConsumedRequirementProperty>
                     <ID>lowerTolerance</ID>
                     <Description/>
                     <Value>
                          <ValueString>1</ValueString>
                         <DataType>integer</DataType>
                     <UnitOfMeasure/>
                     </Value>
                 </MaterialConsumedRequirementProperty>
                 <MaterialConsumedRequirementProperty>
                   <ID>upperTolerance</ID>
                   <Description/>
                     <Value>
```

```
 <ValueString>1</ValueString>
                    <DataType>integer</DataType>
                    <UnitOfMeasure/>
                </Value>
            </MaterialConsumedRequirementProperty>
            <MaterialConsumedRequirementProperty>
           <ID>lowerTolerancePrecision</ID>
              <Description/>
              <Value>
                    <ValueString>0</ValueString>
                    <DataType>integer</DataType>
                    <UnitOfMeasure/>
            </Value>
           </MaterialConsumedRequirementProperty>
            <MaterialConsumedRequirementProperty>
            <ID>upperTolerancePrecision</ID>
                <Description/>
                <Value>
                    <ValueString>0</ValueString>
              <DataType>integer</DataType>
             <UnitOfMeasure/>
            </Value>
            </MaterialConsumedRequirementProperty>
            <MaterialConsumedRequirementProperty>
              <ID>scrapFactor</ID>
                <Description/>
                <Value>
               <ValueString>0.5</ValueString>
                    <DataType>float</DataType>
                    <UnitOfMeasure/>
                </Value>
            </MaterialConsumedRequirementProperty>
            <MaterialConsumedRequirementProperty>
                <ID>defaultStorageUnit</ID>
                <Description/>
              <Value>
              <ValueString>PackagingUnit</ValueString>
               <DataType>integer</DataType>
                    <UnitOfMeasure/>
           </Value>
            </MaterialConsumedRequirementProperty>
            <MaterialConsumedRequirementProperty>
                <ID>bom_item_prop_group_prop_2</ID>
                <Description/>
              <Value>
                    <ValueString>1.23</ValueString>
                    <DataType>float</DataType>
                    <UnitOfMeasure/>
                </Value>
      </MaterialConsumedRequirementProperty>
  </MaterialConsumedRequirement>
 </SegmentRequirement>
    <SegmentRequirement>
```

```
 <ID>TorqueTest</ID>
           <ProductSegmentID/>
           <ProcessSegmentID/>
           <Description>Mounting tyres to Bike frame.</Description>
          <Location>
               <EquipmentID/>
               <EquipmentElementLevel/>
          </Location>
         <EarliestStartTime>2017-04-15T12:20:00</EarliestStartTime>
          <LatestEndTime>2017-04-15T12:40:00</LatestEndTime>
           <ProductionParameter>
               <Parameter>
              <ID>Priority</ID>
              <Value>
            <ValueString>10</ValueString>
            <DataType>integer</DataType>
            <UnitOfMeasure/>
          </Value>
          <Description/>
        </Parameter>
     </ProductionParameter>
    <ProductionParameter>
         <Parameter>
                  <ID>work_order_import_prop_group_prop_2</ID>
                  <Value>
                      <ValueString>workorderimportgroupproperty2</
ValueString>
                    <DataType>string</DataType>
              <UnitOfMeasure/>
           </Value>
          <Description/>
      </Parameter>
     </ProductionParameter>
     </SegmentRequirement>
   <SegmentRequirement>
     <ID>DynamicAlignment</ID>
     <ProductSegmentID/>
     <ProcessSegmentID/>
      <Description>Dynamic Tyres Alignment.</Description>
         <Location>
              <EquipmentID/>
               <EquipmentElementLevel/>
      </Location>
      <EarliestStartTime>2017-04-15T12:20:00</EarliestStartTime>
         <LatestEndTime>2017-04-15T12:40:00</LatestEndTime>
          <ProductionParameter>
               <Parameter>
                  <ID>Priority</ID>
                  <Value>
                  <ValueString>10</ValueString>
                 <DataType>integer</DataType>
           <UnitOfMeasure/>
                </Value>
```

```
 <Description/>
      </Parameter>
        </ProductionParameter>
         <ProductionParameter>
              <Parameter>
             <ID>work_order_import_prop_group_prop_3</ID>
               <Value>
               <ValueString>workorderimportgroupproperty3</
ValueString>
                   <DataType>string</DataType>
                 <UnitOfMeasure/>
           </Value>
         <Description/>
      </Parameter>
    </ProductionParameter>
    </SegmentRequirement>
    <SegmentRequirement>
      <ID>TyreMounting</ID>
         <ProductSegmentID/>
        <ProcessSegmentID/>
     <Description/>
     <Location>
      <EquipmentID/>
        <EquipmentElementLevel/>
       </Location>
         <EarliestStartTime>2017-04-15T12:20:00</EarliestStartTime>
         <LatestEndTime>2017-04-15T12:40:00</LatestEndTime>
         <ProductionParameter>
         <Parameter>
         <ID>Priority</ID>
           <Value>
             <ValueString>10</ValueString>
              <DataType>integer</DataType>
            <UnitOfMeasure/>
         </Value>
       <Description/>
      </Parameter>
     </ProductionParameter>
       <ProductionParameter>
         <Parameter>
              <ID>work_order_import_prop_group_prop_4</ID>
               <Value>
                <ValueString>workorderimportgroupproperty</
ValueString>
                    <DataType>string</DataType>
                     <UnitOfMeasure/>
             </Value>
          <Description/>
       </Parameter>
      </ProductionParameter>
     <MaterialConsumedRequirement>
     <MaterialClassID/>
              <MaterialDefinitionID>TubelessTyre</MaterialDefinitionID>
```

```
 <MaterialSubLotID/>
                 <Description/>
                  <Quantity>
                      <QuantityString>2</QuantityString>
                      <DataType>integer</DataType>
                      <UnitOfMeasure>EA</UnitOfMeasure>
                 </Quantity>
                 <MaterialConsumedRequirementProperty>
                     <ID> BOM_SEQUENCE
\langle/ID\rangle <Description/>
                      <Value>
                         <ValueString>1</ValueString>
                          <DataType>integer</DataType>
                          <UnitOfMeasure/>
                      </Value>
                 </MaterialConsumedRequirementProperty>
                 <MaterialConsumedRequirementProperty>
                      <ID>behaviors</ID>
                      <Description/>
                      <Value>
                          <ValueString>requiresConsumptionTracking</
ValueString>
                          <DataType>string</DataType>
                          <UnitOfMeasure/>
                      </Value>
                 </MaterialConsumedRequirementProperty>
                 <MaterialConsumedRequirementProperty>
                  <ID>quantityPrecision</ID>
                     <Description/>
                      <Value>
                          <ValueString>0</ValueString>
                         <DataType>integer</DataType>
                          <UnitOfMeasure/>
                 </Value>
                 </MaterialConsumedRequirementProperty>
                 <MaterialConsumedRequirementProperty>
                     <ID>lowerTolerance</ID>
                      <Description/>
                      <Value>
                          <ValueString>1</ValueString>
                          <DataType>integer</DataType>
                          <UnitOfMeasure/>
                      </Value>
                 </MaterialConsumedRequirementProperty>
                  <MaterialConsumedRequirementProperty>
                      <ID>upperTolerance</ID>
                      <Description/>
                      <Value>
                          <ValueString>1</ValueString>
                       <DataType>integer</DataType>
                          <UnitOfMeasure/>
```

```
 </Value>
                 </MaterialConsumedRequirementProperty>
                 <MaterialConsumedRequirementProperty>
                     <ID>lowerTolerancePrecision</ID>
                     <Description/>
                     <Value>
                    <ValueString>0</ValueString>
                        <DataType>integer</DataType>
                         <UnitOfMeasure/>
                  </Value>
                 </MaterialConsumedRequirementProperty>
                 <MaterialConsumedRequirementProperty>
                    <ID>upperTolerancePrecision</ID>
                     <Description/>
                  <Value>
                        <ValueString>0</ValueString>
                        <DataType>integer</DataType>
                    <UnitOfMeasure/>
                </Value>
                </MaterialConsumedRequirementProperty>
                 <MaterialConsumedRequirementProperty>
                    <ID>scrapFactor</ID>
                    <Description/>
                     <Value>
                        <ValueString>0.1</ValueString>
                         <DataType>float</DataType>
                        <UnitOfMeasure/>
               </Value>
               </MaterialConsumedRequirementProperty>
                 <MaterialConsumedRequirementProperty>
                    <ID>defaultStorageUnit</ID>
                    <Description/>
                     <Value>
                         <ValueString>PackagingUnit</ValueString>
                    <DataType>integer</DataType>
                 <UnitOfMeasure/>
               </Value>
              </MaterialConsumedRequirementProperty>
                 <MaterialConsumedRequirementProperty>
                     <ID>bom_item_prop_group_prop_3</ID>
                     <Description/>
                     <Value>
                        <ValueString>"bomitempropgroupproperty"</
ValueString>
                         <DataType>string</DataType>
                         <UnitOfMeasure/>
                  </Value>
                 </MaterialConsumedRequirementProperty>
     </MaterialConsumedRequirement>
   </SegmentRequirement>
 </ProductionRequest>
    <Extended:SchemaVersion>6</Extended:SchemaVersion>
```
</ProductionSchedule>

## **Standard B2MML WOID Schema Version 6** *without* **Route Definition**

```
<ProductionSchedule xmlns:Extended="http://www.wbf.org/xml/B2MML-
V0401-AllExtensions" xmlns:inp2="http://www.wbf.org/xml/B2MML-V0401"
 xmlns:erp="http://sample.data">
  <ID/ <Description/>
 <Location>
 <EquipmentID/>
 <EquipmentElementLevel/>
 </Location>
 <PublishedDate>2017-04-15T09:30:00</PublishedDate>
 <ProductionRequest>
        <ID>WOID6-ADHOC-XML-SNOWBIKES</ID>
 <Description>Ad-hoc WorkOrder to produce 30 no. of SnowBikes.</
Description>
 <Location>
            <EquipmentID>Bikes_Assembly_Line</EquipmentID>
            <EquipmentElementLevel>Site</EquipmentElementLevel>
   </Location>
   <StartTime>2020-11-18T13:28:39.395Z</StartTime>
     <EndTime>2020-11-19T13:00:00.395Z</EndTime>
     <Priority>0</Priority>
      <SegmentRequirement>
            <ID>ROUTE</ID>
           <ProductSegmentID/>
           <ProcessSegmentID/>
          <Description/>
          <Location>
               <EquipmentID/>
           <EquipmentElementLevel/>
           </Location>
            <EarliestStartTime>2020-11-18T13:28:39.395Z</EarliestStartTime>
           <LatestEndTime>2020-11-19T13:00:00.395Z</LatestEndTime>
            <MaterialProducedRequirement>
                <MaterialClassID/>
                <MaterialDefinitionID>SNOWBIKE</MaterialDefinitionID>
                <MaterialLotID>serinum1</MaterialLotID>
                <MaterialSubLotID/>
                <Description/>
                <Quantity>
                    <QuantityString>10</QuantityString>
                <DataType>integer</DataType>
                    <UnitOfMeasure/>
                </Quantity>
                <MaterialProducedRequirementProperty>
                   <ID/> <Description/>
                </MaterialProducedRequirementProperty>
            </MaterialProducedRequirement>
```

```
 <MaterialProducedRequirement>
      <MaterialClassID/>
      <MaterialDefinitionID>SNOWBIKE</MaterialDefinitionID>
      <MaterialLotID>serinum2</MaterialLotID>
      <MaterialSubLotID/>
      <Description/>
      <Quantity>
          <QuantityString>5</QuantityString>
        <DataType>integer</DataType>
        <UnitOfMeasure/>
      </Quantity>
      <MaterialProducedRequirementProperty>
         <ID/> <Description/>
      </MaterialProducedRequirementProperty>
 </MaterialProducedRequirement>
  <MaterialProducedRequirement>
      <MaterialClassID/>
      <MaterialDefinitionID>SNOWBIKE</MaterialDefinitionID>
      <MaterialLotID>serinum3</MaterialLotID>
     <MaterialSubLotID/>
    <Description/>
    <Quantity>
          <QuantityString>15</QuantityString>
        <DataType>integer</DataType>
           <UnitOfMeasure/>
      </Quantity>
      <MaterialProducedRequirementProperty>
    <ID/></math> <Description/>
      </MaterialProducedRequirementProperty>
 </MaterialProducedRequirement>
  <MaterialConsumedRequirement>
      <MaterialClassID/>
      <MaterialDefinitionID>OpGrpBomItem1</MaterialDefinitionID>
     <MaterialSubLotID/>
      <Description/>
      <Quantity>
           <QuantityString>1</QuantityString>
           <DataType>integer</DataType>
          <UnitOfMeasure>EA</UnitOfMeasure>
      </Quantity>
      <MaterialConsumedRequirementProperty>
          <ID>quantityPrecision</ID>
          <Description/>
           <Value>
              <ValueString>2</ValueString>
              <DataType>integer</DataType>
              <UnitOfMeasure/>
      </Value>
    </MaterialConsumedRequirementProperty>
    <MaterialConsumedRequirementProperty>
          <ID>lowerTolerance</ID>
```

```
 <Description/>
       <Value>
           <ValueString>1</ValueString>
           <DataType>integer</DataType>
           <UnitOfMeasure/>
       </Value>
   </MaterialConsumedRequirementProperty>
   <MaterialConsumedRequirementProperty>
      <ID>upperTolerance</ID>
       <Description/>
       <Value>
           <ValueString>2</ValueString>
           <DataType>integer</DataType>
           <UnitOfMeasure/>
      </Value>
   </MaterialConsumedRequirementProperty>
   <MaterialConsumedRequirementProperty>
       <ID>lowerTolerancePrecision</ID>
       <Description/>
       <Value>
           <ValueString>1</ValueString>
           <DataType>integer</DataType>
           <UnitOfMeasure/>
       </Value>
   </MaterialConsumedRequirementProperty>
   <MaterialConsumedRequirementProperty>
       <ID>upperTolerancePrecision</ID>
       <Description/>
     <Value>
       <ValueString>1</ValueString>
       <DataType>integer</DataType>
      <UnitOfMeasure/>
   </Value>
   </MaterialConsumedRequirementProperty>
   <MaterialConsumedRequirementProperty>
       <ID>scrapFactor</ID>
       <Description/>
     <Value>
           <ValueString>1.5</ValueString>
           <DataType>float</DataType>
           <UnitOfMeasure/>
       </Value>
   </MaterialConsumedRequirementProperty>
   <MaterialConsumedRequirementProperty>
       <ID>defaultStorageUnit</ID>
       <Description/>
       <Value>
           <ValueString>PackagingUnit</ValueString>
           <DataType>string</DataType>
           <UnitOfMeasure/>
 </Value>
 </MaterialConsumedRequirementProperty>
   <MaterialConsumedRequirementProperty>
```

```
 <ID>bom_item_prop_group_prop_1</ID>
                     <Description/>
                     <Value>
                         <ValueString>123</ValueString>
                        <DataType>integer</DataType>
                         <UnitOfMeasure/>
                </Value>
               </MaterialConsumedRequirementProperty>
                 <MaterialConsumedRequirementProperty>
                    <ID>behaviors</ID>
                     <Description/>
                     <Value>
                         <ValueString>requiresConsumptionTracking</
ValueString>
                         <DataType>string</DataType>
                         <UnitOfMeasure/>
                     </Value>
            </MaterialConsumedRequirementProperty>
           </MaterialConsumedRequirement>
          <MaterialConsumedRequirement>
          <MaterialClassID/>
             <MaterialDefinitionID>OpGrpBomItem2</MaterialDefinitionID>
              <MaterialSubLotID/>
              <Description/>
                 <Quantity>
                     <QuantityString>2</QuantityString>
                   <DataType>integer</DataType>
                     <UnitOfMeasure>EA</UnitOfMeasure>
                 </Quantity>
                 <MaterialConsumedRequirementProperty>
                     <ID>quantityPrecision</ID>
                     <Description/>
                     <Value>
                         <ValueString>2</ValueString>
                    <DataType>integer</DataType>
                 <UnitOfMeasure/>
               </Value>
               </MaterialConsumedRequirementProperty>
                 <MaterialConsumedRequirementProperty>
                     <ID>lowerTolerance</ID>
                     <Description/>
                     <Value>
                        <ValueString>1</ValueString>
                        <DataType>integer</DataType>
                         <UnitOfMeasure/>
                     </Value>
                 </MaterialConsumedRequirementProperty>
                 <MaterialConsumedRequirementProperty>
                     <ID>upperTolerance</ID>
                     <Description/>
                    <Value>
                         <ValueString>2</ValueString>
                         <DataType>integer</DataType>
```

```
 <UnitOfMeasure/>
                    </Value>
                </MaterialConsumedRequirementProperty>
                <MaterialConsumedRequirementProperty>
                    <ID>lowerTolerancePrecision</ID>
                    <Description/>
                    <Value>
                        <ValueString>1</ValueString>
                    <DataType>integer</DataType>
                        <UnitOfMeasure/>
                </Value>
                </MaterialConsumedRequirementProperty>
                <MaterialConsumedRequirementProperty>
               <ID>upperTolerancePrecision</ID>
                    <Description/>
                  <Value>
                        <ValueString>2</ValueString>
                 <DataType>integer</DataType>
                 <UnitOfMeasure/>
                    </Value>
                </MaterialConsumedRequirementProperty>
                <MaterialConsumedRequirementProperty>
                 <ID>scrapFactor</ID>
                    <Description/>
                    <Value>
                        <ValueString>0.5</ValueString>
                 <DataType>float</DataType>
                <UnitOfMeasure/>
               </Value>
              </MaterialConsumedRequirementProperty>
                <MaterialConsumedRequirementProperty>
                    <ID>defaultStorageUnit</ID>
                    <Description/>
                    <Value>
                        <ValueString>PackagingUnit</ValueString>
                        <DataType>string</DataType>
                        <UnitOfMeasure/>
                    </Value>
              </MaterialConsumedRequirementProperty>
                <MaterialConsumedRequirementProperty>
                   <ID> BOM_SEQUENCE
\langle/ID\rangle <Description/>
                    <Value>
                        <ValueString>1</ValueString>
                        <DataType>integer</DataType>
                        <UnitOfMeasure/>
                    </Value>
          </MaterialConsumedRequirementProperty>
      </MaterialConsumedRequirement>
    </SegmentRequirement>
        <SegmentRequirement>
```

```
 <ID>FrameAssembly</ID>
         <ProductSegmentID/>
          <ProcessSegmentID/>
         <Description>Assembling Bike MainFrame.</Description>
         <Location>
         <EquipmentID>WIND</EquipmentID>
          <EquipmentElementLevel>WorkCenter</EquipmentElementLevel>
         </Location>
        <EarliestStartTime>2017-04-15T12:00:00</EarliestStartTime>
         <LatestEndTime>2017-04-15T12:15:00</LatestEndTime>
         <ProductionParameter>
         <Parameter>
           <ID>Priority</ID>
            <Value>
          <ValueString>10</ValueString>
          <DataType>integer</DataType>
           <UnitOfMeasure/>
          </Value>
          <Description/>
       </Parameter>
     </ProductionParameter>
     <ProductionParameter>
         <Parameter>
            <ID>skipIfSuccessorStarted</ID>
             <Value>
               <ValueString>false</ValueString>
            <DataType>string</DataType>
           <UnitOfMeasure/>
         </Value>
        <Description/>
       </Parameter>
      </ProductionParameter>
       <ProductionParameter>
         <Parameter>
          <ID>behaviors</ID>
          <Value>
         <ValueString>requiresClockOn</ValueString>
        <DataType>string</DataType>
         <UnitOfMeasure/>
         </Value>
         <Description/>
      </Parameter>
    </ProductionParameter>
   <ProductionParameter>
   Example 2018 <Parameter>
   and the contract of the contract of \langle T\Gamma\rangle DOCUMENTS
\langle/ID\rangle <Value>
    <ValueString>http:/grid.ge.com/485765/
MainAssemblyDrawing.pdf</ValueString>
  <DataType>string</DataType>
                <UnitOfMeasure/>
```

```
 </Value>
                     <Description>AssemblyDrawings</Description>
                 </Parameter>
             </ProductionParameter>
            <ProductionParameter>
                 <Parameter>
                 <ID>Some-Integer-Property-Name</ID>
                   <Value>
                         <ValueString>1</ValueString>
                         <DataType>integer</DataType>
                         <UnitOfMeasure/>
                     </Value>
                    <Description/>
            </Parameter>
            </ProductionParameter>
            <EquipmentRequirement>
                 <Location>
                     <EquipmentID>FrameMountingStation</EquipmentID>
                     <EquipmentElementLevel>WorkCell</EquipmentElementLevel>
                 </Location>
             </EquipmentRequirement>
             <EquipmentRequirement>
                 <Location>
                     <EquipmentID>AlignmentJig</EquipmentID>
                     <EquipmentElementLevel>WorkCell</EquipmentElementLevel>
                 </Location>
            </EquipmentRequirement>
             <MaterialConsumedRequirement>
                 <MaterialClassID/>
                 <MaterialDefinitionID>BikeMainFrame</MaterialDefinitionID>
                 <MaterialSubLotID/>
                 <Description/>
                 <Quantity>
                     <QuantityString>1</QuantityString>
                     <DataType>integer</DataType>
                   <UnitOfMeasure>EA</UnitOfMeasure>
                 </Quantity>
                 <MaterialConsumedRequirementProperty>
                    <ID> BOM_SEQUENCE
\langle/ID\rangle <Description/>
                     <Value>
                         <ValueString>1</ValueString>
                         <DataType>integer</DataType>
                         <UnitOfMeasure/>
                    </Value>
                 </MaterialConsumedRequirementProperty>
                 <MaterialConsumedRequirementProperty>
                     <ID>behaviors</ID>
                     <Description/>
                     <Value>
```

```
 <ValueString>requiresConsumptionTracking</
ValueString>
                         <DataType>string</DataType>
                         <UnitOfMeasure/>
                     </Value>
                 </MaterialConsumedRequirementProperty>
                 <MaterialConsumedRequirementProperty>
                     <ID>quantityPrecision</ID>
                     <Description/>
                     <Value>
                         <ValueString>0</ValueString>
                         <DataType>integer</DataType>
                         <UnitOfMeasure/>
                </Value>
               </MaterialConsumedRequirementProperty>
                 <MaterialConsumedRequirementProperty>
                     <ID>lowerTolerance</ID>
                     <Description/>
                     <Value>
                         <ValueString>0</ValueString>
                         <DataType>integer</DataType>
                  <UnitOfMeasure/>
                     </Value>
                 </MaterialConsumedRequirementProperty>
                 <MaterialConsumedRequirementProperty>
                     <ID>upperTolerance</ID>
                     <Description/>
                     <Value>
                         <ValueString>0</ValueString>
                         <DataType>integer</DataType>
                         <UnitOfMeasure/>
                 </Value>
                 </MaterialConsumedRequirementProperty>
                 <MaterialConsumedRequirementProperty>
                     <ID>lowerTolerancePrecision</ID>
                     <Description/>
                   <Value>
                         <ValueString>0</ValueString>
                         <DataType>integer</DataType>
                    <UnitOfMeasure/>
                     </Value>
                 </MaterialConsumedRequirementProperty>
                 <MaterialConsumedRequirementProperty>
                   <ID>upperTolerancePrecision</ID>
                     <Description/>
                     <Value>
                         <ValueString>0</ValueString>
                         <DataType>integer</DataType>
                         <UnitOfMeasure/>
                    </Value>
              </MaterialConsumedRequirementProperty>
              <MaterialConsumedRequirementProperty>
                     <ID>scrapFactor</ID>
```

```
 <Description/>
               <Value>
                   <ValueString>1</ValueString>
                   <DataType>integer</DataType>
                   <UnitOfMeasure/>
           </Value>
         </MaterialConsumedRequirementProperty>
          <MaterialConsumedRequirementProperty>
          <ID>defaultStorageUnit</ID>
             <Description/>
               <Value>
                   <ValueString>PackagingUnit</ValueString>
            <DataType>integer</DataType>
           <UnitOfMeasure/>
          </Value>
          </MaterialConsumedRequirementProperty>
            <MaterialConsumedRequirementProperty>
          <ID>bom_item_prop_group_prop_2</ID>
               <Description/>
             <Value>
             <ValueString>1.23</ValueString>
                   <DataType>float</DataType>
                   <UnitOfMeasure/>
               </Value>
       </MaterialConsumedRequirementProperty>
   </MaterialConsumedRequirement>
 </SegmentRequirement>
 <SegmentRequirement>
  <ID>TyreMounting</ID>
  <ProductSegmentID/>
  <ProcessSegmentID/>
   <Description>Mounting tyres to Bike frame.</Description>
   <Location>
            <EquipmentID/>
            <EquipmentElementLevel/>
  </Location>
   <EarliestStartTime>2017-04-15T12:20:00</EarliestStartTime>
      <LatestEndTime>2017-04-15T12:40:00</LatestEndTime>
      <ProductionParameter>
       <Parameter>
            <ID>Priority</ID>
             <Value>
              <ValueString>2</ValueString>
           <DataType>integer</DataType>
         <UnitOfMeasure/>
        </Value>
        <Description/>
      </Parameter>
   </ProductionParameter>
   <ProductionParameter>
    <Parameter>
   <ID>behaviors</ID>
             <Value>
```

```
 <ValueString>requiresClockOn</ValueString>
                      <DataType>string</DataType>
                      <UnitOfMeasure/>
              </Value>
            <Description/>
          </Parameter>
         </ProductionParameter>
         <ProductionParameter>
           <Parameter>
              <ID>skipIfSuccessorStarted</ID>
                  <Value>
                  <ValueString>false</ValueString>
                <DataType>string</DataType>
              <UnitOfMeasure/>
            </Value>
             <Description/>
        </Parameter>
      </ProductionParameter>
       <ProductionParameter>
    <Parameter>
  <sub>ID></sub></sub>
 DOCUMENTS
\langle/ID\rangle <Value>
                      <ValueString>http:/grid.ge.com/485765/
TyreMountingInstructions.pdf</ValueString>
                     <DataType>string</DataType>
                      <UnitOfMeasure/>
                   </Value>
                  <Description>Instructions for Tyre Mounting</
Description>
     </Parameter>
          </ProductionParameter>
          <ProductionParameter>
          <Parameter>
              <ID>NumberOfTyres</ID>
               <Value>
                 <ValueString>2</ValueString>
                <DataType>integer</DataType>
               <UnitOfMeasure/>
            </Value>
           <Description/>
          </Parameter>
       </ProductionParameter>
         <ProductionParameter>
               <Parameter>
                   <ID>TyreDiameterInMeters</ID>
                   <Value>
                   <ValueString>1</ValueString>
                   <DataType>integer</DataType>
                  <UnitOfMeasure/>
                  </Value>
                   <Description/>
```

```
 </Parameter>
             </ProductionParameter>
             <EquipmentRequirement>
                 <Location>
                     <EquipmentID>TyreMount</EquipmentID>
                     <EquipmentElementLevel>WorkCell</EquipmentElementLevel>
                </Location>
            </EquipmentRequirement>
             <MaterialConsumedRequirement>
                 <MaterialClassID/>
                 <MaterialDefinitionID>TubelessTyre</MaterialDefinitionID>
                 <MaterialSubLotID/>
               <Description/>
               <Quantity>
                     <QuantityString>2</QuantityString>
                   <DataType>integer</DataType>
                     <UnitOfMeasure>EA</UnitOfMeasure>
               </Quantity>
                 <MaterialConsumedRequirementProperty>
                    <ID> BOM_SEQUENCE
\langle/ID\rangle <Description/>
                     <Value>
                         <ValueString>1</ValueString>
                          <DataType>integer</DataType>
                         <UnitOfMeasure/>
               </Value>
              </MaterialConsumedRequirementProperty>
               <MaterialConsumedRequirementProperty>
                     <ID>behaviors</ID>
                     <Description/>
                     <Value>
                         <ValueString>requiresConsumptionTracking</
ValueString>
                          <DataType>string</DataType>
                          <UnitOfMeasure/>
                     </Value>
                 </MaterialConsumedRequirementProperty>
                 <MaterialConsumedRequirementProperty>
                     <ID>quantityPrecision</ID>
                     <Description/>
                     <Value>
                         <ValueString>0</ValueString>
                         <DataType>integer</DataType>
                          <UnitOfMeasure/>
                 </Value>
                 </MaterialConsumedRequirementProperty>
                 <MaterialConsumedRequirementProperty>
                     <ID>lowerTolerance</ID>
                     <Description/>
                   <Value>
                          <ValueString>1</ValueString>
```

```
 <DataType>integer</DataType>
           <UnitOfMeasure/>
  </Value>
  </MaterialConsumedRequirementProperty>
  <MaterialConsumedRequirementProperty>
      <ID>upperTolerance</ID>
       <Description/>
       <Value>
          <ValueString>1</ValueString>
          <DataType>integer</DataType>
           <UnitOfMeasure/>
       </Value>
  </MaterialConsumedRequirementProperty>
  <MaterialConsumedRequirementProperty>
      <ID>lowerTolerancePrecision</ID>
      <Description/>
       <Value>
     <ValueString>0</ValueString>
          <DataType>integer</DataType>
          <UnitOfMeasure/>
  </Value>
 </MaterialConsumedRequirementProperty>
  <MaterialConsumedRequirementProperty>
       <ID>upperTolerancePrecision</ID>
       <Description/>
       <Value>
          <ValueString>0</ValueString>
       <DataType>integer</DataType>
   <UnitOfMeasure/>
  </Value>
 </MaterialConsumedRequirementProperty>
   <MaterialConsumedRequirementProperty>
       <ID>scrapFactor</ID>
      <Description/>
      <Value>
          <ValueString>1</ValueString>
          <DataType>integer</DataType>
           <UnitOfMeasure/>
      </Value>
  </MaterialConsumedRequirementProperty>
  <MaterialConsumedRequirementProperty>
       <ID>defaultStorageUnit</ID>
      <Description/>
      <Value>
          <ValueString>PackagingUnit</ValueString>
          <DataType>integer</DataType>
      <UnitOfMeasure/>
   </Value>
  </MaterialConsumedRequirementProperty>
  <MaterialConsumedRequirementProperty>
  <ID>bom_item_prop_group_prop_3</ID>
    <Description/>
       <Value>
```

```
 <ValueString>"bomitempropgroupproperty"</
ValueString>
                        <DataType>string</DataType>
                        <UnitOfMeasure/>
                    </Value>
         </MaterialConsumedRequirementProperty>
      </MaterialConsumedRequirement>
 </SegmentRequirement>
 </ProductionRequest>
    <Extended:SchemaVersion>6</Extended:SchemaVersion>
</ProductionSchedule>
```
## **Standard B2MML WOID Schema Version 5** *with* **Route Definition**

```
<ProductionSchedule xmlns:Extended="http://www.wbf.org/xml/B2MML-
V0401-AllExtensions" xmlns:inp2="http://www.wbf.org/xml/B2MML-V0401"
 xmlns:erp="http://sample.data">
<ID/ <Description/>
 <Location>
 <EquipmentID/>
 <EquipmentElementLevel/>
 </Location>
 <PublishedDate>2020-12-11T09:30:00</PublishedDate>
 <ProductionRequest>
 <ID>WOID5XML-RT-SAMPLE-DEC13</ID>
 <Description>Latest version of SnowBikeRoute bound WorkOrder to
 produce 30 no. of SnowBikes</Description>
        <ProductProductionRuleID>SnowBikeRouteLatest</
ProductProductionRuleID>
      <Location>
            <EquipmentID>Bikes_Assembly_Line</EquipmentID>
            <EquipmentElementLevel>Site</EquipmentElementLevel>
    </Location>
     <StartTime>2020-12-22T00:00:00.000Z</StartTime>
     <EndTime>2020-12-23T00:00:00.000Z</EndTime>
    <Priority>0</Priority>
     <SegmentRequirement>
     <ID>ROUTE</ID>
        <ProductSegmentID/>
            <ProcessSegmentID/>
           <Description/>
          <Location>
           <EquipmentID/>
                <EquipmentElementLevel/>
          </Location>
            <EarliestStartTime>2020-12-22T00:00:00.000Z</EarliestStartTime>
            <LatestEndTime>2020-12-23T00:00:00.000Z</LatestEndTime>
            <MaterialProducedRequirement>
               <MaterialClassID/>
              <MaterialDefinitionID>SNOWBIKE-NONSERIALIZED
                    </MaterialDefinitionID>
```

```
 <MaterialLotID>SERNUM1</MaterialLotID>
       <MaterialSubLotID/>
       <Description/>
       <Quantity>
           <QuantityString>10</QuantityString>
         <DataType>integer</DataType>
        <UnitOfMeasure/>
       </Quantity>
       <MaterialProducedRequirementProperty>
     <ID/> <Description/>
       </MaterialProducedRequirementProperty>
  </MaterialProducedRequirement>
 <MaterialProducedRequirement>
    <MaterialClassID/>
     <MaterialDefinitionID>SNOWBIKE-NONSERIALIZED
           </MaterialDefinitionID>
     <MaterialLotID>SERNUM2</MaterialLotID>
       <MaterialSubLotID/>
     <Description/>
     <Quantity>
        <QuantityString>5</QuantityString>
       <DataType>integer</DataType>
      <UnitOfMeasure/>
     </Quantity>
       <MaterialProducedRequirementProperty>
          <ID/ <Description/>
  </MaterialProducedRequirementProperty>
 </MaterialProducedRequirement>
 <MaterialProducedRequirement>
   <MaterialClassID/>
       <MaterialDefinitionID>SNOWBIKE-NONSERIALIZED
           </MaterialDefinitionID>
     <MaterialLotID>SERNUM3</MaterialLotID>
     <MaterialSubLotID/>
     <Description/>
       <Quantity>
           <QuantityString>15</QuantityString>
         <DataType>integer</DataType>
        <UnitOfMeasure/>
     </Quantity>
     <MaterialProducedRequirementProperty>
    <ID/> <Description/>
       </MaterialProducedRequirementProperty>
   </MaterialProducedRequirement>
   <MaterialConsumedRequirement>
       <MaterialClassID/>
      <MaterialDefinitionID>OpGrpBomItem1</MaterialDefinitionID>
     <MaterialSubLotID/>
    <Description/>
       <Quantity>
```

```
 <QuantityString>2</QuantityString>
                     <DataType>integer</DataType>
                     <UnitOfMeasure>EA</UnitOfMeasure>
                 </Quantity>
                 <MaterialConsumedRequirementProperty>
                    <ID> BOM_SEQUENCE
\langle/ID\rangle <Description/>
                     <Value>
                         <ValueString>1</ValueString>
                         <DataType>integer</DataType>
                         <UnitOfMeasure/>
               </Value>
              </MaterialConsumedRequirementProperty>
              <MaterialConsumedRequirementProperty>
                     <ID>behaviors</ID>
                   <Description/>
                     <Value>
                         <ValueString>requiresConsumptionTracking</
ValueString>
                          <DataType>string</DataType>
                          <UnitOfMeasure/>
                     </Value>
                </MaterialConsumedRequirementProperty>
                 <MaterialConsumedRequirementProperty>
                     <ID>bom_item_prop_group_prop_1</ID>
                     <Description/>
                     <Value>
                      <ValueString>"bomitempropgrouppropertyvalue"</
ValueString>
                          <DataType>integer</DataType>
                          <UnitOfMeasure/>
                     </Value>
             </MaterialConsumedRequirementProperty>
           </MaterialConsumedRequirement>
           <MaterialConsumedRequirement>
                 <MaterialClassID/>
                 <MaterialDefinitionID>OpGrpBomItem2</MaterialDefinitionID>
                 <MaterialSubLotID/>
                 <Description/>
                 <Quantity>
                     <QuantityString>10</QuantityString>
                  <DataType>integer</DataType>
                     <UnitOfMeasure>EA</UnitOfMeasure>
               </Quantity>
                 <MaterialConsumedRequirementProperty>
                    <TD> BOM_SEQUENCE
\langle/ID\rangle <Description/>
                     <Value>
                          <ValueString>2</ValueString>
```

```
 <DataType>integer</DataType>
                       <UnitOfMeasure/>
              </Value>
              </MaterialConsumedRequirementProperty>
               <MaterialConsumedRequirementProperty>
               <ID>bom_item_prop_group_prop_2</ID>
                   <Description/>
                   <Value>
                    <ValueString>"bomitempropgrouppropertyvalue"</
ValueString>
                       <DataType>float</DataType>
                       <UnitOfMeasure/>
                   </Value>
          </MaterialConsumedRequirementProperty>
      </MaterialConsumedRequirement>
     </SegmentRequirement>
     <SegmentRequirement>
        <ID>FrameAssembly</ID>
           <ProductSegmentID/>
          <ProcessSegmentID/>
         <Description>Assembling Bike MainFrame.</Description>
         <Location>
         <EquipmentID/>
          <EquipmentElementLevel/>
          </Location>
          <EarliestStartTime>2020-12-22T12:00:00</EarliestStartTime>
          <LatestEndTime>2020-12-22T15:15:00</LatestEndTime>
          <ProductionParameter>
          <Parameter>
            <ID>Priority</ID>
              <Value>
                <ValueString>1</ValueString>
                 <DataType>integer</DataType>
                       <UnitOfMeasure/>
            </Value>
          <Description/>
         </Parameter>
         </ProductionParameter>
           <ProductionParameter>
               <Parameter>
                   <ID>LaborTime</ID>
                  <Value>
                  <ValueString>210</ValueString>
                 <DataType>integer</DataType>
                      <UnitOfMeasure/>
            </Value>
             <Description/>
           </Parameter>
          </ProductionParameter>
         <MaterialConsumedRequirement>
         <MaterialClassID/>
         <MaterialDefinitionID>BikeMainFrame</MaterialDefinitionID>
             <MaterialSubLotID/>
```

```
 <Description/>
                 <Quantity>
                      <QuantityString>1</QuantityString>
                      <DataType>integer</DataType>
                      <UnitOfMeasure>EA</UnitOfMeasure>
                 </Quantity>
                 <MaterialConsumedRequirementProperty>
                     <ID> BOM_SEQUENCE
\langle/ID\rangle <Description/>
                      <Value>
                         <ValueString>1</ValueString>
                         <DataType>integer</DataType>
                          <UnitOfMeasure/>
                     </Value>
                 </MaterialConsumedRequirementProperty>
                 <MaterialConsumedRequirementProperty>
                      <ID>bom_item_prop_group_prop_3</ID>
                      <Description/>
                      <Value>
                          <ValueString>"bomitempropgrouppropertyvalue"</
ValueString>
                          <DataType>string</DataType>
                          <UnitOfMeasure/>
                      </Value>
                 </MaterialConsumedRequirementProperty>
                 <MaterialConsumedRequirementProperty>
                     <ID>behaviors</ID>
                      <Description/>
                      <Value>
                          <ValueString>requiresConsumptionTracking</
ValueString>
                          <DataType>string</DataType>
                          <UnitOfMeasure/>
               </Value>
             </MaterialConsumedRequirementProperty>
          </MaterialConsumedRequirement>
             <MaterialConsumedRequirement>
                 <MaterialClassID/>
                 <MaterialDefinitionID>308A309800048</MaterialDefinitionID>
                 <MaterialSubLotID/>
                 <Description/>
                 <Quantity>
                      <QuantityString>1</QuantityString>
                    <DataType>float</DataType>
                     <UnitOfMeasure>cm</UnitOfMeasure>
                 </Quantity>
                 <MaterialConsumedRequirementProperty>
                      <ID>displayOrder</ID>
                      <Description/>
                      <Value>
                          <ValueString>2</ValueString>
```

```
 <DataType>integer</DataType>
                       <UnitOfMeasure/>
                 </Value>
               </MaterialConsumedRequirementProperty>
       </MaterialConsumedRequirement>
      </SegmentRequirement>
    <SegmentRequirement>
           <ID>TyreMounting</ID>
         <ProductSegmentID/>
          <ProcessSegmentID/>
          <Description/>
          <Location>
          <EquipmentID/>
               <EquipmentElementLevel/>
          </Location>
         <EarliestStartTime>2020-12-23T12:00:00</EarliestStartTime>
          <LatestEndTime>2020-12-23T12:15:00</LatestEndTime>
           <ProductionParameter>
               <Parameter>
                 <ID>Priority</ID>
                 <Value>
                 <ValueString>2</ValueString>
                  <DataType>integer</DataType>
                <UnitOfMeasure/>
            </Value>
            <Description/>
           </Parameter>
          </ProductionParameter>
         <ProductionParameter>
            <Parameter>
                 <ID>WeldingTime</ID>
                 <Value>
                       <ValueString>100</ValueString>
                     <DataType>integer</DataType>
                       <UnitOfMeasure/>
              </Value>
             <Description/>
           </Parameter>
          </ProductionParameter>
           <MaterialConsumedRequirement>
               <MaterialClassID/>
               <MaterialDefinitionID>TubelessTyre</MaterialDefinitionID>
              <MaterialSubLotID/>
               <Description/>
               <Quantity>
                   <QuantityString>2</QuantityString>
                   <DataType>integer</DataType>
                   <UnitOfMeasure>EA</UnitOfMeasure>
               </Quantity>
            <MaterialConsumedRequirementProperty>
                  <TD> BOM_SEQUENCE
\langle/ID\rangle
```

```
 <Description/>
                     <Value>
                         <ValueString>1</ValueString>
                         <DataType>integer</DataType>
                         <UnitOfMeasure/>
                    </Value>
               </MaterialConsumedRequirementProperty>
              <MaterialConsumedRequirementProperty>
               <ID>behaviors</ID>
                     <Description/>
                     <Value>
                         <ValueString>requiresConsumptionTracking</
ValueString>
                      <DataType>string</DataType>
                         <UnitOfMeasure/>
                     </Value>
               </MaterialConsumedRequirementProperty>
                 <MaterialConsumedRequirementProperty>
                     <ID>bom_item_prop_group_prop_2</ID>
                     <Description/>
                     <Value>
                         <ValueString>"bomitempropgrouppropertyvalue"</
ValueString>
                         <DataType>float</DataType>
                         <UnitOfMeasure/>
                     </Value>
                </MaterialConsumedRequirementProperty>
          </MaterialConsumedRequirement>
      <MaterialConsumedRequirement>
                 <MaterialClassID/>
                <MaterialDefinitionID>ACCR</MaterialDefinitionID>
                 <MaterialSubLotID/>
                 <Description/>
                 <Quantity>
                    <QuantityString>33.78</QuantityString>
                  <DataType>float</DataType>
                     <UnitOfMeasure>LB</UnitOfMeasure>
               </Quantity>
                 <MaterialConsumedRequirementProperty>
                     <ID>displayOrder</ID>
                     <Description/>
                     <Value>
                         <ValueString>1</ValueString>
                         <DataType>integer</DataType>
                         <UnitOfMeasure/>
                    </Value>
            </MaterialConsumedRequirementProperty>
       </MaterialConsumedRequirement>
       </SegmentRequirement>
 </ProductionRequest>
 <Extended:SchemaVersion>5</Extended:SchemaVersion>
</ProductionSchedule>
```
## **Standard B2MML WOID Schema Version 5** *without* **Route Definition**

```
<?xml version="1.0"?>
-
<ProductionSchedule
 xmlns:erp="http://sample.data"
 xmlns:inp2="http://www.wbf.org/xml/B2MML-V0401"
 xmlns:Extended="http://www.wbf.org/xml/B2MML-V0401-AllExtensions">
 <Description/>
-
 <Location>
 <EquipmentID/>
 <EquipmentElementLevel/>
 </Location>
 <PublishedDate>2017-04-15T09:30:00</PublishedDate>
-
 <ProductionRequest>
 <ID>WOID5-ADHOC-XML-SNOWBIKES1</ID>
 <Description>Ad-hoc bound WorkOrder to produce 30 no. of SnowBikes.</
Description>
-
 <Location>
 <EquipmentID>Bikes_Assembly_Line</EquipmentID>
 <EquipmentElementLevel>Site</EquipmentElementLevel>
 </Location>
 <StartTime>2020-11-18T13:28:39.395Z</StartTime>
 <EndTime>2020-11-19T13:00:00.395Z</EndTime>
 <Priority>0</Priority>
-
 <SegmentRequirement>
 <ID>ROUTE</ID>
 <ProductSegmentID/>
 <ProcessSegmentID/>
 <Description/>
-
 <Location>
 <EquipmentID/>
 <EquipmentElementLevel/>
 </Location>
 <EarliestStartTime>2020-11-18T13:28:39.395Z</EarliestStartTime>
  <LatestEndTime>2020-11-19T13:00:00.395Z</LatestEndTime>
```

```
-
 <MaterialProducedRequirement>
 <MaterialClassID/>
 <MaterialDefinitionID>SNOWBIKE</MaterialDefinitionID>
 <MaterialLotID>serinum1</MaterialLotID>
 <MaterialSubLotID/>
 <Description/>
-
 <Quantity>
 <QuantityString>10</QuantityString>
 <DataType>integer</DataType>
 <UnitOfMeasure/>
 </Quantity>
-
 <MaterialProducedRequirementProperty>
<ID/> <Description/>
 </MaterialProducedRequirementProperty>
 </MaterialProducedRequirement>
-
 <MaterialProducedRequirement>
 <MaterialClassID/>
 <MaterialDefinitionID>SNOWBIKE</MaterialDefinitionID>
 <MaterialLotID>serinum2</MaterialLotID>
 <MaterialSubLotID/>
 <Description/>
-
 <Quantity>
 <QuantityString>5</QuantityString>
 <DataType>integer</DataType>
 <UnitOfMeasure/>
 </Quantity>
-
 <MaterialProducedRequirementProperty>
<ID/> <Description/>
 </MaterialProducedRequirementProperty>
 </MaterialProducedRequirement>
```

```
 <MaterialProducedRequirement>
 <MaterialClassID/>
 <MaterialDefinitionID>SNOWBIKE</MaterialDefinitionID>
 <MaterialLotID>serinum3</MaterialLotID>
 <MaterialSubLotID/>
 <Description/>
```
 <Quantity> <QuantityString>15</QuantityString> <DataType>integer</DataType> <UnitOfMeasure/> </Quantity>

- <MaterialProducedRequirementProperty>  $<$ ID/ $>$  <Description/> </MaterialProducedRequirementProperty> </MaterialProducedRequirement>

```
-
```
-

-

```
 <MaterialConsumedRequirement>
 <MaterialClassID/>
 <MaterialDefinitionID>OpGrpBomItem1</MaterialDefinitionID>
 <MaterialSubLotID/>
 <Description/>
```
- <Quantity> <QuantityString>1</QuantityString> <DataType>integer</DataType> <UnitOfMeasure>EA</UnitOfMeasure> </Quantity>

 <MaterialConsumedRequirementProperty> <Description/>

- <Value> <ValueString>2</ValueString> <DataType>integer</DataType> <UnitOfMeasure/> </Value> </MaterialConsumedRequirementProperty> - <MaterialConsumedRequirementProperty> <Description/> - <Value> <ValueString>1</ValueString> <DataType>integer</DataType> <UnitOfMeasure/> </Value> </MaterialConsumedRequirementProperty> - <MaterialConsumedRequirementProperty> <Description/> - <Value> <ValueString>2</ValueString> <DataType>integer</DataType> <UnitOfMeasure/> </Value> </MaterialConsumedRequirementProperty> - <MaterialConsumedRequirementProperty> <Description/> - <Value> <ValueString>1</ValueString> <DataType>integer</DataType> <UnitOfMeasure/> </Value> </MaterialConsumedRequirementProperty> - <MaterialConsumedRequirementProperty> <Description/> - <Value> <ValueString>1</ValueString> <DataType>integer</DataType> <UnitOfMeasure/>

 </Value> </MaterialConsumedRequirementProperty>

```
-
```

```
 <MaterialConsumedRequirementProperty>
 <Description/>
```
- <Value>

- <ValueString>1.5</ValueString> <DataType>float</DataType> <UnitOfMeasure/> </Value>
- </MaterialConsumedRequirementProperty>

- <MaterialConsumedRequirementProperty> <Description/>

-

 <Value> <ValueString>PackagingUnit</ValueString> <DataType>string</DataType> <UnitOfMeasure/> </Value> </MaterialConsumedRequirementProperty>

- <MaterialConsumedRequirementProperty> <ID>behaviors</ID> <Description/>

- <Value> <ValueString>requiresConsumptionTracking</ValueString> <DataType>string</DataType> <UnitOfMeasure/> </Value> </MaterialConsumedRequirementProperty>

</MaterialConsumedRequirement>

- <MaterialConsumedRequirement> <MaterialClassID/> <MaterialDefinitionID>OpGrpBomItem2</MaterialDefinitionID> <MaterialSubLotID/>

<Description/>

- <Quantity> <QuantityString>2</QuantityString> <DataType>integer</DataType> <UnitOfMeasure>EA</UnitOfMeasure> </Quantity> - <MaterialConsumedRequirementProperty> <Description/> - <Value> <ValueString>2</ValueString> <DataType>integer</DataType> <UnitOfMeasure/> </Value> </MaterialConsumedRequirementProperty> - <MaterialConsumedRequirementProperty> <Description/> - <Value> <ValueString>1</ValueString> <DataType>integer</DataType> <UnitOfMeasure/> </Value> </MaterialConsumedRequirementProperty> - <MaterialConsumedRequirementProperty> <Description/> - <Value> <ValueString>2</ValueString> <DataType>integer</DataType> <UnitOfMeasure/> </Value> </MaterialConsumedRequirementProperty>
```
-
 <MaterialConsumedRequirementProperty>
 <Description/>
-
 <Value>
 <ValueString>1</ValueString>
 <DataType>integer</DataType>
 <UnitOfMeasure/>
 </Value>
 </MaterialConsumedRequirementProperty>
-
 <MaterialConsumedRequirementProperty>
 <Description/>
-
 <Value>
 <ValueString>2</ValueString>
 <DataType>integer</DataType>
 <UnitOfMeasure/>
 </Value>
 </MaterialConsumedRequirementProperty>
-
 <MaterialConsumedRequirementProperty>
 <Description/>
-
 <Value>
 <ValueString>0.5</ValueString>
 <DataType>float</DataType>
 <UnitOfMeasure/>
 </Value>
 </MaterialConsumedRequirementProperty>
-
 <MaterialConsumedRequirementProperty>
 <Description/>
-
 <Value>
 <ValueString>PackagingUnit</ValueString>
 <DataType>string</DataType>
 <UnitOfMeasure/>
 </Value>
```
</MaterialConsumedRequirementProperty>

```
-
 <MaterialConsumedRequirementProperty>
 <ID>BOM_SEQUENCE </ID>
 <Description/>
```
- <Value>

-

```
 <ValueString>1</ValueString>
 <DataType>integer</DataType>
 <UnitOfMeasure/>
 </Value>
 </MaterialConsumedRequirementProperty>
 </MaterialConsumedRequirement>
 </SegmentRequirement>
```
- <SegmentRequirement> <ID>FrameAssembly</ID> <ProductSegmentID/> <ProcessSegmentID/> <Description>Assembling Bike MainFrame.</Description>

```
-
 <Location>
 <EquipmentID>WIND</EquipmentID>
 <EquipmentElementLevel>WorkCenter</EquipmentElementLevel>
 </Location>
 <EarliestStartTime>2017-04-15T12:00:00</EarliestStartTime>
 <LatestEndTime>2017-04-15T12:15:00</LatestEndTime>
```
<ProductionParameter>

- <Parameter> <ID>Priority</ID>

- <Value> <ValueString>10</ValueString> <DataType>integer</DataType> <UnitOfMeasure/> </Value> <Description/>

 </Parameter> </ProductionParameter> - <ProductionParameter> - <Parameter> <ID>DOCUMENTS </ID> - <Value> <ValueString>http:/grid.ge.com/485765/MainAssemblyDrawing.pdf</ ValueString> <DataType>string</DataType> <UnitOfMeasure/> </Value> <Description>AssemblyDrawings</Description> </Parameter> </ProductionParameter> - <ProductionParameter> - <Parameter> <ID>Some-Integer-Property-Name</ID> - <Value> <ValueString>1</ValueString> <DataType>integer</DataType> <UnitOfMeasure/> </Value> <Description/> </Parameter> </ProductionParameter> - <EquipmentRequirement> - <Location> <EquipmentID>FrameMountingStation</EquipmentID> <EquipmentElementLevel>WorkCell</EquipmentElementLevel>

 </Location> </EquipmentRequirement>

<EquipmentRequirement>

-

- <Location> <EquipmentID>AlignmentJig</EquipmentID> <EquipmentElementLevel>WorkCell</EquipmentElementLevel> </Location> </EquipmentRequirement>

- <MaterialConsumedRequirement> <MaterialClassID/> <MaterialDefinitionID>BikeMainFrame</MaterialDefinitionID> <MaterialSubLotID/> <Description/>

- <Quantity> <QuantityString>1</QuantityString> <DataType>integer</DataType> <UnitOfMeasure>EA</UnitOfMeasure> </Quantity>

- <MaterialConsumedRequirementProperty> <ID>BOM\_SEQUENCE </ID> <Description/>

- <Value> <ValueString>1</ValueString> <DataType>integer</DataType> <UnitOfMeasure/> </Value> </MaterialConsumedRequirementProperty>

- <MaterialConsumedRequirementProperty> <ID>behaviors</ID> <Description/>

```
-
 <Value>
 <ValueString>requiresConsumptionTracking</ValueString>
 <DataType>string</DataType>
 <UnitOfMeasure/>
 </Value>
 </MaterialConsumedRequirementProperty>
-
 <MaterialConsumedRequirementProperty>
 <Description/>
-
 <Value>
 <ValueString>0</ValueString>
 <DataType>integer</DataType>
 <UnitOfMeasure/>
 </Value>
 </MaterialConsumedRequirementProperty>
-
 <MaterialConsumedRequirementProperty>
 <Description/>
-
 <Value>
 <ValueString>0</ValueString>
 <DataType>integer</DataType>
 <UnitOfMeasure/>
 </Value>
 </MaterialConsumedRequirementProperty>
-
 <MaterialConsumedRequirementProperty>
 <Description/>
-
 <Value>
 <ValueString>0</ValueString>
 <DataType>integer</DataType>
 <UnitOfMeasure/>
 </Value>
 </MaterialConsumedRequirementProperty>
-
```

```
 <MaterialConsumedRequirementProperty>
```
 <Description/> - <Value> <ValueString>0</ValueString> <DataType>integer</DataType> <UnitOfMeasure/> </Value> </MaterialConsumedRequirementProperty> - <MaterialConsumedRequirementProperty> <Description/> - <Value> <ValueString>0</ValueString> <DataType>integer</DataType> <UnitOfMeasure/> </Value> </MaterialConsumedRequirementProperty> - <MaterialConsumedRequirementProperty> <Description/> - <Value> <ValueString>1</ValueString> <DataType>integer</DataType> <UnitOfMeasure/> </Value> </MaterialConsumedRequirementProperty> - <MaterialConsumedRequirementProperty> <Description/> - <Value> <ValueString>PackagingUnit</ValueString> <DataType>integer</DataType> <UnitOfMeasure/> </Value> </MaterialConsumedRequirementProperty> </MaterialConsumedRequirement>

```
 </SegmentRequirement>
-
 <SegmentRequirement>
 <ID>TyreMounting</ID>
 <ProductSegmentID/>
 <ProcessSegmentID/>
 <Description>Mounting tyres to Bike frame.</Description>
-
 <Location>
 <EquipmentID/>
 <EquipmentElementLevel/>
 </Location>
 <EarliestStartTime>2017-04-15T12:20:00</EarliestStartTime>
 <LatestEndTime>2017-04-15T12:40:00</LatestEndTime>
-
 <ProductionParameter>
-
 <Parameter>
 <ID>Priority</ID>
-
 <Value>
 <ValueString>2</ValueString>
 <DataType>integer</DataType>
 <UnitOfMeasure/>
 </Value>
 <Description/>
 </Parameter>
 </ProductionParameter>
-
 <ProductionParameter>
-
 <Parameter>
 <ID>DOCUMENTS </ID>
-
 <Value>
     <ValueString>http:/grid.ge.com/485765/TyreMountingInstructions.pdf</
ValueString>
```
 <DataType>string</DataType> <UnitOfMeasure/> </Value> <Description>Instructions for Tyre Mounting</Description> </Parameter> </ProductionParameter> - <ProductionParameter> - <Parameter> <ID>NumberOfTyres</ID> - <Value> <ValueString>2</ValueString> <DataType>integer</DataType> <UnitOfMeasure/> </Value> <Description/> </Parameter> </ProductionParameter> - <ProductionParameter> - <Parameter> <ID>TyreDiameterInMeters</ID> - <Value> <ValueString>1</ValueString> <DataType>integer</DataType> <UnitOfMeasure/> </Value> <Description/> </Parameter> </ProductionParameter> - <EquipmentRequirement>

```
 <Location>
 <EquipmentID>TyreMount</EquipmentID>
 <EquipmentElementLevel>WorkCell</EquipmentElementLevel>
 </Location>
 </EquipmentRequirement>
-
 <MaterialConsumedRequirement>
 <MaterialClassID/>
 <MaterialDefinitionID>TubelessTyre</MaterialDefinitionID>
 <MaterialSubLotID/>
 <Description/>
-
 <Quantity>
 <QuantityString>2</QuantityString>
 <DataType>integer</DataType>
 <UnitOfMeasure>EA</UnitOfMeasure>
 </Quantity>
-
 <MaterialConsumedRequirementProperty>
 <ID>BOM_SEQUENCE </ID>
 <Description/>
-
 <Value>
 <ValueString>1</ValueString>
 <DataType>integer</DataType>
 <UnitOfMeasure/>
 </Value>
 </MaterialConsumedRequirementProperty>
-
 <MaterialConsumedRequirementProperty>
 <ID>behaviors</ID>
 <Description/>
-
 <Value>
 <ValueString>requiresConsumptionTracking</ValueString>
 <DataType>string</DataType>
 <UnitOfMeasure/>
 </Value>
 </MaterialConsumedRequirementProperty>
```
- <MaterialConsumedRequirementProperty> <Description/> - <Value> <ValueString>0</ValueString> <DataType>integer</DataType> <UnitOfMeasure/> </Value> </MaterialConsumedRequirementProperty> - <MaterialConsumedRequirementProperty> <Description/> - <Value> <ValueString>1</ValueString> <DataType>integer</DataType> <UnitOfMeasure/> </Value> </MaterialConsumedRequirementProperty> - <MaterialConsumedRequirementProperty> <Description/> - <Value> <ValueString>1</ValueString> <DataType>integer</DataType> <UnitOfMeasure/> </Value> </MaterialConsumedRequirementProperty> - <MaterialConsumedRequirementProperty> <Description/> - <Value> <ValueString>0</ValueString> <DataType>integer</DataType> <UnitOfMeasure/> </Value>

```
 </MaterialConsumedRequirementProperty>
-
 <MaterialConsumedRequirementProperty>
 <Description/>
-
 <Value>
 <ValueString>0</ValueString>
 <DataType>integer</DataType>
 <UnitOfMeasure/>
 </Value>
 </MaterialConsumedRequirementProperty>
-
 <MaterialConsumedRequirementProperty>
 <Description/>
-
 <Value>
 <ValueString>1</ValueString>
 <DataType>integer</DataType>
 <UnitOfMeasure/>
 </Value>
 </MaterialConsumedRequirementProperty>
-
 <MaterialConsumedRequirementProperty>
 <Description/>
-
 <Value>
 <ValueString>PackagingUnit</ValueString>
 <DataType>integer</DataType>
 <UnitOfMeasure/>
 </Value>
 </MaterialConsumedRequirementProperty>
 </MaterialConsumedRequirement>
 </SegmentRequirement>
 </ProductionRequest>
 <Extended:SchemaVersion>5</Extended:SchemaVersion>
</ProductionSchedule>
```
# **Standard B2MML Schema Versions 3 and 4**

Using schema versions 3 and 4, you can import the following components of a work order:

- **Schema version 4:** You can import work orders for serialized as well as non-serialized products with or without route definition.
- **Schema version 3:** You can import work orders for serialized products with or without route definition.

### **Standard B2MML WOID Schema Version 4** *with* **Route Definition**

```
<ProductionSchedule xmlns:Extended="http://www.wbf.org/xml/B2MML-
V0401-AllExtensions" xmlns:inp2="http://www.wbf.org/xml/B2MML-V0401"
 xmlns:erp="http://sample.data">
 <Description/>
 <Location>
 <EquipmentID/>
 <EquipmentElementLevel/>
 </Location>
 <PublishedDate>2017-04-15T09:30:00</PublishedDate>
 <ProductionRequest>
        <ID>WOID4-ROUTE-XML-SNOWBIKES</ID>
        <Description>Route bound WorkOrder to produce 3 no. of SnowBikes.</
Description>
 <ProductProductionRuleID>SnowBikeRoute</ProductProductionRuleID>
    <ProductProductionRuleID>1</ProductProductionRuleID>
    <Location>
           <EquipmentID>Bikes_Assembly_Line</EquipmentID>
            <EquipmentElementLevel>Site</EquipmentElementLevel>
   </Location>
   <StartTime>2020-12-18T13:00:00.000Z</StartTime>
    <EndTime>2020-12-19T13:00:00.000Z</EndTime>
     <Priority>0</Priority>
     <SegmentRequirement>
     <ID>ROUTE</ID>
      <ProductSegmentID/>
     <ProcessSegmentID/>
    <Description/>
    <Location>
     <EquipmentID/>
       <EquipmentElementLevel/>
     </Location>
      <EarliestStartTime>2020-12-18T13:00:00.000Z</EarliestStartTime>
         <LatestEndTime>2020-12-19T13:00:00.000Z</LatestEndTime>
      <MaterialProducedRequirement>
    <MaterialClassID/>
               <MaterialDefinitionID>SNOWBIKE-NONSERIALIZED</
MaterialDefinitionID>
          <MaterialLotID>serinum1</MaterialLotID>
             <MaterialSubLotID/>
              <Description/>
               <Quantity>
                  <QuantityString>10</QuantityString>
        <DataType>integer</DataType>
                   <UnitOfMeasure/>
```

```
 </Quantity>
               <MaterialProducedRequirementProperty>
              <ID/ <Description/>
           </MaterialProducedRequirementProperty>
         </MaterialProducedRequirement>
       <MaterialProducedRequirement>
               <MaterialClassID/>
               <MaterialDefinitionID>SNOWBIKE-NONSERIALIZED</
MaterialDefinitionID>
               <MaterialLotID>serinum2</MaterialLotID>
               <MaterialSubLotID/>
              <Description/>
              <Quantity>
               <QuantityString>5</QuantityString>
              <DataType>integer</DataType>
              <UnitOfMeasure/>
            </Quantity>
              <MaterialProducedRequirementProperty>
            <ID/> <Description/>
         </MaterialProducedRequirementProperty>
      </MaterialProducedRequirement>
      <MaterialProducedRequirement>
         <MaterialClassID/>
      <MaterialDefinitionID>SNOWBIKE-NONSERIALIZED</
MaterialDefinitionID>
      <MaterialLotID>serinum3</MaterialLotID>
            <MaterialSubLotID/>
             <Description/>
             <Quantity>
              <QuantityString>15</QuantityString>
                <DataType>integer</DataType>
                <UnitOfMeasure/>
         </Quantity>
         <MaterialProducedRequirementProperty>
           <ID/> <Description/>
          </MaterialProducedRequirementProperty>
       </MaterialProducedRequirement>
    </SegmentRequirement>
 </ProductionRequest>
   <Extended:SchemaVersion>4</Extended:SchemaVersion>
</ProductionSchedule>
```
## **Standard B2MML WOID Schema Version 4** *without* **Route Definition**

```
<ProductionSchedule xmlns:Extended="http://www.wbf.org/xml/B2MML-
V0401-AllExtensions" xmlns:inp2="http://www.wbf.org/xml/B2MML-V0401"
 xmlns:erp="http://sample.data">
```

```
\,
```
ERP Integration Guide | 4 - Reference | 194

```
 <Description/>
 <Location>
 <EquipmentID/>
 <EquipmentElementLevel/>
 </Location>
 <PublishedDate>2017-04-15T09:30:00</PublishedDate>
 <ProductionRequest>
 <ID>WOID4-ADHOC-XML-SNOWBIKES</ID>
 <Description>Work Order to produce 3 SNOWBIKES</Description>
 <Location>
   <EquipmentID>Bikes_Assembly_Line</EquipmentID>
   <EquipmentElementLevel>Site</EquipmentElementLevel>
 </Location>
 <StartTime>2020-12-18T13:00:00.000Z</StartTime>
 <EndTime>2020-12-19T13:00:00.000Z</EndTime>
 <Priority>0</Priority>
 <SegmentRequirement>
    <ID>ROUTE</ID>
    <ProductSegmentID/>
   <ProcessSegmentID/>
   <Description/>
   <Location>
   EquipmentID/>
     <EquipmentElementLevel/>
    </Location>
    <EarliestStartTime>2020-12-18T13:00:00.000Z</EarliestStartTime>
    <LatestEndTime>2020-12-19T13:00:00.000Z</LatestEndTime>
   <ProductionParameter>
Example 2018 <Parameter>
  <ID>
 DOCUMENTS
\langle/ID\rangle <Value>
             <ValueString>http:/grid.ge.com/485765/
assemblyinstrunctions.pdf</ValueString>
     <DataType>string</DataType>
          <UnitOfMeasure/>
        </Value>
      <Description>AssemblyInstructions</Description>
     </Parameter>
    </ProductionParameter>
  <ProductionParameter>
Example 2018 <Parameter>
  <ID>
 DOCUMENTS
\langle/ID\rangle <Value>
         <ValueString>http:/grid.ge.com/485766/
paintinstrunctions.pdf</ValueString>
            <DataType>string</DataType>
               <UnitOfMeasure/>
     </Value>
               <Description>PaintInstructions</Description>
```

```
 </Parameter>
  </ProductionParameter>
   <ProductionParameter>
       <Parameter>
          <ID>Some-Integer-Property-Name</ID>
         <Value>
         <ValueString>10</ValueString>
         <DataType>integer</DataType>
         <UnitOfMeasure/>
    </Value>
    <Description/>
   </Parameter>
  </ProductionParameter>
 <ProductionParameter>
   <Parameter>
     <ID>Some-DateTime-Property-Name</ID>
        <Value>
        <ValueString>2020-10-22T12:30:45.555Z</ValueString>
         <DataType>string</DataType>
      <UnitOfMeasure/>
    </Value>
  <Description/>
  </Parameter>
 </ProductionParameter>
 <ProductionParameter>
       <Parameter>
        <ID>Some-Boolean-Property-Name</ID>
        <Value>
        <ValueString>true</ValueString>
        <DataType>boolean</DataType>
     <UnitOfMeasure/>
   </Value>
   <Description/>
  </Parameter>
 </ProductionParameter>
 <ProductionParameter>
   <Parameter>
        <ID>Some-Float-Property-Name</ID>
        <Value>
         <ValueString>1.2</ValueString>
        <DataType>float</DataType>
     <UnitOfMeasure/>
    </Value>
    <Description/>
   </Parameter>
  </ProductionParameter>
  <ProductionParameter>
       <Parameter>
          <ID>Some-String-Property-Name</ID>
          <Value>
         <ValueString>StickerLabel</ValueString>
          <DataType>string</DataType>
              <UnitOfMeasure/>
```

```
 </Value>
      <Description/>
      </Parameter>
      </ProductionParameter>
      <MaterialProducedRequirement>
        <MaterialClassID/>
              <MaterialDefinitionID>SNOWBIKE-NONSERIALIZED</
MaterialDefinitionID>
              <MaterialLotID>serinum1</MaterialLotID>
             <MaterialSubLotID/>
             <Description/>
             <Quantity>
             <QuantityString>10</QuantityString>
             <DataType>integer</DataType>
           <UnitOfMeasure/>
         </Quantity>
           <MaterialProducedRequirementProperty>
          <ID/> <Description/>
       </MaterialProducedRequirementProperty>
    </MaterialProducedRequirement>
    <MaterialProducedRequirement>
      <MaterialClassID/>
              <MaterialDefinitionID>SNOWBIKE-NONSERIALIZED</
MaterialDefinitionID>
      <MaterialLotID>serinum2</MaterialLotID>
            <MaterialSubLotID/>
             <Description/>
            <Quantity>
            <QuantityString>5</QuantityString>
             <DataType>integer</DataType>
             <UnitOfMeasure/>
            </Quantity>
         <MaterialProducedRequirementProperty>
          <ID/> <Description/>
     </MaterialProducedRequirementProperty>
    </MaterialProducedRequirement>
     <MaterialProducedRequirement>
         <MaterialClassID/>
              <MaterialDefinitionID>SNOWBIKE-NONSERIALIZED</
MaterialDefinitionID>
      <MaterialLotID>serinum3</MaterialLotID>
           <MaterialSubLotID/>
            <Description/>
              <Quantity>
                 <QuantityString>15</QuantityString>
             <DataType>integer</DataType>
           <UnitOfMeasure/>
          </Quantity>
         <MaterialProducedRequirementProperty>
         <ID/> <Description/>
```

```
 </MaterialProducedRequirementProperty>
             </MaterialProducedRequirement>
             <MaterialConsumedRequirement>
                 <MaterialClassID/>
                 <MaterialDefinitionID>OpGrpBomItem1</MaterialDefinitionID>
                 <MaterialSubLotID/>
                 <Description/>
                 <Quantity>
                     <QuantityString>2</QuantityString>
                     <DataType>integer</DataType>
                     <UnitOfMeasure>EA</UnitOfMeasure>
                 </Quantity>
                 <MaterialConsumedRequirementProperty>
                    <ID> BOM_SEQUENCE
\langle/ID\rangle <Description/>
                     <Value>
                         <ValueString>1</ValueString>
                         <DataType>integer</DataType>
                         <UnitOfMeasure/>
                   </Value>
               </MaterialConsumedRequirementProperty>
                 <MaterialConsumedRequirementProperty>
                    <ID> IS_REQUIRES_CONSUMPTION
\langle/ID\rangle <Description/>
                     <Value>
                         <ValueString>true</ValueString>
                         <DataType>boolean</DataType>
                      <UnitOfMeasure/>
               </Value>
                 </MaterialConsumedRequirementProperty>
            </MaterialConsumedRequirement>
             <MaterialConsumedRequirement>
                 <MaterialClassID/>
                 <MaterialDefinitionID>OpGrpBomItem2</MaterialDefinitionID>
                 <MaterialSubLotID/>
                 <Description/>
                 <Quantity>
                     <QuantityString>10</QuantityString>
                   <DataType>integer</DataType>
                     <UnitOfMeasure>EA</UnitOfMeasure>
                 </Quantity>
                 <MaterialConsumedRequirementProperty>
                    <ID> BOM_SEQUENCE
\langle /ID>
                     <Description/>
                     <Value>
                         <ValueString>2</ValueString>
                         <DataType>integer</DataType>
```

```
 <UnitOfMeasure/>
              </Value>
        </MaterialConsumedRequirementProperty>
            <MaterialConsumedRequirementProperty>
                 <ID> IS_REQUIRES_CONSUMPTION
\langle/ID\rangle <Description/>
                  <Value>
                <ValueString>false</ValueString>
               <DataType>boolean</DataType>
                     <UnitOfMeasure/>
           </Value>
      </MaterialConsumedRequirementProperty>
     </MaterialConsumedRequirement>
   </SegmentRequirement>
    <SegmentRequirement>
     <ID>FrameAssembly</ID>
         <ProductSegmentID/>
      <ProcessSegmentID/>
     <Description>Assembling Bike MainFrame.</Description>
     <Location>
        <EquipmentID/>
         <EquipmentElementLevel/>
         </Location>
         <EarliestStartTime>2020-12-18T13:00:00.000Z</EarliestStartTime>
         <LatestEndTime>2020-12-18T15:00:00.000Z</LatestEndTime>
         <ProductionParameter>
         <Parameter>
         <ID>Priority</ID>
           <Value>
              <ValueString>1</ValueString>
              <DataType>integer</DataType>
                     <UnitOfMeasure/>
         </Value>
      <Description/>
     </Parameter>
    </ProductionParameter>
    <ProductionParameter>
        <Parameter>
             <ID>
 DOCUMENTS
\langle/ID\rangle <Value>
         <ValueString>http:/grid.ge.com/485765/
MainAssemblyDrawing.pdf</ValueString>
         <DataType>string</DataType>
              <UnitOfMeasure/>
           </Value>
          <Description>AssemblyDrawings</Description>
      </Parameter>
    </ProductionParameter>
         <ProductionParameter>
```

```
 <Parameter>
          <ID>Some-Integer-Property-Name</ID>
           <Value>
               <ValueString>1</ValueString>
               <DataType>integer</DataType>
               <UnitOfMeasure/>
       </Value>
           <Description/>
       </Parameter>
  </ProductionParameter>
   <ProductionParameter>
       <Parameter>
          <ID>Some-DateTime-Property-Name</ID>
         <Value>
               <ValueString>2020-10-22T12:30:45.555Z</ValueString>
          <DataType>integer</DataType>
         <UnitOfMeasure/>
    </Value>
     <Description/>
      </Parameter>
 </ProductionParameter>
 <ProductionParameter>
       <Parameter>
          <ID>Some-Float-Property-Name</ID>
          <Value>
               <ValueString>1.2</ValueString>
             <DataType>integer</DataType>
               <UnitOfMeasure/>
     </Value>
     <Description/>
    </Parameter>
  </ProductionParameter>
   <EquipmentRequirement>
       <Location>
           <EquipmentID>FrameMountingStation</EquipmentID>
           <EquipmentElementLevel>WorkCell</EquipmentElementLevel>
       </Location>
 </EquipmentRequirement>
   <EquipmentRequirement>
       <Location>
           <EquipmentID>AlignmentJig</EquipmentID>
           <EquipmentElementLevel>WorkCell</EquipmentElementLevel>
      </Location>
  </EquipmentRequirement>
  <MaterialConsumedRequirement>
       <MaterialClassID/>
       <MaterialDefinitionID>BikeMainFrame</MaterialDefinitionID>
       <MaterialSubLotID/>
       <Description/>
       <Quantity>
           <QuantityString>1</QuantityString>
          <DataType>integer</DataType>
           <UnitOfMeasure>EA</UnitOfMeasure>
```

```
 </Quantity>
                <MaterialConsumedRequirementProperty>
                   <ID> BOM_SEQUENCE
\langle /ID>
                    <Description/>
                   <Value>
                       <ValueString>1</ValueString>
                  <DataType>integer</DataType>
                  <UnitOfMeasure/>
               </Value>
              </MaterialConsumedRequirementProperty>
             <MaterialConsumedRequirementProperty>
                   <ID> IS_REQUIRES_CONSUMPTION
\langle/ID>
                    <Description/>
                    <Value>
                       <ValueString>true</ValueString>
                     <DataType>boolean</DataType>
                       <UnitOfMeasure/>
             </Value>
           </MaterialConsumedRequirementProperty>
      </MaterialConsumedRequirement>
     </SegmentRequirement>
      <SegmentRequirement>
           <ID>TyreMounting</ID>
           <ProductSegmentID/>
          <ProcessSegmentID/>
          <Description>Mounting tyres to Bike frame.</Description>
         <Location>
          <EquipmentID/>
           <EquipmentElementLevel/>
           </Location>
          <EarliestStartTime>2020-12-18T16:00:00.000Z</EarliestStartTime>
          <LatestEndTime>2020-12-18T17:00:00.000Z</LatestEndTime>
            <ProductionParameter>
               <Parameter>
                <ID>Priority</ID>
                  <Value>
                       <ValueString>2</ValueString>
                     <DataType>integer</DataType>
               <UnitOfMeasure/>
             </Value>
             <Description/>
           </Parameter>
         </ProductionParameter>
         <ProductionParameter>
        <Parameter>
             <ID>
 DOCUMENTS
\langle/ID\rangle <Value>
```

```
 <ValueString>http:/grid.ge.com/485765/
TyreMountingInstructions.pdf</ValueString>
         <DataType>string</DataType>
               <UnitOfMeasure/>
               </Value>
            <Description>Instructions for Tyre Mounting</
Description>
    </Parameter>
    </ProductionParameter>
        <ProductionParameter>
               <Parameter>
                  <ID>NumberOfTyres</ID>
                <Value>
                <ValueString>2</ValueString>
                <DataType>integer</DataType>
                <UnitOfMeasure/>
            </Value>
            <Description/>
          </Parameter>
         </ProductionParameter>
        <ProductionParameter>
          <Parameter>
            <ID>TyreDiameterInMeters</ID>
               <Value>
                <ValueString>1</ValueString>
                 <DataType>integer</DataType>
               <UnitOfMeasure/>
            </Value>
           <Description/>
          </Parameter>
         </ProductionParameter>
          <EquipmentRequirement>
           <Location>
                   <EquipmentID>TyreMount</EquipmentID>
                   <EquipmentElementLevel>WorkCell</EquipmentElementLevel>
           </Location>
          </EquipmentRequirement>
         <MaterialConsumedRequirement>
           <MaterialClassID/>
               <MaterialDefinitionID>TubelessTyre</MaterialDefinitionID>
              <MaterialSubLotID/>
             <Description/>
               <Quantity>
                <QuantityString>2</QuantityString>
                 <DataType>integer</DataType>
                  <UnitOfMeasure>EA</UnitOfMeasure>
               </Quantity>
               <MaterialConsumedRequirementProperty>
                   <ID>BOM_SEQUENCE</ID>
                  <Description/>
                 <Value>
                      <ValueString>1</ValueString>
                      <DataType>integer</DataType>
```

```
 <UnitOfMeasure/>
                   </Value>
                </MaterialConsumedRequirementProperty>
                <MaterialConsumedRequirementProperty>
                    <ID>IS_REQUIRES_CONSUMPTION</ID>
                    <Description/>
                  <Value>
                       <ValueString>true</ValueString>
                  <DataType>boolean</DataType>
                  <UnitOfMeasure/>
              </Value>
                </MaterialConsumedRequirementProperty>
      </MaterialConsumedRequirement>
 </SegmentRequirement>
 </ProductionRequest>
    <Extended:SchemaVersion>4</Extended:SchemaVersion>
</ProductionSchedule>
```
## **Standard B2MML WOID Schema Version 3** *with* **Route Definition**

```
<ProductionSchedule xmlns:Extended="http://www.wbf.org/xml/B2MML-
V0401-AllExtensions" xmlns:inp2="http://www.wbf.org/xml/B2MML-V0401"
 xmlns:erp="http://sample.data">
>
 <Description/>
 <Location>
 <EquipmentID/>
 <EquipmentElementLevel/>
 </Location>
 <PublishedDate>2017-04-15T09:30:00</PublishedDate>
 <ProductionRequest>
 <ID>WOID3-ROUTE-XML-SNOWBIKES</ID>
 <Description>Route bound WorkOrder to produce 3 no. of SnowBikes.</
Description>
 <ProductProductionRuleID>SnowBikeRoute</ProductProductionRuleID>
    <ProductProductionRuleID>1</ProductProductionRuleID>
    <Location>
            <EquipmentID>Bikes_Assembly_Line</EquipmentID>
     <EquipmentElementLevel>Site</EquipmentElementLevel>
    </Location>
     <StartTime>2020-12-18T13:00:00.000Z</StartTime>
     <EndTime>2020-12-19T13:00:00.000Z</EndTime>
    <Priority>0</Priority>
     <SegmentRequirement>
     <ID>ROUTE</ID>
      <ProductSegmentID/>
         <ProcessSegmentID/>
         <Description/>
         <Location>
          <EquipmentID/>
               <EquipmentElementLevel/>
```

```
 </Location>
            <EarliestStartTime>2020-12-18T13:00:00.000Z</EarliestStartTime>
          <LatestEndTime>2020-12-19T13:00:00.000Z</LatestEndTime>
            <MaterialProducedRequirement>
                <MaterialClassID/>
                <MaterialDefinitionID>SNOWBIKE-SERIALIZED</
MaterialDefinitionID>
               <MaterialLotID>SERNUM1</MaterialLotID>
             <MaterialSubLotID/>
              <Description/>
                <Quantity>
                    <QuantityString>3</QuantityString>
               <DataType>integer</DataType>
                <UnitOfMeasure/>
              </Quantity>
           <MaterialProducedRequirementProperty>
             \langle ID \rangle <Description/>
           </MaterialProducedRequirementProperty>
      </MaterialProducedRequirement>
 </SegmentRequirement>
 </ProductionRequest>
    <Extended:SchemaVersion>3</Extended:SchemaVersion>
</ProductionSchedule>
```
#### **Standard B2MML WOID Schema Version 3** *without* **Route Definition**

```
<ProductionSchedule xmlns:Extended="http://www.wbf.org/xml/B2MML-
V0401-AllExtensions" xmlns:inp2="http://www.wbf.org/xml/B2MML-V0401"
 xmlns:erp="http://sample.data">
```

```
>
 <Description/>
 <Location>
        <EquipmentID/>
        <EquipmentElementLevel/>
 </Location>
 <PublishedDate>2017-04-15T09:30:00</PublishedDate>
 <ProductionRequest>
 <ID>WOID3-AD-XML-SNOWBIKES</ID>
     <Description>Work Order to produce 3 SNOWBIKES</Description>
     <Location>
            <EquipmentID>Bikes_Assembly_Line</EquipmentID>
     <EquipmentElementLevel>Site</EquipmentElementLevel>
    </Location>
     <StartTime>2020-12-18T13:00:00.000Z</StartTime>
     <EndTime>2020-12-19T13:00:00.000Z</EndTime>
      <Priority>0</Priority>
        <SegmentRequirement>
           <ID>ROUTE</ID>
        <ProductSegmentID/>
         <ProcessSegmentID/>
```

```
 <Description/>
            <Location>
            <EquipmentID/>
                <EquipmentElementLevel/>
           </Location>
          <EarliestStartTime>2020-12-18T13:00:00.000Z</EarliestStartTime>
           <LatestEndTime>2020-12-19T13:00:00.000Z</LatestEndTime>
          <ProductionParameter>
          <Parameter>
            <ID>
 DOCUMENTS
\langle/ID\rangle <Value>
                        <ValueString>http:/grid.ge.com/485765/
assemblyinstrunctions.pdf</ValueString>
            <DataType>string</DataType>
                        <UnitOfMeasure/>
                   </Value>
                   <Description>AssemblyInstructions</Description>
               </Parameter>
      </ProductionParameter>
     <ProductionParameter>
         <Parameter>
            <ID>
 DOCUMENTS
\langle/ID\rangle <Value>
                        <ValueString>http:/grid.ge.com/485766/
paintinstrunctions.pdf</ValueString>
               <DataType>string</DataType>
                        <UnitOfMeasure/>
                   </Value>
                <Description>PaintInstructions</Description>
                </Parameter>
          </ProductionParameter>
          <ProductionParameter>
              <Parameter>
                   <ID>Some-Integer-Property-Name</ID>
                    <Value>
                   <ValueString>10</ValueString>
                  <DataType>integer</DataType>
                <UnitOfMeasure/>
              </Value>
              <Description/>
               </Parameter>
           </ProductionParameter>
            <ProductionParameter>
                <Parameter>
                    <ID>Some-DateTime-Property-Name</ID>
                    <Value>
                        <ValueString>2020-10-22T12:30:45.555Z</ValueString>
                     <DataType>string</DataType>
                        <UnitOfMeasure/>
```

```
 </Value>
  <Description/>
     </Parameter>
     </ProductionParameter>
     <ProductionParameter>
     <Parameter>
        <ID>Some-Boolean-Property-Name</ID>
          <Value>
           <ValueString>true</ValueString>
            <DataType>boolean</DataType>
           <UnitOfMeasure/>
       </Value>
      <Description/>
     </Parameter>
    </ProductionParameter>
     <ProductionParameter>
          <Parameter>
         <ID>Some-Float-Property-Name</ID>
             <Value>
            <ValueString>1.2</ValueString>
            <DataType>float</DataType>
        <UnitOfMeasure/>
       </Value>
      <Description/>
     </Parameter>
     </ProductionParameter>
     <ProductionParameter>
     <Parameter>
        <ID>Some-String-Property-Name</ID>
           <Value>
           <ValueString>StickerLabel</ValueString>
           <DataType>string</DataType>
          <UnitOfMeasure/>
       </Value>
      <Description/>
     </Parameter>
 </ProductionParameter>
 <MaterialProducedRequirement>
      <MaterialClassID/>
          <MaterialDefinitionID>SNOWBIKE-SERIALIZED
                    </MaterialDefinitionID>
        <MaterialLotID>SERNUM1</MaterialLotID>
        <MaterialSubLotID/>
          <Description/>
          <Quantity>
             <QuantityString>3</QuantityString>
           <DataType>integer</DataType>
           <UnitOfMeasure/>
         </Quantity>
          <MaterialProducedRequirementProperty>
          <ID/ <Description/>
          </MaterialProducedRequirementProperty>
```

```
 </MaterialProducedRequirement>
             <MaterialConsumedRequirement>
                 <MaterialClassID/>
                 <MaterialDefinitionID>OpGrpBomItem1</MaterialDefinitionID>
                 <MaterialSubLotID/>
                 <Description/>
                 <Quantity>
                     <QuantityString>2</QuantityString>
                   <DataType>integer</DataType>
                     <UnitOfMeasure>EA</UnitOfMeasure>
                 </Quantity>
                 <MaterialConsumedRequirementProperty>
                    <ID> BOM_SEQUENCE
\langle/ID\rangle <Description/>
                     <Value>
                         <ValueString>1</ValueString>
                         <DataType>integer</DataType>
                         <UnitOfMeasure/>
                </Value>
              </MaterialConsumedRequirementProperty>
                 <MaterialConsumedRequirementProperty>
                    <ID> IS_REQUIRES_CONSUMPTION
\langle/ID\rangle <Description/>
                     <Value>
                         <ValueString>true</ValueString>
                         <DataType>boolean</DataType>
                          <UnitOfMeasure/>
                 </Value>
             </MaterialConsumedRequirementProperty>
             </MaterialConsumedRequirement>
             <MaterialConsumedRequirement>
                 <MaterialClassID/>
                 <MaterialDefinitionID>OpGrpBomItem2</MaterialDefinitionID>
                 <MaterialSubLotID/>
                 <Description/>
                 <Quantity>
                     <QuantityString>10</QuantityString>
                     <DataType>integer</DataType>
                     <UnitOfMeasure>EA</UnitOfMeasure>
                 </Quantity>
                 <MaterialConsumedRequirementProperty>
                    <ID> BOM_SEQUENCE
\langle/ID\rangle <Description/>
                     <Value>
                         <ValueString>2</ValueString>
                        <DataType>integer</DataType>
                          <UnitOfMeasure/>
```

```
 </Value>
                </MaterialConsumedRequirementProperty>
                <MaterialConsumedRequirementProperty>
                   <ID> IS_REQUIRES_CONSUMPTION
\langle/ID\rangle <Description/>
                    <Value>
                       <ValueString>false</ValueString>
                        <DataType>boolean</DataType>
                        <UnitOfMeasure/>
                    </Value>
          </MaterialConsumedRequirementProperty>
       </MaterialConsumedRequirement>
      </SegmentRequirement>
      <SegmentRequirement>
           <ID>FrameAssembly</ID>
            <ProductSegmentID/>
           <ProcessSegmentID/>
          <Description>Assembling Bike MainFrame.</Description>
          <Location>
                <EquipmentID/>
                <EquipmentElementLevel/>
          </Location>
           <EarliestStartTime>2020-12-18T15:00:00.000Z</EarliestStartTime>
            <LatestEndTime>2020-12-18T16:00:00.000Z</LatestEndTime>
           <ProductionParameter>
           <Parameter>
              <ID>Priority</ID>
                  <Value>
                  <ValueString>1</ValueString>
                  <DataType>integer</DataType>
                 <UnitOfMeasure/>
              </Value>
            <Description/>
          </Parameter>
        </ProductionParameter>
         <ProductionParameter>
         <Parameter>
    <TD>
 DOCUMENTS
\langle /ID>
                    <Value>
                        <ValueString>http:/grid.ge.com/485765/
MainAssemblyDrawing.pdf</ValueString>
                        <DataType>string</DataType>
                        <UnitOfMeasure/>
                    </Value>
                    <Description>AssemblyDrawings</Description>
            </Parameter>
         </ProductionParameter>
      <ProductionParameter>
                <Parameter>
```

```
 <ID>Some-Integer-Property-Name</ID>
           <Value>
               <ValueString>1</ValueString>
               <DataType>integer</DataType>
               <UnitOfMeasure/>
         </Value>
      <Description/>
       </Parameter>
 </ProductionParameter>
   <ProductionParameter>
       <Parameter>
           <ID>Some-DateTime-Property-Name</ID>
           <Value>
               <ValueString>2020-10-22T12:30:45.555Z</ValueString>
               <DataType>integer</DataType>
               <UnitOfMeasure/>
        </Value>
     <Description/>
  </Parameter>
 </ProductionParameter>
 <ProductionParameter>
       <Parameter>
           <ID>Some-Float-Property-Name</ID>
           <Value>
               <ValueString>1.2</ValueString>
               <DataType>integer</DataType>
               <UnitOfMeasure/>
    </Value>
  <Description/>
  </Parameter>
 </ProductionParameter>
   <EquipmentRequirement>
       <Location>
           <EquipmentID>FrameMountingStation</EquipmentID>
           <EquipmentElementLevel>WorkCell</EquipmentElementLevel>
      </Location>
  </EquipmentRequirement>
   <EquipmentRequirement>
       <Location>
           <EquipmentID>AlignmentJig</EquipmentID>
           <EquipmentElementLevel>WorkCell</EquipmentElementLevel>
       </Location>
   </EquipmentRequirement>
   <MaterialConsumedRequirement>
       <MaterialClassID/>
       <MaterialDefinitionID>BikeMainFrame</MaterialDefinitionID>
       <MaterialSubLotID/>
       <Description/>
       <Quantity>
           <QuantityString>1</QuantityString>
           <DataType>integer</DataType>
         <UnitOfMeasure>EA</UnitOfMeasure>
       </Quantity>
```

```
 <MaterialConsumedRequirementProperty>
                   <ID> BOM_SEQUENCE
\langle/ID\rangle <Description/>
                    <Value>
                    <ValueString>1</ValueString>
                     <DataType>integer</DataType>
                        <UnitOfMeasure/>
                  </Value>
              </MaterialConsumedRequirementProperty>
              <MaterialConsumedRequirementProperty>
                   <ID> IS_REQUIRES_CONSUMPTION
\langle/ID\rangle <Description/>
                    <Value>
                     <ValueString>true</ValueString>
                        <DataType>boolean</DataType>
                        <UnitOfMeasure/>
             </Value>
          </MaterialConsumedRequirementProperty>
          </MaterialConsumedRequirement>
      </SegmentRequirement>
        <SegmentRequirement>
            <ID>TyreMounting</ID>
           <ProductSegmentID/>
           <ProcessSegmentID/>
          <Description>Mounting tyres to Bike frame.</Description>
          <Location>
           <EquipmentID/>
            <EquipmentElementLevel/>
           </Location>
            <EarliestStartTime>2020-12-18T17:00:00.000Z</EarliestStartTime>
           <LatestEndTime>2020-12-18T18:00:00.000Z</LatestEndTime>
           <ProductionParameter>
               <Parameter>
                  <ID>Priority</ID>
                   <Value>
                        <ValueString>2</ValueString>
                        <DataType>integer</DataType>
                        <UnitOfMeasure/>
              </Value>
             <Description/>
           </Parameter>
         </ProductionParameter>
         <ProductionParameter>
                <Parameter>
                   <ID> DOCUMENTS
\langle/ID\rangle <Value>
```

```
 <ValueString>http:/grid.ge.com/485765/
TyreMountingInstructions.pdf</ValueString>
       <DataType>string</DataType>
              <UnitOfMeasure/>
              </Value>
            <Description>Instructions for Tyre Mounting</
Description>
    </Parameter>
    </ProductionParameter>
      <ProductionParameter>
               <Parameter>
                  <ID>NumberOfTyres</ID>
                <Value>
                <ValueString>2</ValueString>
             <DataType>integer</DataType>
            <UnitOfMeasure/>
           </Value>
           <Description/>
         </Parameter>
         </ProductionParameter>
       <ProductionParameter>
         <Parameter>
            <ID>TyreDiameterInMeters</ID>
               <Value>
                <ValueString>1</ValueString>
                 <DataType>integer</DataType>
              <UnitOfMeasure/>
           </Value>
          <Description/>
         </Parameter>
       </ProductionParameter>
         <EquipmentRequirement>
               <Location>
                  <EquipmentID>TyreMount</EquipmentID>
                  <EquipmentElementLevel>WorkCell</EquipmentElementLevel>
          </Location>
         </EquipmentRequirement>
         <MaterialConsumedRequirement>
           <MaterialClassID/>
               <MaterialDefinitionID>TubelessTyre</MaterialDefinitionID>
             <MaterialSubLotID/>
             <Description/>
               <Quantity>
                  <QuantityString>2</QuantityString>
                <DataType>integer</DataType>
                  <UnitOfMeasure>EA</UnitOfMeasure>
               </Quantity>
               <MaterialConsumedRequirementProperty>
                  <ID>BOM_SEQUENCE</ID>
                  <Description/>
                <Value>
                      <ValueString>1</ValueString>
                      <DataType>integer</DataType>
```

```
 <UnitOfMeasure/>
                     </Value>
                 </MaterialConsumedRequirementProperty>
                 <MaterialConsumedRequirementProperty>
                      <ID>IS_REQUIRES_CONSUMPTION</ID>
                      <Description/>
                     <Value>
                          <ValueString>true</ValueString>
                         <DataType>boolean</DataType>
                          <UnitOfMeasure/>
                     </Value>
                 </MaterialConsumedRequirementProperty>
             </MaterialConsumedRequirement>
     </SegmentRequirement>
   </ProductionRequest>
     <Extended:SchemaVersion>3</Extended:SchemaVersion>
</ProductionSchedule>
```
# *Sample Inbound Files for a Process Order*

# *Message that Contains a Process Order*

```
INSERT INTO erp_integration_inbound_messages (Inserted_Date, Message_Type,
 Media_Type, Message, Inserted_By)
VALUES (GETUTCDATE(),'processOrder', 'application/json', '{POID}',
  '<username>')
```
where  $\{POID\}$  is a JSON document that specifies the process order. For a sample POID, refer to [JSON Process Order Import Document \(POID\)](#page-210-0) *[\(page 211\)](#page-210-0)*.

If you want to send a B2MML document, replace application/json with application/b2mml.

<span id="page-210-0"></span>Inbound messages are added to the integration database using Microsoft SQL Server 2016 or later.

# *JSON Process Order Import Document (POID)*

A JSON process order import document (POID) contains all the details of a process order. The POID constitutes the body of the HTTP POST request of the ERP Import service, which posts the process order to Plant Applications.

Schema versions 1 and 2 are supported in a POID.

#### **JSON POID Schema Version 2**

Using schema version 2, you can override values of the process order properties. In addition, providing the production line is not mandatory, and you can include production lines with multiple execution paths. When a production line has multiple execution paths, the process order becomes an unbound process order. You can associate a production line with an execution path using Plant Applications Administrator or Plant Applications Web Client; or you can leave it as is.

```
\{ "schemaVersion": 2,
 "processOrderName": "POIDXML-100-2020",
 "producedMaterialName": "PulpyJuice",
 "plannedLineName": "",
 "plannedQuantity": 234.89,
 "plannedStartDate": "2020-12-08T09:22:17.017Z",
 "plannedEndDate": "2020-12-09T09:22:17.017Z",
 "bomFormulation": "REG_JUICE_FORMULA",
 "propertyValues": [
\left\{\begin{array}{ccc} \end{array}\right\} "propertyName": "Process_Prop_Int",
 "propertyValue": "123"
\left| \begin{array}{c} \end{array} \right|\left\{\right. "propertyName": "Process_Prop_String",
 "propertyValue": "someliteral"
 }
\Box}
```
# **JSON POID Schema Version 1**

Using schema version 1, you can import process orders containing information about the planned quantity, material, production line, and planned start and end dates.

```
{
 "schemaVersion": 1,
 "processOrderName": "POIDXML-105-2020",
 "producedMaterialName": "PulpyJuice",
 "plannedLineName": "JuiceLine",
 "plannedQuantity": 10.5,
 "plannedStartDate": "2020-12-08T09:22:17.017Z",
 "plannedEndDate": "2020-12-09T09:22:17.017Z",
 "bomFormulation": "REG_JUICE_FORMULA"
}
```
# *Custom B2MML Process Order Import Document (POID)*

Instead of a JSON format, you can send a POID in one of the following XML formats:

- Standard B2MML
- Custom B2MML

When you use a custom B2MML, you must first provide an XSL file that contains the mapping information. This topic provides custom B2MML samples of a POID for each schema version. Refer to [XSL File to Map a Process Order](#page-216-0) *[\(page 217\)](#page-216-0)* for a sample XSL file to map the B2MML samples. If, however, you want to use a standard B2MML format for the POID, refer to [Standard](#page-222-0) [B2MML Process Order Import Document \(POID\)](#page-222-0) *[\(page 223\)](#page-222-0)*.

**Note:** When an XML file is processed, some of the special characters are omitted. To prevent this issue, use the escape strings as specified in the following table.

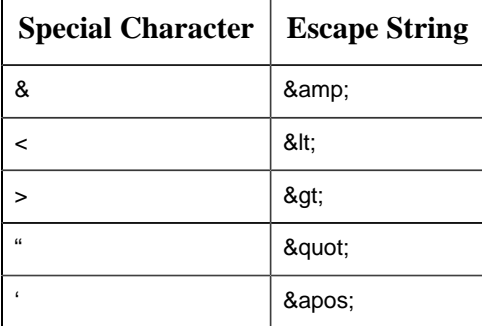

### **Custom B2MML POID Schema Version 2**

Using schema version 2, you can override values of the process order properties. In addition, providing the production line is not mandatory, and you can include production lines with multiple execution paths. When a production line has multiple execution paths, the process order becomes an unbound process order. You can associate a production line with an execution path using Plant Applications Administrator or Plant Applications Web Client; or you can leave it as is.

<?xml version="1.0" encoding="UTF-8"?>

-<ProductionSchedule xmlns:xsi="http://www.w3.org/2001/XMLSchema-instance" xmlns:ns3="http://www.wbf.org/xml/B2MML-V0401" xmlns:xsd="http:// www.w3.org/2001/XMLSchema" xmlns:Extended="http://www.wbf.org/xml/B2MML-V0401-AllExtensions">

<ID>0000000112841171</ID>

-<ProductionRequest>

```
<ProductProductionRuleID>REG_JUICE_FORMULA</ProductProductionRuleID>
```
<ID>POIDXML-100-2020</ID>

-<SegmentRequirement>

<LatestEndTime>2020-12-09T09:22:17.825Z</LatestEndTime>

<EarliestStartTime>2020-12-08T09:22:17.825Z</EarliestStartTime>

-<MaterialProducedRequirement>

-<Quantity>

<UnitOfMeasure></UnitOfMeasure>

<DataType>float</DataType>

<QuantityString>234.89</QuantityString>

</Quantity>

<MaterialDefinitionID>PulpyJuice</MaterialDefinitionID>

</MaterialProducedRequirement>

-<ProductionParameter>

-<Parameter>

<ID>Process\_Prop\_Int</ID>

-<Value>

<ValueString>123</ValueString>

<DataType>integer</DataType>

</Value>

<Description>Process\_Prop2\_Int is int param</Description>

</Parameter>

</ProductionParameter>

-<ProductionParameter>

-<Parameter>

<ID>Process\_Prop\_String</ID>

-<Value>

<ValueString>someliteral</ValueString>

```
<DataType>string</DataType>
</Value>
<Description>Process_Prop1 is string param</Description>
</Parameter>
</ProductionParameter>
</SegmentRequirement>
</ProductionRequest>
<Extended:SchemaVersion>2</Extended:SchemaVersion>
</ProductionSchedule>
```
#### **Custom B2MML POID Schema Version 1**

</EquipmentRequirement>

Using schema version 1, you can import process orders containing information about the planned quantity, material, production line, and planned start and end dates.

```
<?xml version="1.0" encoding="UTF-8"?>
-<ProductionSchedule xmlns:xsi="http://www.w3.org/2001/XMLSchema-instance"
 xmlns:ns3="http://www.wbf.org/xml/B2MML-V0401" xmlns:xsd="http://
www.w3.org/2001/XMLSchema" xmlns:Extended="http://www.wbf.org/xml/B2MML-
V0401-AllExtensions">
<ID>0000000112841171</ID>
-<ProductionRequest>
<ProductProductionRuleID>REG_JUICE_FORMULA</ProductProductionRuleID>
<ID>POIDXML-100-2020</ID>
-<SegmentRequirement>
<LatestEndTime>2020-12-09T09:22:17.825Z</LatestEndTime>
<EarliestStartTime>2020-12-08T09:22:17.825Z</EarliestStartTime>
-<EquipmentRequirement>
<EquipmentID>JiuceLine</EquipmentID>
```
-<MaterialProducedRequirement>

-<Quantity>

<UnitOfMeasure></UnitOfMeasure>

<DataType>float</DataType>

<QuantityString>10.5</QuantityString>

</Quantity>

<MaterialDefinitionID>PulpyJuice</MaterialDefinitionID>

</MaterialProducedRequirement>

 $<$ ID> $1$ </ID>

-<EquipmentRequirement>

<EquipmentID>Test Line1</EquipmentID>

</EquipmentRequirement>

-<EquipmentRequirement>

<EquipmentID>Test Line1</EquipmentID>

</EquipmentRequirement>

</SegmentRequirement>

</ProductionRequest>

-<Location>

<EquipmentElementLevel>Site</EquipmentElementLevel>

<EquipmentID>0288</EquipmentID>

-<Location>

<EquipmentElementLevel>Area</EquipmentElementLevel>

<EquipmentID>193</EquipmentID>
</Location> </Location> <Extended:SchemaVersion>1</Extended:SchemaVersion> </ProductionSchedule>

# *XSL File to Map a Process Order*

```
<?xml version="1.0" encoding="UTF-8"?>
-<xsl:stylesheet xmlns:Extended="http://www.wbf.org/xml/B2MML-V0401-
AllExtensions" xmlns:xsl="http://www.w3.org/1999/XSL/Transform"
 version="1.0">
<xsl:output method="xml" indent="yes" omit-xml-declaration="yes"/>
<xsl:strip-space elements="*"/>
-<xsl:template match="ProductionSchedule">
-<ProductionSchedule>
-<ProductionRequest>
<xsl:variable select="ProductionRequest" name="ProductionRequest"/>
<xsl:variable select="Location" name="ProductionRequestLocation"/>
<xsl:variable select="$ProductionRequest/SegmentRequirement"
 name="SegmentRequirement"/>
- <sub>ID</sub><xsl:value-of select="$ProductionRequest/ID"/>
\langle/ID>
-<ProductProductionRuleID>
<xsl:value-of select="$ProductionRequest/ProductProductionRuleID"/>
```
</ProductProductionRuleID>

-<Location>

-<EquipmentID>

```
<xsl:value-of select="$SegmentRequirement[ID = 1]/EquipmentRequirement/
EquipmentID"/>
```
</EquipmentID>

-<EquipmentElementLevel>

<xsl:value-of select="\$ProductionRequestLocation/EquipmentElementLevel"/>

</EquipmentElementLevel>

</Location>

<Priority>0</Priority>

-<SegmentRequirement>

 $- <sub>ID</sub>$ 

```
<xsl:value-of select="ID"/>
```
 $\langle$ /ID>

-<xsl:if test="\$SegmentRequirement/EarliestStartTime">

-<EarliestStartTime>

<xsl:value-of select="\$SegmentRequirement/EarliestStartTime"/>

</EarliestStartTime>

 $\langle xsl:$ if>

-<xsl:if test="\$SegmentRequirement/LatestEndTime">

-<LatestEndTime>

<xsl:value-of select="\$SegmentRequirement/LatestEndTime"/>

</LatestEndTime>

#### $\langle xsl:if\rangle$

-<xsl:for-each select="\$SegmentRequirement/ProductionParameter">

-<ProductionParameter>

<xsl:variable select="Parameter" name="Parameter"/>

<xsl:variable select="\$Parameter/Value" name="ParameterValue"/>

-<Parameter>

 $- <sub>ID</sub>$ 

```
<xsl:apply-templates select="$Parameter/ID"/>
```
<!-- <xsl:value-of select="\$Parameter/inp2:ID" /> -->

 $\langle$ /ID $\rangle$ 

-<Value>

```
-<ValueString>
```
<xsl:value-of select="\$ParameterValue/ValueString"/>

</ValueString>

-<DataType>

-<xsl:choose>

-<xsl:when test="not(\$ParameterValue/DataType)">

<xsl:text>string</xsl:text>

</xsl:when>

-<xsl:otherwise>

<xsl:value-of select="\$ParameterValue/DataType"/>

</xsl:otherwise>

</xsl:choose>

</DataType>

-<UnitOfMeasure>

<xsl:value-of select="\$ParameterValue/UnitOfMeasure"/>

</UnitOfMeasure>

</Value>

-<Description>

<xsl:value-of select="\$Parameter/Description"/>

</Description>

</Parameter>

</ProductionParameter>

</xsl:for-each>

-<EquipmentRequirement>

-<EquipmentID>

<xsl:value-of select="\$SegmentRequirement/EquipmentRequirement/ EquipmentID"/>

</EquipmentID>

</EquipmentRequirement>

-<MaterialProducedRequirement>

<xsl:variable select="\$SegmentRequirement/MaterialProducedRequirement" name="MaterialProducedRequirement"/>

<xsl:variable select="\$SegmentRequirement/MaterialProducedRequirement/ Quantity" name="Quantity"/>

<xsl:variable select="\$MaterialProducedRequirement/ MaterialProducedRequirementProperty" name="MaterialProducedRequirementProperty"/>

-<MaterialDefinitionID>

<xsl:value-of select="\$MaterialProducedRequirement/MaterialDefinitionID"/>

</MaterialDefinitionID>

-<xsl:if test="\$Quantity">

-<Quantity>

-<QuantityString>

<xsl:value-of select="\$Quantity/QuantityString"/>

</QuantityString>

-<DataType>

<xsl:value-of select="\$Quantity/DataType"/>

</DataType>

-<UnitOfMeasure>

<xsl:value-of select="\$Quantity/UnitOfMeasure"/>

</UnitOfMeasure>

</Quantity>

 $\langle xsl:if\rangle$ 

</MaterialProducedRequirement>

-<xsl:for-each select="\$SegmentRequirement/MaterialConsumedRequirement">

-<MaterialConsumedRequirement>

<xsl:variable select="\$SegmentRequirement/MaterialConsumedRequirement" name="MaterialConsumedRequirement"/>

<xsl:variable select="\$MaterialConsumedRequirement/Quantity" name="Quantity"/>

```
<xsl:variable select="$MaterialConsumedRequirement/
MaterialConsumedRequirementProperty"
 name="MaterialConsumedRequirementProperty"/>
```
-<MaterialDefinitionID>

```
<xsl:value-of select="$MaterialConsumedRequirement/MaterialDefinitionID"/>
```
</MaterialDefinitionID>

-<Quantity>

-<QuantityString>

<xsl:value-of select="\$Quantity/QuantityString"/>

</QuantityString>

-<DataType>

<xsl:value-of select="\$Quantity/DataType"/>

</DataType>

-<UnitOfMeasure>

<xsl:value-of select="\$Quantity/UnitOfMeasure"/>

</UnitOfMeasure>

</Quantity>

</MaterialConsumedRequirement>

</xsl:for-each>

</SegmentRequirement>

</ProductionRequest>

-<Extended:SchemaVersion>

<xsl:value-of select="Extended:SchemaVersion"/>

</Extended:SchemaVersion>

</ProductionSchedule>

</xsl:template>

</xsl:stylesheet>

# *Standard B2MML Process Order Import Document (POID)*

Instead of a JSON format, you can send a POID in one of the following XML formats:

- Standard B2MML
- Custom B2MML

This topic describes provides a POID sample in the standard B2MML format for each schema version. If, however, you want to use a custom B2MML format, refer to [Custom B2MML Process](#page-211-0) [Order Import Document \(POID\)](#page-211-0) *[\(page 212\)](#page-211-0)*.

#### **Standard B2MML POID Schema Version 2**

Using schema version 2, you can override values of the process order properties. In addition, providing the production line is not mandatory, and you can include production lines with multiple execution paths. When a production line has multiple execution paths, the process order becomes an unbound process order. You can associate a production line with an execution path using Plant Applications Administrator or Plant Applications Web Client; or you can leave it as is.

```
<schemaVersion>2</schemaVersion>
<processOrderName>POIDXML-100-2020</processOrderName>
<bomFormulation>REG_JUICE_FORMULA</bomFormulation>
<plannedLineName/>
<plannedStartDate>2020-12-08T09:22:17.825Z</plannedStartDate>
<plannedEndDate>2020-12-09T09:22:17.825Z</plannedEndDate>
<producedMaterialName>PulpyJuice</producedMaterialName>
<plannedQuantity>234.89</plannedQuantity><propertyValues>
    <propertyName>Process_Prop_Int</propertyName>
   <propertyValue>123</propertyValue>
</propertyValues><propertyValues>
    <propertyName>Process_Prop_String</propertyName>
    <propertyValue>someliteral</propertyValue>
</propertyValues>
```
#### **Standard B2MML POID Using Schema Version 1**

Using schema version 1, you can import process orders containing information about the planned quantity, material, production line, and planned start and end dates.

```
<?xml version="1.0"?>
-<ProductionSchedule xmlns:Extended="http://www.wbf.org/xml/B2MML-V0401-
AllExtensions">
```
-<ProductionRequest>

<ID>POIDXML-105-2020</ID>

<ProductProductionRuleID>REG\_JUICE\_FORMULA</ProductProductionRuleID>

-<Location>

<EquipmentID>JiuceLine</EquipmentID>

<EquipmentElementLevel>Site</EquipmentElementLevel>

</Location>

<Priority>0</Priority>

-<SegmentRequirement>

<ID>0000000112841171</ID>

<EarliestStartTime>2020-12-08T09:22:17.825Z</EarliestStartTime>

<LatestEndTime>2020-12-09T09:22:17.825Z</LatestEndTime>

-<EquipmentRequirement>

<EquipmentID>JiuceLine</EquipmentID>

</EquipmentRequirement>

-<MaterialProducedRequirement>

<MaterialDefinitionID>PulpyJuice</MaterialDefinitionID>

-<Quantity>

<QuantityString>10.5</QuantityString>

<DataType>float</DataType>

<UnitOfMeasure>kg</UnitOfMeasure>

</Quantity>

</MaterialProducedRequirement>

</SegmentRequirement>

</ProductionRequest>

<Extended:SchemaVersion>1</Extended:SchemaVersion>

</ProductionSchedule>

# *Sample Inbound Files for Material*

# *Message that Contains a Material*

```
INSERT INTO erp_integration_inbound_messages (Inserted_Date, Message_Type,
 Media_Type, Message, Inserted_By)
VALUES (GETUTCDATE(),'material', 'application/json', '{MMID}',
 '<username>')
```
where {MMID} is a [JSON](#page-224-0) document that specifies the material. For a sample MMID, refer to JSON [Material Master Import Document \(MMID\)](#page-224-0) *[\(page 225\)](#page-224-0)*.

If you want to send a B2MML document, replace application/json with application/b2mml.

<span id="page-224-0"></span>Inbound messages are added to the integration database using Microsoft SQL Server 2016 or later.

## *JSON Material Master Import Document (MMID)*

A JSON material master import document (MMID) contains all the details of a material. The MMID constitutes the body of the HTTP POST request of the ERP Import service, which posts the material to Plant Applications.

Schema versions 1 and 2 are supported in an MMID.

#### **JSON MMID Schema Version 2**

Using schema version 2, you can import materials for serialized as well as non-serialized products.

```
{
 "schemaVersion": 2,
 "productionLines": [
   "Line1"
\Box "storageZone": "StorageZone",
 "storageUnit": "StorageUnit",
  "material": {
    "productCode": "105D6043P008",
 "productDescription": "INDEX TUBE",
   "productFamily": "Capacitor",
```

```
 "propertyValues": [
\left\{ \begin{array}{ccc} 0 & 0 & 0 \\ 0 & 0 & 0 \\ 0 & 0 & 0 \\ 0 & 0 & 0 \\ 0 & 0 & 0 \\ 0 & 0 & 0 \\ 0 & 0 & 0 \\ 0 & 0 & 0 \\ 0 & 0 & 0 \\ 0 & 0 & 0 \\ 0 & 0 & 0 \\ 0 & 0 & 0 \\ 0 & 0 & 0 \\ 0 & 0 & 0 & 0 \\ 0 & 0 & 0 & 0 \\ 0 & 0 & 0 & 0 \\ 0 & 0 & 0 & 0 & 0 \\ 0 & 0 & 0 & 0 & 0 \\ 0 & 0 & 0 & 0 & 0 \\ 0 & 0 & 0 & 0"propertyName": "UNITOFMEASURE",<br>"propertyValue": "EA"
                 "propertyValue": "EA"
\left\{\begin{array}{c}1\end{array}\right\}\left\{ \begin{array}{c} 1 & 1 \\ 1 & 1 \end{array} \right\} "propertyName": "REVISION_DATE",
 "propertyValue": "2/20/2016 11:52:44 AM"
\left\{\right\},
\left\{ \begin{array}{c} 1 & 1 \\ 1 & 1 \end{array} \right\} "propertyName": "ITEM_CREATION_DATE",
 "propertyValue": "2/19/2016 4:08:05 PM"
\qquad \qquad \},
\left\{\right. "propertyName": "STORAGELOCATION",
 "propertyValue": "STK"
\begin{array}{ccc} \uparrow & \uparrow \\ \downarrow & \downarrow \end{array}\left\{ \begin{array}{c} \end{array} \right. "propertyName": "ITEM_DRAWING",
 "propertyValue": "[\"http://www/google.com/document1\", \"http://
www/google.com/document2\"]"
\begin{array}{ccc} \end{array}\Box "isSerialized": true
 }
}
```
### **JSON MMID Schema Version 1**

Using schema version 1, you can import materials for serialized products.

```
{
 "schemaVersion":1,
 "productionLines":[ ], // production lines can be blank
 "storageZone": "", // storage zone can be blank
 "storageUnit": "", // storage unit can be blank
 "material":{
 "productFamily":"",
 "productCode":"", // material name
 "productDescription":"", // material description
 "propertyValues":[ // custom properties can be
 blank
\left\{ \begin{array}{ccc} 0 & 0 & 0 \\ 0 & 0 & 0 \\ 0 & 0 & 0 \\ 0 & 0 & 0 \\ 0 & 0 & 0 \\ 0 & 0 & 0 \\ 0 & 0 & 0 \\ 0 & 0 & 0 \\ 0 & 0 & 0 \\ 0 & 0 & 0 \\ 0 & 0 & 0 \\ 0 & 0 & 0 \\ 0 & 0 & 0 \\ 0 & 0 & 0 & 0 \\ 0 & 0 & 0 & 0 \\ 0 & 0 & 0 & 0 \\ 0 & 0 & 0 & 0 & 0 \\ 0 & 0 & 0 & 0 & 0 \\ 0 & 0 & 0 & 0 & 0 \\ 0 & 0 & 0 & 0 "propertyName":"",
 "propertyValue":""
, where \} ,
\left\{ \begin{array}{cc} 0 & 0 & 0 \\ 0 & 0 & 0 \\ 0 & 0 & 0 \\ 0 & 0 & 0 \\ 0 & 0 & 0 \\ 0 & 0 & 0 \\ 0 & 0 & 0 \\ 0 & 0 & 0 \\ 0 & 0 & 0 \\ 0 & 0 & 0 \\ 0 & 0 & 0 \\ 0 & 0 & 0 & 0 \\ 0 & 0 & 0 & 0 \\ 0 & 0 & 0 & 0 \\ 0 & 0 & 0 & 0 & 0 \\ 0 & 0 & 0 & 0 & 0 \\ 0 & 0 & 0 & 0 & 0 \\ 0 & 0 & 0 & 0 & 0 \\ 0 & 0 & 0 & 0 & 0 "propertyName":"",
 "propertyValue":""
}
Provide 1
 }
```
# *Custom B2MML Material Master Import Document (MMID)*

Instead of a JSON format, you can send an MMID in one of the following XML formats:

- Standard B2MML
- Custom B2MML

When you use a custom B2MML, you must first provide an XSL file that contains the mapping information. This topic provides custom B2MML samples of an MMID for each schema version. Refer to [XSL File to Map a Material](#page-229-0) *[\(page 230\)](#page-229-0)* for a sample XSL file to map the B2MML samples. If, however, you want to use a standard B2MML format for the MMID, refer to [Standard](#page-233-0) [B2MML Material Master Import Document \(MMID\)](#page-233-0) *[\(page 234\)](#page-233-0)*.

**F**. Note: When an XML file is processed, some of the special characters are omitted. To prevent this issue, use the escape strings as specified in the following table.

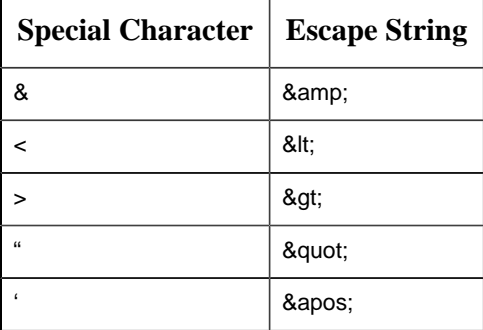

## **Custom B2MML MMID Schema Version 2**

Using schema version 2, you can import materials for serialized as well as non-serialized products.

```
<?xml version="1.0" encoding="UTF-8" standalone="yes"?>
<ProductInformation
 xmlns:xsd="http://www.w3.org/2001/XMLSchema"
 xmlns:Extended="http://www.wbf.org/xml/B2MML-V0401-AllExtensions"
 xmlns="http://www.wbf.org/xml/B2MML-V0401"
 xmlns:xsi="http://www.w3.org/2001/XMLSchema-instance">
 <ProductDefinition>
 <Description>Description Sun Aug 09 21:00:53 IST 2020</Description>
 <Version>1</Version>
 <ProductSegment>
 <Description>desc</Description>
 <EquipmentSpecification>
 <EquipmentSpecificationProperty>
   <ID>ProductionLine</ID>
   <Value>
    <ValueString>Test Line1</ValueString>
```
#### <span id="page-226-0"></span>}

```
 </Value>
 </EquipmentSpecificationProperty>
 <EquipmentSpecificationProperty>
 <ID>StorageUnit</ID>
 <Value>
 <ValueString>REG_UNIT1_LINE1</ValueString>
 </Value>
 </EquipmentSpecificationProperty>
 </EquipmentSpecification>
 <Parameter>
 <Value>
 <DataType>string</DataType>
 <ValueString>WEEBLES_PRODUCT_FAMILY</ValueString>
 </Value>
 <ID>PRODUCT_CATEGORY</ID>
 </Parameter>
 <Parameter>
 <Value>
 <DataType>string</DataType>
 <ValueString>inch</ValueString>
 </Value>
 <ID>unitofmeasure</ID>
 </Parameter>
 <Parameter>
 <Value>
 <DataType>boolean</DataType>
 <ValueString>false</ValueString>
 </Value>
 <ID>ISSERIALIZED</ID>
 </Parameter>
 <Parameter>
 <Value>
 <DataType>DateTime</DataType>
 <ValueString>2019-02-14T14:34:22.666Z</ValueString>
 </Value>
 <ID>ITEM_CREATION_DATE</ID>
 </Parameter>
 <Parameter>
 <Value>
 <DataType>string</DataType>
 <ValueString>895623</ValueString>
 </Value>
 <ID>ITEM_DRAWING</ID>
 </Parameter>
<ID>1</ID>
 </ProductSegment>
 <ID>Auto_Prod_30095</ID>
 </ProductDefinition>
 <Description>Product Information Description</Description>
 <PublishedDate>2016-04-06T12:43:56-04:00</PublishedDate>
 <ID>Product Information ID</ID>
 <Location>
 <EquipmentElementLevel>WorkCell</EquipmentElementLevel>
```

```
 <EquipmentID>Equipement ID</EquipmentID>
 </Location>
</ProductInformation>
```
#### **Custom B2MML MMID Schema Version 1**

Using schema version 1, you can import materials for serialized products.

```
<?xml version="1.0" encoding="UTF-8" standalone="yes"?>
<ProductInformation
 xmlns:xsd="http://www.w3.org/2001/XMLSchema"
 xmlns:Extended="http://www.wbf.org/xml/B2MML-V0401-AllExtensions"
 xmlns="http://www.wbf.org/xml/B2MML-V0401"
 xmlns:xsi="http://www.w3.org/2001/XMLSchema-instance">
 <ProductDefinition>
 <Description>Description Sun Aug 09 21:00:53 IST 2020</Description>
 <Version>1</Version>
 <ProductSegment>
 <Description>desc</Description>
 <EquipmentSpecification>
 <EquipmentSpecificationProperty>
 <ID>ProductionLine</ID>
 <Value>
 <ValueString>Test Line1</ValueString>
 </Value>
 </EquipmentSpecificationProperty>
 <EquipmentSpecificationProperty>
 <ID>StorageUnit</ID>
 <Value>
 <ValueString>REG_UNIT1_LINE1</ValueString>
 </Value>
 </EquipmentSpecificationProperty>
 </EquipmentSpecification>
 <Parameter>
 <Value>
 <DataType>string</DataType>
 <ValueString>WEEBLES_PRODUCT_FAMILY</ValueString>
 </Value>
 <ID>PRODUCT_CATEGORY</ID>
 </Parameter>
 <Parameter>
 <Value>
 <DataType>string</DataType>
 <ValueString>inch</ValueString>
 </Value>
 <ID>unitofmeasure</ID>
 </Parameter>
 <Parameter>
 <Value>
 <DataType>boolean</DataType>
 <ValueString>false</ValueString>
 </Value>
  <ID>SERIALIZED</ID>
```

```
 </Parameter>
 <Parameter>
 <Value>
 <DataType>DateTime</DataType>
 <ValueString>2019-02-14T14:34:22.666Z</ValueString>
 </Value>
 <ID>ITEM_CREATION_DATE</ID>
 </Parameter>
 <Parameter>
 <Value>
 <DataType>string</DataType>
 <ValueString>895623</ValueString>
 </Value>
 <ID>ITEM_DRAWING</ID>
 </Parameter>
<ID>1</ID>
 </ProductSegment>
 <ID>Auto_Prod_30095</ID>
 </ProductDefinition>
 <Description>Product Information Description</Description>
 <PublishedDate>2016-04-06T12:43:56-04:00</PublishedDate>
 <ID>Product Information ID</ID>
 <Location>
 <EquipmentElementLevel>WorkCell</EquipmentElementLevel>
 <EquipmentID>Equipement ID</EquipmentID>
 </Location>
</ProductInformation>
```
# <span id="page-229-0"></span>*XSL File to Map a Material*

```
<?xml version="1.0" encoding="UTF-8"?>
<xsl:stylesheet
 xmlns:h="http://www.wbf.org/xml/B2MML-V0401"
 xmlns:xsl="http://www.w3.org/1999/XSL/Transform" version="1.0">
 <xsl:output indent="yes" method="xml" omit-xml-declaration="yes"/>
 <xsl:strip-space elements="*"/>
 <xsl:template match="/">
 <xsl:apply-templates select="h:ProductInformation"/>
 </xsl:template>
 <xsl:template match="h:ProductInformation">
 <ProductInformation>
 <ID>
 <xsl:value-of select="h:ID"/>
\langle/ID\rangle <Description>
 <xsl:value-of select="h:Description"/>
 </Description>
 <Location>
 <EquipmentID>
 <xsl:value-of select="h:Location/h:EquipmentID"/>
 </EquipmentID>
```

```
 <EquipmentElementLevel>
 <xsl:value-of select="h:Location/h:EquipmentElementLevel"/>
 </EquipmentElementLevel>
 </Location>
 <PublishedDate>
 <xsl:value-of select="h:PublishedDate"/>
 </PublishedDate>
 <ProductDefinition>
 <xsl:apply-templates select="h:ProductDefinition"/>
 </ProductDefinition>
 </ProductInformation>
 </xsl:template>
 <xsl:template match="h:ProductDefinition">
<ID> <xsl:value-of select="h:ID"/>
\langle/ID>
 <Version>
 <xsl:value-of select="h:Version"/>
 </Version>
 <Description>
 <xsl:value-of select="h:Description"/>
 </Description>
 <Location>
 <EquipmentID/>
 <EquipmentElementLevel/>
 </Location>
 <ProductProductionRule/>
 <BillOfMaterialsID/>
 <BillOfResourcesID/>
 <ManufacturingBill>
<ID/> <Description/>
 <MaterialClassID/>
 <Quantity>
 <QuantityString/>
 <DataType>string</DataType>
 <UnitOfMeasure/>
 </Quantity>
 <BillOfMaterialID/>
 </ManufacturingBill>
 <ProductSegment>
 <xsl:apply-templates select="h:ProductSegment"/>
 </ProductSegment>
 </xsl:template>
 <xsl:template match="h:ProductSegment">
<TD> <xsl:value-of select="h:ID"/>
\langle/ID\rangle <Description>
 <xsl:value-of select="h:Description"/>
 </Description>
 <ProcessSegmentID/>
 <xsl:for-each select="h:Parameter">
```

```
 <Parameter>
 <ID>
 <!--<xsl:value-of select="h:ID" /> -->
 <xsl:apply-templates select="h:ID"/>
\langle/ID>
 <Value>
 <ValueString>
 <xsl:value-of select="h:Value/h:ValueString"/>
 </ValueString>
 <DataType>
 <xsl:choose>
 <xsl:when test="not(h:Value/h:DataType)">
 <xsl:text>string</xsl:text>
 </xsl:when>
 <xsl:otherwise>
 <xsl:value-of select="h:Value/h:DataType"/>
 </xsl:otherwise>
 </xsl:choose>
 </DataType>
 <UnitOfMeasure/>
 </Value>
 <Description/>
 </Parameter>
 </xsl:for-each>
 <PersonnelSpecification>
 <PersonnelClassID/>
 <PersonID/>
 <Description/>
 <Quantity>
 <QuantityString/>
 <DataType>string</DataType>
 <UnitOfMeasure/>
 </Quantity>
 <PersonnelSpecificationProperty>
<ID/ <Description/>
 <Value>
 <ValueString/>
 <DataType>string</DataType>
 <UnitOfMeasure></UnitOfMeasure>
 </Value>
 <Quantity>
 <QuantityString/>
 <DataType>string</DataType>
 <UnitOfMeasure/>
 </Quantity>
 </PersonnelSpecificationProperty>
 </PersonnelSpecification>
 <xsl:for-each select="h:EquipmentSpecification">
 <EquipmentSpecification>
 <EquipmentClassID/>
 <EquipmentID>
 <xsl:value-of select="h:EquipmentId"/>
```

```
 </EquipmentID>
 <Description></Description>
 <Quantity>
 <QuantityString/>
 <DataType>string</DataType>
 <UnitOfMeasure/>
 </Quantity>
 <xsl:for-each select="h:EquipmentSpecificationProperty">
 <EquipmentSpecificationProperty>
 <ID>
 <xsl:value-of select="h:ID"/>
\langle/ID>
 <Description/>
 <Value>
 <ValueString>
 <xsl:value-of select="h:Value/h:ValueString"/>
 </ValueString>
 <DataType>string</DataType>
 <UnitOfMeasure/>
 </Value>
 <Quantity>
 <QuantityString/>
 <DataType>string</DataType>
 <UnitOfMeasure/>
 <Key/>
 </Quantity>
 </EquipmentSpecificationProperty>
 </xsl:for-each>
 </EquipmentSpecification>
 </xsl:for-each>
 <MaterialSpecification>
 <MaterialClassID/>
 <MaterialDefinitionID/>
 <Description/>
 <Quantity>
 <QuantityString/>
 <DataType>string</DataType>
 <UnitOfMeasure/>
 </Quantity>
 <MaterialSpecificationProperty>
<ID/> <Description/>
 <Value>
 <ValueString/>
 <DataType>string</DataType>
 <UnitOfMeasure/>
 </Value>
 <Quantity>
 <QuantityString/>
 <DataType>string</DataType>
 <UnitOfMeasure/>
 </Quantity>
 </MaterialSpecificationProperty>
```

```
 </MaterialSpecification>
 </xsl:template>
 <xsl:template match="h:ID/text()[.='PRODUCT_CATEGORY']"> PRODUCT_FAMILY </
xsl:template>
</xsl:stylesheet>
```
# <span id="page-233-0"></span>*Standard B2MML Material Master Import Document (MMID)*

Instead of a JSON format, you can send an MMID in one of the following XML formats:

- Standard B2MML
- Custom B2MML

This topic provides an MMID sample in the standard B2MML format for each schema version. If, however, you want to use a custom B2MML format, refer to [Custom B2MML Material Master](#page-226-0) [Import Document \(MMID\)](#page-226-0) *[\(page 227\)](#page-226-0)*.

## **Standard B2MML MMID Using Schema Version 2**

Using schema version 2, you can import materials for serialized as well as non-serialized products.

```
<ProductInformation
 xmlns:h="http://www.wbf.org/xml/B2MML-V0401">
 <ID>Internal from MiddleWare</ID>
 <Description>ITEM_MASTER</Description>
 <Location>
 <EquipmentID>C86</EquipmentID>
 <EquipmentElementLevel>Site</EquipmentElementLevel>
 </Location>
 <PublishedDate>2016-04-06T12:43:56-04:00</PublishedDate>
 <ProductDefinition>
 <ID>105D6043P008</ID>
 <Version>100</Version>
 <Description>INDEX TUBE</Description>
 <Location>
 <EquipmentID />
 <EquipmentElementLevel />
 </Location>
 <ProductProductionRule />
 <BillOfMaterialsID />
 <BillOfResourcesID />
 <ManufacturingBill>
\langle ID \rangle <Description />
 <MaterialClassID />
 <Quantity>
 <QuantityString />
 <DataType>string</DataType>
 <UnitOfMeasure />
 </Quantity>
```

```
 <BillOfMaterialID />
 </ManufacturingBill>
 <ProductSegment>
 <ID>000</ID>
 <Description>HEADER</Description>
 <ProcessSegmentID />
 <Parameter>
 <ID>UNIT_OF_MEASURE</ID>
 <Value>
 <ValueString>EA</ValueString>
 <DataType>string</DataType>
 <UnitOfMeasure />
 </Value>
 <Description />
 </Parameter>
 <Parameter>
 <ID>PRODUCT_FAMILY</ID>
 <Value>
 <ValueString>Capacitor</ValueString>
 <DataType>string</DataType>
 <UnitOfMeasure />
 </Value>
 <Description />
 </Parameter>
 <Parameter>
 <ID>ISSERIALIZED</ID>
 <Value>
 <ValueString>TRUE</ValueString>
 <DataType>string</DataType>
 <UnitOfMeasure />
 </Value>
 <Description />
 </Parameter>
 <Parameter>
 <ID>REVISION_DATE</ID>
 <Value>
 <ValueString>2/20/2016 11:52:44 AM</ValueString>
 <DataType>string</DataType>
 <UnitOfMeasure />
 </Value>
 <Description />
 </Parameter>
 <Parameter>
 <ID>ITEM_CREATION_DATE</ID>
 <Value>
 <ValueString>2/19/2016 4:08:05 PM</ValueString>
 <DataType>string</DataType>
 <UnitOfMeasure />
 </Value>
 <Description />
 </Parameter>
 <Parameter>
 <ID>ITEM_DRAWING</ID>
```

```
 <Value>
 <ValueString>http://www/google.com/document1</ValueString>
 <DataType>string</DataType>
 <UnitOfMeasure />
 </Value>
 <Description />
 </Parameter>
 <Parameter>
 <ID>ITEM_DRAWING</ID>
 <Value>
 <ValueString>http://www/google.com/document2</ValueString>
 <DataType>string</DataType>
 <UnitOfMeasure />
 </Value>
 <Description />
 </Parameter>
 <Parameter>
 <ID>STORAGELOCATION</ID>
 <Value>
 <ValueString>STK</ValueString>
 <DataType>string</DataType>
 <UnitOfMeasure />
 </Value>
 <Description />
 </Parameter>
 <PersonnelSpecification>
 <PersonnelClassID />
 <PersonID />
 <Description />
 <Quantity>
 <QuantityString />
 <DataType>string</DataType>
 <UnitOfMeasure />
 </Quantity>
 <PersonnelSpecificationProperty>
\langle ID \rangle <Description />
 <Value>
 <ValueString />
 <DataType>string</DataType>
 <UnitOfMeasure />
 </Value>
 <Quantity>
 <QuantityString />
 <DataType>string</DataType>
 <UnitOfMeasure />
 </Quantity>
 </PersonnelSpecificationProperty>
 </PersonnelSpecification>
 <EquipmentSpecification>
 <EquipmentClassID />
 <EquipmentID />
 <Description />
```

```
 <Quantity>
 <QuantityString />
 <DataType>string</DataType>
 <UnitOfMeasure />
 </Quantity>
 <EquipmentSpecificationProperty>
 <ID>ProductionLine</ID>
 <Description />
 <Value>
 <ValueString>Line1</ValueString>
 <DataType>string</DataType>
 <UnitOfMeasure />
 </Value>
 <Quantity>
 <QuantityString />
 <DataType>string</DataType>
 <UnitOfMeasure />
 <Key />
 </Quantity>
 </EquipmentSpecificationProperty>
 <EquipmentSpecificationProperty>
 <ID>StorageZone</ID>
 <Description />
 <Value>
 <ValueString>StorageZone</ValueString>
 <DataType>string</DataType>
 <UnitOfMeasure />
 </Value>
 <Quantity>
 <QuantityString />
 <DataType>string</DataType>
 <UnitOfMeasure />
 <Key />
 </Quantity>
 </EquipmentSpecificationProperty>
 <EquipmentSpecificationProperty>
 <ID>StorageUnit</ID>
 <Description />
 <Value>
 <ValueString>StorageUnit</ValueString>
 <DataType>string</DataType>
 <UnitOfMeasure />
 </Value>
 <Quantity>
 <QuantityString />
 <DataType>string</DataType>
 <UnitOfMeasure />
 <Key />
 </Quantity>
 </EquipmentSpecificationProperty>
 </EquipmentSpecification>
 <MaterialSpecification>
 <MaterialClassID />
```

```
 <MaterialDefinitionID />
 <Description />
 <Quantity>
 <QuantityString />
 <DataType>string</DataType>
 <UnitOfMeasure />
 </Quantity>
 <MaterialSpecificationProperty>
\langle ID \rangle <Description />
 <Value>
 <ValueString />
 <DataType>string</DataType>
 <UnitOfMeasure />
 </Value>
 <Quantity>
 <QuantityString />
 <DataType>string</DataType>
 <UnitOfMeasure />
 </Quantity>
 </MaterialSpecificationProperty>
 </MaterialSpecification>
 </ProductSegment>
 </ProductDefinition>
</ProductInformation>
```
## **Standard B2MML MMID Using Schema Version 1**

Using schema version 1, you can import materials for serialized products.

```
<ProductInformation
 xmlns:h="http://www.wbf.org/xml/B2MML-V0401">
 <ID>Internal from MiddleWare</ID>
 <Description>ITEM_MASTER</Description>
 <Location>
 <EquipmentID>C86</EquipmentID>
 <EquipmentElementLevel>Site</EquipmentElementLevel>
 </Location>
 <PublishedDate>2016-04-06T12:43:56-04:00</PublishedDate>
 <ProductDefinition>
 <ID>105D6043P008</ID>
 <Version>100</Version>
 <Description>INDEX TUBE</Description>
 <Location>
 <EquipmentID />
 <EquipmentElementLevel />
 </Location>
 <ProductProductionRule />
 <BillOfMaterialsID />
 <BillOfResourcesID />
 <ManufacturingBill>
<ID / <Description />
```

```
 <MaterialClassID />
 <Quantity>
 <QuantityString />
 <DataType>string</DataType>
 <UnitOfMeasure />
 </Quantity>
 <BillOfMaterialID />
 </ManufacturingBill>
 <ProductSegment>
<ID>000</ID>
 <Description>HEADER</Description>
 <ProcessSegmentID />
 <Parameter>
 <ID>UNIT_OF_MEASURE</ID>
 <Value>
 <ValueString>EA</ValueString>
 <DataType>string</DataType>
 <UnitOfMeasure />
 </Value>
 <Description />
 </Parameter>
 <Parameter>
 <ID>PRODUCT_FAMILY</ID>
 <Value>
 <ValueString>Capacitor</ValueString>
 <DataType>string</DataType>
 <UnitOfMeasure />
 </Value>
 <Description />
 </Parameter>
 <Parameter>
 <ID>ISSERIALIZED1</ID>
 <Value>
 <ValueString>TRUE</ValueString>
 <DataType>string</DataType>
 <UnitOfMeasure />
 </Value>
 <Description />
 </Parameter>
 <Parameter>
 <ID>REVISION_DATE</ID>
 <Value>
 <ValueString>2/20/2016 11:52:44 AM</ValueString>
 <DataType>string</DataType>
 <UnitOfMeasure />
 </Value>
 <Description />
 </Parameter>
 <Parameter>
 <ID>ITEM_CREATION_DATE</ID>
 <Value>
 <ValueString>2/19/2016 4:08:05 PM</ValueString>
 <DataType>string</DataType>
```

```
 <UnitOfMeasure />
 </Value>
 <Description />
 </Parameter>
 <Parameter>
 <ID>ITEM_DRAWING</ID>
 <Value>
 <ValueString>http://www/google.com/document1</ValueString>
 <DataType>string</DataType>
 <UnitOfMeasure />
 </Value>
 <Description />
 </Parameter>
 <Parameter>
 <ID>ITEM_DRAWING</ID>
 <Value>
 <ValueString>http://www/google.com/document2</ValueString>
 <DataType>string</DataType>
 <UnitOfMeasure />
 </Value>
 <Description />
 </Parameter>
 <Parameter>
 <ID>STORAGELOCATION</ID>
 <Value>
 <ValueString>STK</ValueString>
 <DataType>string</DataType>
 <UnitOfMeasure />
 </Value>
 <Description />
 </Parameter>
 <PersonnelSpecification>
 <PersonnelClassID />
 <PersonID />
 <Description />
 <Quantity>
 <QuantityString />
 <DataType>string</DataType>
 <UnitOfMeasure />
 </Quantity>
 <PersonnelSpecificationProperty>
<ID / <Description />
 <Value>
 <ValueString />
 <DataType>string</DataType>
 <UnitOfMeasure />
 </Value>
 <Quantity>
 <QuantityString />
 <DataType>string</DataType>
 <UnitOfMeasure />
 </Quantity>
```

```
 </PersonnelSpecificationProperty>
 </PersonnelSpecification>
 <EquipmentSpecification>
 <EquipmentClassID />
 <EquipmentID />
 <Description />
 <Quantity>
 <QuantityString />
 <DataType>string</DataType>
 <UnitOfMeasure />
 </Quantity>
 <EquipmentSpecificationProperty>
 <ID>ProductionLine</ID>
 <Description />
 <Value>
 <ValueString>Line1</ValueString>
 <DataType>string</DataType>
 <UnitOfMeasure />
 </Value>
 <Quantity>
 <QuantityString />
 <DataType>string</DataType>
 <UnitOfMeasure />
<Key / </Quantity>
 </EquipmentSpecificationProperty>
 <EquipmentSpecificationProperty>
 <ID>StorageZone</ID>
 <Description />
 <Value>
 <ValueString>StorageZone</ValueString>
 <DataType>string</DataType>
 <UnitOfMeasure />
 </Value>
 <Quantity>
 <QuantityString />
 <DataType>string</DataType>
 <UnitOfMeasure />
<Key / </Quantity>
 </EquipmentSpecificationProperty>
 <EquipmentSpecificationProperty>
 <ID>StorageUnit</ID>
 <Description />
 <Value>
 <ValueString>StorageUnit</ValueString>
 <DataType>string</DataType>
 <UnitOfMeasure />
 </Value>
 <Quantity>
 <QuantityString />
 <DataType>string</DataType>
 <UnitOfMeasure />
```

```
<Key / </Quantity>
 </EquipmentSpecificationProperty>
 </EquipmentSpecification>
 <MaterialSpecification>
 <MaterialClassID />
 <MaterialDefinitionID />
 <Description />
 <Quantity>
 <QuantityString />
  <DataType>string</DataType>
 <UnitOfMeasure />
 </Quantity>
 <MaterialSpecificationProperty>
 <ID / <Description />
 <Value>
  <ValueString />
   <DataType>string</DataType>
 <UnitOfMeasure />
 </Value>
  <Quantity>
 <QuantityString />
 <DataType>string</DataType>
  <UnitOfMeasure />
 </Quantity>
 </MaterialSpecificationProperty>
 </MaterialSpecification>
 </ProductSegment>
 </ProductDefinition>
</ProductInformation>
```
# *Sample Inbound Files for Material Lot*

# *Message that Contains a Material Lot*

```
INSERT INTO erp_integration_inbound_messages (Inserted_Date, Message_Type,
 Media_Type, Message, Inserted_By)
VALUES (GETUTCDATE(),'materialLot' , 'application/json', '{MLID}',
 '<username>')
```
where  $\{MLID\}$  is a JSON document that specifies the material lot. For a sample MLID, refer to [JSON Material Lot Import Document \(MLID\)](#page-242-0) *[\(page 243\)](#page-242-0)*.

If you want to send a B2MML document, replace application/json with application/b2mml.

Inbound messages are added to the integration database using Microsoft SQL Server 2016 or later.

# <span id="page-242-0"></span>*JSON Material Lot Import Document (MLID)*

A JSON material lot import document (MLID) contains all the details of a material lot. The MLID constitutes the body of the HTTP POST request of the ERP Import service, which posts the material to Plant Applications.

Schema versions 4, 3, and 2 are supported in an MLID.

Sometimes, an MLID includes receiver data (represented by "description": "Receiver" in the MLID). The material lot that contains receiver data is considered a receiver. All the remaining material lots in a message are linked to the receiver using genealogy. You can perform inspection on receivers using the Receiving Inspection application in Plant Applications Web Client.

The following conditions apply when you send an MLID:

- A message can contain only one receiver. However, it is not mandatory to include a receiver in a message.
- A single unit cannot contain duplicate lot identifiers.
- The units of measure provided for each material lot in the message must match the units of measure for one of the units in the corresponding inventory line in Plant Applications (which is the default value of the inventory line property). If it does not match or if multiple units have the same units of measure, an error occurs. In addition, for a material lot that does not represent a receiver, this unit must contain the same OrgCode that you will provide in the MLID. To find out the OrgCode, check the OrgCode value in the ExtendedInfo property of the unit in Plant Applications Administrator. If, however, you do not provide the OrgCode, the validation will not happen.

### **JSON MLID Schema Version 4**

Using schema version 4, you can update the status, quantity, and properties of a material lot.

**Note:** The following sample contains two material lots in which the second one is a receiver.

```
{
 "schemaVersion": 4,
 "materialLot": [
\sim "lotIdentifier": "BKC100",
 "productName": "Bike Cassette",
   "quantity": 100,
    "unitOfMeasure": "EA",
    "status": "Open",
   "description": "",
    "propertyValues": [
    \left\{\right. "propertyName": "Integer-Property-Name",
     "propertyValue": "12"
```

```
 },
         \left\{ \begin{array}{c} \end{array} \right\} "propertyName": "Float-Property-Name",
               "propertyValue": "12.132"
            },
\left\{ \begin{array}{c} \end{array} \right. "propertyName": "String-Property-Name",
               "propertyValue": "ValidStringValue"
          },
\left\{ \begin{array}{c} \end{array} \right. "propertyName": "String-Property-Name-NULL",
               "propertyValue": ""
          },
\left\{ \begin{array}{c} \end{array} \right. "propertyName": "DateTime-Property-Name",
          "propertyValue": "2019-02-14T14:34:22.666Z"
    \overline{\phantom{a}} ]
\left\{\right\},
\left\{\begin{array}{c} \end{array}\right\} "lotIdentifier": "SLC50",
    "productName": "Speed Light Chain",
 "quantity": 10000,
     "unitOfMeasure": "cm",
       "status": "XYZ",
         "description": "Receiver",
         "propertyValues": [
       \left\{\begin{array}{c} \end{array}\right\} "propertyName": "Array-String-Property-Name",
               "propertyValue": "[\"ValidFirstString\", \"ValidSecondString\"]"
   \left\{\begin{array}{c}1\\1\end{array}\right\}\left\{\right. "propertyName": "Array-DateTime-Property-Name",
               "propertyValue": "[\"2019-02-14T14:34:22.666Z\",
 \"2020-02-14T14:34:22.666Z\"]"
\left\{\begin{array}{ccc} 1 & 1 & 1 \\ 1 & 1 & 1 \end{array}\right\}\overline{\phantom{a}} }
\Box}
```
## **JSON MLID Schema Versions 2 and 3**

- **Schema version 3:** You can import material lots and OSP details providing the status is not mandatory.
- **Schema version 2:** You can import material lots and OSP details providing the status is mandatory.

#### **JSON MLID Using Schema Version 3**

```
 "schemaVersion": 3,
 "materialLot": [
\left\{ \begin{array}{c} \end{array} \right. "lotIdentifier": "BKC100",
 "productName": "Bike Cassette",
 "quantity": 100,
 "unitOfMeasure": "EA",
 "description": "",
 "propertyValues": [
    \left\{\begin{array}{c} \end{array}\right\} "propertyName": "Integer-Property-Name",
      "propertyValue": "12"
 },
\left\{ \begin{array}{c} 0 & 0 \\ 0 & 0 \end{array} \right\} "propertyName": "Float-Property-Name",
     "propertyValue": "12.132"
\left\{\right. \right.\left\{ \begin{array}{c} \end{array} \right\} "propertyName": "String-Property-Name",
      "propertyValue": "ValidStringValue"
 },
\left\{\begin{array}{c} \end{array}\right\} "propertyName": "Empty-String-Property-Name",
   "propertyValue": ""
\left\{\right\},
\left\{\begin{array}{c} \end{array}\right\} "propertyName": "DateTime-Property-Name",
 "propertyValue": "2019-02-14T14:34:22.666Z"
 }
\overline{\phantom{a}} },
\left\{ \begin{array}{c} \end{array} \right. "lotIdentifier": "SLC50",
 "productName": "Speed Light Chain",
 "quantity": 10000,
 "unitOfMeasure": "cm",
 "description": "Receiver",
 "propertyValues": [
    \left\{\right. "propertyName": "Array-String-Property-Name",
      "propertyValue": "[\"ValidFirstString\", \"ValidSecondString\"]"
\left\{\begin{array}{c}1\end{array}\right\}\left\{\begin{array}{c} \end{array}\right\} "propertyName": "Array-DateTime-Property-Name",
 "propertyValue": "[\"2019-02-14T14:34:22.666Z\",
 \"2020-02-14T14:34:22.666Z\"]"
 }
\overline{\phantom{a}}\begin{array}{ccc} \begin{array}{ccc} \end{array} & \end{array}\Box}
```
## **JSON MILD Using Schema Version 2**

```
{
 "schemaVersion": 2,
 "materialLot": [
\left\{ \begin{array}{c} \end{array} \right\} "lotIdentifier": "BKC100",
 "productName": "Bike Cassette",
 "quantity": 100,
 "unitOfMeasure": "EA",
 "status": "Open",
 "description": "",
 "propertyValues": [
   \left\{ \begin{array}{c} \end{array} \right\} "propertyName": "Integer-Property-Name",
      "propertyValue": "12"
   \left\{\right\},
     \left\{\begin{array}{c} \end{array}\right\} "propertyName": "Float-Property-Name",
        "propertyValue": "12.132"
   \left\{\right\},
\left\{ \begin{array}{ccc} 0 & 0 & 0 \\ 0 & 0 & 0 \\ 0 & 0 & 0 \\ 0 & 0 & 0 \\ 0 & 0 & 0 \\ 0 & 0 & 0 \\ 0 & 0 & 0 \\ 0 & 0 & 0 \\ 0 & 0 & 0 \\ 0 & 0 & 0 \\ 0 & 0 & 0 \\ 0 & 0 & 0 \\ 0 & 0 & 0 \\ 0 & 0 & 0 & 0 \\ 0 & 0 & 0 & 0 \\ 0 & 0 & 0 & 0 \\ 0 & 0 & 0 & 0 & 0 \\ 0 & 0 & 0 & 0 & 0 \\ 0 & 0 & 0 & 0 & 0 \\ 0 & 0 & 0 & 0 "propertyName": "String-Property-Name",
        "propertyValue": "ValidStringValue"
   \left\{\right\},
\left\{ \begin{array}{c} 0 & 0 \\ 0 & 0 \end{array} \right\} "propertyName": "String-Property-Name-NULL",
       "propertyValue": ""
\left\{\right. \right. {
       "propertyName": "DateTime-Property-Name",
       "propertyValue": "2019-02-14T14:34:22.666Z"
 }
[11]
\begin{array}{ccc} \begin{array}{ccc} \end{array} \end{array}\left\{\begin{array}{c} \end{array}\right\} "lotIdentifier": "SLC50",
 "productName": "Speed Light Chain",
 "quantity": 10000,
 "unitOfMeasure": "cm",
 "status": "Open",
    "description": "Receiver",
    "propertyValues": [
    \left\{\begin{array}{ccc} \end{array}\right\} "propertyName": "Array-String-Property-Name",
       "propertyValue": "[\"ValidFirstString\", \"ValidSecondString\"]"
   \left\{\right. \right.\left\{ \begin{array}{c} 1 & 1 \\ 1 & 1 \end{array} \right\} "propertyName": "Array-DateTime-Property-Name",
     "propertyValue": "[\"2019-02-14T14:34:22.666Z\",
 \"2020-02-14T14:34:22.666Z\"]"
    \left\{\begin{array}{ccc} \end{array}\right\}
```
 ] }  $\Box$ }

# *Standard B2MML Material Lot Import Document (MLID)*

Instead of a JSON format, you can send an MLID in a standard B2MML format. This topic provides an MLID sample in the standard B2MML format for each schema version.

#### **Standard B2MML MLID Schema Version 4**

Using schema version 4, you can update the status, quantity, and properties of a material lot.

```
<?xml version="1.0" encoding="UTF-8"?>
<MaterialInformation
 xmlns="http://www.wbf.org/xml/B2MML-V0401"
 xmlns:Extended="http://www.wbf.org/xml/B2MML-V0401-AllExtensions"
 xmlns:xsd="http://www.w3.org/2001/XMLSchema"
 xmlns:xsi="http://www.w3.org/2001/XMLSchema-instance">
<ID>1</ID>
 <PublishedDate>2020-06-20T16:09:31-04:00</PublishedDate>
 <MaterialLot>
 <ID>BKC100</ID>
 <Description></Description>
 <MaterialDefinitionID>Bike Cassette</MaterialDefinitionID>
 <Status>Open</Status>
 <MaterialLotProperty>
    <ID>Integer-Property-Name</ID>
    <Value>
      <ValueString>12</ValueString>
     <DataType>integer</DataType>
      <UnitOfMeasure></UnitOfMeasure>
    </Value>
  </MaterialLotProperty>
 <MaterialLotProperty>
    <ID>Float-Property-Name</ID>
      <Value>
              <ValueString>12.132</ValueString>
         <DataType>float</DataType>
      <UnitOfMeasure></UnitOfMeasure>
    </Value>
 </MaterialLotProperty>
  <MaterialLotProperty>
    <ID>String-Property-Name</ID>
      <Value>
        <ValueString>ValidStringValue</ValueString>
         <DataType>string</DataType>
      <UnitOfMeasure></UnitOfMeasure>
     </Value>
     </MaterialLotProperty>
```

```
 <MaterialLotProperty>
   <ID>Empty-String-Property-Name</ID>
        <Value>
        <ValueString></ValueString>
      <DataType>string</DataType>
     <UnitOfMeasure></UnitOfMeasure>
    </Value>
   </MaterialLotProperty>
    <MaterialLotProperty>
     <ID>DateTime-Property-Name</ID>
     <Value>
      <ValueString>2019-02-14T14:34:22.666Z</ValueString>
     <DataType>DateTime</DataType>
    <UnitOfMeasure></UnitOfMeasure>
    </Value>
   </MaterialLotProperty>
    <Quantity>
    <QuantityString>100</QuantityString>
   <DataType>string</DataType>
  <UnitOfMeasure>EA</UnitOfMeasure>
 </Quantity> 
 </MaterialLot>
 <MaterialLot>
 <ID>SLC50</ID>
 <Description>Receiver</Description>
 <MaterialDefinitionID>Speed Light Chain</MaterialDefinitionID>
 <Status>XYZ</Status>
 <MaterialLotProperty>
 <ID>Array-String-Property-Name</ID>
    <Value>
     <ValueString>ValidFirstString</ValueString>
        <DataType>string</DataType>
              <UnitOfMeasure></UnitOfMeasure>
   </Value>
 </MaterialLotProperty>
 <MaterialLotProperty>
  <ID>Array-String-Property-Name</ID>
    <Value>
        <ValueString>ValidSecondString</ValueString>
     <DataType>string</DataType>
    <UnitOfMeasure></UnitOfMeasure>
   </Value>
   </MaterialLotProperty>
  <MaterialLotProperty>
     <ID>Array-DateTime-Property-Name</ID>
      <Value>
              <ValueString>2019-02-14T14:34:22.666Z</ValueString>
      <DataType>DateTime</DataType>
      <UnitOfMeasure></UnitOfMeasure>
     </Value>
 </MaterialLotProperty>
 <MaterialLotProperty>
```

```
 <ID>Array-DateTime-Property-Name</ID>
            <Value>
                <ValueString>2020-02-14T14:34:22.666Z</ValueString>
                <DataType>DateTime</DataType>
                <UnitOfMeasure></UnitOfMeasure>
      </Value>
    </MaterialLotProperty>
 <Quantity>
      <QuantityString>10000</QuantityString>
       <DataType>string</DataType>
            <UnitOfMeasure>cm</UnitOfMeasure>
 </Quantity>
 </MaterialLot>
    <Extended:SchemaVersion>4</Extended:SchemaVersion>
</MaterialInformation>
```
### **Standard B2MML MLID Schema Versions 2 and 3**

- **Schema version 3:** You can import material lots and OSP details providing the status is not mandatory.
- **Schema version 2:** You can import material lots and OSP details providing the status is mandatory.

#### **Standard B2MML MLID Schema Version 3**

```
<?xml version="1.0" encoding="UTF-8"?>
<MaterialInformation
   xmlns="http://www.wbf.org/xml/B2MML-V0401"
 xmlns:Extended="http://www.wbf.org/xml/B2MML-V0401-AllExtensions"
 xmlns:xsd="http://www.w3.org/2001/XMLSchema"
 xmlns:xsi="http://www.w3.org/2001/XMLSchema-instance">
<ID>1<//ID>
 <PublishedDate>2020-06-20T16:09:31-04:00</PublishedDate>
 <MaterialLot>
     <ID>BKC100</ID>
 <Description></Description>
 <MaterialDefinitionID>Bike Cassette</MaterialDefinitionID> 
 <MaterialLotProperty>
    <ID>Integer-Property-Name</ID>
      <Value>
               <ValueString>12</ValueString>
         <DataType>integer</DataType>
       <UnitOfMeasure></UnitOfMeasure>
     </Value>
 </MaterialLotProperty>
 <MaterialLotProperty>
    <ID>Float-Property-Name</ID>
         <Value>
               <ValueString>12.132</ValueString>
```

```
 <DataType>float</DataType>
    <UnitOfMeasure></UnitOfMeasure>
   </Value>
 </MaterialLotProperty>
 <MaterialLotProperty>
 <ID>String-Property-Name</ID>
   <Value>
    <ValueString>ValidStringValue</ValueString>
    <DataType>string</DataType>
    <UnitOfMeasure></UnitOfMeasure>
   </Value>
 </MaterialLotProperty>
 <MaterialLotProperty>
   <ID>Empty-String-Property-Name</ID>
   <Value>
     <ValueString></ValueString>
    <DataType>string</DataType>
    <UnitOfMeasure></UnitOfMeasure>
   </Value>
 </MaterialLotProperty>
 <MaterialLotProperty>
 <ID>DateTime-Property-Name</ID>
    <Value>
    <ValueString>2019-02-14T14:34:22.666Z</ValueString>
     <DataType>DateTime</DataType>
    <UnitOfMeasure></UnitOfMeasure>
   </Value>
 </MaterialLotProperty>
 <Quantity>
 <QuantityString>100</QuantityString>
 <DataType>string</DataType>
 <UnitOfMeasure>EA</UnitOfMeasure>
 </Quantity> 
 </MaterialLot>
 <MaterialLot>
 <ID>SLC50</ID>
 <Description>Receiver</Description>
 <MaterialDefinitionID>Speed Light Chain</MaterialDefinitionID> 
 <MaterialLotProperty>
 <ID>Array-String-Property-Name</ID>
    <Value>
   <ValueString>ValidFirstString</ValueString>
   <DataType>string</DataType>
  <UnitOfMeasure></UnitOfMeasure>
   </Value>
 </MaterialLotProperty>
 <MaterialLotProperty>
   <ID>Array-String-Property-Name</ID>
   <Value>
  <ValueString>ValidSecondString</ValueString>
      <DataType>string</DataType>
```

```
 <UnitOfMeasure></UnitOfMeasure>
     </Value>
    </MaterialLotProperty>
       <MaterialLotProperty>
     <ID>Array-DateTime-Property-Name</ID>
     <Value>
     <ValueString>2019-02-14T14:34:22.666Z</ValueString>
      <DataType>DateTime</DataType>
     <UnitOfMeasure></UnitOfMeasure>
     </Value>
 </MaterialLotProperty>
 <MaterialLotProperty>
    <ID>Array-DateTime-Property-Name</ID>
      <Value>
     <ValueString>2020-02-14T14:34:22.666Z</ValueString>
    <DataType>DateTime</DataType>
    <UnitOfMeasure></UnitOfMeasure>
    </Value>
   </MaterialLotProperty>
 <Quantity>
 <QuantityString>10000</QuantityString>
 <DataType>string</DataType>
 <UnitOfMeasure>cm</UnitOfMeasure>
 </Quantity>
 </MaterialLot>
 <Extended:SchemaVersion>3</Extended:SchemaVersion>
</MaterialInformation>
```
#### **Standard B2MML MLID Using Schema Version 2**

```
<?xml version="1.0" encoding="UTF-8"?>
<MaterialInformation
 xmlns="http://www.wbf.org/xml/B2MML-V0401"
 xmlns:Extended="http://www.wbf.org/xml/B2MML-V0401-AllExtensions"
 xmlns:xsd="http://www.w3.org/2001/XMLSchema"
 xmlns:xsi="http://www.w3.org/2001/XMLSchema-instance">
<ID>1</sub></ID> <PublishedDate>2020-06-20T16:09:31-04:00</PublishedDate>
 <MaterialLot>
 <ID>BKC100</ID>
 <Description></Description>
 <MaterialDefinitionID>Bike Cassette</MaterialDefinitionID>
 <Status>Open</Status>
 <MaterialLotProperty>
    <ID>Integer-Property-Name</ID>
         <Value>
               <ValueString>12</ValueString>
             <DataType>integer</DataType>
       <UnitOfMeasure></UnitOfMeasure>
        </Value>
```

```
 </MaterialLotProperty>
 <MaterialLotProperty>
 <ID>Float-Property-Name</ID>
  <Value>
    <ValueString>12.132</ValueString>
    <DataType>float</DataType>
  <UnitOfMeasure></UnitOfMeasure>
 </Value>
 </MaterialLotProperty>
 <MaterialLotProperty>
   <ID>String-Property-Name</ID>
    <Value>
     <ValueString>ValidStringValue</ValueString>
    <DataType>string</DataType>
  <UnitOfMeasure></UnitOfMeasure>
 </Value>
 </MaterialLotProperty>
 <MaterialLotProperty>
    <ID>Empty-String-Property-Name</ID>
       <Value>
    <ValueString></ValueString>
    <DataType>string</DataType>
    <UnitOfMeasure></UnitOfMeasure>
    </Value>
   </MaterialLotProperty>
   <MaterialLotProperty>
    <ID>DateTime-Property-Name</ID>
   <Value>
    <ValueString>2019-02-14T14:34:22.666Z</ValueString>
    <DataType>DateTime</DataType>
    <UnitOfMeasure></UnitOfMeasure>
    </Value>
 </MaterialLotProperty>
 <Quantity>
 <QuantityString>100</QuantityString>
 <DataType>string</DataType>
 <UnitOfMeasure>EA</UnitOfMeasure>
 </Quantity> 
 </MaterialLot>
 <MaterialLot>
 <ID>SLC50</ID>
 <Description>Receiver</Description>
 <MaterialDefinitionID>Speed Light Chain</MaterialDefinitionID>
 <Status>Open</Status>
 <MaterialLotProperty>
  <ID>Array-String-Property-Name</ID>
   <Value>
      <ValueString>ValidFirstString</ValueString>
     <DataType>string</DataType>
   <UnitOfMeasure></UnitOfMeasure>
 </Value>
 </MaterialLotProperty>
```
```
 <MaterialLotProperty>
    <ID>Array-String-Property-Name</ID>
            <Value>
                <ValueString>ValidSecondString</ValueString>
               <DataType>string</DataType>
                <UnitOfMeasure></UnitOfMeasure>
       </Value>
      </MaterialLotProperty>
        <MaterialLotProperty>
          <ID>Array-DateTime-Property-Name</ID>
          <Value>
                <ValueString>2019-02-14T14:34:22.666Z</ValueString>
          <DataType>DateTime</DataType>
               <UnitOfMeasure></UnitOfMeasure>
          </Value>
   </MaterialLotProperty>
  <MaterialLotProperty>
     <ID>Array-DateTime-Property-Name</ID>
          <Value>
               <ValueString>2020-02-14T14:34:22.666Z</ValueString>
          <DataType>DateTime</DataType>
      <UnitOfMeasure></UnitOfMeasure>
      </Value>
     </MaterialLotProperty>
       <Quantity>
       <QuantityString>10000</QuantityString>
          <DataType>string</DataType>
      <UnitOfMeasure>cm</UnitOfMeasure>
 </Quantity>
 </MaterialLot>
    <Extended:SchemaVersion>4</Extended:SchemaVersion>
</MaterialInformation>
```
# *Sample Inbound Files for Outside Processing (OSP)*

*Message that Contains Outside Processing (OSP)*

INSERT INTO erp\_integration\_inbound\_messages (Inserted\_Date, Message\_Type, Media\_Type, Message, Inserted\_By) VALUES (GETUTCDATE(),'OSP', 'application/json', '{MLID}', '<username>')

where {MLID} is a JSON document that specifies the OSP. For a sample MLID that contains an OSP, refer to [JSON Outside Processing Master Import Document](#page-253-0) *[\(page 254\)](#page-253-0)*.

If you want to send a B2MML document, replace application/json with application/b2mml.

Inbound messages that contain OSP are added to the integration database using Microsoft SQL Server 2016 or later.

# <span id="page-253-0"></span>*JSON Outside Processing Master Import Document*

A JSON material lot import document (MLID) contains all the details of Outside Processing (OSP). The MLID constitutes the body of the HTTP POST request of the ERP Import service, which posts the OSP to Plant Applications.

Schema versions 2 and 3 are supported in an MLID containing OSP.

### **JSON MLID Schema Version 3 Containing OSP**

Using schema version 3, You can import material lots and OSP details - providing the status is not mandatory.

```
\left\{ \right. "schemaVersion": 3,
 "materialLot": [
\left\{\begin{array}{c} \end{array}\right\} "lotIdentifier": "",
 "materialSubLots": [
\left\{ \begin{array}{c} \end{array} \right. "lotIdentifier": "lots1",
    "quantity": 1
  \left\{\right\},
  \left\{ \begin{array}{c} \end{array} \right. "lotIdentifier": "lots2",
     "quantity": 1
 }
\overline{\phantom{a}},
 "productName": "8.2 Reg Nonser Prod",
 "quantity": 2,
 "unitOfMeasure": "",
 "description": "",
 "propertyValues": [
    \left\{\right. "propertyName": "WorkOrder",
      "propertyValue": "SHARMILA OSP Wo"
   \left\{\right. \right.\left\{\begin{array}{c} \end{array}\right\} "propertyName": "Operation",
   "propertyValue": "op2"
 }
Provide 2019
\left\{\right\},
\left\{\begin{array}{c} \end{array}\right\} "lotIdentifier": "Receiver-osp-002",
 "productName": "",
 "quantity": 1,
```

```
 "unitOfMeasure": "",
       "status": "",
       "description": "receiver",
          "propertyValues": [
      \left\{\begin{array}{c} \end{array}\right\} "propertyName": "STORAGELOCATION",
        "propertyValue": "true"
 }
\sim \sim \sim \sim \sim \sim \sim\begin{array}{ccc} \begin{array}{ccc} \end{array} & \end{array}\Box}}
```
### **JSON MLID Schema Version 2 Containing OSP**

Using schema version 2, you can import material lots and OSP details - providing the status is mandatory.

```
{
 "schemaVersion": 2,
 "materialLot": [
\left\{ \begin{array}{c} \end{array} \right\} "lotIdentifier": "",
    "productName": "Prod11",
    "quantity": 4,
     "unitOfMeasure": "",
      "status": "",
       "description": "",
       "propertyValues": [
      \left\{\begin{array}{c} \end{array}\right\} "propertyName": "WorkOrder",
        "propertyValue": "WO-OSP-Non-Ser1"
       \left\{\right\},
        \left\{ \begin{array}{c} \end{array} \right\} "propertyName": "WorkOrder",
           "propertyValue": "WO-OSP-Non-Ser1"
       },
       \left\{ \begin{array}{c} \end{array} \right\} "propertyName": "Operation",
       "propertyValue": "10"
 }
\frac{1}{2} "materialSubLots": [
     \left\{\begin{array}{c} \end{array}\right\} "lotIdentifier": "JO-3",
     "quantity": 2
    \left\{\right\},
     \left\{\begin{array}{c} \end{array}\right\} "lotIdentifier": "JO-4",
    "quantity": 2
\left\{\begin{array}{ccc} \end{array}\right\}\Box },
```

```
\left\{\right\} "lotIdentifier": "RECEIVEROSP",
        "productName": "",
        "quantity": 5,
     "unitOfMeasure": "",
      "status": "",
        "description": "Receiver",
      "propertyValues": [
      \left\{\right. "propertyName": "TestStringProp",
             "propertyValue": "WOProperty"
        },
       \left\{ \begin{array}{c} \end{array} \right\} "propertyName": "TestIntProp",
     "propertyValue": "[\"1\", \"2\"]"
 }
[1] [1] [1]
\begin{matrix} \end{matrix}\Box}
```
# <span id="page-255-0"></span>*Custom B2MML Material Lot Import Document for OSP*

Instead of a JSON format, you can send OSP information in one of the following XML formats:

- Standard B2MML
- Custom B2MML

When you use a custom B2MML, you must first provide an XSL file that contains the mapping information. This topic provides custom B2MML samples of MLID containing OSP information for each schema version. Refer to [XSL File to Map an Outside Processing](#page-258-0) *[\(page 259\)](#page-258-0)* for a sample XSL file to map the B2MML samples. If, however, you want to use a standard B2MML format for the MMID, refer to [Standard B2MML Material Lot Import Document for OSP](#page-258-1) *[\(page 259\)](#page-258-1)*.

**Note:** When an XML file is processed, some of the special characters are omitted. To prevent this issue, use the escape strings as specified in the following table.

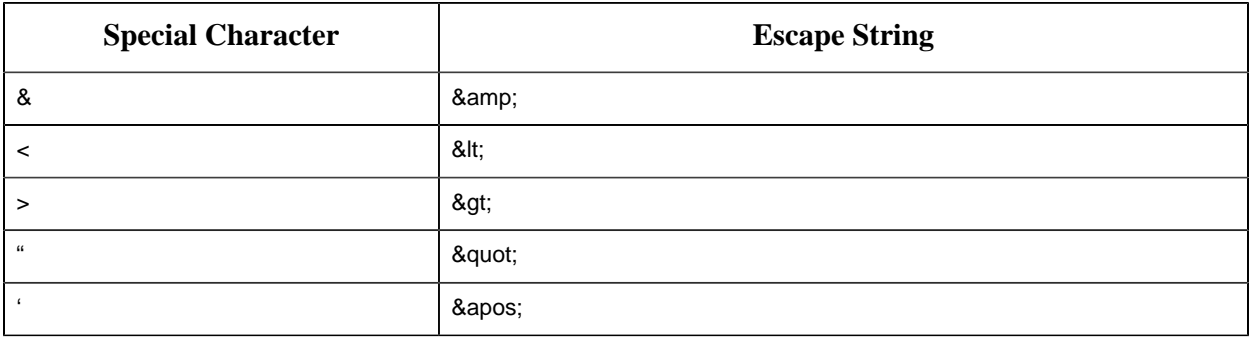

#### **Custom B2MML MLID Schema Version 3 Containing OSP**

Using schema version 3, you can import material lots and OSP details - providing the status is not mandatory.

```
<?xml version="1.0" encoding="UTF-8" standalone="yes"?>
<MaterialInformation
 xmlns:Extended="http://www.wbf.org/xml/B2MML-V0401-AllExtensions"
 xmlns:xsd="http://www.w3.org/2001/XMLSchema"
 xmlns="http://www.wbf.org/xml/B2MML-V0401"
 xmlns:xsi="http://www.w3.org/2001/XMLSchema-instance">
<ID>1</ID>
 <Description>InterfaceName</Description>
 <PublishedDate>2019-06-20T16:09:31-04:00</PublishedDate>
 <MaterialLot>
 <ID></ID>
 <Description></Description>
 <MaterialDefinitionID>Auto_json_27002</MaterialDefinitionID>
 <Status></Status>
 <MaterialLotProperty>
 <ID>WorkOrder</ID>
 <Value>
 <ValueString>WOID4-Mon Aug 10 14:39:02 IST 2020</ValueString>
 <DataType>string</DataType>
 <UnitOfMeasure></UnitOfMeasure>
 </Value>
 </MaterialLotProperty>
 <MaterialLotProperty>
 <ID>Operation</ID>
 <Value>
 <ValueString>SIT Op1</ValueString>
 <DataType>string</DataType>
 <UnitOfMeasure></UnitOfMeasure>
 </Value>
 </MaterialLotProperty>
 <MaterialSubLot>
 <ID>Lot Identifeir1</ID>
 <Quantity>
 <QuantityString>1</QuantityString>
 <DataType>string</DataType>
 <UnitOfMeasure></UnitOfMeasure>
 </Quantity>
 </MaterialSubLot>
 <MaterialSubLot>
 <ID>Lot Identifeir2</ID>
 <Quantity>
 <QuantityString>1</QuantityString>
 <DataType>string</DataType>
 <UnitOfMeasure></UnitOfMeasure>
 </Quantity>
 </MaterialSubLot>
 <Quantity>
```

```
 <QuantityString>2</QuantityString>
 <DataType>string</DataType>
 <UnitOfMeasure></UnitOfMeasure>
 </Quantity>
 </MaterialLot>
 <Extended:SchemaVersion>3</Extended:SchemaVersion>
</MaterialInformation>
```
### **Custom B2MML MLID Schema Version 2 Containing OSP**

Using schema version 2, you can import material lots and OSP details - providing the status is mandatory.

```
<?xml version="1.0" encoding="UTF-8" standalone="yes"?>
<MaterialInformation
 xmlns:Extended="http://www.wbf.org/xml/B2MML-V0401-AllExtensions"
 xmlns:xsd="http://www.w3.org/2001/XMLSchema"
 xmlns="http://www.wbf.org/xml/B2MML-V0401"
 xmlns:xsi="http://www.w3.org/2001/XMLSchema-instance">
<ID>1</ID>
 <Description>InterfaceName</Description>
 <PublishedDate>2019-06-20T16:09:31-04:00</PublishedDate>
 <MaterialLot>
<ID></ID>
 <Description></Description>
 <MaterialDefinitionID>Auto_json_27002</MaterialDefinitionID>
 <Status></Status>
 <MaterialLotProperty>
 <ID>WorkOrder</ID>
 <Value>
 <ValueString>WOID4-Mon Aug 10 14:39:02 IST 2020</ValueString>
 <DataType>string</DataType>
 <UnitOfMeasure></UnitOfMeasure>
 </Value>
 </MaterialLotProperty>
 <MaterialLotProperty>
 <ID>Operation</ID>
 <Value>
 <ValueString>SIT Op1</ValueString>
 <DataType>string</DataType>
 <UnitOfMeasure></UnitOfMeasure>
 </Value>
 </MaterialLotProperty>
 <MaterialSubLot>
 <ID>Lot Identifeir1</ID>
 <Quantity>
 <QuantityString>1</QuantityString>
 <DataType>string</DataType>
 <UnitOfMeasure></UnitOfMeasure>
 </Quantity>
 </MaterialSubLot>
 <MaterialSubLot>
 <ID>Lot Identifeir2</ID>
```

```
 <Quantity>
 <QuantityString>1</QuantityString>
  <DataType>string</DataType>
  <UnitOfMeasure></UnitOfMeasure>
 </Quantity>
 </MaterialSubLot>
 <Quantity>
 <QuantityString>2</QuantityString>
 <DataType>string</DataType>
 <UnitOfMeasure></UnitOfMeasure>
 </Quantity>
 </MaterialLot>
 <Extended:SchemaVersion>2</Extended:SchemaVersion>
</MaterialInformation>
```
## <span id="page-258-0"></span>*XSL File to Map an Outside Processing*

```
<?xml version="1.0" encoding="utf-8"?>
<xsl:stylesheet version="1.0"
 xmlns:xsl="http://www.w3.org/1999/XSL/Transform"
 xmlns:xs="http://www.w3.org/2001/XMLSchema"
 xmlns:fn="http://www.w3.org/2005/xpath-functions">
 <xsl:output method="xml" indent="yes" />
 <xsl:template match="@* | node()">
 <xsl:copy>
 <xsl:apply-templates select="@* | node()" />
 </xsl:copy>
 </xsl:template>
</xsl:stylesheet>
```
## <span id="page-258-1"></span>*Standard B2MML Material Lot Import Document for OSP*

Instead of a JSON format, you can send an MMID containing OSP information in one of the following XML formats:

- Standard B2MML
- Custom B2MML

This topic provides an MLID sample containing OSP information in the standard B2MML format for each schema version. If, however, you want to use a custom B2MML format, refer to [Custom](#page-255-0) [B2MML Material Lot Import Document for OSP](#page-255-0) *[\(page 256\)](#page-255-0)*.

#### **Standard B2MML MLID Schema Version 3 Containing OSP**

Using schema version 3, you can import material lots and OSP details - providing the status is not mandatory.

```
<?xml version="1.0" encoding="UTF-8" standalone="yes"?>
<MaterialInformation xmlns:Extended="http://www.wbf.org/xml/B2MML-V0401-
AllExtensions" xmlns:xsd="http://www.w3.org/2001/XMLSchema" xmlns="http://
www.wbf.org/xml/B2MML-V0401" xmlns:xsi="http://www.w3.org/2001/XMLSchema-
instance">
<ID>1</sub></ID> <Description>InterfaceName</Description>
 <PublishedDate>2019-06-20T16:09:31-04:00</PublishedDate>
 <MaterialLot>
<ID></ID>< <Description></Description>
 <MaterialDefinitionID>Auto_json_27002</MaterialDefinitionID>
 <Status>Shipped</Status>
 <MaterialLotProperty>
 <ID>WorkOrder</ID>
    <Value>
    <ValueString>WOID4-Mon Aug 10 17:26:56 IST 2020</
ValueString>
   <DataType>string</DataType>
      <UnitOfMeasure></UnitOfMeasure>
   </Value>
 </MaterialLotProperty>
 <MaterialLotProperty>
    <ID>Operation</ID>
    <Value>
     <ValueString>SIT Op1</ValueString>
     <DataType>string</DataType>
    <UnitOfMeasure></UnitOfMeasure>
    </Value>
   </MaterialLotProperty>
    <MaterialSubLot>
     <ID>Lot Identifeir1</ID>
     <Quantity>
     <QuantityString>1</QuantityString>
     <DataType>string</DataType>
    <UnitOfMeasure></UnitOfMeasure>
    </Quantity>
    </MaterialSubLot>
    <MaterialSubLot>
     <ID>Lot Identifeir2</ID>
     <Quantity>
      <QuantityString>1</QuantityString>
     <DataType>string</DataType>
     <UnitOfMeasure></UnitOfMeasure>
    </Quantity>
    </MaterialSubLot>
    <Quantity>
     <QuantityString>2</QuantityString>
     <DataType>string</DataType>
    <UnitOfMeasure></UnitOfMeasure>
 </Quantity>
 </MaterialLot>
```

```
 <Extended:SchemaVersion>3</Extended:SchemaVersion>
</MaterialInformation>
```
### **Standard B2MML MLID Schema Version 2 Containing OSP**

Using schema version 2, you can import material lots and OSP details - providing the status is mandatory.

```
<?xml version="1.0" encoding="UTF-8" standalone="yes"?>
<MaterialInformation xmlns:Extended="http://www.wbf.org/xml/B2MML-V0401-
AllExtensions" xmlns:xsd="http://www.w3.org/2001/XMLSchema" xmlns="http://
www.wbf.org/xml/B2MML-V0401" xmlns:xsi="http://www.w3.org/2001/XMLSchema-
instance">
  <ID>1</ID>
 <Description>InterfaceName</Description>
 <PublishedDate>2019-06-20T16:09:31-04:00</PublishedDate>
 <MaterialLot>
<ID></ID>> <Description></Description>
   <MaterialDefinitionID>Auto_json_27002</MaterialDefinitionID>
    <Status>Shipped</Status>
     <MaterialLotProperty>
     <ID>WorkOrder</ID>
    <Value>
   <ValueString>WOID4-Mon Aug 10 17:26:56 IST 2020</
ValueString>
   <DataType>string</DataType>
      <UnitOfMeasure></UnitOfMeasure>
     </Value>
    </MaterialLotProperty>
    <MaterialLotProperty>
     <ID>Operation</ID>
     <Value>
      <ValueString>SIT Op1</ValueString>
     <DataType>string</DataType>
      <UnitOfMeasure></UnitOfMeasure>
    </Value>
    </MaterialLotProperty>
    <MaterialSubLot>
     <ID>Lot Identifeir1</ID>
     <Quantity>
               <QuantityString>1</QuantityString>
               <DataType>string</DataType>
               <UnitOfMeasure></UnitOfMeasure>
     </Quantity>
     </MaterialSubLot>
     <MaterialSubLot>
     <ID>Lot Identifeir2</ID>
        <Quantity>
               <QuantityString>1</QuantityString>
              <DataType>string</DataType>
               <UnitOfMeasure></UnitOfMeasure>
        </Quantity>
```

```
 </MaterialSubLot>
     <Quantity>
            <QuantityString>2</QuantityString>
            <DataType>string</DataType>
            <UnitOfMeasure></UnitOfMeasure>
   </Quantity>
 </MaterialLot>
   <Extended:SchemaVersion>2</Extended:SchemaVersion>
</MaterialInformation>
```
# *Sample Outbound Kafka Messages*

# *ERP Export Service Kafka Topics*

The ERP Export service publishes the messages in JSON and/or B2MML format to the following Kafka topics:

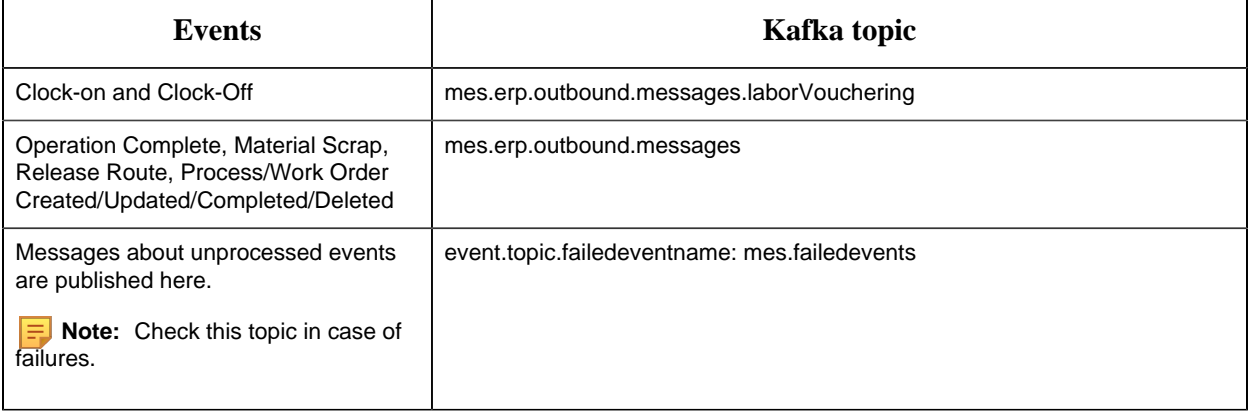

### **E** Note:

Messages for Clock-On and Clock-Off events are generated separately because:

- a lot of messages are generated for these two events and that can adversely impact the system performance
- users who are not interested in messages related to these events can ignore them

# *Structure of Messages Published to Kafka Topics*

The ERP Export service publishes messages to Kafka topics. These messages contain the following sections:

• **Payload:** Contains the information of the event that is published. The content of the payload matches that of the Message column in the erp\_integration\_outbound\_standard\_messages table. • **Header:** Contains metadata of the message, such as the topic to which the message has been published, the event type, the unique identifier of the message, etc. The following table describes some of the header fields; this list is not comprehensive.

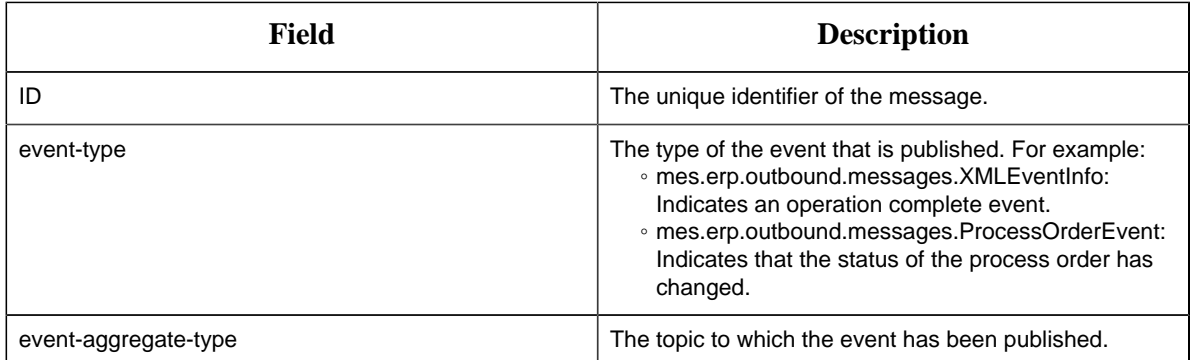

# *Sample Kafka Messages*

### **Kafka Message for an Operation Complete Event in B2MML Format**

```
{\text{ "payload": "}}\"message\":\
<ProductionPerformance>
    "xmlns:xsd=\\\"http://www.w3.org/2001/XMLSchema\\\" xmlns:Extended=
\\\"http://www.wbf.org/xml/B2MML-V0401-AllExtensions\\\" xmlns:inp2=
\\\"http://www.wbf.org/xml/B2MML-V0401\\\" xmlns:xsi=\\\"http://
www.w3.org/2001/XMLSchema-instance\\\" xmlns:erp=\\\"http://sample.data\\\"
xmlns=\\\\\"http://www.wbf.org/xml/B2MML-V0401\\\\"αgt; <ID>000001770792f38c-02420a0002f30000</ID>
 <Description>ERP Export Service</Description>
 <PublishedDate>2021-01-11T21:27:38Z</PublishedDate>
 <ProductionResponse>
    <ID>WOID6-ROUTE-XML-SNOWBIKES</ID>
    <SegmentResponse>
         <ID>TyreMounting</ID>
         <ActualStartTime>2021-01-15T17:49:16Z</ActualStartTime>
       <ActualEndTime>2021-01-15T19:43:26Z</ActualEndTime>
       <ProductionData>
      <ID>status</ID>
          <Value>
          <ValueString>Complete</ValueString>
          <DataType>string</DataType>
          <UnitOfMeasure />
            </Value>
         </ProductionData>
       <ProductionData>
           <ID>completedBy</ID>
          <Value>
               <ValueString>mesadmin</ValueString>
               <DataType>string</DataType>
               <UnitOfMeasure />
            </Value>
```

```
 </ProductionData>
  <MaterialProducedActual>
   <MaterialDefinitionID>SNOWBIKE-NONSERIALIZEd</
MaterialDefinitionID>
    <MaterialLotID>serinum2</MaterialLotID>
     <Location>
         <EquipmentID>Bikes_Assembly_Line</EquipmentID>
         <EquipmentElementLevel>ProductionLine</
EquipmentElementLevel>
     <Location>
          <EquipmentID>TyreMount</EquipmentID>
                <EquipmentElementLevel>Unit</EquipmentElementLevel>
          </Location>
      </Location>
      <Quantity>
       <QuantityString>5.0</QuantityString>
          <DataType>double</DataType>
          <UnitOfMeasure>EA</UnitOfMeasure>
       </Quantity>
      </MaterialProducedActual>
      <MaterialConsumedActual>
      <MaterialDefinitionID>TubelessTyre</MaterialDefinitionID>
      <MaterialLotID>KITE</MaterialLotID>
       <Quantity>
          <QuantityString>1.0</QuantityString>
          <DataType>float</DataType>
           <UnitOfMeasure>EA</UnitOfMeasure>
         </Quantity>
      <MaterialConsumedActualProperty>
         <ID>quantityPrecision</ID>
         <Value>
           <ValueString>0</ValueString>
           <DataType>integer</DataType>
          <UnitOfMeasure />
       </Value>
      </MaterialConsumedActualProperty>
        <MaterialConsumedActualProperty>
         <ID>lowerTolerance</ID>
          <Value>
           <ValueString>1.0</ValueString>
           <DataType>float</DataType>
         <UnitOfMeasure />
         </Value>
       </MaterialConsumedActualProperty>
       <MaterialConsumedActualProperty>
          <ID>upperTolerance</ID>
           <Value>
                <ValueString>1.0</ValueString>
           <DataType>float</DataType>
         <UnitOfMeasure />
       </Value>
      </MaterialConsumedActualProperty>
         <MaterialConsumedActualProperty>
```

```
 <ID>lowerTolerancePrecision</ID>
         <Value>
        <ValueString>0</ValueString>
           <DataType>integer</DataType>
          <UnitOfMeasure />
     </Value>
    </MaterialConsumedActualProperty>
    <MaterialConsumedActualProperty>
    <ID>upperTolerancePrecision</ID>
      <Value>
           <ValueString>0</ValueString>
          <DataType>integer</DataType>
     <UnitOfMeasure />
    </Value>
   </MaterialConsumedActualProperty>
    <MaterialConsumedActualProperty>
    <ID>scrapFactor</ID>
     <Value>
           <ValueString>0.1</ValueString>
      <DataType>integer</DataType>
    <UnitOfMeasure />
   </Value>
    </MaterialConsumedActualProperty>
   <MaterialConsumedActualProperty>
    <ID>defaultStorageUnit</ID>
       <Value>
       <ValueString>PackagingUnit</ValueString>
       <DataType>string</DataType>
  <UnitOfMeasure />
 </Value>
 </MaterialConsumedActualProperty>
 </MaterialConsumedActual>
 <MaterialConsumedActual>
   <MaterialDefinitionID>TubelessTyre</MaterialDefinitionID>
    <MaterialLotID>NITE</MaterialLotID>
    <Quantity>
    <QuantityString>1.0</QuantityString>
     <DataType>float</DataType>
     <UnitOfMeasure>EA</UnitOfMeasure>
     </Quantity>
      <MaterialConsumedActualProperty>
     <ID>quantityPrecision</ID>
      <Value>
      <ValueString>0</ValueString>
        <DataType>integer</DataType>
       <UnitOfMeasure />
     </Value>
    </MaterialConsumedActualProperty>
    <MaterialConsumedActualProperty>
    <ID>lowerTolerance</ID>
    <Value>
      <ValueString>1.0</ValueString>
           <DataType>float</DataType>
```

```
 <UnitOfMeasure />
         </Value>
      </MaterialConsumedActualProperty>
       <MaterialConsumedActualProperty>
         <ID>upperTolerance</ID>
         <Value>
       <ValueString>1.0</ValueString>
       <DataType>float</DataType>
        <UnitOfMeasure />
     </Value>
     </MaterialConsumedActualProperty>
     <MaterialConsumedActualProperty>
     <ID>lowerTolerancePrecision</ID>
     <Value>
     <ValueString>0</ValueString>
     <DataType>integer</DataType>
     <UnitOfMeasure />
     </Value>
     </MaterialConsumedActualProperty>
    <MaterialConsumedActualProperty>
    <ID>upperTolerancePrecision</ID>
  <Value>
    <ValueString>0</ValueString>
     <DataType>integer</DataType>
     <UnitOfMeasure />
    </Value>
    </MaterialConsumedActualProperty>
    <MaterialConsumedActualProperty>
  <ID>scrapFactor</ID>
   <Value>
     <ValueString>0.1</ValueString>
     <DataType>integer</DataType>
     <UnitOfMeasure />
      </Value>
    </MaterialConsumedActualProperty>
  <MaterialConsumedActualProperty>
    <ID>defaultStorageUnit</ID>
    <Value>
      <ValueString>PackagingUnit</ValueString>
       <DataType>string</DataType>
     <UnitOfMeasure />
  </Value>
 </MaterialConsumedActualProperty>
 </MaterialConsumedActual>
 <MaterialConsumedActual>
   <MaterialDefinitionID>OpGrpBomItem1</MaterialDefinitionID>
      <MaterialLotID>OPG2</MaterialLotID>
      <Quantity>
     <QuantityString>1.0</QuantityString>
       <DataType>float</DataType>
      <UnitOfMeasure>EA</UnitOfMeasure>
    </Quantity>
     <MaterialConsumedActualProperty>
```

```
 <ID>quantityPrecision</ID>
      <Value>
        <ValueString>2</ValueString>
        <DataType>integer</DataType>
        <UnitOfMeasure />
    </Value>
  </MaterialConsumedActualProperty>
  <MaterialConsumedActualProperty>
   <ID>lowerTolerance</ID>
      <Value>
        <ValueString>1.0</ValueString>
        <DataType>float</DataType>
   <UnitOfMeasure />
 </Value>
 </MaterialConsumedActualProperty>
 <MaterialConsumedActualProperty>
  <ID>upperTolerance</ID>
   <Value>
        <ValueString>2.0</ValueString>
   <DataType>float</DataType>
   <UnitOfMeasure />
 </Value>
 </MaterialConsumedActualProperty>
 <MaterialConsumedActualProperty>
  <ID>lowerTolerancePrecision</ID>
     <Value>
    <ValueString>1</ValueString>
     <DataType>integer</DataType>
 <UnitOfMeasure />
 </Value>
 </MaterialConsumedActualProperty>
   <MaterialConsumedActualProperty>
     <ID>upperTolerancePrecision</ID>
      <Value>
    <ValueString>1</ValueString>
    <DataType>integer</DataType>
    <UnitOfMeasure />
     </Value>
  </MaterialConsumedActualProperty>
   <MaterialConsumedActualProperty>
   <ID>scrapFactor</ID>
     <Value>
    <ValueString>1.5</ValueString>
        <DataType>integer</DataType>
        <UnitOfMeasure />
     </Value>
  </MaterialConsumedActualProperty>
   <MaterialConsumedActualProperty>
     <ID>defaultStorageUnit</ID>
      <Value>
    <ValueString>PackagingUnit</ValueString>
    <DataType>string</DataType>
        <UnitOfMeasure />
```

```
 </Value>
       </MaterialConsumedActualProperty>
    </MaterialConsumedActual>
    <MaterialConsumedActual>
    <MaterialDefinitionID>OpGrpBomItem2</MaterialDefinitionID>
     <MaterialLotID>REAL</MaterialLotID>
     <Quantity>
     <QuantityString>10.0</QuantityString>
      <DataType>float</DataType>
      <UnitOfMeasure>EA</UnitOfMeasure>
      </Quantity>
      <MaterialConsumedActualProperty>
      <ID>quantityPrecision</ID>
      <Value>
       <ValueString>1</ValueString>
      <DataType>integer</DataType>
      <UnitOfMeasure />
     </Value>
      </MaterialConsumedActualProperty>
     <MaterialConsumedActualProperty>
    <ID>lowerTolerance</ID>
   <Value>
     <ValueString>2.0</ValueString>
      <DataType>float</DataType>
      <UnitOfMeasure />
     </Value>
     </MaterialConsumedActualProperty>
     <MaterialConsumedActualProperty>
    <ID>upperTolerance</ID>
    <Value>
      <ValueString>1.0</ValueString>
      <DataType>float</DataType>
     <UnitOfMeasure />
        </Value>
     </MaterialConsumedActualProperty>
  <MaterialConsumedActualProperty>
    <ID>lowerTolerancePrecision</ID>
     <Value>
       <ValueString>1</ValueString>
       <DataType>integer</DataType>
      <UnitOfMeasure />
     </Value>
     </MaterialConsumedActualProperty>
     <MaterialConsumedActualProperty>
       <ID>upperTolerancePrecision</ID>
          <Value>
            <ValueString>1</ValueString>
            <DataType>integer</DataType>
      <UnitOfMeasure />
    </Value>
  </MaterialConsumedActualProperty>
 <MaterialConsumedActualProperty>
         <ID>scrapFactor</ID>
```

```
 <Value>
        <ValueString>2.5</ValueString>
           <DataType>integer</DataType>
           <UnitOfMeasure />
       </Value>
    </MaterialConsumedActualProperty>
    <MaterialConsumedActualProperty>
      <ID>defaultStorageUnit</ID>
      <Value>
      <ValueString>PackagingUnit</ValueString>
      <DataType>string</DataType>
        <UnitOfMeasure />
  </Value>
 </MaterialConsumedActualProperty>
 </MaterialConsumedActual>
 <MaterialConsumedActual>
  <MaterialDefinitionID>TubelessTyre</MaterialDefinitionID>
   <MaterialLotID>LITE</MaterialLotID>
    <Quantity>
    <QuantityString>10.0</QuantityString>
     <DataType>float</DataType>
    <UnitOfMeasure>EA</UnitOfMeasure>
    </Quantity>
    <MaterialConsumedActualProperty>
     <ID>quantityPrecision</ID>
        <Value>
       <ValueString>0</ValueString>
        <DataType>integer</DataType>
    <UnitOfMeasure />
    </Value>
   </MaterialConsumedActualProperty>
     <MaterialConsumedActualProperty>
      <ID>lowerTolerance</ID>
        <Value>
       <ValueString>1.0</ValueString>
       <DataType>float</DataType>
      <UnitOfMeasure />
       </Value>
    </MaterialConsumedActualProperty>
      <MaterialConsumedActualProperty>
      <ID>upperTolerance</ID>
        <Value>
       <ValueString>1.0</ValueString>
       <DataType>float</DataType>
       <UnitOfMeasure />
     </Value>
     </MaterialConsumedActualProperty>
      <MaterialConsumedActualProperty>
        <ID>lowerTolerancePrecision</ID>
        <Value>
      <ValueString>0</ValueString>
       <DataType>integer</DataType>
           <UnitOfMeasure />
```

```
 </Value>
      </MaterialConsumedActualProperty>
       <MaterialConsumedActualProperty>
          <ID>upperTolerancePrecision</ID>
          <Value>
        <ValueString>0</ValueString>
         <DataType>integer</DataType>
       <UnitOfMeasure />
          </Value>
      </MaterialConsumedActualProperty>
       <MaterialConsumedActualProperty>
          <ID>scrapFactor</ID>
       <Value>
       <ValueString>0.1</ValueString>
       <DataType>integer</DataType>
        <UnitOfMeasure />
      </Value>
     </MaterialConsumedActualProperty>
      <MaterialConsumedActualProperty>
      <ID>defaultStorageUnit</ID>
       <Value>
       <ValueString>PackagingUnit</ValueString>
       <DataType>string</DataType>
     <UnitOfMeasure />
    </Value>
   </MaterialConsumedActualProperty>
  </MaterialConsumedActual>
  <MaterialConsumedActual>
  <MaterialDefinitionID>OpGrpBomItem1</MaterialDefinitionID>
     <MaterialLotID>OPG2</MaterialLotID>
    <Quantity>
          <QuantityString>1.0</QuantityString>
          <DataType>float</DataType>
          <UnitOfMeasure>EA</UnitOfMeasure>
     </Quantity>
     <MaterialConsumedActualProperty>
     <ID>quantityPrecision</ID>
       <Value>
       <ValueString>2</ValueString>
        <DataType>integer</DataType>
      <UnitOfMeasure />
     </Value>
     </MaterialConsumedActualProperty>
     <MaterialConsumedActualProperty>
       <ID>lowerTolerance</ID>
       <Value>
             <ValueString>1.0</ValueString>
            <DataType>float</DataType>
     <UnitOfMeasure />
    </Value>
  </MaterialConsumedActualProperty>
 <MaterialConsumedActualProperty>
          <ID>upperTolerance</ID>
```

```
 <Value>
        <ValueString>2.0</ValueString>
           <DataType>float</DataType>
           <UnitOfMeasure />
        </Value>
    </MaterialConsumedActualProperty>
    <MaterialConsumedActualProperty>
      <ID>lowerTolerancePrecision</ID>
      <Value>
      <ValueString>1</ValueString>
       <DataType>integer</DataType>
         <UnitOfMeasure />
        </Value>
    </MaterialConsumedActualProperty>
    <MaterialConsumedActualProperty>
    <ID>upperTolerancePrecision</ID>
        <Value>
      <ValueString>1</ValueString>
           <DataType>integer</DataType>
     <UnitOfMeasure />
   </Value>
   </MaterialConsumedActualProperty>
   <MaterialConsumedActualProperty>
    <ID>scrapFactor</ID>
     <Value>
           <ValueString>1.5</ValueString>
      <DataType>integer</DataType>
     <UnitOfMeasure />
   </Value>
   </MaterialConsumedActualProperty>
   <MaterialConsumedActualProperty>
    <ID>defaultStorageUnit</ID>
      <Value>
           <ValueString>PackagingUnit</ValueString>
        <DataType>string</DataType>
   <UnitOfMeasure />
 </Value>
 </MaterialConsumedActualProperty>
 </MaterialConsumedActual>
 <MaterialConsumedActual>
     <MaterialDefinitionID>OpGrpBomItem2</MaterialDefinitionID>
     <MaterialLotID>OPG3</MaterialLotID>
     <Quantity>
      <QuantityString>1.0</QuantityString>
      <DataType>float</DataType>
        <UnitOfMeasure>EA</UnitOfMeasure>
     </Quantity>
     <MaterialConsumedActualProperty>
        <ID>quantityPrecision</ID>
        <Value>
       <ValueString>1</ValueString>
       <DataType>integer</DataType>
           <UnitOfMeasure />
```

```
 </Value>
       </MaterialConsumedActualProperty>
        <MaterialConsumedActualProperty>
           <ID>lowerTolerance</ID>
           <Value>
         <ValueString>2.0</ValueString>
          <DataType>float</DataType>
        <UnitOfMeasure />
           </Value>
       </MaterialConsumedActualProperty>
        <MaterialConsumedActualProperty>
           <ID>upperTolerance</ID>
           <Value>
         <ValueString>1.0</ValueString>
        <DataType>float</DataType>
         <UnitOfMeasure />
       </Value>
       </MaterialConsumedActualProperty>
       <MaterialConsumedActualProperty>
       <ID>lowerTolerancePrecision</ID>
        <Value>
        <ValueString>1</ValueString>
        <DataType>integer</DataType>
             <UnitOfMeasure />
       </Value>
       </MaterialConsumedActualProperty>
       <MaterialConsumedActualProperty>
      <ID>upperTolerancePrecision</ID>
     <Value>
      <ValueString>1</ValueString>
      <DataType>integer</DataType>
       <UnitOfMeasure />
     </Value>
      </MaterialConsumedActualProperty>
    <MaterialConsumedActualProperty>
     <ID>scrapFactor</ID>
     <Value>
       <ValueString>2.5</ValueString>
       <DataType>integer</DataType>
       <UnitOfMeasure />
       </Value>
      </MaterialConsumedActualProperty>
      <MaterialConsumedActualProperty>
      <ID>defaultStorageUnit</ID>
         <Value>
             <ValueString>PackagingUnit</ValueString>
         <DataType>string</DataType>
      <UnitOfMeasure />
    </Value>
   </MaterialConsumedActualProperty>
  </MaterialConsumedActual>
 <MaterialConsumedActual>
        <MaterialDefinitionID>OpGrpBomItem1</MaterialDefinitionID>
```

```
 <MaterialLotID>deep</MaterialLotID>
   <Quantity>
      <QuantityString>1.0</QuantityString>
      <DataType>float</DataType>
      <UnitOfMeasure>EA</UnitOfMeasure>
   </Quantity>
   <MaterialConsumedActualProperty>
     <ID>quantityPrecision</ID>
    <Value>
    <ValueString>2</ValueString>
    <DataType>integer</DataType>
       <UnitOfMeasure />
      </Value>
  </MaterialConsumedActualProperty>
 <MaterialConsumedActualProperty>
  <ID>lowerTolerance</ID>
    <Value>
    <ValueString>1.0</ValueString>
         <DataType>float</DataType>
   <UnitOfMeasure />
 </Value>
 </MaterialConsumedActualProperty>
 <MaterialConsumedActualProperty>
  <ID>upperTolerance</ID>
   <Value>
         <ValueString>2.0</ValueString>
    <DataType>float</DataType>
   <UnitOfMeasure />
 </Value>
 </MaterialConsumedActualProperty>
 <MaterialConsumedActualProperty>
  <ID>lowerTolerancePrecision</ID>
    <Value>
         <ValueString>1</ValueString>
     <DataType>integer</DataType>
  <UnitOfMeasure />
 </Value>
 </MaterialConsumedActualProperty>
   <MaterialConsumedActualProperty>
    <ID>upperTolerancePrecision</ID>
      <Value>
     <ValueString>1</ValueString>
     <DataType>integer</DataType>
      <UnitOfMeasure />
      </Value>
   </MaterialConsumedActualProperty>
   <MaterialConsumedActualProperty>
      <ID>scrapFactor</ID>
      <Value>
      <ValueString>1.5</ValueString>
      <DataType>integer</DataType>
    <UnitOfMeasure />
     </Value>
```

```
 </MaterialConsumedActualProperty>
      <MaterialConsumedActualProperty>
      <ID>defaultStorageUnit</ID>
         <Value>
       <ValueString>PackagingUnit</ValueString>
       <DataType>string</DataType>
     <UnitOfMeasure />
   </Value>
  </MaterialConsumedActualProperty>
 </MaterialConsumedActual>
  <MaterialConsumedActual>
      <MaterialDefinitionID>OpGrpBomItem2</MaterialDefinitionID>
    <MaterialLotID>ENT</MaterialLotID>
    <Quantity>
    <QuantityString>1.0</QuantityString>
    <DataType>float</DataType>
     <UnitOfMeasure>EA</UnitOfMeasure>
    </Quantity>
     <MaterialConsumedActualProperty>
     <ID>quantityPrecision</ID>
      <Value>
      <ValueString>1</ValueString>
      <DataType>integer</DataType>
     <UnitOfMeasure />
     </Value>
     </MaterialConsumedActualProperty>
    <MaterialConsumedActualProperty>
    <ID>lowerTolerance</ID>
  <Value>
   <ValueString>2.0</ValueString>
   <DataType>float</DataType>
    <UnitOfMeasure />
   </Value>
    </MaterialConsumedActualProperty>
 <MaterialConsumedActualProperty>
  <ID>upperTolerance</ID>
  <Value>
    <ValueString>1.0</ValueString>
     <DataType>float</DataType>
     <UnitOfMeasure />
    </Value>
  </MaterialConsumedActualProperty>
  <MaterialConsumedActualProperty>
   <ID>lowerTolerancePrecision</ID>
      <Value>
      <ValueString>1</ValueString>
       <DataType>integer</DataType>
     <UnitOfMeasure />
  </Value>
  </MaterialConsumedActualProperty>
 <MaterialConsumedActualProperty>
 <ID>upperTolerancePrecision</ID>
         <Value>
```

```
 <ValueString>1</ValueString>
            <DataType>integer</DataType>
            <UnitOfMeasure />
          </Value>
     </MaterialConsumedActualProperty>
     <MaterialConsumedActualProperty>
     <ID>scrapFactor</ID>
     <Value>
      <ValueString>2.5</ValueString>
       <DataType>integer</DataType>
      <UnitOfMeasure />
     </Value>
     </MaterialConsumedActualProperty>
  <MaterialConsumedActualProperty>
    <ID>defaultStorageUnit</ID>
    <Value>
       <ValueString>PackagingUnit</ValueString>
      <DataType>string</DataType>
     <UnitOfMeasure />
   </Value>
  </MaterialConsumedActualProperty>
 </MaterialConsumedActual>
  <MaterialConsumedActual>
  <MaterialDefinitionID>OpGrpBomItem1</MaterialDefinitionID>
    <MaterialLotID>feet</MaterialLotID>
     <Quantity>
     <QuantityString>1.0</QuantityString>
       <DataType>float</DataType>
     <UnitOfMeasure>EA</UnitOfMeasure>
    </Quantity>
  <MaterialConsumedActualProperty>
     <ID>quantityPrecision</ID>
       <Value>
            <ValueString>2</ValueString>
        <DataType>integer</DataType>
     <UnitOfMeasure />
    </Value>
   </MaterialConsumedActualProperty>
       <MaterialConsumedActualProperty>
       <ID>lowerTolerance</ID>
         <Value>
        <ValueString>1.0</ValueString>
        <DataType>float</DataType>
       <UnitOfMeasure />
        </Value>
     </MaterialConsumedActualProperty>
       <MaterialConsumedActualProperty>
       <ID>upperTolerance</ID>
         <Value>
         <ValueString>2.0</ValueString>
        <DataType>float</DataType>
   <UnitOfMeasure />
        </Value>
```

```
 </MaterialConsumedActualProperty>
      <MaterialConsumedActualProperty>
         <ID>lowerTolerancePrecision</ID>
         <Value>
       <ValueString>1</ValueString>
       <DataType>integer</DataType>
      <UnitOfMeasure />
     </Value>
    </MaterialConsumedActualProperty>
     <MaterialConsumedActualProperty>
      <ID>upperTolerancePrecision</ID>
         <Value>
       <ValueString>1</ValueString>
        <DataType>integer</DataType>
     <UnitOfMeasure />
     </Value>
     </MaterialConsumedActualProperty>
      <MaterialConsumedActualProperty>
         <ID>scrapFactor</ID>
       <Value>
       <ValueString>1.5</ValueString>
      <DataType>integer</DataType>
       <UnitOfMeasure />
     </Value>
     </MaterialConsumedActualProperty>
      <MaterialConsumedActualProperty>
     <ID>defaultStorageUnit</ID>
      <Value>
      <ValueString>PackagingUnit</ValueString>
      <DataType>string</DataType>
    <UnitOfMeasure />
   </Value>
  </MaterialConsumedActualProperty>
  </MaterialConsumedActual>
 <MaterialConsumedActual>
  <MaterialDefinitionID>OpGrpBomItem1</MaterialDefinitionID>
    <MaterialLotID>feet1</MaterialLotID>
    <Quantity>
         <QuantityString>1.0</QuantityString>
         <DataType>float</DataType>
         <UnitOfMeasure>EA</UnitOfMeasure>
     </Quantity>
      <MaterialConsumedActualProperty>
     <ID>quantityPrecision</ID>
       <Value>
            <ValueString>2</ValueString>
            <DataType>integer</DataType>
      <UnitOfMeasure />
    </Value>
    </MaterialConsumedActualProperty>
 <MaterialConsumedActualProperty>
 <ID>lowerTolerance</ID>
         <Value>
```

```
 <ValueString>1.0</ValueString>
           <DataType>float</DataType>
           <UnitOfMeasure />
        </Value>
    </MaterialConsumedActualProperty>
    <MaterialConsumedActualProperty>
    <ID>upperTolerance</ID>
     <Value>
     <ValueString>2.0</ValueString>
      <DataType>float</DataType>
      <UnitOfMeasure />
    </Value>
   </MaterialConsumedActualProperty>
 <MaterialConsumedActualProperty>
   <ID>lowerTolerancePrecision</ID>
   <Value>
     <ValueString>1</ValueString>
     <DataType>integer</DataType>
    <UnitOfMeasure />
   </Value>
 </MaterialConsumedActualProperty>
 <MaterialConsumedActualProperty>
   <ID>upperTolerancePrecision</ID>
    <Value>
     <ValueString>1</ValueString>
      <DataType>integer</DataType>
    <UnitOfMeasure />
  </Value>
 </MaterialConsumedActualProperty>
   <MaterialConsumedActualProperty>
   <ID>scrapFactor</ID>
    <Value>
      <ValueString>1.5</ValueString>
     <DataType>integer</DataType>
    <UnitOfMeasure />
  </Value>
 </MaterialConsumedActualProperty>
 <MaterialConsumedActualProperty>
    <ID>defaultStorageUnit</ID>
      <Value>
           <ValueString>PackagingUnit</ValueString>
     <DataType>string</DataType>
   <UnitOfMeasure />
 </Value>
 </MaterialConsumedActualProperty>
 </MaterialConsumedActual>
 <MaterialConsumedActual>
     <MaterialDefinitionID>OpGrpBomItem2</MaterialDefinitionID>
    <MaterialLotID>query1</MaterialLotID>
    <Quantity>
   <QuantityString>1.0</QuantityString>
   <DataType>float</DataType>
      <UnitOfMeasure>EA</UnitOfMeasure>
```

```
 </Quantity>
      <MaterialConsumedActualProperty>
         <ID>quantityPrecision</ID>
         <Value>
           <ValueString>1</ValueString>
       <DataType>integer</DataType>
       <UnitOfMeasure />
     </Value>
    </MaterialConsumedActualProperty>
      <MaterialConsumedActualProperty>
      <ID>lowerTolerance</ID>
        <Value>
       <ValueString>2.0</ValueString>
       <DataType>float</DataType>
     <UnitOfMeasure />
     </Value>
    </MaterialConsumedActualProperty>
      <MaterialConsumedActualProperty>
        <ID>upperTolerance</ID>
        <Value>
       <ValueString>1.0</ValueString>
      <DataType>float</DataType>
           <UnitOfMeasure />
       </Value>
    </MaterialConsumedActualProperty>
      <MaterialConsumedActualProperty>
      <ID>lowerTolerancePrecision</ID>
      <Value>
      <ValueString>1</ValueString>
      <DataType>integer</DataType>
           <UnitOfMeasure />
     </Value>
    </MaterialConsumedActualProperty>
    <MaterialConsumedActualProperty>
    <ID>upperTolerancePrecision</ID>
    <Value>
     <ValueString>1</ValueString>
      <DataType>integer</DataType>
     <UnitOfMeasure />
    </Value>
    </MaterialConsumedActualProperty>
    <MaterialConsumedActualProperty>
    <ID>scrapFactor</ID>
    <Value>
       <ValueString>2.5</ValueString>
      <DataType>integer</DataType>
       <UnitOfMeasure />
     </Value>
    </MaterialConsumedActualProperty>
    <MaterialConsumedActualProperty>
   <ID>defaultStorageUnit</ID>
 <Value>
           <ValueString>PackagingUnit</ValueString>
```

```
 <DataType>string</DataType>
                   <UnitOfMeasure />
            </Value>
            </MaterialConsumedActualProperty>
         </MaterialConsumedActual>
 </SegmentResponse>
 </ProductionResponse>
</ProductionPerformance>\"}",
"headers":{"PARTITION_ID":"WOID6-ROUTE-XML-SNOWBIKES","event-aggregate-
type":"mes.erp.outbound.messages","DATE":"Fri, 25 Dec 2020 19:43:29
 GMT","event-aggregate-id":"WOID6-ROUTE-XML-SNOWBIKES","event-
type":"mes.erp.outbound.messages.OperationCompletedEvent","DESTINATION":"mes.erp.outboun
"id":"000001770792fc69-0242ac12001d0000"}
```
### *Payload Structure in JSON Format*

### **Event: Operation Clocked On**

```
{
"workOrderName":"",
"operation":"",
"laborType":"",
"operatorName":"",
"clockedOnTime":"",
"clockedOnBy":"",
"lotIdentifier":[],
"unitName":"",
"productionLine":"",
"kafkaConsumerId":"",
"publishedDate":"
"}
```
### **Event: Operation Clocked Off**

```
{
"workOrderName":"", 
"operation":"", 
"operatorName":"",
 "lotIdentifier":[],
 "clockedOnTime":"",
 "clockedOffTime":"", 
 "clockedOffBy":"", 
  "unitName":"", 
 "productionLine":"", 
 "kafkaConsumerId":"",
  "publishedDate":""
  }
```
### **Event: Operation Completed**

```
{
"workOrderName":"",
"lotIdentifier":"",
"operationInfo":{"name":"",
"startTime":"",
"endTime":"",
"unitName":"",
"productionLine":"",
"status":"",
"completedBy":"",
"producedMaterial":"",
"unitOfMeasure":"",
"completedQuantity":,
"billOfMaterials":[],
"properties":[]
},"kafkaConsumerId":"",
"publishedDate":""
}
```
**Note:** Only the properties that are specific to the operation are included in the message for an operation-complete event. Properties specific to the route, material, etc. are not included.

### **Event: Route Released**

```
{
"id":"0000016ed6560f38-0242ac12001a0000",
"name":"Test Route1","revision":2,
"producedMaterialName":"Prod12",
"plannedLineName":"Line1",
"publishedDate":"2019-12-05T13:52:45Z",
"operationsGroup":{"operations":[{"sequenceNumber":1,
"name":"NewOperation",
"description":"",
"plannedUnitNames":["ConsumedUnit"],
"behaviors":["requiresClockOn"],
"propertyValues":[],
"billOfMaterials":[],
"documents":[]}],
"route":{"behaviors":[],
"propertyValues":[],
"billOfMaterials":[{"materialName":"Prod,
"unitOfMeasureName":"EA",
"quantity":3.0,
"displayOrder":3,
"behaviors":[],
"propertyValues":[]},
\left\{ \right."materialName":"Prod3",
"unitOfMeasureName":"EA",
```

```
"quantity":3.0,
"displayOrder":2,
"behaviors":[],
"propertyValues":[]
},
{
"materialName":"prod1",
"unitOfMeasureName":"LB",
"quantity":2.0,
"displayOrder":4,
"behaviors":[],
"propertyValues":[]}],
"documents":[]}}
}
```
**Event: Material Lot Status Changed**

```
{
 "kafkaConsumerId": "",
 "publishedDate": "",
 "materialLot": [
\left\{\begin{array}{ccc} \end{array}\right\} "lotIdentifier": "",
 "productName": "",
 "status": "",
 "productionUnit": "",
    "quantity": ,
    "productionLine": "",
     "unitOfMeasure": "",
    "properties": [
    \left\{\begin{array}{ccc} \end{array}\right\} "propertyName": "",
       "propertyValue": ""
   \qquad \qquad \},
\left\{ \begin{array}{c} \end{array} \right. "propertyName": "",
           "propertyValue": ""
     \left\{\right\},
       \left\{ \begin{array}{c} \end{array} \right\} "propertyName": "",
         "propertyValue": ""
         },
           {
           "propertyName": "",
          "propertyValue": ""
        },
           {
           "propertyName": "",
              "propertyValue": ""
         },
        \left\{\right. "propertyName": "",
```

```
 "propertyValue": ""
 }
\Box "materialSubLot": [
        \left\{\begin{array}{c} \end{array}\right\} "lotIdentifier": "",
            "productName": "",
             "status": "",
               "productionUnit": "",
                   "quantity": ,
                      "productionLine": "",
                   "unitOfMeasure": "",
                      "properties": [
                  \left\{\begin{array}{c} \end{array}\right\} "propertyName": "",
                         "propertyValue": ""
             }
        []
     \left\{\right\},
\left\{ \begin{array}{c} \end{array} \right. "lotIdentifier": "",
               "productName": "",
               "status": "",
                "productionUnit": "",
                   "quantity": ,
                      "productionLine": "",
                   "unitOfMeasure": "",
                      "properties": [
                    \left\{ \begin{array}{c} \end{array} \right\} "propertyName": "",
                              "propertyValue": ""
                       },
\left\{ \begin{array}{cc} 0 & 0 & 0 \\ 0 & 0 & 0 \\ 0 & 0 & 0 \\ 0 & 0 & 0 \\ 0 & 0 & 0 \\ 0 & 0 & 0 \\ 0 & 0 & 0 \\ 0 & 0 & 0 \\ 0 & 0 & 0 \\ 0 & 0 & 0 \\ 0 & 0 & 0 \\ 0 & 0 & 0 & 0 \\ 0 & 0 & 0 & 0 \\ 0 & 0 & 0 & 0 \\ 0 & 0 & 0 & 0 & 0 \\ 0 & 0 & 0 & 0 & 0 \\ 0 & 0 & 0 & 0 & 0 \\ 0 & 0 & 0 & 0 & 0 \\ 0 & 0 & 0 & 0 & 0 "propertyName": "",
                            "propertyValue": ""
                          },
\left\{ \begin{array}{cc} 0 & 0 & 0 \\ 0 & 0 & 0 \\ 0 & 0 & 0 \\ 0 & 0 & 0 \\ 0 & 0 & 0 \\ 0 & 0 & 0 \\ 0 & 0 & 0 \\ 0 & 0 & 0 \\ 0 & 0 & 0 \\ 0 & 0 & 0 \\ 0 & 0 & 0 \\ 0 & 0 & 0 & 0 \\ 0 & 0 & 0 & 0 \\ 0 & 0 & 0 & 0 \\ 0 & 0 & 0 & 0 & 0 \\ 0 & 0 & 0 & 0 & 0 \\ 0 & 0 & 0 & 0 & 0 \\ 0 & 0 & 0 & 0 & 0 \\ 0 & 0 & 0 & 0 & 0 "propertyName": "",
                         "propertyValue": ""
        }
1
 }
 ]
 }
\Box}
```
### **Event: Material Lot Status Changed**

```
{
 "kafkaConsumerId": "00000177b58e3610-0242ac12001a0000",
   "publishedDate": "2021-02-18T14:22:43Z",
```

```
 "materialLot": [
\left\{\begin{array}{c} \end{array}\right\} "lotIdentifier": "ERP_NS_20210218_24_JSON",
 "productName": "MCU",
 "status": "Receiver Complete",
 "productionUnit": "Receiver",
 "quantity": 4,
 "productionLine": "Received Material Lots",
 "unitOfMeasure": "EA",
 "properties": [
    \left\{\right. "propertyName": "statusUpdatedBy",
       "propertyValue": "comxclient"
  \left\{\right\},
  \left\{\begin{array}{c} \end{array}\right\} "propertyName": "statusUpdatedTime",
      "propertyValue": "2021-01-27T11:53:41Z"
    \left\{\right\},
     \left\{\right. "propertyName": "isSerialized",
      "propertyValue": "false"
\left\{\right\},
   \left\{ \begin{array}{c} 1 & 1 \\ 1 & 1 \end{array} \right\} "propertyName": "SCRAP",
      "propertyValue": "1"
   \left\{\right. \right.\left\{ \begin{array}{c} \end{array} \right. "propertyName": "RTV",
     "propertyValue": "1"
 },
    \left\{\begin{array}{c} \end{array}\right\} "propertyName": "ACCEPT",
     "propertyValue": "2"
 }
\Box "materialSubLot": [
   \{ "lotIdentifier": "ERP_NS_20210218_24_JSON_LOT2",
       "productName": "MCU",
         "status": "Accept",
         "productionUnit": "Received Material Lot-Kilograms",
         "quantity": 2,
        "productionLine": "Received Material Lots",
       "unitOfMeasure": "EA",
       "properties": [
        \left\{\begin{array}{ccc} \end{array}\right\} "propertyName": "Accept",
       "propertyValue": "2"
     }
Provide 2001
\left\{\begin{array}{c}1\end{array}\right\}\left\{\begin{array}{ccc} \end{array}\right\} "lotIdentifier": "ERP_NS_20210218_24_JSON_LOT1",
```

```
 "productName": "MCU",
                                  "status": "Scrap",
                                   "productionUnit": "Received Material Lot-Kilograms",
                                   "quantity": 2,
                                   "productionLine": "Received Material Lots",
                                   "unitOfMeasure": "EA",
                                   "properties": [
\left\{ \begin{array}{cc} 0 & 0 & 0 \\ 0 & 0 & 0 \\ 0 & 0 & 0 \\ 0 & 0 & 0 \\ 0 & 0 & 0 \\ 0 & 0 & 0 \\ 0 & 0 & 0 \\ 0 & 0 & 0 \\ 0 & 0 & 0 \\ 0 & 0 & 0 \\ 0 & 0 & 0 \\ 0 & 0 & 0 & 0 \\ 0 & 0 & 0 & 0 \\ 0 & 0 & 0 & 0 \\ 0 & 0 & 0 & 0 & 0 \\ 0 & 0 & 0 & 0 & 0 \\ 0 & 0 & 0 & 0 & 0 \\ 0 & 0 & 0 & 0 & 0 \\ 0 & 0 & 0 & 0 & 0 "propertyName": "OrgCode",
                                                "propertyValue": "BCO"
                                        },
\left\{ \begin{array}{cc} 0 & 0 & 0 \\ 0 & 0 & 0 \\ 0 & 0 & 0 \\ 0 & 0 & 0 \\ 0 & 0 & 0 \\ 0 & 0 & 0 \\ 0 & 0 & 0 \\ 0 & 0 & 0 \\ 0 & 0 & 0 \\ 0 & 0 & 0 \\ 0 & 0 & 0 \\ 0 & 0 & 0 & 0 \\ 0 & 0 & 0 & 0 \\ 0 & 0 & 0 & 0 \\ 0 & 0 & 0 & 0 & 0 \\ 0 & 0 & 0 & 0 & 0 \\ 0 & 0 & 0 & 0 & 0 \\ 0 & 0 & 0 & 0 & 0 \\ 0 & 0 & 0 & 0 & 0 "propertyName": "SCRAP",
                                          "propertyValue": "1"
                                         },
\left\{ \begin{array}{cc} 0 & 0 & 0 \\ 0 & 0 & 0 \\ 0 & 0 & 0 \\ 0 & 0 & 0 \\ 0 & 0 & 0 \\ 0 & 0 & 0 \\ 0 & 0 & 0 \\ 0 & 0 & 0 \\ 0 & 0 & 0 \\ 0 & 0 & 0 \\ 0 & 0 & 0 \\ 0 & 0 & 0 & 0 \\ 0 & 0 & 0 & 0 \\ 0 & 0 & 0 & 0 \\ 0 & 0 & 0 & 0 & 0 \\ 0 & 0 & 0 & 0 & 0 \\ 0 & 0 & 0 & 0 & 0 \\ 0 & 0 & 0 & 0 & 0 \\ 0 & 0 & 0 & 0 & 0 "propertyName": "RTV",
                                                "propertyValue": "1"
                 }
 ]
 }
\overline{\phantom{a}}\begin{matrix} \end{matrix}\Box}
```
### **Event: Process Order Created**

```
{
 "schemaVersion" : 1,
 "processOrderName": "PO_TestDemo1",
 "processOrderRouteInfo": {
 "plannedStartTime": "2020-10-01T09:33:00Z",
 "plannedEndTime": "2020-10-03T09:33:00Z",
 "plannedQuantity": 40,
 "actualStartTime": null,
 "actualEndTime": null,
 "line": "Line3",
 "product": "Process_Prod1",
 "status": "PENDING",
 "path": "Path Line3",
 "controlType": "QUANTITY",
 "orderType": "SCHEDULE",
 "impliedSequence": 921219720,
 "extendedInfo": null,
 "engineeringUnit": "cm",
 "entryOn": "2020-11-02T06:42:29Z",
 "sourceProcessOrder": null,
 "userGeneral1" :"UserGeneralValue1",
 "userGeneral2" :"UserGeneralValue2",
 "userGeneral3" :"UserGeneralValue3",
  "properties": [
```

```
\left\{ \begin{array}{c} \end{array} \right\} "propertyName": "TestProp1",
 "propertyValue": "test1"
\left\{\right\},
\left\{ \begin{array}{ccc} & & \end{array} \right. "propertyName": "IntProp2",
 "propertyValue": "10"
\left\{\begin{array}{ccc} \end{array}\right\}\Box\left| \cdot \right|,
 "kafkaConsumerId": "0000017587b15e0c-7f67b3290c000000",
 "publishedDate": "2020-11-02T06:29:43Z"
}
```
### **Event: Process Order Updated**

```
{
 "schemaVersion": 1,
 "processOrderName": "PO_TestDemo1",
 "processOrderRouteInfo": {
 "plannedStartTime": "2020-10-01T09:33:00Z",
 "plannedEndTime": "2020-10-03T09:33:00Z",
 "plannedQuantity": 40,
 "actualStartTime": "null",
 "actualEndTime": null,
 "line": null,
 "product": "Process_Prod1",
 "status": "PENDING",
 "path": null,
 "controlType": "QUANTITY",
 "orderType": "SCHEDULE",
 "impliedSequence": 965452670,
 "extendedInfo": null,
 "engineeringUnit": "cm",
 "entryOn": "2020-11-02T07:11:48Z",
 "sourceProcessOrder": null,
 "userGeneral1": "UserGeneralValue1",
 "userGeneral2": "UserGeneralValue2",
 "userGeneral3": "UserGeneralValue3",
 "properties": [
\left\{\begin{array}{ccc} \end{array}\right\} "propertyName": "TestProp1",
   "propertyValue": "test1"
\left\{\right. \right.\left\{\begin{array}{c} \end{array}\right\} "propertyName": "IntProp2",
 "propertyValue": "10"
 }
\blacksquare },
 "kafkaConsumerId": "0000017587cc35ba-7f67b3290c000000",
```

```
 "publishedDate": "2020-11-02T06:29:43Z"
}
```
### **Event: Process Order Deleted**

```
\{ "schemaVersion": 1,
 "processOrderName": "Test_Unbound",
 "processOrderRouteInfo": {
 "plannedStartTime": "2020-10-01T15:48:00Z",
 "plannedEndTime": "2020-10-01T16:48:00Z",
 "plannedQuantity": 40,
 "actualStartTime": "2020-10-01T15:48:00Z",
 "actualEndTime": null,
 "line": "Line3",
 "product": "Process_Prod1",
 "status": "ACTIVE",
 "path": "Path Line3",
 "controlType": "QUANTITY",
 "orderType": "SCHEDULE",
 "impliedSequence": 922224120,
 "extendedInfo": null,
 "engineeringUnit": "cm",
 "entryOn": "2020-11-02T07:19:48Z",
 "sourceProcessOrder": null,
 "userGeneral1": "UserGeneralValue1",
 "userGeneral2": "UserGeneralValue2",
 "userGeneral3": "UserGeneralValue3",
 "properties": [
\left\{\begin{array}{ccc} \end{array}\right\} "propertyName": "TestProp1",
 "propertyValue": "test1"
\left\{\right\},
\left\{ \begin{array}{c} 1 & 1 \\ 1 & 1 \end{array} \right\} "propertyName": "IntProp2",
 "propertyValue": "10"
\begin{array}{ccc} \end{array}\Box },
 "kafkaConsumerId": "0000017587d38844-7f67b3290c000000",
 "publishedDate": "2020-11-02T06:29:43Z"
}
```
### **Event: Process Order Completed**

```
{
"schemaVersion": 1,
"processOrderName": "PO_Test116",
"processOrderRouteInfo": {
"plannedStartTime": "2017-04-08T09:22:17Z",
"plannedEndTime": "2019-03-08T09:22:17Z",
"plannedQuantity": 30,
```

```
"actualStartTime": "2020-10-20T16:49:19Z",
"actualEndTime": "2020-10-28T07:06:13Z",
"line": "Line3",
"product": "Process_Prod1",
"status": "COMPLETE",
"path": "Path Line3",
"controlType": "QUANTITY",
"orderType": "SCHEDULE",
"impliedSequence": 860491337,
"extendedInfo": null,
"engineeringUnit": "cm",
"entryOn": "2020-10-28T07:06:13Z",
"sourceProcessOrder": null,
"userGeneral1": "UserGeneralValue1",
"userGeneral2": "UserGeneralValue2",
"userGeneral3": "UserGeneralValue3",
"actualBadQuantity": 1,
"actualGoodQuantity": 9,
"properties": [
\left\{ \right."propertyName": "TestProp1",
"propertyValue": "test1"
},
{
"propertyName": "IntProp2",
"propertyValue": "10"
}
\Box},
"kafkaConsumerId": "000001756e077a01-7f67b3290c000000",
"publishedDate": "2020-10-28T06:44:23Z",
"materialLots": [
{
"lotIdentifier": "Production_event1",
"unit": "Unit3",
"producedQuantity": 6,
"unitOfMeasure": "EA"
},
{
"lotIdentifier": "Production_event2",
"unit": "Unit2",
"producedQuantity": 4,
"unitOfMeasure": "CM"
}
\Box}
```
# *Payload Structure in B2MML Format*

### **Event: Operation Clocked On**

```
<ProductionPerformance
 xmlns:xsd="http://www.w3.org/2001/XMLSchema"
 xmlns:Extended="http://www.wbf.org/xml/B2MML-V0401-AllExtensions"
 xmlns:inp2="http://www.wbf.org/xml/B2MML-V0401"
 xmlns:xsi="http://www.w3.org/2001/XMLSchema-instance"
 xmlns:erp="http://sample.data"
 xmlns="http://www.wbf.org/xml/B2MML-V0401">
 <ID>0000016fd83ef2ff-02420a000bab0000</ID>
 <Description>ERP Export Service</Description>
 <PublishedDate>2020-01-22T13:57:03Z</PublishedDate>
 <ProductionResponse>
 <ID>REWORK-TEST-WO2</ID>
 <SegmentResponse>
 <ID>op10</ID>
 <PersonnelActual>
 <PersonID>bm_operator_2</PersonID>
 <Location>
 <EquipmentID>KRoute_WO_testing</EquipmentID>
 <EquipmentElementLevel>ProductionLine</EquipmentElementLevel>
 <Location>
 <EquipmentID>KRoute_Unit1</EquipmentID>
 <EquipmentElementLevel>Unit</EquipmentElementLevel>
 </Location>
 </Location>
 <PersonnelActualProperty>
 <ID>laborType</ID>
 <Value>
 <ValueString>Rework</ValueString>
 <DataType>string</DataType>
 <UnitOfMeasure/>
 </Value>
 </PersonnelActualProperty>
 <PersonnelActualProperty>
 <ID>clockedOnTime</ID>
 <Value>
 <ValueString>2020-01-24T15:50:01Z</ValueString>
 <DataType>string</DataType>
 <UnitOfMeasure/>
 </Value>
 </PersonnelActualProperty>
 <PersonnelActualProperty>
 <ID>operatorName</ID>
 <Value>
 <ValueString>bm_operator_2</ValueString>
 <DataType>string</DataType>
 <UnitOfMeasure/>
```
```
 </Value>
 </PersonnelActualProperty>
 </PersonnelActual>
 <MaterialProducedActual>
 <MaterialLotID>SN-1</MaterialLotID>
 </MaterialProducedActual>
 </SegmentResponse>
 </ProductionResponse>
</ProductionPerformance>
```
### **Event: Operation Clocked Off**

```
<ProductionPerformance
 xmlns:xsd="http://www.w3.org/2001/XMLSchema"
 xmlns:Extended="http://www.wbf.org/xml/B2MML-V0401-AllExtensions"
 xmlns:inp2="http://www.wbf.org/xml/B2MML-V0401"
 xmlns:xsi="http://www.w3.org/2001/XMLSchema-instance"
 xmlns:erp="http://sample.data"
 xmlns="http://www.wbf.org/xml/B2MML-V0401">
 <ID>0000016fd83ea61e-02420a000bab0000</ID>
 <Description>ERP Export Service</Description>
 <PublishedDate>2020-01-22T13:57:03Z</PublishedDate>
 <ProductionResponse>
 <ID>REWORK-TEST-WO2</ID>
 <SegmentResponse>
 <ID>op10</ID>
 <PersonnelActual>
 <PersonID>bm_operator_2</PersonID>
 <Location>
 <EquipmentID>KRoute_WO_testing</EquipmentID>
 <EquipmentElementLevel>ProductionLine</EquipmentElementLevel>
 <Location>
 <EquipmentID>KRoute_Unit1</EquipmentID>
 <EquipmentElementLevel>Unit</EquipmentElementLevel>
 </Location>
 </Location>
 <PersonnelActualProperty>
 <ID>clockedOnTime</ID>
 <Value>
 <ValueString>2020-01-24T15:46:58Z</ValueString>
 <DataType>string</DataType>
 <UnitOfMeasure/>
 </Value>
 </PersonnelActualProperty>
 <PersonnelActualProperty>
 <ID>clockedOffTime</ID>
 <Value>
 <ValueString>2020-01-24T15:49:42Z</ValueString>
 <DataType>string</DataType>
 <UnitOfMeasure/>
 </Value>
 </PersonnelActualProperty>
```

```
 <PersonnelActualProperty>
 <ID>operatorName</ID>
 <Value>
 <ValueString>bm_operator_2</ValueString>
 <DataType>string</DataType>
 <UnitOfMeasure/>
 </Value>
 </PersonnelActualProperty>
 </PersonnelActual>
 <MaterialProducedActual>
 <MaterialLotID>SN-1</MaterialLotID>
 </MaterialProducedActual>
 </SegmentResponse>
 </ProductionResponse>
</ProductionPerformance>
```
### **Event: Operation Completed**

```
<ProductionPerformance
 xmlns:xsd="http://www.w3.org/2001/XMLSchema"
 xmlns:Extended="http://www.wbf.org/xml/B2MML-V0401-AllExtensions"
 xmlns:inp2="http://www.wbf.org/xml/B2MML-V0401"
 xmlns:xsi="http://www.w3.org/2001/XMLSchema-instance"
 xmlns:erp="http://sample.data"
 xmlns="http://www.wbf.org/xml/B2MML-V0401">
 <ID>0000016fd8293f1b-02420a000bab0000</ID>
 <Description>ERP Export Service</Description>
 <PublishedDate>2020-01-22T13:57:03Z</PublishedDate>
 <ProductionResponse>
 <ID>TEST-TEST-WO2</ID>
 <SegmentResponse>
 <ID>op20</ID>
 <ActualStartTime>2020-01-24T15:16:57Z</ActualStartTime>
 <ActualEndTime>2020-01-24T15:26:19Z</ActualEndTime>
 <ProductionData>
 <ID>status</ID>
 <Value>
 <ValueString>Complete</ValueString>
 <DataType>string</DataType>
 <UnitOfMeasure/>
 </Value>
 </ProductionData>
 <ProductionData>
 <ID>completedBy</ID>
 <Value>
 <ValueString>bm_operator_2</ValueString>
 <DataType>string</DataType>
 <UnitOfMeasure/>
 </Value>
 </ProductionData>
 <MaterialProducedActual>
 <MaterialDefinitionID>Test34</MaterialDefinitionID>
```

```
 <MaterialLotID>SN-1</MaterialLotID>
 <Location>
 <EquipmentID>KRoute_WO_testing</EquipmentID>
  <EquipmentElementLevel>ProductionLine</EquipmentElementLevel>
 <Location>
 <EquipmentID>KRoute_Unit2</EquipmentID>
 <EquipmentElementLevel>Unit</EquipmentElementLevel>
 </Location>
 </Location>
 <Quantity>
 <QuantityString>1.0</QuantityString>
 <DataType>double</DataType>
 <UnitOfMeasure>inch</UnitOfMeasure>
 </Quantity>
 </MaterialProducedActual>
 </SegmentResponse>
 </ProductionResponse>
</ProductionPerformance>
```
**F** Note: Only the properties that are specific to the operation are included in the message for an operation-complete event. Properties specific to the route, material, etc. are not included.

#### **Event: Route Released**

```
<ProductInformation
 xmlns:Extended="http://www.wbf.org/xml/B2MML-V0401-AllExtensions"
 xmlns:xsd="http://www.w3.org/2001/XMLSchema"
 xmlns:inp2="http://www.wbf.org/xml/B2MML-V0401"
 xmlns:xsi="http://www.w3.org/2001/XMLSchema-instance"
 xmlns:erp="http://sample.data"
 xmlns="http://www.wbf.org/xml/B2MML-V0401">
 <ID>0000016fd259e9bb-0242ac1400160000</ID>
 <Description>ERP Export Service</Description>
 <Location>
 <EquipmentID/>
 <EquipmentElementLevel>Site</EquipmentElementLevel>
 </Location>
 <PublishedDate>2020-01-22T13:57:05Z</PublishedDate>
 <ProductDefinition>
 <ID>Copy of Setup-labor-route</ID>
 <Version>2</Version>
 <Description/>
 <Location>
 <EquipmentID/>
 <EquipmentElementLevel>Site</EquipmentElementLevel>
 <Location>
 <EquipmentID>KRoute_WO_testing</EquipmentID>
 <EquipmentElementLevel>ProductionLine</EquipmentElementLevel>
 </Location>
 </Location>
 <ProductSegment>
 <ID>ROUTE</ID>
```

```
 <Description/>
 <MaterialSpecification>
 <MaterialClassID/>
 <MaterialDefinitionID>Test7</MaterialDefinitionID>
 <Quantity>
 <QuantityString>1.0</QuantityString>
 <DataType>string</DataType>
 <UnitOfMeasure>inch</UnitOfMeasure>
 </Quantity>
 <MaterialSpecificationProperty>
 <ID>requiresConsumptionTracking</ID>
 <Description>behaviors</Description>
 <Value>
 <ValueString>false</ValueString>
 <DataType>string</DataType>
 <UnitOfMeasure/>
 </Value>
 </MaterialSpecificationProperty>
 <MaterialSpecificationProperty>
 <ID>displayOrder</ID>
 <Value>
 <ValueString>1</ValueString>
 <DataType>string</DataType>
 <UnitOfMeasure/>
 </Value>
 </MaterialSpecificationProperty>
 </MaterialSpecification>
 <MaterialSpecification>
 <MaterialClassID/>
 <MaterialDefinitionID>Test8</MaterialDefinitionID>
 <Quantity>
 <QuantityString>1.0</QuantityString>
 <DataType>string</DataType>
 <UnitOfMeasure>inch</UnitOfMeasure>
 </Quantity>
 <MaterialSpecificationProperty>
 <ID>requiresConsumptionTracking</ID>
 <Description>behaviors</Description>
 <Value>
 <ValueString>false</ValueString>
 <DataType>string</DataType>
 <UnitOfMeasure/>
 </Value>
 </MaterialSpecificationProperty>
 <MaterialSpecificationProperty>
 <ID>displayOrder</ID>
 <Value>
 <ValueString>2</ValueString>
 <DataType>string</DataType>
 <UnitOfMeasure/>
 </Value>
 </MaterialSpecificationProperty>
 </MaterialSpecification>
```

```
 <MaterialSpecification>
 <MaterialClassID/>
 <MaterialDefinitionID>Test34</MaterialDefinitionID>
 <Quantity>
 <QuantityString/>
 <DataType>string</DataType>
 <UnitOfMeasure/>
 </Quantity>
 </MaterialSpecification>
 </ProductSegment>
 <ProductSegment>
 <ID>op10</ID>
 <Description/>
 <Parameter>
 <ID>requiresClockOn</ID>
 <Value>
 <ValueString>true</ValueString>
 <DataType>string</DataType>
 <UnitOfMeasure/>
 </Value>
 <Description>behaviors</Description>
 </Parameter>
 <EquipmentSpecification>
 <EquipmentClassID/>
 <EquipmentID>KRoute_Unit1</EquipmentID>
 <Quantity>
 <QuantityString/>
 <DataType>string</DataType>
 <UnitOfMeasure/>
 </Quantity>
 <EquipmentSpecificationProperty>
<ID/> <Value>
 <ValueString/>
 <DataType>string</DataType>
 <UnitOfMeasure/>
 </Value>
 </EquipmentSpecificationProperty>
 </EquipmentSpecification>
 <EquipmentSpecification>
 <EquipmentClassID/>
 <EquipmentID>KRoute_Unit2</EquipmentID>
 <Quantity>
 <QuantityString/>
 <DataType>string</DataType>
 <UnitOfMeasure/>
 </Quantity>
 <EquipmentSpecificationProperty>
<ID/> <Value>
 <ValueString/>
 <DataType>string</DataType>
 <UnitOfMeasure/>
```

```
 </Value>
 </EquipmentSpecificationProperty>
 </EquipmentSpecification>
 <EquipmentSpecification>
 <EquipmentClassID/>
 <EquipmentID>KRoute_Unit4</EquipmentID>
 <Quantity>
 <QuantityString/>
 <DataType>string</DataType>
 <UnitOfMeasure/>
 </Quantity>
 <EquipmentSpecificationProperty>
<ID/> <Value>
 <ValueString/>
 <DataType>string</DataType>
 <UnitOfMeasure/>
 </Value>
 </EquipmentSpecificationProperty>
 </EquipmentSpecification>
 <EquipmentSpecification>
 <EquipmentClassID/>
 <EquipmentID>KRoute_Unti3</EquipmentID>
 <Quantity>
 <QuantityString/>
 <DataType>string</DataType>
 <UnitOfMeasure/>
 </Quantity>
 <EquipmentSpecificationProperty>
<ID/> <Value>
 <ValueString/>
 <DataType>string</DataType>
 <UnitOfMeasure/>
 </Value>
 </EquipmentSpecificationProperty>
 </EquipmentSpecification>
 </ProductSegment>
 <ProductSegment>
 <ID>op20</ID>
 <Description/>
 <Parameter>
 <ID>requiresClockOn</ID>
 <Value>
 <ValueString>true</ValueString>
 <DataType>string</DataType>
 <UnitOfMeasure/>
 </Value>
 <Description>behaviors</Description>
 </Parameter>
 <EquipmentSpecification>
 <EquipmentClassID/>
 <EquipmentID>KRoute_Unit2</EquipmentID>
```

```
 <Quantity>
 <QuantityString/>
 <DataType>string</DataType>
 <UnitOfMeasure/>
 </Quantity>
 <EquipmentSpecificationProperty>
<ID/> <Value>
 <ValueString/>
 <DataType>string</DataType>
 <UnitOfMeasure/>
 </Value>
 </EquipmentSpecificationProperty>
 </EquipmentSpecification>
 <EquipmentSpecification>
 <EquipmentClassID/>
 <EquipmentID>KRoute_Unit1</EquipmentID>
 <Quantity>
 <QuantityString/>
 <DataType>string</DataType>
 <UnitOfMeasure/>
 </Quantity>
 <EquipmentSpecificationProperty>
<ID/> <Value>
 <ValueString/>
 <DataType>string</DataType>
 <UnitOfMeasure/>
 </Value>
 </EquipmentSpecificationProperty>
 </EquipmentSpecification>
 <EquipmentSpecification>
 <EquipmentClassID/>
 <EquipmentID>KRoute_Unit4</EquipmentID>
 <Quantity>
 <QuantityString/>
 <DataType>string</DataType>
 <UnitOfMeasure/>
 </Quantity>
 <EquipmentSpecificationProperty>
<ID/> <Value>
 <ValueString/>
 <DataType>string</DataType>
 <UnitOfMeasure/>
 </Value>
 </EquipmentSpecificationProperty>
 </EquipmentSpecification>
 <EquipmentSpecification>
 <EquipmentClassID/>
 <EquipmentID>KRoute_Unti3</EquipmentID>
 <Quantity>
 <QuantityString/>
```

```
 <DataType>string</DataType>
 <UnitOfMeasure/>
 </Quantity>
 <EquipmentSpecificationProperty>
<ID/>
 <Value>
 <ValueString/>
 <DataType>string</DataType>
 <UnitOfMeasure/>
 </Value>
 </EquipmentSpecificationProperty>
 </EquipmentSpecification>
 </ProductSegment>
 </ProductDefinition>
</ProductInformation>
```
### **Event: Material Lot Status Changed**

```
<MaterialInformation
 xmlns:inp2="http://www.wbf.org/xml/B2MML-V0401"
 xmlns:erp="http://sample.data">
 <ID>00000177b5abc6ed-0242ac12001a0000</ID>
 <Description/>
 <Location>
 <EquipmentID/>
 <EquipmentElementLevel>Site</EquipmentElementLevel>
 </Location>
 <PublishedDate>2021-02-18T14:48:22Z</PublishedDate>
 <MaterialLot>
 <ID>NSER_180221_7</ID>
 <Description/>
 <MaterialDefinitionID>MCU</MaterialDefinitionID>
 <Status>Receiver Complete</Status>
 <MaterialLotProperty>
 <ID>statusUpdatedBy</ID>
 <Description/>
 <Value>
 <ValueString>comxclient</ValueString>
 <DataType>string</DataType>
 <UnitOfMeasure/>
 </Value>
 </MaterialLotProperty>
 <MaterialLotProperty>
 <ID>statusUpdatedTime</ID>
 <Description/>
 <Value>
 <ValueString>2021-01-27T11:53:41Z</ValueString>
 <DataType>string</DataType>
 <UnitOfMeasure/>
 </Value>
 </MaterialLotProperty>
 <MaterialLotProperty>
```

```
 <ID>isSerialized</ID>
 <Description/>
 <Value>
 <ValueString>false</ValueString>
 <DataType>string</DataType>
 <UnitOfMeasure/>
 </Value>
 </MaterialLotProperty>
 <MaterialLotProperty>
 <ID>SCRAP</ID>
 <Description/>
 <Value>
 <ValueString>1</ValueString>
 <DataType>string</DataType>
 <UnitOfMeasure/>
 </Value>
 </MaterialLotProperty>
 <MaterialLotProperty>
 <ID>RTV</ID>
 <Description/>
 <Value>
 <ValueString>1</ValueString>
 <DataType>string</DataType>
 <UnitOfMeasure/>
 </Value>
 </MaterialLotProperty>
 <MaterialLotProperty>
 <ID>ACCEPT</ID>
 <Description/>
 <Value>
 <ValueString>2</ValueString>
 <DataType>string</DataType>
 <UnitOfMeasure/>
 </Value>
 </MaterialLotProperty>
 <MaterialSubLot>
 <ID>NSER_180221_7_SN1</ID>
 <Description/>
 <Status>Accept</Status>
 <MaterialSublotProperty>
 <ID>OrgCode</ID>
 <Description/>
 <Value>
 <ValueString>BCO</ValueString>
 <DataType>string</DataType>
 <UnitOfMeasure/>
 </Value>
 </MaterialSublotProperty>
 <MaterialSublotProperty>
 <ID>Accept</ID>
 <Description/>
 <Value>
 <ValueString>2</ValueString>
```

```
 <DataType>string</DataType>
 <UnitOfMeasure/>
 </Value>
 </MaterialSublotProperty>
 <MaterialSublotProperty>
 <ID>MaterialDefinitionID</ID>
 <Description/>
 <Value>
 <ValueString>MCU</ValueString>
 <DataType>string</DataType>
 <UnitOfMeasure/>
 </Value>
 </MaterialSublotProperty>
 <MaterialSublotProperty>
 <ID>ProductionLine</ID>
 <Description/>
 <Value>
 <ValueString>Received Material Lots</ValueString>
 <DataType>string</DataType>
 <UnitOfMeasure/>
 </Value>
 </MaterialSublotProperty>
 <MaterialSublotProperty>
 <ID>Unit</ID>
 <Description/>
 <Value>
 <ValueString>Received Material Lot-Kilograms</ValueString>
 <DataType>string</DataType>
 <UnitOfMeasure/>
 </Value>
 </MaterialSublotProperty>
 <Quantity>
 <QuantityString>2</QuantityString>
 <DataType>string</DataType>
 <UnitOfMeasure>EA</UnitOfMeasure>
 </Quantity>
 </MaterialSubLot>
 <MaterialSubLot>
 <ID>NSER_180221_7_SN2</ID>
 <Description/>
 <Status>Scrap</Status>
 <MaterialSublotProperty>
 <ID>SCRAP</ID>
 <Description/>
 <Value>
 <ValueString>1</ValueString>
 <DataType>string</DataType>
 <UnitOfMeasure/>
 </Value>
 </MaterialSublotProperty>
 <MaterialSublotProperty>
 <ID>RTV</ID>
 <Description/>
```

```
 <Value>
 <ValueString>1</ValueString>
 <DataType>string</DataType>
 <UnitOfMeasure/>
 </Value>
 </MaterialSublotProperty>
 <MaterialSublotProperty>
 <ID>MaterialDefinitionID</ID>
 <Description/>
 <Value>
 <ValueString>MCU</ValueString>
 <DataType>string</DataType>
 <UnitOfMeasure/>
 </Value>
 </MaterialSublotProperty>
 <MaterialSublotProperty>
 <ID>ProductionLine</ID>
 <Description/>
 <Value>
 <ValueString>Received Material Lots</ValueString>
 <DataType>string</DataType>
 <UnitOfMeasure/>
 </Value>
 </MaterialSublotProperty>
 <MaterialSublotProperty>
 <ID>Unit</ID>
 <Description/>
 <Value>
 <ValueString>Received Material Lot-Kilograms</ValueString>
 <DataType>string</DataType>
 <UnitOfMeasure/>
 </Value>
 </MaterialSublotProperty>
 <Quantity>
 <QuantityString>2</QuantityString>
 <DataType>string</DataType>
 <UnitOfMeasure>EA</UnitOfMeasure>
 </Quantity>
 </MaterialSubLot>
 <Location>
 <EquipmentID/>
 <EquipmentElementLevel>Site</EquipmentElementLevel>
 <Location>
 <EquipmentID>Received Material Lots</EquipmentID>
 <EquipmentElementLevel>ProductionLine</EquipmentElementLevel>
 <Location>
 <EquipmentID>Receiver</EquipmentID>
 <EquipmentElementLevel>Unit</EquipmentElementLevel>
 </Location>
 </Location>
 </Location>
 <Quantity>
 <QuantityString>4</QuantityString>
```

```
 <DataType>string</DataType>
 <UnitOfMeasure>EA</UnitOfMeasure>
 </Quantity>
 </MaterialLot>
</MaterialInformation>
```
### **Event: Process Order Created**

```
<ProductionPerformance
 xmlns:xsd="http://www.w3.org/2001/XMLSchema"
 xmlns:Extended="http://www.wbf.org/xml/B2MML-V0401-AllExtensions"
 xmlns:inp2="http://www.wbf.org/xml/B2MML-V0401"
 xmlns:xsi="http://www.w3.org/2001/XMLSchema-instance"
 xmlns:erp="http://sample.data"
 xmlns="http://www.wbf.org/xml/B2MML-V0401">
 <ID>0000017587b15e0c-7f67b3290c000000</ID>
 <Description>ERP Export Service</Description>
 <PublishedDate>2020-11-02T06:29:43Z</PublishedDate>
 <ProductionResponse>
 <ID>PO_TestDemo1</ID>
 <SegmentResponse>
     <ID>000</ID>
    <ProductionData>
     <ID>plannedStartTime</ID>
       <Value>
         <ValueString>2020-10-01T09:33:00Z</ValueString>
          <DataType>string</DataType>
          <UnitOfMeasure/>
      </Value>
      </ProductionData>
       <ProductionData>
          <ID>plannedEndTime</ID>
          <Value>
                  <ValueString>2020-10-03T09:33:00Z</ValueString>
          <DataType>string</DataType>
          <UnitOfMeasure/>
         </Value>
      </ProductionData>
         <ProductionData>
          <ID>plannedQuantity</ID>
               <Value>
                  <ValueString>40</ValueString>
            <DataType>string</DataType>
          <UnitOfMeasure/>
         </Value>
          </ProductionData>
           <ProductionData>
           <ID>engineeringUnit</ID>
               <Value>
                  <ValueString>cm</ValueString>
                <DataType>string</DataType>
                  <UnitOfMeasure/>
```

```
 </Value>
 </ProductionData>
  <ProductionData>
     <ID>path</ID>
     <Value>
      <ValueString>Path Line3</ValueString>
      <DataType>string</DataType>
     <UnitOfMeasure/>
   </Value>
  </ProductionData>
    <ProductionData>
    <ID>controlType</ID>
    <Value>
     <ValueString>QUANTITY</ValueString>
    <DataType>string</DataType>
   <UnitOfMeasure/>
   </Value>
  </ProductionData>
    <ProductionData>
     <ID>impliedSequence</ID>
     <Value>
     <ValueString>921219720</ValueString>
     <DataType>string</DataType>
     <UnitOfMeasure/>
    </Value>
   </ProductionData>
  <ProductionData>
   <ID>extendedInfo</ID>
  <Value>
   <ValueString>null</ValueString>
  <DataType>string</DataType>
   <UnitOfMeasure/>
   </Value>
  </ProductionData>
 <ProductionData>
  <ID>orderType</ID>
  <Value>
    <ValueString>SCHEDULE</ValueString>
     <DataType>string</DataType>
     <UnitOfMeasure/>
   </Value>
 </ProductionData>
 <ProductionData>
  <ID>entryOn</ID>
    <Value>
     <ValueString>2020-11-02T06:42:29Z</ValueString>
      <DataType>string</DataType>
     <UnitOfMeasure/>
  </Value>
 </ProductionData>
 <ProductionData>
 <ID>status</ID>
    <Value>
```

```
 <ValueString>PENDING</ValueString>
     <DataType>string</DataType>
     <UnitOfMeasure/>
   </Value>
  </ProductionData>
  <ProductionData>
  <ID>sourceProcessOrder</ID>
  <Value>
  <ValueString>null</ValueString>
     <DataType>string</DataType>
     <UnitOfMeasure/>
   </Value>
 </ProductionData>
 <ProductionData>
  <ID>userGeneral1</ID>
  <Value>
    <ValueString>UserGeneralValue1</ValueString>
     <DataType>string</DataType>
     <UnitOfMeasure/>
   </Value>
 </ProductionData>
 <ProductionData>
   <ID>userGeneral2</ID>
   <Value>
     <ValueString>UserGeneralValue2</ValueString>
     <DataType>string</DataType>
   <UnitOfMeasure/>
  </Value>
 </ProductionData>
  <ProductionData>
   <ID>userGeneral3</ID>
    <Value>
      <ValueString>UserGeneralValue3</ValueString>
    <DataType>string</DataType>
  <UnitOfMeasure/>
  </Value>
 </ProductionData>
 <ProductionData>
    <ID>TestProp1</ID>
     <Value>
       <ValueString>test1</ValueString>
   <DataType>string</DataType>
  <UnitOfMeasure/>
  </Value>
  </ProductionData>
   <ProductionData>
     <ID>IntProp2</ID>
     <Value>
      <ValueString>10</ValueString>
      <DataType>string</DataType>
  <UnitOfMeasure/>
 </Value>
  </ProductionData>
```

```
 <MaterialProducedActual>
      <MaterialDefinitionID>Process_Prod1</MaterialDefinitionID>
          <Location>
                  <EquipmentID>Line3</EquipmentID>
                  <EquipmentElementLevel>ProductionLine</
EquipmentElementLevel>
    </Location>
 </MaterialProducedActual>
 </SegmentResponse>
 <Extended:SchemaVersion>1</Extended:SchemaVersion>
 </ProductionResponse>
</ProductionPerformance>
```
### **Event: Process Order Updated**

```
<ProductionPerformance
 xmlns:xsd="http://www.w3.org/2001/XMLSchema"
 xmlns:Extended="http://www.wbf.org/xml/B2MML-V0401-AllExtensions"
 xmlns:inp2="http://www.wbf.org/xml/B2MML-V0401"
 xmlns:xsi="http://www.w3.org/2001/XMLSchema-instance"
 xmlns:erp="http://sample.data"
 xmlns="http://www.wbf.org/xml/B2MML-V0401">
 <ID>0000017587cc35ba-7f67b3290c000000</ID>
 <Description>ERP Export Service</Description>
 <PublishedDate>2020-11-02T06:29:43Z</PublishedDate>
 <ProductionResponse>
 <ID>PO_TestDemo1</ID>
 <SegmentResponse>
    <ID>000</ID>
    <ProductionData>
     <ID>plannedStartTime</ID>
     <Value>
         <ValueString>2020-10-01T09:33:00Z</ValueString>
          <DataType>string</DataType>
          <UnitOfMeasure/>
      </Value>
      </ProductionData>
      <ProductionData>
         <ID>plannedEndTime</ID>
          <Value>
           <ValueString>2020-10-03T09:33:00Z</ValueString>
          <DataType>string</DataType>
         <UnitOfMeasure/>
        </Value>
      </ProductionData>
         <ProductionData>
          <ID>plannedQuantity</ID>
              <Value>
                  <ValueString>40</ValueString>
                <DataType>string</DataType>
          <UnitOfMeasure/>
           </Value>
```

```
 </ProductionData>
 <ProductionData>
     <ID>engineeringUnit</ID>
     <Value>
      <ValueString>cm</ValueString>
     <DataType>string</DataType>
    <UnitOfMeasure/>
  </Value>
 </ProductionData>
 <ProductionData>
    <ID>path</ID>
     <Value>
      <ValueString>null</ValueString>
     <DataType>string</DataType>
  <UnitOfMeasure/>
  </Value>
 </ProductionData>
 <ProductionData>
    <ID>controlType</ID>
   <Value>
    <ValueString>QUANTITY</ValueString>
  <DataType>string</DataType>
   <UnitOfMeasure/>
  </Value>
 </ProductionData>
   <ProductionData>
    <ID>impliedSequence</ID>
    <Value>
    <ValueString>965452670</ValueString>
     <DataType>string</DataType>
    <UnitOfMeasure/>
  </Value>
 </ProductionData>
 <ProductionData>
  <ID>extendedInfo</ID>
 <Value>
 <ValueString>null</ValueString>
 <DataType>string</DataType>
  <UnitOfMeasure/>
  </Value>
 </ProductionData>
 <ProductionData>
   <ID>orderType</ID>
  <Value>
    <ValueString>SCHEDULE</ValueString>
    <DataType>string</DataType>
     <UnitOfMeasure/>
  </Value>
 </ProductionData>
 <ProductionData>
 <ID>entryOn</ID>
Example 2018 <Value>
            <ValueString>2020-11-02T07:11:48Z</ValueString>
```

```
 <DataType>string</DataType>
  <UnitOfMeasure/>
   </Value>
  </ProductionData>
  <ProductionData>
   <ID>status</ID>
  <Value>
   <ValueString>PENDING</ValueString>
   <DataType>string</DataType>
     <UnitOfMeasure/>
   </Value>
  </ProductionData>
  <ProductionData>
  <ID>sourceProcessOrder</ID>
  <Value>
  <ValueString>null</ValueString>
     <DataType>string</DataType>
     <UnitOfMeasure/>
   </Value>
  </ProductionData>
 <ProductionData>
 <ID>userGeneral1</ID>
  <Value>
    <ValueString>UserGeneralValue1</ValueString>
     <DataType>string</DataType>
     <UnitOfMeasure/>
   </Value>
 </ProductionData>
 <ProductionData>
  <ID>userGeneral2</ID>
  <Value>
    <ValueString>UserGeneralValue2</ValueString>
     <DataType>string</DataType>
   <UnitOfMeasure/>
  </Value>
 </ProductionData>
  <ProductionData>
   <ID>userGeneral3</ID>
    <Value>
      <ValueString>UserGeneralValue3</ValueString>
     <DataType>string</DataType>
   <UnitOfMeasure/>
  </Value>
 </ProductionData>
  <ProductionData>
     <ID>TestProp1</ID>
     <Value>
       <ValueString>test1</ValueString>
    <DataType>string</DataType>
   <UnitOfMeasure/>
  </Value>
 </ProductionData>
     <ProductionData>
```

```
 <ID>IntProp2</ID>
              <Value>
             <ValueString>10</ValueString>
            <DataType>string</DataType>
          <UnitOfMeasure/>
       </Value>
     </ProductionData>
      <MaterialProducedActual>
      <MaterialDefinitionID>Process_Prod1</MaterialDefinitionID>
         <Location>
                  <EquipmentID>null</EquipmentID>
                  <EquipmentElementLevel>ProductionLine</
EquipmentElementLevel>
    </Location>
 </MaterialProducedActual>
 </SegmentResponse>
 <Extended:SchemaVersion>1</Extended:SchemaVersion>
 </ProductionResponse>
</ProductionPerformance>
```
### **Event: Process Order Deleted**

```
<ProductionPerformance
 xmlns:xsd="http://www.w3.org/2001/XMLSchema"
 xmlns:Extended="http://www.wbf.org/xml/B2MML-V0401-AllExtensions"
 xmlns:inp2="http://www.wbf.org/xml/B2MML-V0401"
 xmlns:xsi="http://www.w3.org/2001/XMLSchema-instance"
 xmlns:erp="http://sample.data"
 xmlns="http://www.wbf.org/xml/B2MML-V0401">
 <ID>0000017587d38844-7f67b3290c000000</ID>
 <Description>ERP Export Service</Description>
 <PublishedDate>2020-11-02T06:29:43Z</PublishedDate>
 <ProductionResponse>
 <ID>Test_Unbound</ID>
    <SegmentResponse>
     <ID>000</ID>
     <ActualStartTime>2020-10-01T15:48:00Z</ActualStartTime>
     <ProductionData>
      <ID>plannedStartTime</ID>
         <Value>
           <ValueString>2020-10-01T15:48:00Z</ValueString>
          <DataType>string</DataType>
       <UnitOfMeasure/>
       </Value>
      </ProductionData>
         <ProductionData>
          <ID>plannedEndTime</ID>
               <Value>
                  <ValueString>2020-10-01T16:48:00Z</ValueString>
                 <DataType>string</DataType>
           <UnitOfMeasure/>
               </Value>
```

```
 </ProductionData>
 <ProductionData>
    <ID>plannedQuantity</ID>
      <Value>
      <ValueString>40</ValueString>
     <DataType>string</DataType>
    <UnitOfMeasure/>
   </Value>
 </ProductionData>
  <ProductionData>
    <ID>engineeringUnit</ID>
     <Value>
      <ValueString>cm</ValueString>
     <DataType>string</DataType>
   <UnitOfMeasure/>
  </Value>
 </ProductionData>
   <ProductionData>
    <ID>path</ID>
   <Value>
    <ValueString>Path Line3</ValueString>
    <DataType>string</DataType>
   <UnitOfMeasure/>
  </Value>
 </ProductionData>
   <ProductionData>
    <ID>controlType</ID>
    <Value>
    <ValueString>QUANTITY</ValueString>
     <DataType>string</DataType>
    <UnitOfMeasure/>
    </Value>
  </ProductionData>
 <ProductionData>
  <ID>impliedSequence</ID>
 <Value>
 <ValueString>922224120</ValueString>
 <DataType>string</DataType>
   <UnitOfMeasure/>
  </Value>
 </ProductionData>
 <ProductionData>
   <ID>extendedInfo</ID>
   <Value>
     <ValueString>null</ValueString>
    <DataType>string</DataType>
     <UnitOfMeasure/>
  </Value>
 </ProductionData>
 <ProductionData>
 <ID>orderType</ID>
 <Value>
        <ValueString>SCHEDULE</ValueString>
```

```
 <DataType>string</DataType>
   <UnitOfMeasure/>
   </Value>
  </ProductionData>
  <ProductionData>
    <ID>entryOn</ID>
   <Value>
   <ValueString>2020-11-02T07:19:48Z</ValueString>
   <DataType>string</DataType>
    <UnitOfMeasure/>
   </Value>
  </ProductionData>
  <ProductionData>
  <ID>status</ID>
  <Value>
  <ValueString>ACTIVE</ValueString>
    <DataType>string</DataType>
   <UnitOfMeasure/>
   </Value>
  </ProductionData>
  <ProductionData>
  <ID>sourceProcessOrder</ID>
   <Value>
   <ValueString>null</ValueString>
    <DataType>string</DataType>
     <UnitOfMeasure/>
   </Value>
  </ProductionData>
  <ProductionData>
  <ID>userGeneral1</ID>
   <Value>
    <ValueString>UserGeneralValue1</ValueString>
     <DataType>string</DataType>
   <UnitOfMeasure/>
  </Value>
  </ProductionData>
  <ProductionData>
   <ID>userGeneral2</ID>
     <Value>
       <ValueString>UserGeneralValue2</ValueString>
     <DataType>string</DataType>
   <UnitOfMeasure/>
  </Value>
  </ProductionData>
  <ProductionData>
     <ID>userGeneral3</ID>
      <Value>
       <ValueString>UserGeneralValue3</ValueString>
    <DataType>string</DataType>
   <UnitOfMeasure/>
  </Value>
 </ProductionData>
     <ProductionData>
```

```
 <ID>TestProp1</ID>
              <Value>
            <ValueString>test1</ValueString>
            <DataType>string</DataType>
         <UnitOfMeasure/>
       </Value>
     </ProductionData>
      <ProductionData>
       <ID>IntProp2</ID>
        <Value>
          <ValueString>10</ValueString>
        <DataType>string</DataType>
       <UnitOfMeasure/>
      </Value>
     </ProductionData>
     <MaterialProducedActual>
       <MaterialDefinitionID>Process_Prod1</MaterialDefinitionID>
       <Location>
                 <EquipmentID>Line3</EquipmentID>
                 <EquipmentElementLevel>ProductionLine</
EquipmentElementLevel>
    </Location>
 </MaterialProducedActual>
 </SegmentResponse>
 <Extended:SchemaVersion>1</Extended:SchemaVersion>
    </ProductionResponse>
</ProductionPerformance>
```
#### **Event: Process Order Completed**

```
<ProductionPerformance
 xmlns:xsd="http://www.w3.org/2001/XMLSchema"
 xmlns:Extended="http://www.wbf.org/xml/B2MML-V0401-AllExtensions"
 xmlns:inp2="http://www.wbf.org/xml/B2MML-V0401"
 xmlns:xsi="http://www.w3.org/2001/XMLSchema-instance"
 xmlns:erp="http://sample.data"
 xmlns="http://www.wbf.org/xml/B2MML-V0401">
 <ID>000001756e077a01-7f67b3290c000000</ID>
 <Description>ERP Export Service</Description>
 <PublishedDate>2020-10-28T06:44:23Z</PublishedDate>
 <ProductionResponse>
 <ID>PO_Test116</ID>
 <SegmentResponse>
 <ID>000</ID>
 <ActualStartTime>2020-10-20T16:49:19Z</ActualStartTime>
 <ActualEndTime>2020-10-28T07:06:13Z</ActualEndTime>
 <ProductionData>
 <ID>PlannedStartTime</ID>
 <Value>
 <ValueString>2017-04-08T09:22:17Z</ValueString>
 <DataType>string</DataType>
 <UnitOfMeasure/>
```

```
 </Value>
 </ProductionData>
 <ProductionData>
 <ID>PlannedEndTime</ID>
 <Value>
 <ValueString>2019-03-08T09:22:17Z</ValueString>
 <DataType>string</DataType>
 <UnitOfMeasure/>
 </Value>
 </ProductionData>
 <ProductionData>
 <ID>plannedQuantity</ID>
 <Value>
 <ValueString>30</ValueString>
 <DataType>float</DataType>
 <UnitOfMeasure/>
 </Value>
 </ProductionData>
 <ProductionData>
 <ID>actualBadQuantity</ID>
 <Value>
 <ValueString>1</ValueString>
 <DataType>float</DataType>
 <UnitOfMeasure/>
 </Value>
 </ProductionData>
 <ProductionData>
 <ID>actualGoodQuantity</ID>
 <Value>
 <ValueString>9</ValueString>
 <DataType>float</DataType>
 <UnitOfMeasure/>
 </Value>
 </ProductionData>
 <ProductionData>
 <ID>engineeringUnit</ID>
 <Value>
 <ValueString>cm</ValueString>
 <DataType>string</DataType>
 <UnitOfMeasure/>
 </Value>
 </ProductionData>
 <ProductionData>
 <ID>Path</ID>
 <Value>
 <ValueString>Path Line3</ValueString>
 <DataType>string</DataType>
 <UnitOfMeasure/>
 </Value>
 </ProductionData>
 <ProductionData>
 <ID>controlType</ID>
 <Value>
```

```
 <ValueString>QUANTITY</ValueString>
 <DataType>string</DataType>
 <UnitOfMeasure/>
 </Value>
 </ProductionData>
 <ProductionData>
 <ID>impliedSequence</ID>
 <Value>
 <ValueString>860491337</ValueString>
 <DataType>string</DataType>
 <UnitOfMeasure/>
 </Value>
 </ProductionData>
 <ProductionData>
 <ID>extendedInfo</ID>
 <Value>
 <ValueString>null</ValueString>
 <DataType>string</DataType>
 <UnitOfMeasure/>
 </Value>
 </ProductionData>
 <ProductionData>
 <ID>orderType</ID>
 <Value>
 <ValueString>SCHEDULE</ValueString>
 <DataType>string</DataType>
 <UnitOfMeasure/>
 </Value>
 </ProductionData>
 <ProductionData>
 <ID>entryOn</ID>
 <Value>
 <ValueString>2020-10-28T07:06:13Z</ValueString>
 <DataType>string</DataType>
 <UnitOfMeasure/>
 </Value>
 </ProductionData>
 <ProductionData>
 <ID>status</ID>
 <Value>
 <ValueString>COMPLETE</ValueString>
 <DataType>string</DataType>
 <UnitOfMeasure/>
 </Value>
 </ProductionData>
 <ProductionData>
 <ID>sourceProcessOrder</ID>
 <Value>
 <ValueString>null</ValueString>
 <DataType>string</DataType>
 <UnitOfMeasure/>
 </Value>
 </ProductionData>
```

```
 <ProductionData>
 <ID>userGeneral1</ID>
 <Value>
 <ValueString>UserGeneralValue1</ValueString>
 <DataType>string</DataType>
 <UnitOfMeasure/>
 </Value>
 </ProductionData>
 <ProductionData>
 <ID>userGeneral2</ID>
 <Value>
 <ValueString>UserGeneralValue2</ValueString>
 <DataType>string</DataType>
 <UnitOfMeasure/>
 </Value>
 </ProductionData>
 <ProductionData>
 <ID>userGeneral3</ID>
 <Value>
 <ValueString>UserGeneralValue3</ValueString>
 <DataType>string</DataType>
 <UnitOfMeasure/>
 </Value>
 </ProductionData>
 <ProductionData>
 <ID>TestProp1</ID>
 <Value>
 <ValueString>test1</ValueString>
 <DataType>string</DataType>
 <UnitOfMeasure/>
 </Value>
 </ProductionData>
 <ProductionData>
 <ID>IntProp2</ID>
 <Value>
 <ValueString>10</ValueString>
 <DataType>string</DataType>
 <UnitOfMeasure/>
 </Value>
 </ProductionData>
 <MaterialProducedActual>
 <MaterialDefinitionID>Process_Prod1</MaterialDefinitionID>
 <MaterialLotID>Production_event1</MaterialLotID>
 <Location>
 <EquipmentID>Line3</EquipmentID>
 <EquipmentElementLevel>ProductionLine</EquipmentElementLevel>
 <Location>
 <EquipmentID>Unit3</EquipmentID>
 <EquipmentElementLevel>Unit</EquipmentElementLevel>
 </Location>
 </Location>
 <Quantity>
 <QuantityString>6</QuantityString>
```

```
 <DataType>double</DataType>
 <UnitOfMeasure>EA</UnitOfMeasure>
 </Quantity>
 </MaterialProducedActual>
 <MaterialProducedActual>
 <MaterialDefinitionID>Process_Prod1</MaterialDefinitionID>
 <MaterialLotID>Production_event2</MaterialLotID>
 <Location>
 <EquipmentID>Line3</EquipmentID>
 <EquipmentElementLevel>ProductionLine</EquipmentElementLevel>
  <Location>
 <EquipmentID>Unit2</EquipmentID>
 <EquipmentElementLevel>Unit</EquipmentElementLevel>
 </Location>
 </Location>
 <Quantity>
 <QuantityString>4</QuantityString>
 <DataType>double</DataType>
 <UnitOfMeasure>CM</UnitOfMeasure>
 </Quantity>
 </MaterialProducedActual>
 </SegmentResponse>
 <Extended:SchemaVersion>1</Extended:SchemaVersion>
 </ProductionResponse>
</ProductionPerformance>
```
### *Response Codes*

The ERP Integration database contains HTTP response codes and response messages returned by the ERP Import service. The responses provide the status of the import process. This topic provides the response codes, messages, and their description for each type of response.

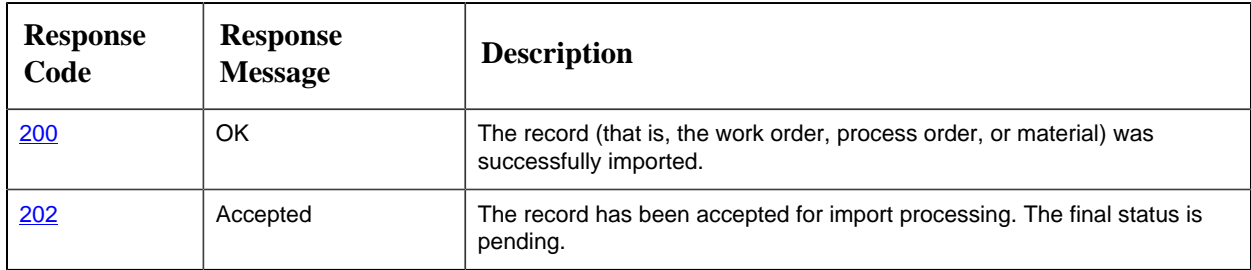

#### **Table 2. Success Messages**

#### **Table 3. Error Messages from the Client**

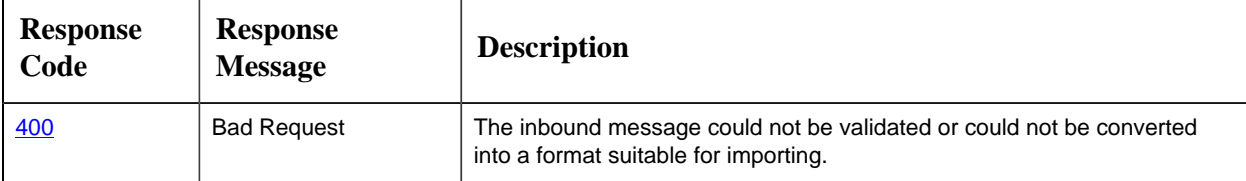

| <b>Response</b><br>Code | <b>Response</b><br><b>Message</b> | <b>Description</b>                                                                                                  |
|-------------------------|-----------------------------------|----------------------------------------------------------------------------------------------------|
| 401                     | Unauthorized                      | The import failed because the request lacked valid authentication<br>credentials.                                   |
| 404                     | Not Found                         | The import service was unable to retrieve the status of the record.                                                 |
| 422                     | Unprocessable Entity              | The import service is attempting to create a record for materials that are<br>not in the Plant Applications system. |

**Table 4. Error Messages from the Server**

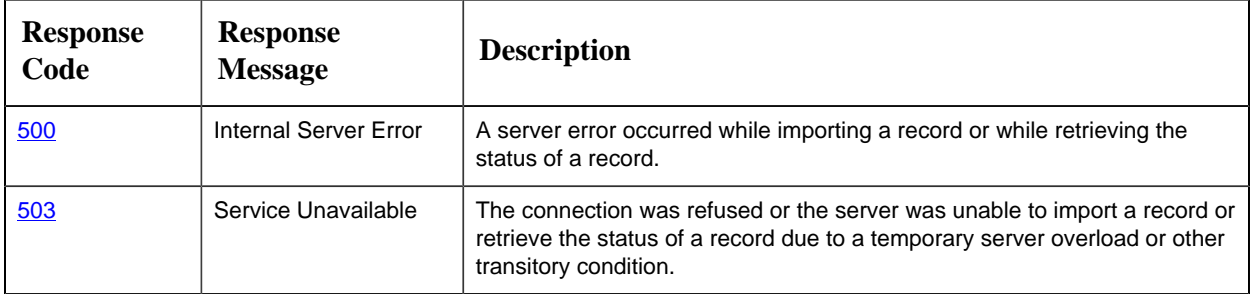

### *ERP Export Service Tables*

The ERP Export service publishes messages in a JSON and/or B2MML format to the following tables:

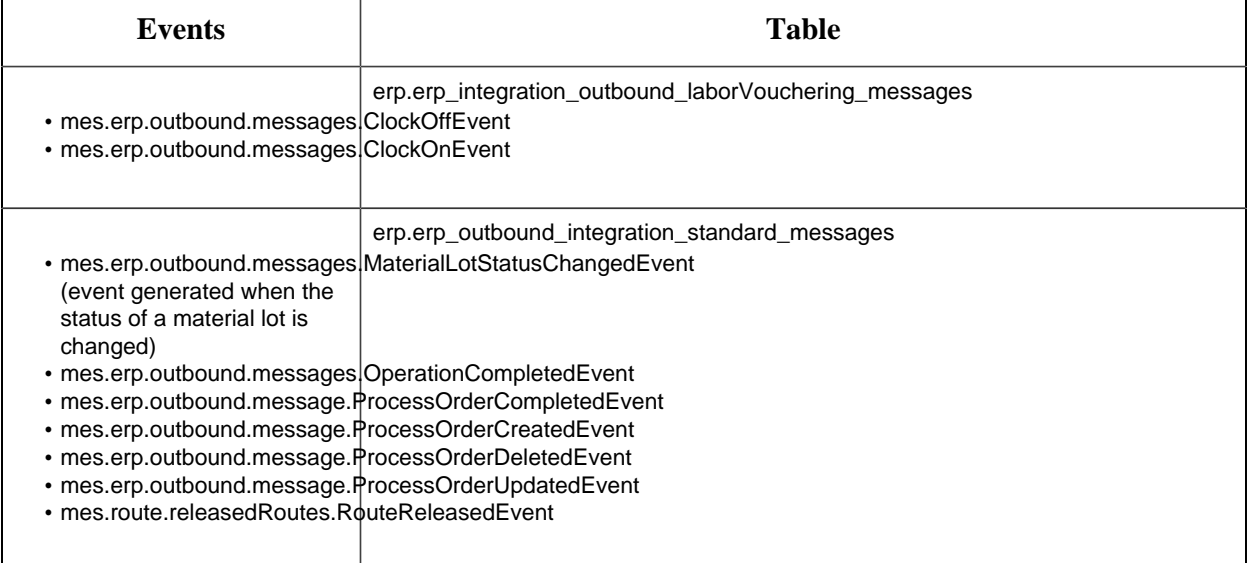

The table contains the following columns:

**Column Description** Id The ID of the message.

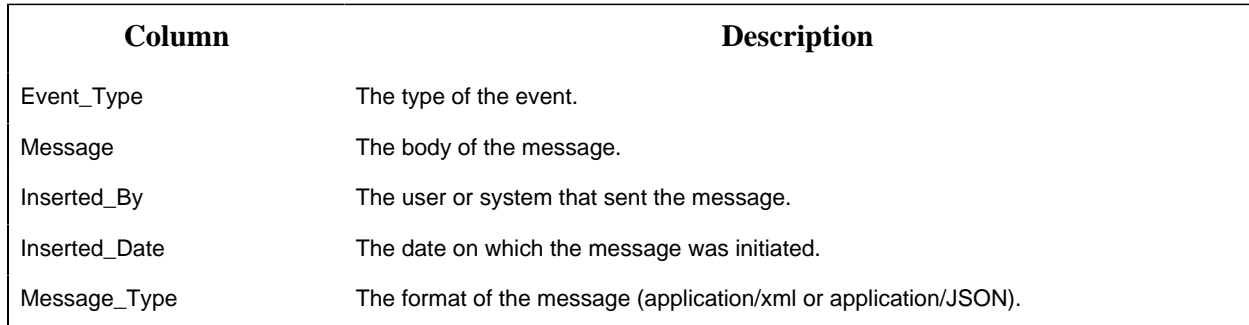

The following optional fields allow the external integration to track the progress of the integration, and can also be used by support teams to troubleshoot any failed transactions through the integration.

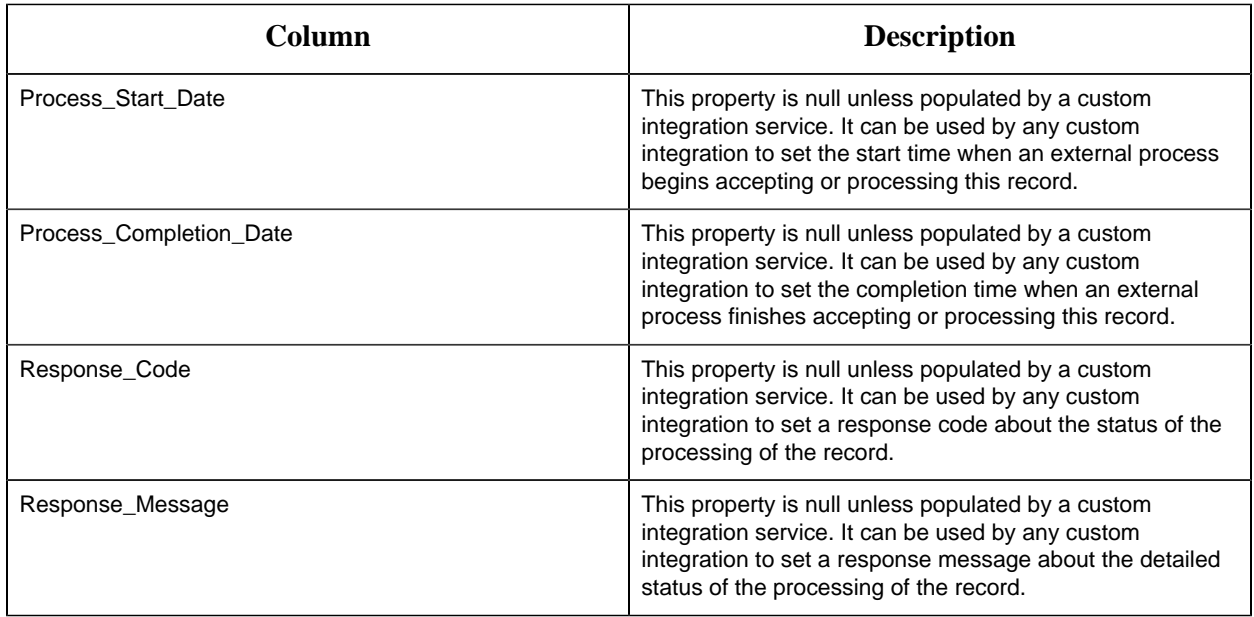

## *Modifications and Additions to Properties in Plant Applications Web Client 8.1*

The following table lists the properties that are removed from Plant Applications Web Client 8.0 and modified and added properties for Plant Applications Web Client 8.1.

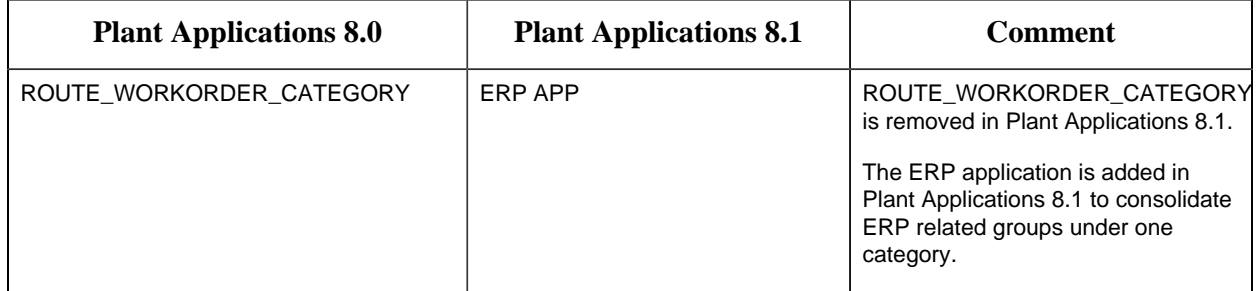

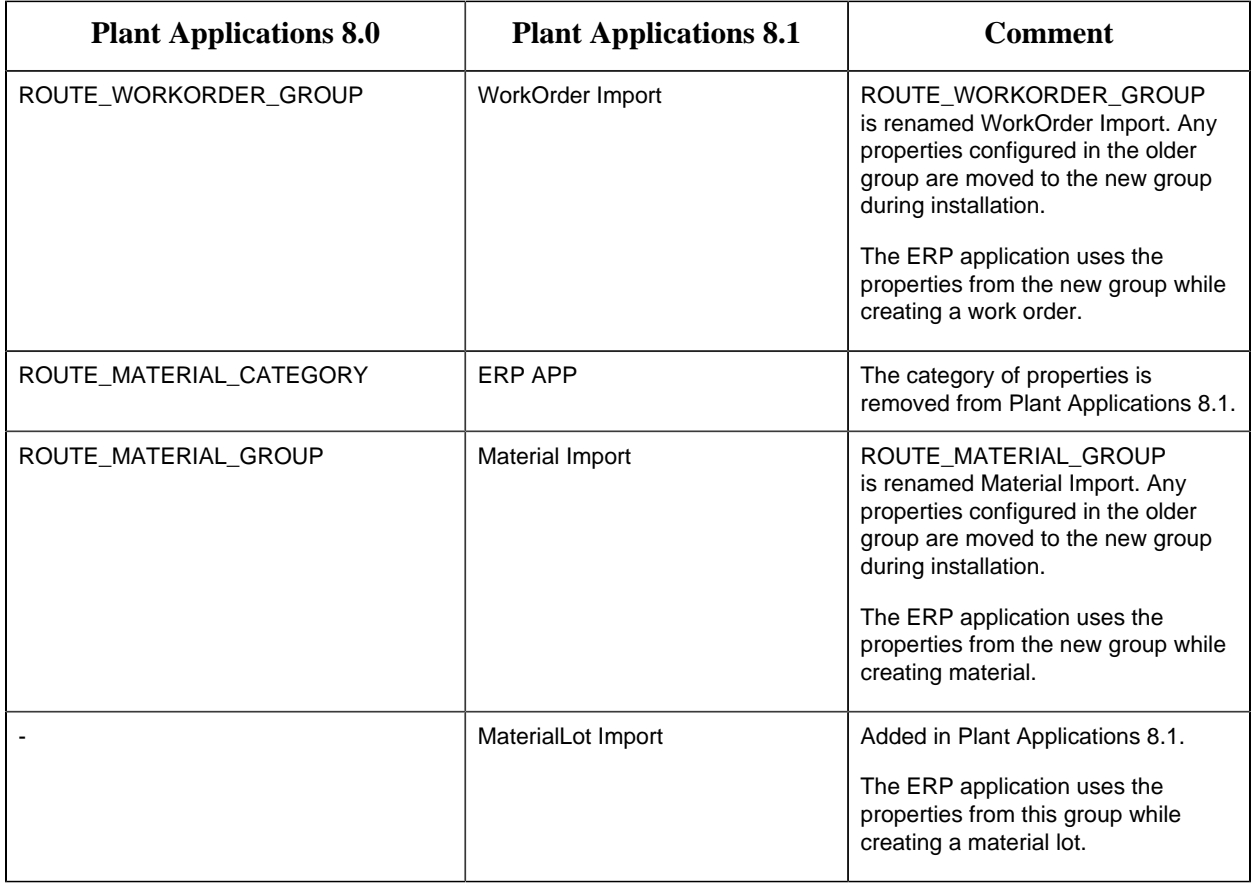

# Chapter 5. Release Notes

### *Version 8.2*

This topic provides a list of product changes for ERP Integration for this release.

### **Table 5. Enhancements and New Features** *The following enhancements and new features have been added.*

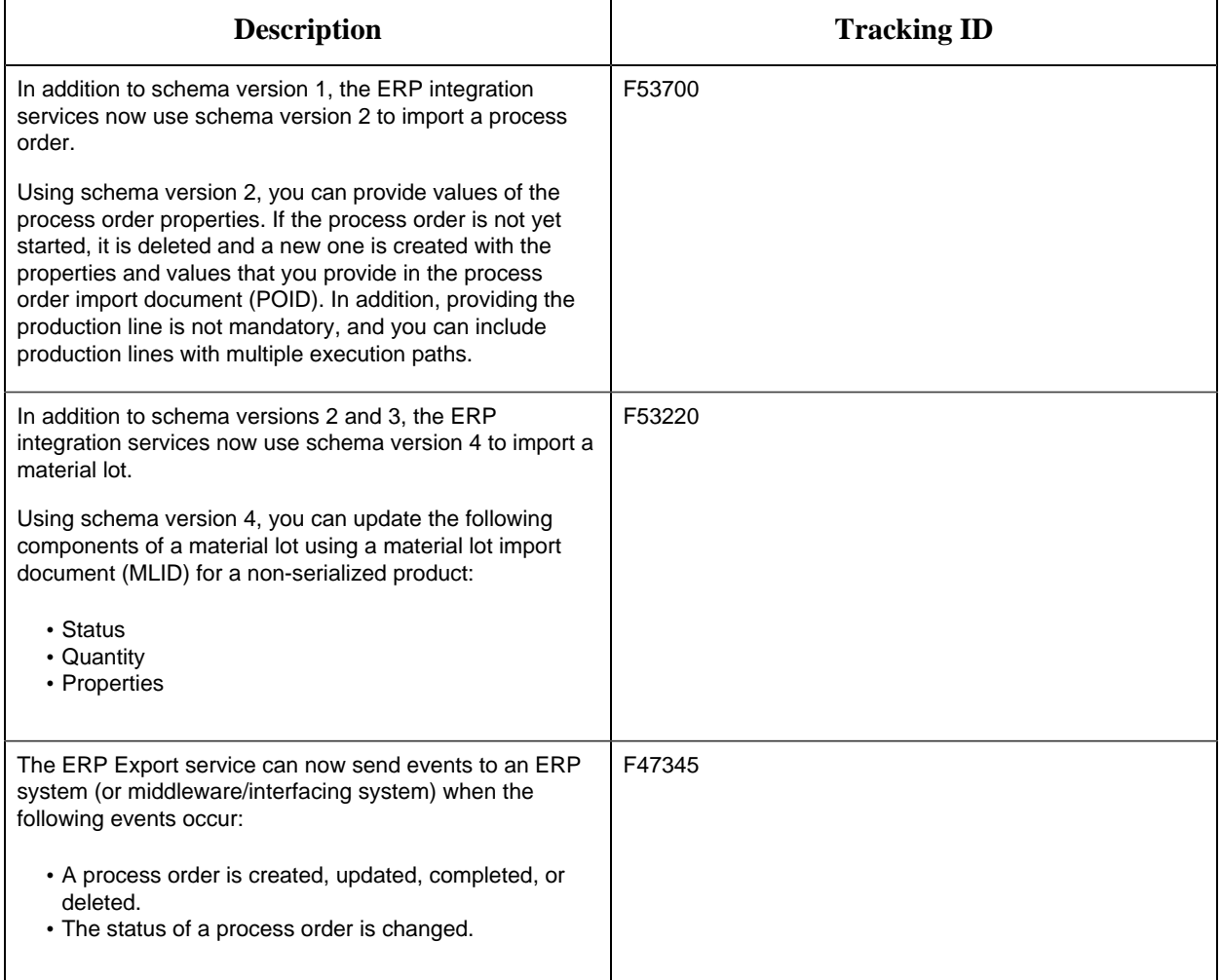

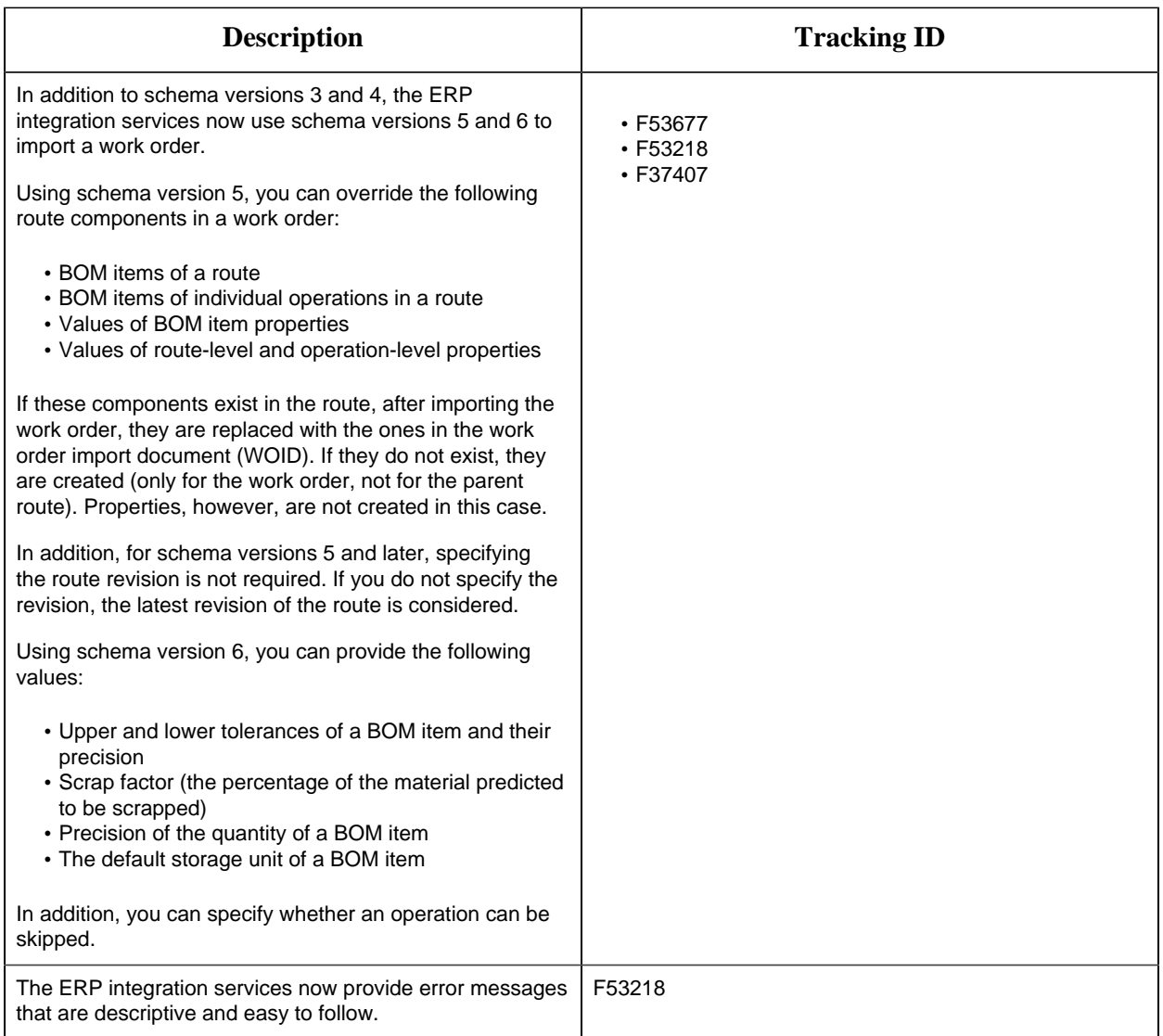

### *Version 8.1*

This topic provides a list of product changes for ERP Integration for this release.

### **Table 6. Enhancements and New Features**

*The following enhancements and new features have been added.*

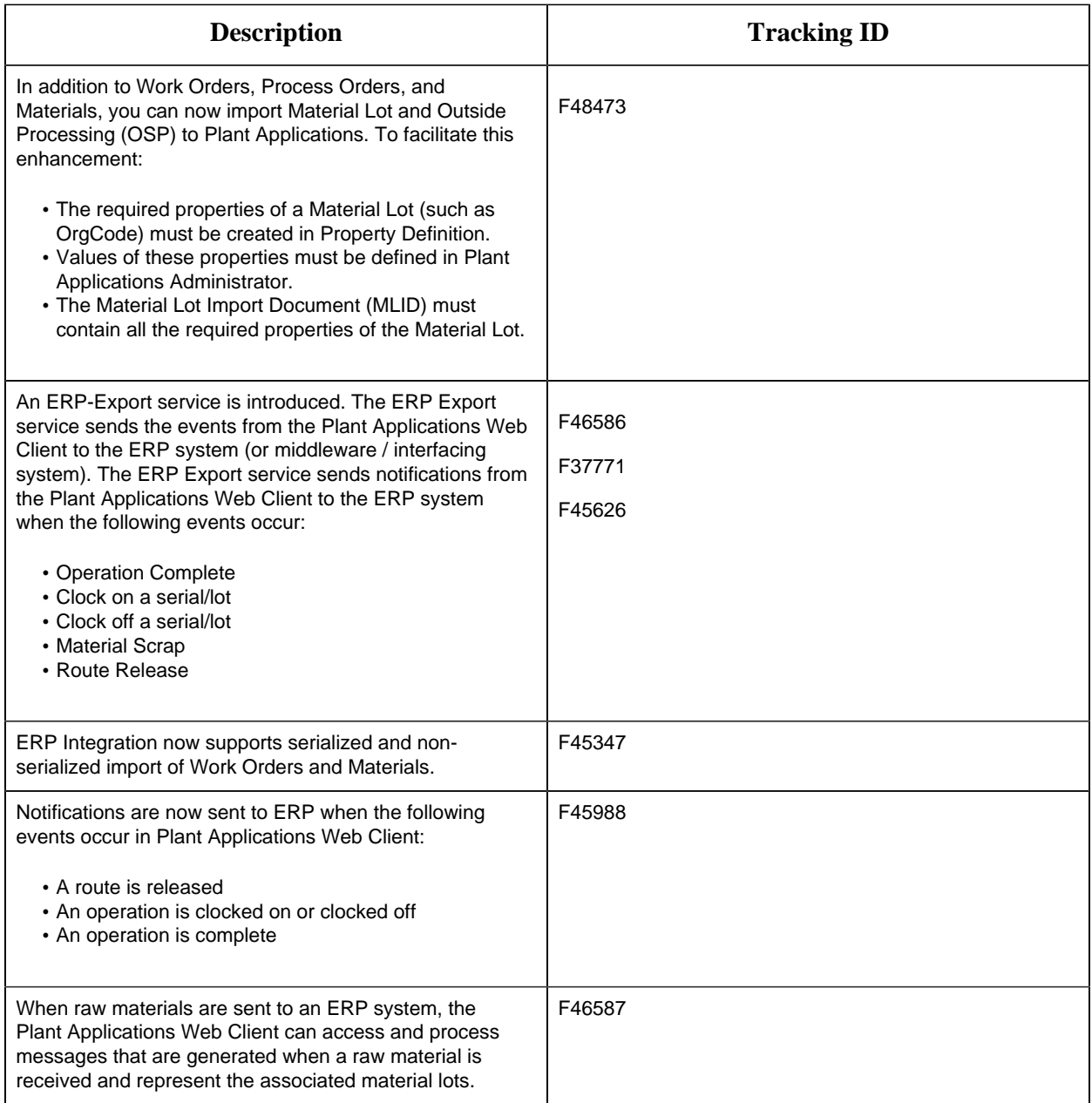

### *Version 8.0*

This topic provides a list of product changes for ERP integration for this release.

### **Table 7. Enhancements and New Features**

### *The following enhancements and new features have been added.*

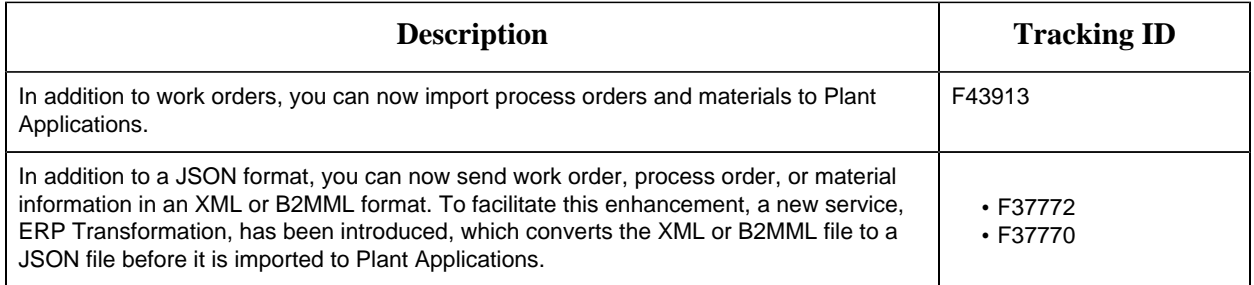